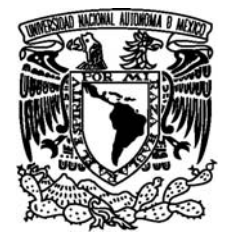

UNIVERSIDAD NACIONAL AUTÓNOMA DE MÉXICO UNIVERSIDAD NACIONAL AUTÓNOMA DE MÉXICO

DE MÉXICO

## FACULTAD DE CIENCIAS FACULTAD DE CIENCIAS FACULTAD DE CIENCIAS

## LA FOTOMACROGRAFÍA DE GRAN PROFUNDIDAD DE CAMPO TÍTULO DE LA TESIS MEDIANTE SOFTWARE DE APILAMIENTO EN LA DOCUMENTACIÓN DE IMÁGENES BIOLÓGICAS

## T E S I S

**QUE PARA OBTENER EL TÍTULO DE: THAN UP LETTER** BIÓLOGA

> GEORGINA AURORA PÉREZ VERA **P R E S E N T A:**

TUTORA:<br>DOCTORA MARÍA DE LOURDES SEGURA VALDEZ  $TUTORA:$ 

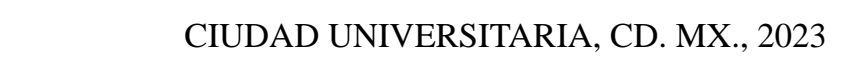

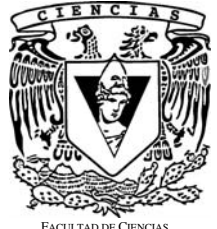

FACULTAD DE CIENCIAS UNAM

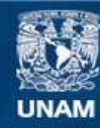

Universidad Nacional Autónoma de México

**UNAM – Dirección General de Bibliotecas Tesis Digitales Restricciones de uso**

#### **DERECHOS RESERVADOS © PROHIBIDA SU REPRODUCCIÓN TOTAL O PARCIAL**

Todo el material contenido en esta tesis esta protegido por la Ley Federal del Derecho de Autor (LFDA) de los Estados Unidos Mexicanos (México).

**Biblioteca Central** 

Dirección General de Bibliotecas de la UNAM

El uso de imágenes, fragmentos de videos, y demás material que sea objeto de protección de los derechos de autor, será exclusivamente para fines educativos e informativos y deberá citar la fuente donde la obtuvo mencionando el autor o autores. Cualquier uso distinto como el lucro, reproducción, edición o modificación, será perseguido y sancionado por el respectivo titular de los Derechos de Autor.

Este trabajo se realizó bajo la tutela del M. en C. Alejandro Martínez Mena en el Laboratorio de Microcine de la Facultad de Ciencias de la Universidad Nacional Autónoma de México.

*En memoria de Alejandro Martínez Mena quien me introdujo en el mundo de la fotografía.*

## **AGRADECIMIENTOS**

Agradezco a mi asesora la Dra. Lourdes por aceptar apoyarme y dar continuidad a este trabajo para poder concluirlo.

Agradezco a Sara Quiroz, Francisco Sour y Daniel Navarro por facilitarme el préstamos de los fósiles para realizar las tomas fotográficas.

A mis sinodales por su paciencia y apoyo.

A mis padres por su cariño, paciencia, esfuerzo y por siempre ser un pilar para mí.

A mi familia y amigos por su aprecio y aliento.

# **ÍNDICE**

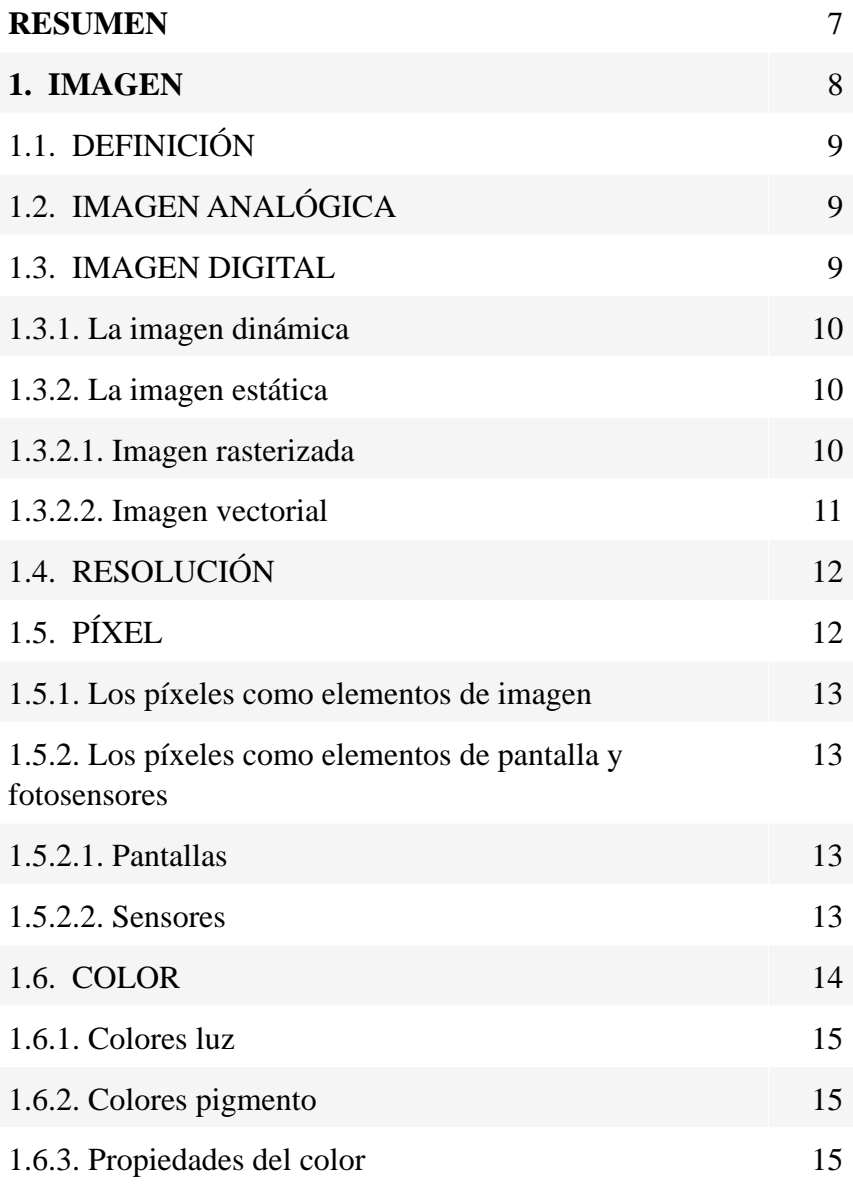

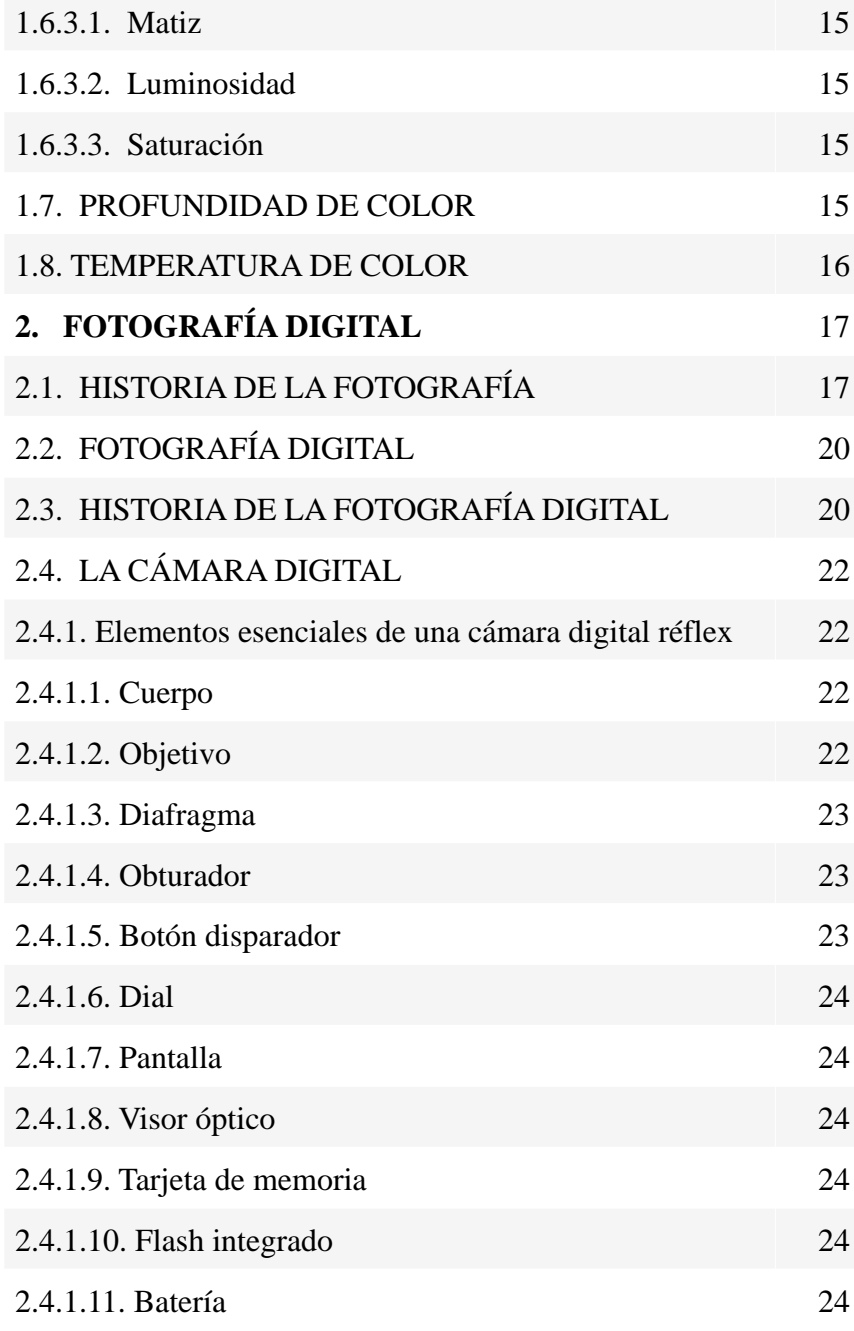

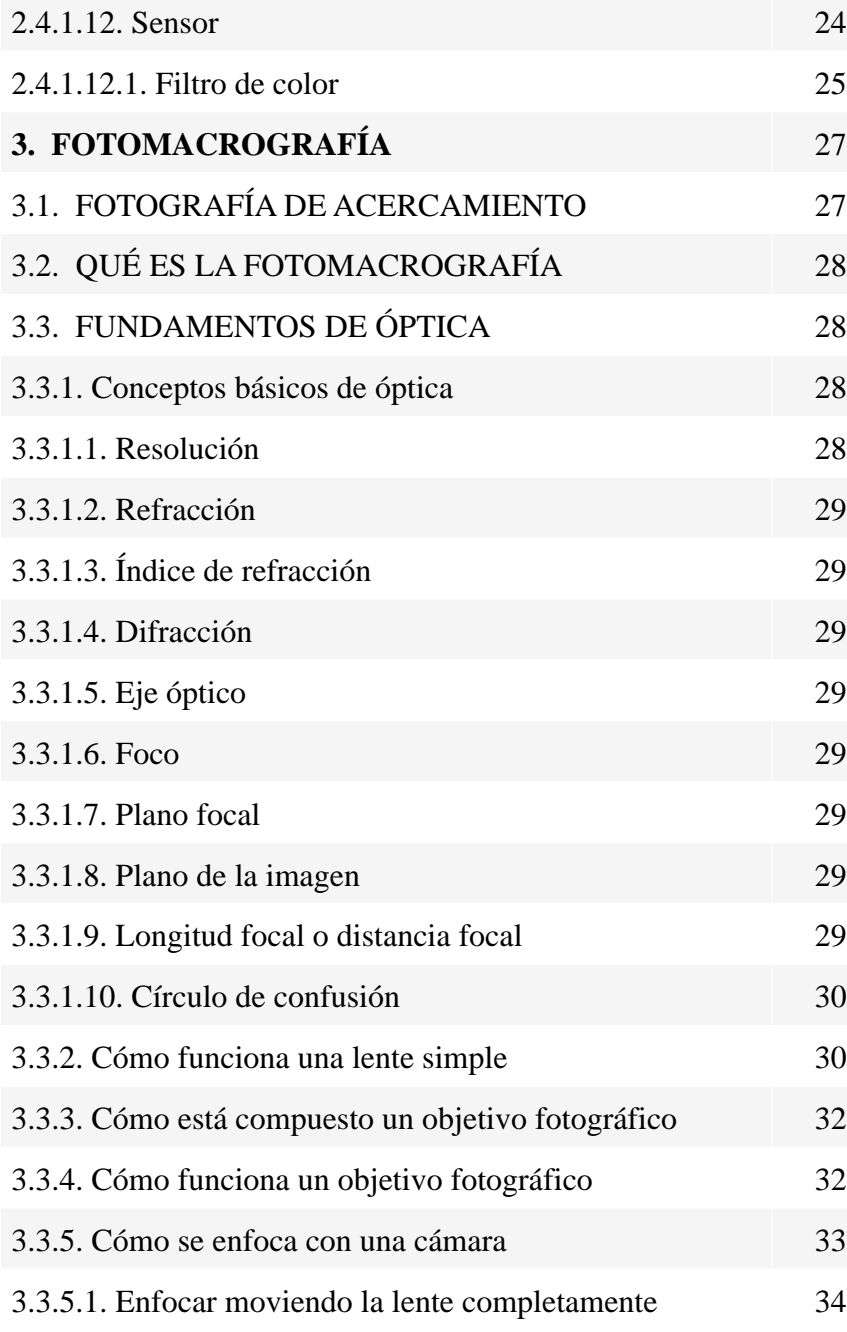

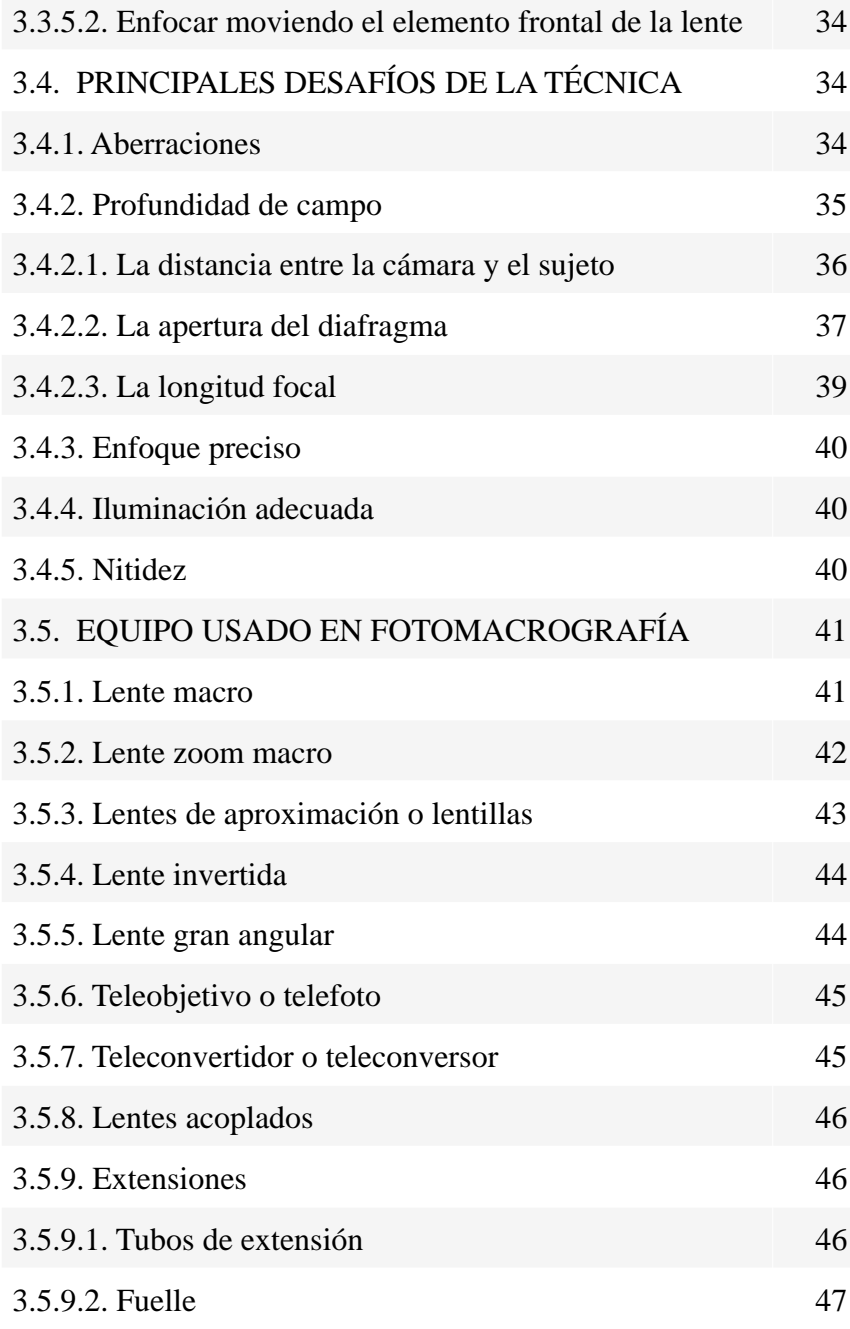

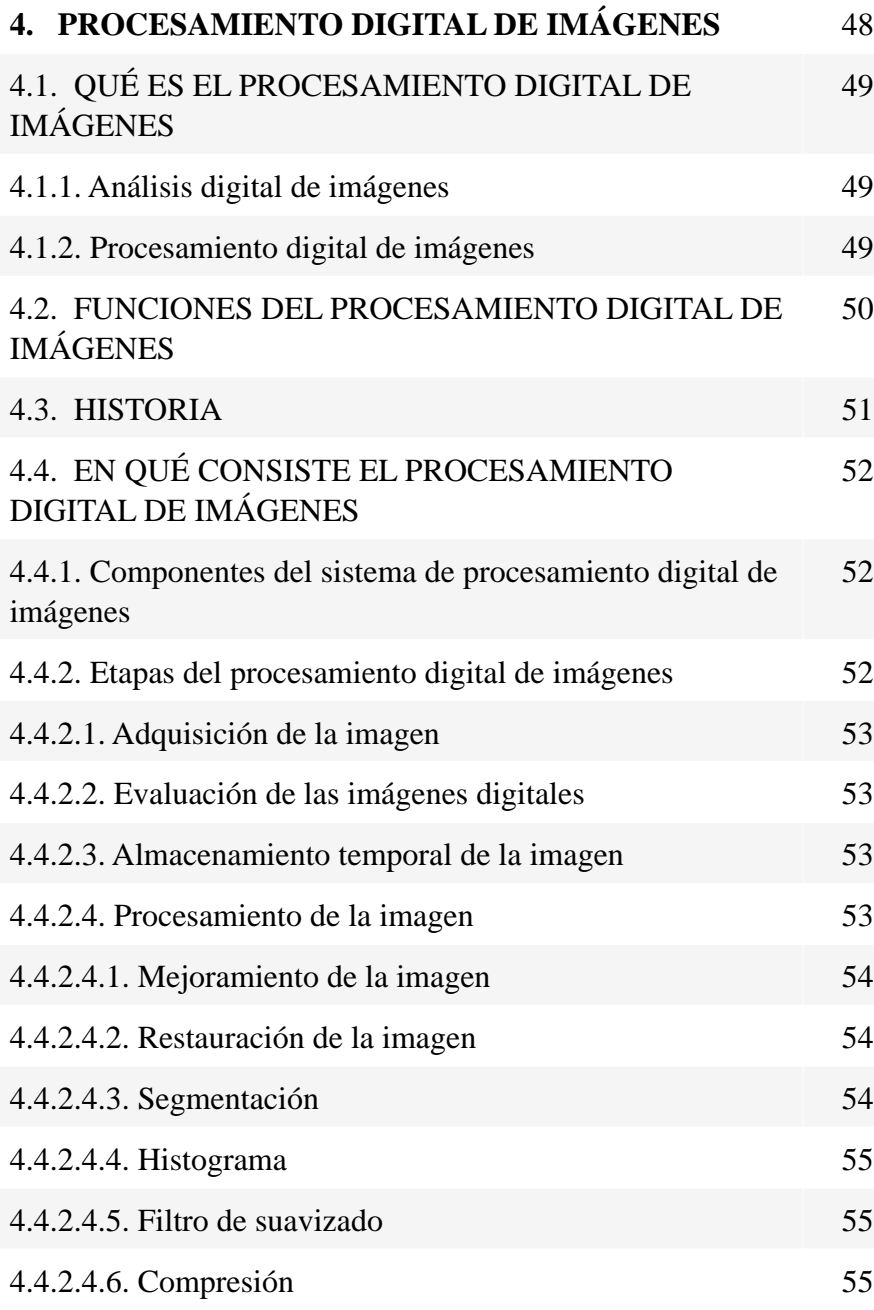

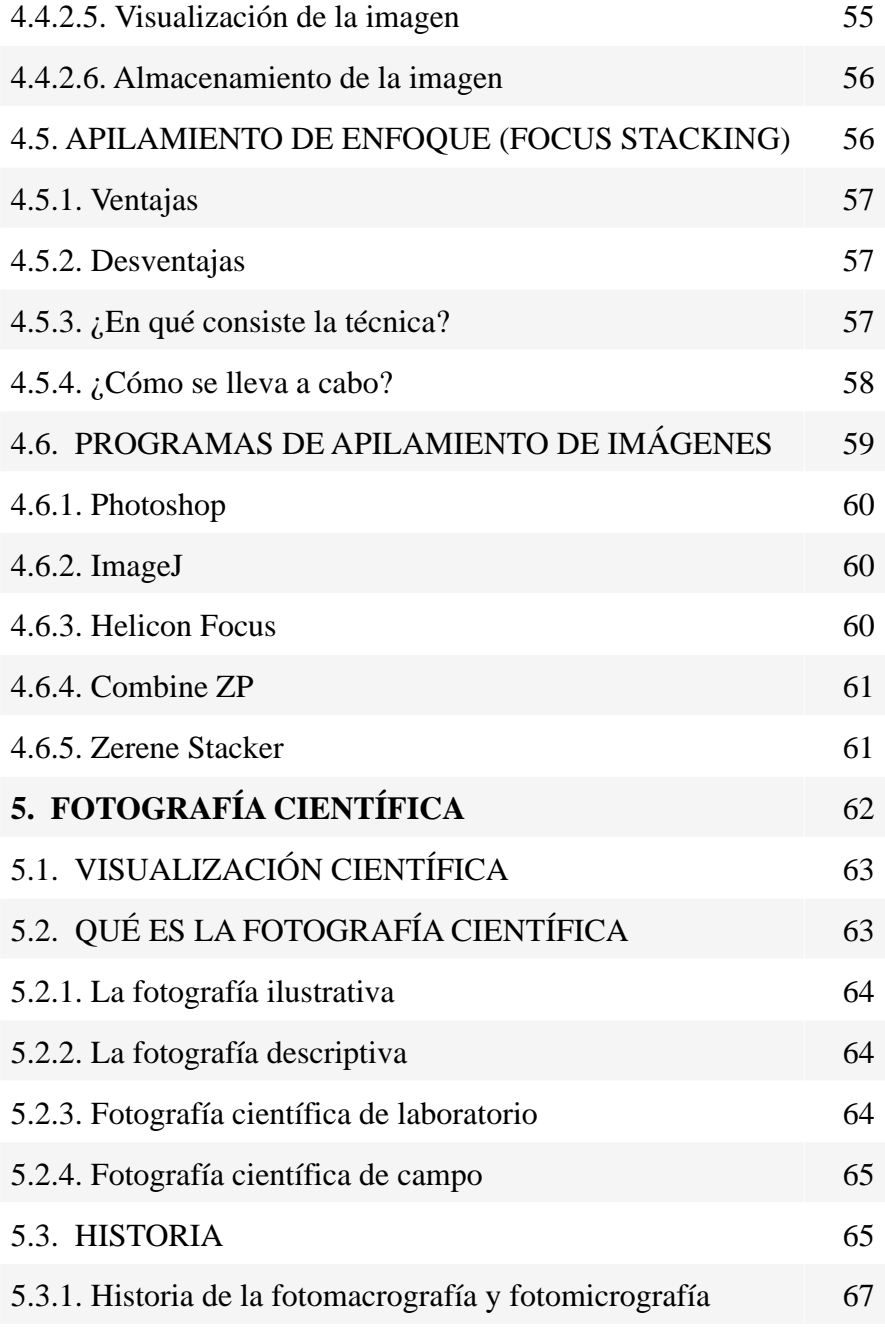

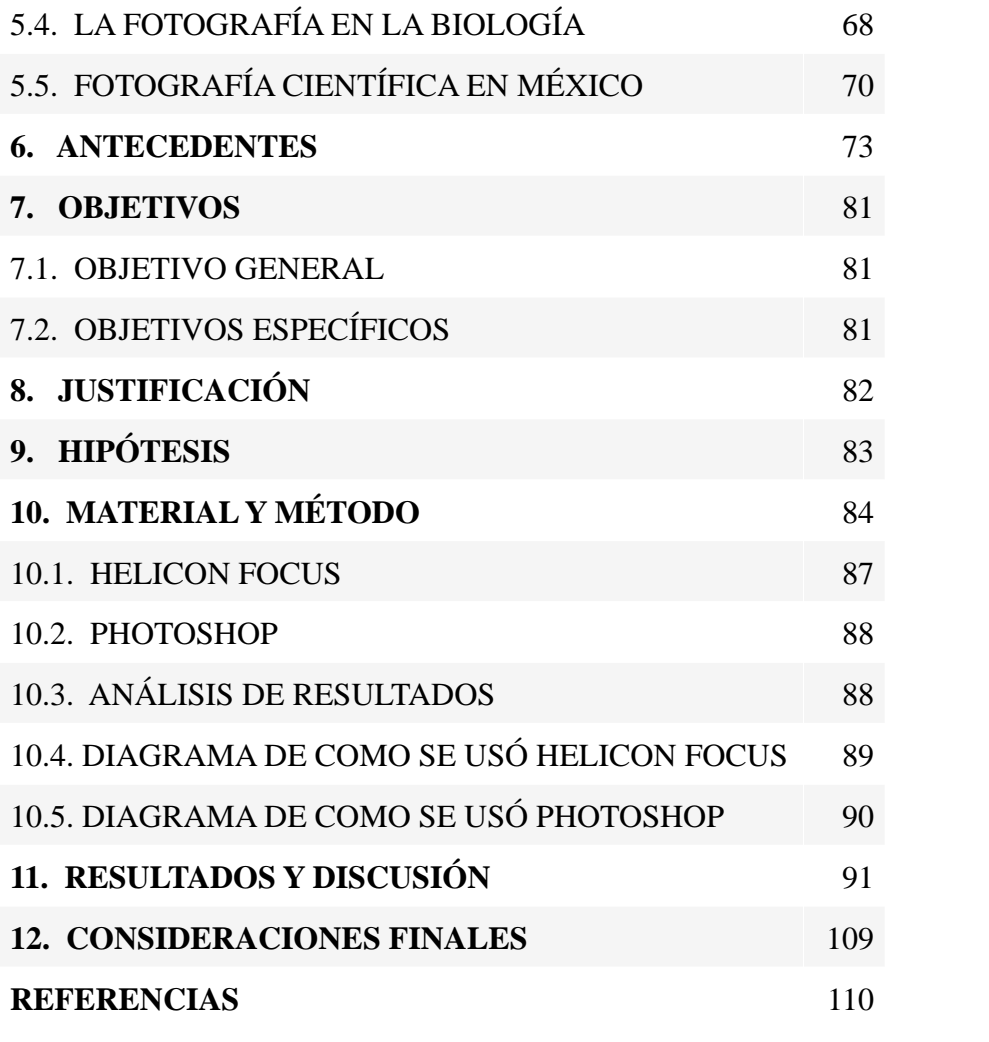

## **RESUMEN**

En la ciencia siempre ha existido la necesidad de describir y registrar la naturaleza y los fenómenos; y la fotografía ha sido una de las herramientas más útiles para esta tarea. Desde sus inicios, la fotografía ha estado íntimamente ligada a la ciencia y ha asistido al investigador como un medio para poder observar, estudiar, analizar y documentar numerosas investigaciones científicas.

En biología, en especial para la taxonomía, la captura de detalles es importante para la documentación visual y morfológica de un individuo, por lo que, en la imagen se deben distinguir todos los detalles de este. Para poder lograrlo, se usa la técnica de fotomacrografía, que es una técnica especializada de la fotografía de acercamiento que permite observar detalles demasiado pequeños que a simple vista serían difíciles e incluso imposibles de ser observados. De hecho, la fotomacrografía es ampliamente usada en la fotografía científica y está estrechamente vinculada al estudio de la naturaleza. Sin embargo, esta técnica tiene un gran inconveniente: la profundidad de campo es demasiado reducida. Una reducida profundidad de campo implica una estrecha área de enfoque, lo que provoca a su vez que la imagen se vuelva difusa en ciertas zonas y se reduzca la cantidad de detalle. Este es un problema bastante grave sobre todo cuando, para propósitos científicos, se necesita tener al sujeto lo más nítido posible pues muchos de los detalles que presenta son importantes para su estudio.

Actualmente se ha solucionado este problema desarrollando una técnica de procesamiento digital de imágenes llamada: apilamiento de enfoque (*focus stacking*). Esta técnica consiste en hacer varias fotografías digitales con diferente enfoque de una misma escena y después hacer una pila (*stack*) con ellas, las cuales son agrupadas y combinadas mediante un programa especializado, formando una sola imagen con la profundidad de campo extendida.

El principal objetivo de esta investigación es mejorar la profundidad de campo de las fotomacrografías, mediante el uso de la técnica de apilamiento de enfoque. Además de comparar algunos de estos programas de apilamiento, y a su vez compararlos con la técnica tradicional de fotomacrografía. También el presente trabajo pretende dar a conocer la mejor manera de obtener este tipo de imágenes y con ello promover la utilización de la técnica de apilamiento de enfoque para que los científicos puedan enriquecer sus resultados de docencia e investigación.

Esta investigación demuestra que el apilamiento de enfoque es una técnica que permite obtener fotografías con grandes acercamientos y buena nitidez controlando el problema de la profundidad de campo. Y sobretodo, queda evidenciado que esta herramienta es útil para el trabajo científico, ya que puede ser utilizada para la documentación visual en las ciencias biológicas, pues permite obtener imágenes perfectamente enfocadas en todos los niveles, de gran calidad y detalle, y ricas en información.

## **1. IMAGEN**

*"La ciencia se construye con y a partir de la imagen". (Grilli et al., 2015).*

El ilustrar un hecho o fenómeno permite conocerlo, entenderlo y transmitir información sobre él. Como muchos otros animales, la especie humana es eminentemente visual; de hecho, la mayor parte de la información del mundo la recibe por medio del sentido de la vista y se estima que el 50% de las neuronas se usan para la visión (De la Cruz, 2005; Pertusa, 2011). Este hecho ha sido esencial en su desarrollo, pues ha llevado a la humanidad a valerse de la imagen como elemento primordial para relacionarse con su entorno. Incluso, es esencial para la comunicación, puesto que se considera que antes de la palabra conjugable existió el dibujo, el cual actualmente acompaña, complementa o incluso sustituye a la verbalidad, y fue a través de ésta que se expresaron afectos y situaciones que no podían manifestarse por medio de la palabra (Grilli *et al.*, 2015; Pertusa, 2011). El uso de la imagen fue una de las maneras más sencillas que encontró el humano para comunicarse; ya que la densidad de información por unidad de área en una imagen es notablemente mayor a la de un texto, y es de gran ayuda cuando la información que se desea explicar es compleja o viene en grandes cantidades. Por ello son tan importantes las imágenes ya que son el soporte de la comunicación visual (De la Cruz, 2005).

Las representaciones gráficas se han usado desde tiempos inmemoriales; nuestros ancestros plasmaron en las cavernas interesantes bocetos, conocidos como pinturas rupestres durante el

Paleolítico y Neolítico (hace 40,000 años) (De la Cruz, 2005; Grilli *et al.*, 2015). Estas son las primeras representaciones realizadas por un humano donde retrataban mediante dibujos los elementos de la naturaleza, los animales que conocía, a las personas, el comportamiento colectivo, su vínculo con el entorno, incluso se cree que quizá estas pinturas formaban parte de un rito o medio de enseñanza para la caza. Estas ilustraciones surgieron de la observación y la necesidad de plasmarla (Grilli *et al.* 2015).

Así como la imagen es esencial en la vida cotidiana, lo es aún más en la investigación científica. La ciencia apoya su trabajo en las imágenes, y es posible que la biología en especial sea una de las materias que genere la mayor cantidad de estas. La observación minuciosa y el análisis de estas imágenes son la base de la actividad científica que permite obtener información para plantear hipótesis y comprobarlas.

Las imágenes que se perciben son analizadas por el cerebro de manera automática y casi inmediata; este análisis cualitativo aporta gran cantidad de información ya que el cerebro, trabajando de forma comparativa, permite reconocer y clasificar los |objetos (Pertusa, 2011).

## **1.1. DEFINICIÓN**

La palabra imagen viene del latín imago (retrato) y este del verbo imitari que significa imitar, copia o analogía (Olguín, 2008; Pandey, 2005). La imagen es la representación más inmediata de una realidad sobre una superficie (D'Amico, 1971). De acuerdo con la Real Academia Española se define a la imagen como: figura, representación, semejanza y apariencia de algo. Para Abraham Moles (1991) la imagen es: "Un soporte de la comunicación visual que materializa un fragmento del entorno óptico (universo perceptivo), que subsiste a través del tiempo y que constituye uno de los componentes principales de los medios de comunicación de masas (fotografía, pintura, escultura, cine o televisión)".

En óptica, la imagen es la reproducción bidimensional de un objeto producida por una lente o un sistema de lentes o un espejo. Esta se forma a partir de los rayos de luz que se reflejan de un objeto y se enfocan sobre una superficie plana, después de haber atravesado por una lente. Este sistema refleja la luz proveniente de un punto del objeto y la envía a un solo punto en la imagen. Cuando esta imagen se forma sobre una superficie física se denomina imagen real, y es formada cuando los rayos de luz son convergentes; y cuando no puede proyectarse en una pantalla o requiere de otro sistema óptico para observarse entonces se denomina imagen virtual, la cual es formada cuando los rayos divergen después de pasar por el sistema óptico (Malacara, 2004; Pandey, 2005; Purves, 1975).

En la fotografía la imagen se define como una señal bidimensional (analógica o digital), que contiene intensidad (escala o nivel de grises), o información del color organizado a lo largo del eje espacial *x* y *y* (UAH, 2012)*.*

Existen dos tipos de imagen: la analógica y la digital.

#### **1.2. IMAGEN ANALÓGICA**

Las impresiones visuales que recibimos del mundo exterior son analógicas, es decir que los estímulos captados por nuestros ojos son proporcionales a las variaciones continuas de luminancia y color del sujeto que observamos (Bouillot, 2005). Por lo tanto la imagen analógica es una representación bidimensional de las características del sujeto mediante una variación continua de colores e intensidades (Chiapasco, 2004; Rodríguez, 2005).

<span id="page-9-2"></span>Estetipo de imagen muestra un rango dinámico<sup>[1](#page-9-0)</sup> (la relación de luminosidad entre el punto más claro de la escena y el punto más oscuro) de valores posibles mayores que las imágenes digitales (Devesa y Solla, 2010; Díaz y Haro, 2004).

La señal analógica se expresa mediante valores continuos a diferencia de la digital que se expresa mediante valores discontinuos o discretos (Bouillot, 2005). Por lo que la imagen analógica puede ser representada matemáticamente por una serie de valores continuos que representan la posición y la intensidad de un punto de luz proveniente de la imagen (UAH, 2012).

#### **1.3. IMAGEN DIGITAL**

<span id="page-9-3"></span>El término de digital proviene de la palabra en inglés *digit* que significa dedo o número, por lo que a la imagen digital se le denomina así debido a que usa dígitos (unos y ceros o bits<sup>2</sup>[\)](#page-9-1) para

<span id="page-9-0"></span>Es el número de tonalidades de grises que un sistema de imágenes puede reproducir (Carlyle, 2022). [1](#page-9-2)

<span id="page-9-1"></span>El bit (contracción de la palabra inglesa *binary digit*) es un dígito (1 ó 0) del sistema de numeración binaria, empleado como la unidad mínima de información en [2](#page-9-3) informática o en los dispositivos digitales. Donde 1 significa que el bit está activado y 0 que no lo está (Bouillot, 2005).

<span id="page-10-3"></span>describir, en forma de una representación bidimensional, las características de un objeto (Bouillot, 2005; Prendes, 1993; Rodríguez, 2005). Estas son imágenes generadas por una computadora, las cuales están restringidas por dos coordenadas e[s](#page-10-0)paciales y por las intensidades $3$  que le son permitidas. Cuando los valores de intensidad de ambas coordenadas son finitos, y representadas con valores discretos, se le denomina imagen digital (González y Woods, 2008; UAH, 2012).

Una de las principales ventajas de las imágenes digitales es que la información no es alterada por el soporte material que las sustenta, además no se degradan y mantienen sus características a lo largo de los años, y se pueden almacenar y manipular fácilmente (Ang, 2001; Guasco, 2008; Montserrat *et al.*, 2001).

Las imágenes digitales se pueden obtener de varias formas:

- <span id="page-10-4"></span> $\bullet$  Por medio de tran[s](#page-10-1)ductores<sup>[4](#page-10-1)</sup> o dispositivos de conversión analógica a digital; mediante una señal analógica de entrada se obtiene una digital. Algunos dispositivos que realizan esta conversión son: los escáneres, cámaras digitales, respaldos fotográficos, bancos de datos fotográficos o servicios de digitalización (Pallás, 1993; Ramalho, 2006).
- Mediante programas informáticos; ya sea realizando dibujos en la computadora o por medio de u[n](#page-10-2) programa de renderización<sup>[5](#page-10-2)</sup> 2D (Folguera y Muros, 2013; Ramalho, 2006).

La principal característica que tiene el soporte digital es su capacidad para integrar y unificar imágenes de procedencia y apariencia muy dispares (Munárriz, 2006).

Las imágenes digitales se clasifican en estática y dinámica, dependiendo si presentan movimiento o no, ya que difieren en cuanto al formato y al tratamiento (Monteagudo, 2002).

#### **1.3.1. La imagen dinámica**

Es un ensamble de matrices de la misma dimensión, superpuestas y ordenadas cronológicamente (Gallegos *et al*., 2009). Los formatos Gif, AVI, MPEG y MOV, son los más empleados (Monteagudo, 2002).

#### **1.3.2. La imagen estática**

Es una única matriz de puntos en *x* y *y,* se divide principalmente en dos tipos: imágenes vectoriales y de mapa de bits. No obstante, esta no es una división tajante, ya que las imágenes vectoriales suelen admitir la incrustación de imágenes de mapa de bits en su interior y los programas especializados en dibujo vectorial cada vez tienen más cualidades de los programas de tratamiento de imágenes de mapa de bits (Monteagudo, 2002).

#### *1.3.2.1. Imagen rasterizada*

<span id="page-10-5"></span>También conocida como imagen de mapa de bits. Es una función de dos variables *F (x, y)*, que ha sido discretizada en coordenadas y valores lumínicos, los cuales pueden ser aislados y medidos. Donde *x* y *y* son coordenadas espaciales y la amplitud de *F* en cualquier par de coordenadas es llamada intensidad o escala de grises de la

<span id="page-10-0"></span>La intensidad, en este caso, puede ser representada en una escala del 0 al 1 con una infinita cantidad de divisiones, que se refieren al número de variaciones que pueden [3](#page-10-3) existir en una misma imagen entre el punto más claro y el más oscuro (Díaz y Haro, 2004).

<span id="page-10-1"></span>Un transductor es un dispositivo que convierte una señal de una forma física en otra señal correspondiente de forma física distinta. Es el componente que puede convertir [4](#page-10-4) la magnitud física que desea medir en una señal eléctrica (Granda y Mediavilla, 2015; Pallás, 1988).

<span id="page-10-2"></span>El término renderización se usa para referirse a el proceso de generar una imagen en 2D a partir de un modelo en 3D, utilizando una aplicación de computadora (Folguera [5](#page-10-5) y Muros, 2013).

imagen en ese punto. Cuando los valores de intensidad de *x* y *y* son finitos, en cantidades discretas, se le denomina imagen digital (Fig. 1.1 b) (González y Woods, 2008).

La digitalización consiste entonces en descomponer la imagen en una matriz de *x* y *y* puntos (Fig. 1.2), donde cada uno de ellos tiene un valor proporcional a su nivel de gris, y a cada punto de dicha matriz se le denomina píxel (Prendes, 1993). En otras palabras

la digitalización es descomponer la imagen en una "rejilla", asignando un valor a cada cuadro de esta de acuerdo al promedio de intensidad (nivel de gris) que esté contenido, obteniendo una representación numérica de una imagen continua (Salazar, 2000).

La fotografía digital emplea imágenes de mapa de bits; por lo tanto el píxel es una parte fundamental en este tipo de fotografía.

#### *1.3.2.2. Imagen vectorial*

También conocida como imagen vectorizada, dibujo informático o digital, es una imagen que, como su nombre lo dice, está formada por vectores, que son elementos geométricos independientes (segmentos, polígonos, arcos, etc.), cada uno de ellos definido por distintos atributos matemáticos y generados mediante relaciones matemáticas. Es decir, en lugar de trazar una retícula con miles o millones de puntos para trazar una línea, se le indica a la máquina las coordenadas (x, y) y ésta va trazando líneas entre los puntos de cada coordenada, dibujando así muchas formas (Fig. 1.1 a) (Peset, 2010; Equipo Vértice,

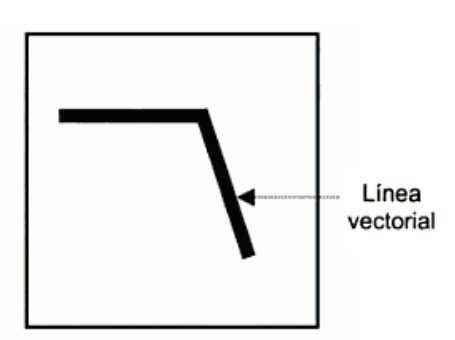

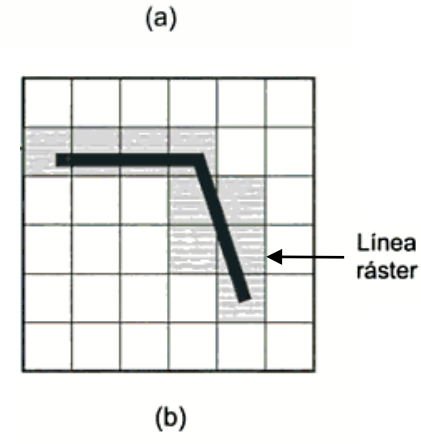

*Figura 1.1. Línea vectorial (a) definida por la posición de sólo dos puntos (principio y fin) y por una función que describe el camino entre ellos. Línea ráster (b) donde se ve la matriz de puntos a trazar para obtener la imagen (Equipo Vértice, 2008).*

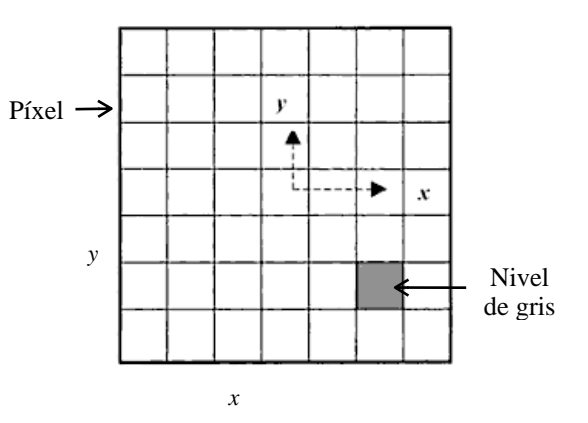

*Figura 1.2. Matriz de píxeles (Equipo Vértice, 2008).*

2008). Se caracteriza porque la mayoría de la información está definida por los contornos de la figura (Milburn, 2000).

Un archivo vectorial contiene las informaciones binarias necesarias para precisar las coordenadas, la geometría, el tamaño, la luminosidad y el color de cada elemento de la imagen, que se denomina objeto (Bouillot, 2005).

Este tipo de imagen se almacena en muy poco espacio y además, son independientes de la resolución, ya que no dependen de una retícula dada. Esto se basa en que cualquier operación geométrica es multiplicable o divisible en su conjunto sin que eso afecte al aspecto del resultado, sino sólo a su tamaño final, ya que, como se mencionó anteriormente, estas imágenes son

definidas matemáticamente. El reducido tamaño de la imagen vectorial también es debido a que está compuesta por una menor cantidad de puntos que una imagen rasterizada (Monteagudo, 2002; Equipo Vértice, 2008).

El interés principal de las imágenes vectoriales es poder ampliar el tamaño de una imagen a voluntad sin sufrir el efecto de escalado que sufren los gráficos rasterizados. Asimismo los trazos se pueden modificar fácilmente pues permiten mover, estirar y retorcer imágenes de manera relativamente sencilla. Su uso también está muy extendido en la generación de imágenes en tres dimensiones tanto dinámicas como estáticas. El principal inconveniente de las imágenes vectoriales es su falta de eficacia para representar imágenes de tipo fotográfico (Peset, 2010; Tortosa y Vicent, 2012).

*Figura 1.3. Diferencia entre una imagen vectorial (izquierda) y una imagen rasterizada (derecha). Al hacer una ampliación la imagen vectorial conserva su calidad, mientras que la rasterizada va revelando los píxeles (Flomesta, 2016).*

Por otro lado, la resolución de una cámara digital, está determinada por la cantidad de píxeles que conforman una imagen capturada por esa misma cámara (Busch, 2008).

En fotografía digital se llega a pensar que la resolución de la imagen y la calidad de esta son lo mismo, pero en realidad, la resolución de la imagen es la cantidad de píxeles que la componen, mientras que la calidad está determinada por el sistema completo que conforma la cámara y no únicamente por el sensor. Este sistema está conformado por el conjunto del subsistema de captura (el sensor y el procesador), más el subsistema óptico (el objetivo y demás elementos ópticos). Por lo que de poco sirve tener un sensor de grandes dimensiones si los objetivos diseñados para tal sensor no aprovechan al máximo el potencial del mismo o su superficie (Terris, 2016).

## **1.4. RESOLUCIÓN**

Este término es un poco confuso ya que se emplea para referirse a diferentes conceptos, por lo que es importante aclarar algunos de estos.

La resolución se refiere al grado de definición en una imagen o sea la cantidad de detalles que se pueden observar (Milburn, *et al.,*  2000).

En fotografía la resolución de la imagen se expresa habitualmente por el número de pares de líneas por milímetro (pl/ mm) que se pueden distinguir en la reproducción de una carta de pruebas (Bouillot, 2005). Mientras más líneas se diferencíen entre sí, mayor capacidad de resolución se tiene (Marinello, 2014).

## **1.5. PÍXEL**

Desde la antigüedad se creaban imágenes a partir de pequeñas unidades de color. Los romanos y griegos usaban pequeñas teselas de mosaicos para crear exquisitas ornamentaciones y pavimentos. El pintor creacionista George Seurat, fue el pionero en formar imágenes con pequeños puntos de pintura sobre el lienzo (puntillismo). A cierta distancia, el ojo no puede distinguir los diferentes mosaicos o puntos, los píxeles actúan de forma similar (Freeman, 2006).

La palabra *pixel* proviene de la abreviatura de la expresión inglesa *Picture Element* (Elemento de Imagen) (Rodríguez, 2005).

Albert Rose (1946) definió píxel como: Un elemento de área o tamaño arbitrario, no necesariamente el más pequeño. Otto Schade (1948) lo definió como: El más pequeño detalle que puede ser resuelto (modificado) por el procesamiento de imágenes. Este significado dual entre elemento de imagen y elemento de resolución, persiste actualmente (Richard, 2006).

Cada píxel tiene tres características distinguibles:

- Forma cuadrada o rectangular.
- Posición relativa al resto de píxeles de un mapa de bits.
- Profundidad de color (capacidad para almacenar color) e intensidad (luminosidad), que se expresa en bits (ADR INFOR S.L., 2010; Equipo Vértice, 2008).

Es importante establecer la diferencia entre los píxeles como elementos de la imagen, los píxeles como dispositivos físicos capaces de captar la luz dentro de un sensor, los píxeles de un monitor y los píxeles como indicador de la resolución. Comúnmente nos referimos a píxel cuando hablamos de la imagen; y fotodiodos, fotositos o fotosensores en el caso del sensor, de este modo se evita cualquier confusión (ADR INFOR S.L., 2010).

#### **1.5.1. Los píxeles como elementos de imagen**

Al ampliar lo suficiente una imagen digital pueden observarse los píxeles que la componen. Los píxeles aparecen como pequeños cuadrados o rectángulos en color, en blanco y negro, o en matices de gris. Las imágenes digitales se forman como una matriz rectangular de píxeles, donde cada píxel es un área relativamente pequeña respecto a la imagen total (Fig. 1.3).

La resolución de una imagen digital está definida por la cantidad de píxeles que la componen, es decir, la cantidad de píxeles que hay por pulgada (2,54 cm) o PPI (*pixel per inch*) (Benchimol, 2011). El formato de la imagen digital se expresa en número de píxeles, esta es la denominada resolución de píxel; por ejemplo una imagen de  $3000 \times 2000$  pixeles, tiene una resolución global de 6 millones de píxeles, lo que quiere decir que está dividida en 6 millones de celdillas. Sin embargo, cuando se le asigna a esa imagen una resolución (número de píxeles por pulgada), entonces sí sabremos qué tamaño tiene la imagen. Cabe señalar, que la imagen digital generalmente tiene la misma resolución píxel que el sensor (Bouillot, 2005; Monteagudo, 2002).

## **1.5.2. Los píxeles como elementos de pantalla y fotosensores** *1.5.2.1. Pantallas*

Cuando hablamos de los píxeles de una pantalla nos referimos a cada uno de los diminutos cuadrados que se unen para componer cualquier imagen que se muestre en ella.

Las pantallas son similares a un sensor de imagen ya que son una rejilla de dos dimensiones de píxeles, sólo que, en lugar de medir la luz, cada píxel de la pantalla emite luz. Puesto que el brillo de cada píxel es controlado de forma independiente, la pantalla puede ser utilizada para mostrar una imagen (Nayar, 2009; Rodríguez, 2005).

#### *1.5.2.2. Sensores*

El sensor está compuesto por una matriz de pequeñas celdas sensibles a la luz llamadas fotocélulas, fotosensores, fotosito o fotodiodos, también son conocidas como píxeles. Este conjunto de celdas forma una red geométrica que mide y registra la luz (Bouillot, 2005; García, 2010).

La resolución del sensor está expresada por el número de fotosito que tiene. Cuantos más fotosito tenga el sensor, más alta será su resolución (Bouillot, 2005; Freeman, 2008; Nayar, 2009).

Cada fotosito contiene una cantidad significativa de electrónica y por lo general mide unas pocas micras y es capaz de detectar la intensidad lumínica (Freeman, 2008; Nayar, 2009).

El sensor funciona de manera similar a la retina en un ojo. En la retina, las células convierten la luz en minúsculas señales eléctricas. Las señales son transportadas al cerebro, donde se interpretan como imágenes. De manera similar, el sensor de imagen tiene una rejilla de fotosito, que cuando se exponen a la luz, cada uno genera una carga eléctrica dependiendo de la intensidad de la luz captada; posteriormente la carga eléctrica se convierte en un número digital (0,1) y se almacena en la memoria. Los números digitales recogidos de todos los píxeles forman una imagen digital; a cada píxel de la imagen le corresponde un fotosito en el sensor de imagen (Nayar, 2009).

Estos píxeles son capaces de medir únicamente la cantidad de luz ya que no detectan el color. Para poder obtener una imagen con información de color, se debe introducir un filtro de color rojo, azul y verde, para que el sensor sea capaz de distinguir las diferentes longitudes de onda que conforman el espectro visible. Estos tres filtros son suficientes para medir cualquier color ya que la mayoría de los colores que vemos pueden ser representados con la mezcla de estos tres colores primarios (Fig. 1.4). En el caso de los sensores CCD (dispositivo de carga acoplada) y CMOS (semiconductor complementario de óxido metálico), cada píxel capta sólo uno de estos tres colores, pero el resto de los colores se pueden "adivinar" mediante la comparación con los píxeles cercanos, en el proceso conocidocomo interpolación<sup>6</sup> (Nayar, 2009; Terris, 2016).

#### <span id="page-14-1"></span>**1.6. COLOR**

Estudiar y comprender el color es esencial cuando se habla de fotografía, ya que es una parte fundamental de la imagen pues es parte del proceso de percepción del objeto, sin el color resulta incompleta la información de la imagen (Guzmán, 2011; Olguín, 2008).

En 1666 Newton analiza el rayo de luz solar que se filtra a través de un prisma de cristal, observa que la luz blanca del sol se descompone en un espectro de colores y a su vez de manera contraria se ve una luz indivisa blanca, por lo que afirma: "La luz es una asociación confusa de rayos dotada de todo tipo de colores que emanan indistintamente de las diferentes partes de los cuerpos

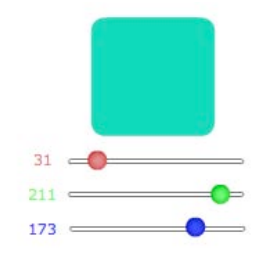

*Figura 1.4. Nuestros ojos pueden percibir millones de colores. La mayoría de estos colores se pueden producir mezclando simplemente los tres colores primarios de la luz: rojo, verde y azul en proporciones variables (Nayar, 2009).*

luminosos. Lo más increíble es el color blanco, ya que ningún rayo por sí solo los puede contener. El blanco es el color de la luz." Newton demostró que la luz estaba compuesta de siete colores prismáticos: rojo, amarillo, anaranjado, verde, azul, añil y violeta (Olguín, 2008).

El color es la sensación resultante de la estimulación visual por parte de determinadas longitudes de onda de la luz (Guzmán, 2011). Según la Real Academia Española nos dice que el color es la sensación producida por los rayos luminosos que impresionan los órganos visuales y que depende de la longitud de onda.

Es el rasgo esencial y distintivo de las formas de la percepción visual, integrado por una serie de atributos o propiedades (Alberich, 2007).

<span id="page-14-0"></span>La interpolación consiste en encontrar un dato dentro de un intervalo en el cual se conocen los valores de frontera o adyacentes (Morales *et al*., 2018). [6](#page-14-1)

#### **1.6.1. Colores luz**

Son los colores producidos por luces (como los de un monitor, una pantalla, de la televisión, etc.) y tiene como colores primarios al rojo, verde y azul (RGB). Al superponer estas tres luces, se obtiene luz blanca; a esto se le conoce como: síntesis aditiva (Cantera, 2017; Guzmán, 2011).

#### **1.6.2. Colores pigmento**

Los pigmentos tienen la facultad de absorber unas ondas del espectro visible y reflejar otras. En este caso los colores primarios son: magenta, cyan y amarillo al unirlos se obtiene el negro. A esto se le conoce como: síntesis sustractiva (Guzmán, 2011).

#### **1.6.3. Propiedades del color**

#### *1.6.3.1. Matiz*

Está definido por la longitud de onda del color lo cual permite distinguir un color de otro (Santo, 2017).

#### *1.6.3.2. Luminosidad*

También conocida como brillo, indica la proporción o nivel de blanco o negro que posee un color, es decir, la cantidad de luz que tiene cada color, aspecto que nos permite diferenciar un color claro de uno oscuro en iguales condiciones de iluminación (Guzmán, 2011; Lockuán, 2012; Vidal, 2019).

#### *1.6.3.3. Saturación*

Representa la viveza o palidez de un color, o su grado de pureza del mismo. Los colores puros del espectro están completamente saturados, es decir que no tienen otro color (o sea tiene menos mezcla de gris) (Guzmán, 2011; Lockuán, 2012). Define la intensidad de color que hay en un matiz, los matices poco saturados tienden el gris o a tonos pastel y tienen poco pigmento (Santo, 2017).

### **1.7. PROFUNDIDAD DE COLOR**

También es conocida como resolución de píxel o de bit o profundidad de píxel o de bits, y se define como la cantidad de bits de información cromática que tiene cada píxel. Es decir, indica la cantidad de colores que son capaces de representar cada uno de los pixeles que conforman la imagen. Cuanto mayor sea la profundidad de color, mayor será la cantidad de colores que un píxel pueda mostrar (Alberich, 2007; Benchimol, 2011; Sanz y Gallego, 2001).

Anteriormente se mencionó que el bit es un dígito del sistema de numeración binaria, y representa la unidad mínima de información en informática o en los dispositivos digitales y puede encontrarse en dos estados: activo (1), o inactivo (0) (Bouillot, 2005). Partiendo de estos dos posibles estados la información de un bit puede representarse de la siguiente manera: *2n*. Donde *n* es la cantidad de combinaciones, lo que quiere decir que cada píxel de la imagen puede tener *2n* posibles valores y, por lo tanto, representar *2n* colores distintos. De modo que las posibles combinaciones son:

- $2^1 = 2 = 1$  bit de información = 2 valores 0 ó 1 (una imagen en blanco y negro)
- 2<sup>2</sup> = 4 = 2 bits de información = 4 valores
- $2^4 = 16 = 4$  bits de información = 16 valores
- $2^8 = 256 = 8$  bits de información = 256 valores (Pesis, 2010).

Cuando se dice que una imagen es de 256 colores (8 bits), se refiere a que cada píxel puede tener uno de esos 256 colores. Sin embargo, si se tiene una imagen con tres canales de color (RGB), cada uno representado por un color primario (rojo, verde y azul), entonces cada canal tiene 256 valores, es decir, 256 tonos para el canal rojo, 256 tonos para el canal verde y 256 tonos para el canal azul, que al multiplicarlos da como resultado una imagen de 16,777,216 colores. A esto se le conoce como *color real,* ya que con esta cantidad de colores se percibe una mejor calidad y se acerca a lo que el ojo humano percibe cotidianamente (Benchimol, 2011; Pesis, 2010). Mientras una imagen tenga más bits o profundidad de color tendrá más posibilidades cromáticas, por lo tanto, mejor calidad y ocupará más espacio de almacenamiento en la memoria (Alberich, 2007).

Si bien se acostumbra decir de imágenes de 8 bits solamente, queda implícito que se trata de 8 bits por canal de color. Usualmente, se suele nombrar a las imágenes de 8 bits como de 24 bits, debido a la ecuación: 8 bits x 3 canales = 24. No obstante, este término se puede prestar a confusiones, por lo que siempre es recomendable llamarlas 8 bits por canal (Pesis, 2010).

#### **1.8. TEMPERATURA DE COLOR**

Es la temperatura a la que un supuesto cuerpo negro emitiría luz de determinado color; conforme la temperatura aumenta el color pasa del rojo al naranja, al amarillo y luego al azul. Esto quiere decir que al matiz rojo de una bombilla le corresponde una temperatura de color más baja que el azul de un día despejado. Es por eso que la temperatura de color se expresa en Kelvin (K) y se divide en luz cálida (3200K) y luz fría (5500K) (Langford, 2001).

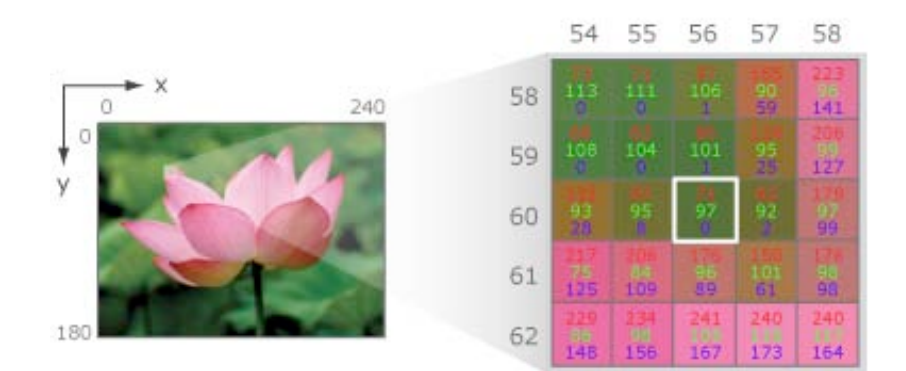

*Figura 1.5. Representación visual y digital de una imagen. El sensor procesa qué cantidad de cada color se debe usar para reproducir la imagen (Nayar, 2009).*

## **2. FOTOGRAFÍA DIGITAL**

*"El mundo que percibimos con nuestros sentidos es exclusivamente analógico, lo digital es una pura creación de la mente humana". Rene Boulliot.*

La palabra fotografía proviene de dos vocablos griegos: *foto (phos, photos)* que significa luz y *grafía (graphos)* que significa escribir, por lo que el significado de la palabra es "escribir con la luz" o "dibujar con la luz". El empleo de esta palabra fue sugerido por el astrónomo inglés Sir John F.W. Herchel a Henry Talbot en una carta en 1839. Tres días antes fue empleado en el *Vossische Zeitung* de Berlín por Johann Von Maedler (García *et al.*, 2011; Purves, 1975). De acuerdo con la Real Academia Española la fotografía es el procedimiento o técnica que permite obtener imágenes fijas de la realidad mediante la acción de la luz sobre una superficie sensible (fotografía analógica) o sobre un sensor (fotografía digital).

La fotografía es una herramienta que ayuda a ampliar la visión humana. Es capaz de registrar el tiempo y el espacio, y permite contemplar un momento efímero o visualizar tanto lo muy grande como lo diminuto. Tiene la capacidad de grabar una gran cantidad de información por unidad de superficie, a pesar de estar limitada por su formato, granulación o pixelaje, así como la calidad óptica del objetivo. Es un lenguaje de representación visual que abarca casi todos los campos de estudio de la humanidad, gracias a su versatilidad, elasticidad y dinamismo (Correa y Salas, 2010; Lipkin, 2005).

Según Bouillot (2005) "la fotografía digital es un archivo informático que contiene datos de una imagen fotográfica bajo la forma de un código binario, y su unidad elemental es el píxel".

## **2.1. HISTORIA DE LA FOTOGRAFÍA**

El origen de la fotografía se basa principalmente en el desarrollo de dos ciencias: la óptica y la química. Y su invención no se puede adjudicar a un solo científico o artista (Correa y Salas, 2010; Lynn *et al.*, 2007).

El mecanismo predecesor de la cámara fotográfica fue la cámara oscura, también conocida como cámara estenopéica. Es un instrumento óptico que consiste en una caja con paredes selladas y oscuras, la cual tiene un pequeño orificio (estenopo) que permite la entrada de un haz de luz por cada punto del objeto, evitando la interferencia de otros haces de luz; esta cámara no tiene ningún tipo de lente. En la cara opuesta al estenopo, aparece de forma natural la imagen invertida del objeto que esté frente al orificio (Fig. 2.1). Si la imagen se proyecta sobre papel entonces esta se puede dibujar, por eso se convirtió en un invento útil para la pintura, pues servía para hacer bocetos (Lynn *et al.*, 2007; Vega, 2002). Se considera que quien concibió la cámara oscura fue Alhazen de Basra, un científico musulmán del siglo X. En el Renacimiento, Leonardo Da Vinci aportó nuevos conocimientos al

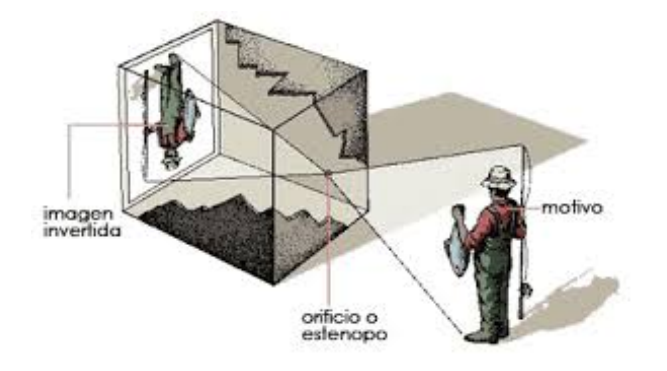

*Figura 2.1. Funcionamiento de una cámara oscura (Lynn et al., 2007).*

respecto, y fue el primero en comparar el funcionamiento de la cámara oscura con el ojo humano; además se cree que él fue capaz de reducir su tamaño para poder transportarla, pues en sus inicios la cámara oscura tenía casi el tamaño de una habitación. En la Edad Media, el británico Roger Bacon propuso ubicar detrás del agujero un espejo inclinado a 45º para que las imágenes se proyectaran de manera horizontal. En 1550 Girolamo Cardano en su obra "*De Subtitilate"*, explicó que al colocarle un cristal biconvexo se obtenía una imagen más brillante. Sin embargo, el que fue considerado como el inventor de la cámara oscura fue Giambattista della Porta en 1558 por su obra "*Magiae Natualis"*, donde describió una cámara perfeccionada que con espejos colocaba las imágenes en la posición correcta, además de contar con una pantalla de visualización. En 1569 Daniel Bárbaro es su obra "*La pratica della perpettiva"*, sugiere que si se coloca la lente a una distancia adecuada de la pantalla y se puede variar el diámetro del orificio (inicio del diafragma), se pueden conseguir imágenes más nítidas. Años más tarde, Robert Hoke construyó una cámara oscura con la forma curva de la retina y con una pantalla de proyección cóncava en el fondo de la cámara (Greene, 2013; Ibarra, 2014).

Durante los años siguientes se siguieron haciendo aportaciones para el perfeccionamiento de la cámara oscura, y no fue sino hasta 1802 que se usó por primera vez una cámara oscura para propósitos fotográficos; dicha cámara fue diseñada por Thomas Wedgwood (Greene, 2013; Ibarra, 2014).

Años más tarde (1822) el químico, litógrafo y científico francés Joseph Nicéphore Niépce, realizó diversos experimentos con materiales sensibles a la luz como betún de Judea sobre una placa de bronce, el cual era sensible a la luz y se endurecía cuando esta incidía sobre él, pero tenía un tiempo de exposición prolongado. Fue hasta el año de 1827, que utilizó un papel sensibilizado por cloruro de plata en una cámara oscura con un lente diminuto, para captar la vista desde la ventana de su casa de campo en Le Gras, volviéndose la primera fotografía conocida (Fig. 2.2). A este descubrimiento lo llamó heliografía (Correa y Salas, 2010; Ibarra, 2014).

Unos años después Louis Jacques Mandé Daguerre, socio de Niépce, continuó con los experimentos, hasta que por accidente dejó una placa expuesta en su armario donde guardaba algunos

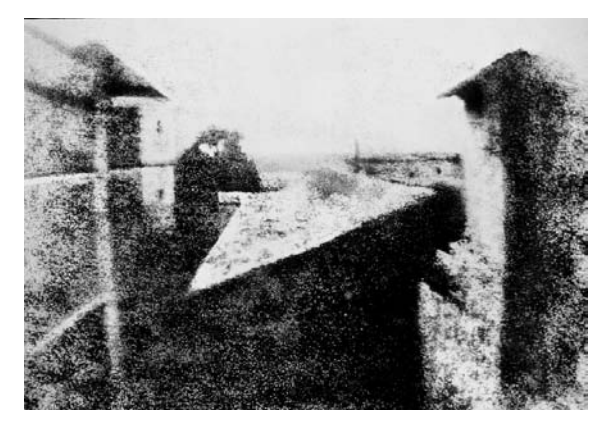

*Figura 2.2. La primera fotografía de la historia, de Niépce (Ibarra, 2014).*

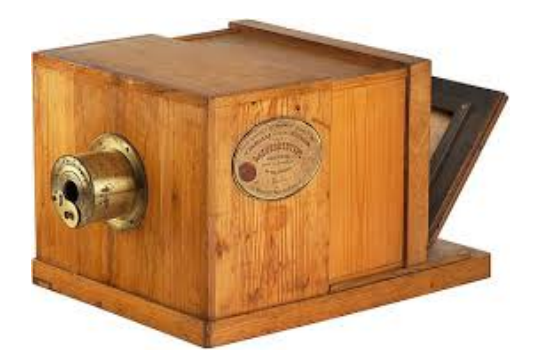

*Figura 2.3. La cámara de daguerrotipos (Lynn et al., 2007).*

químicos y después encontró una imagen revelada. Al revisar el armario descubrió que habían sido los vapores de mercurio que actuaban como reveladores. Continuó experimentando hasta que en 1837 finalmente inventó el daguerrotipo (Fig. 2.3), utilizando placas de cobre plateado sensibilizadas con vapores de yodo y revelados con vapores de mercurio, usando como fijador agua salada caliente y logrando imágenes con buena calidad y nitidez. Fue hasta 1839 que presentó su método en la Academia de Ciencias, a partir de ese momento nació la fotografía. Días después, William Henry Fox Talbot, publicó su método para conseguir imágenes en negativo y posteriormente ser positivadas tantas veces como se deseara, a diferencia del daguerrotipo; es por eso que Talbot es considerado el padre de la fotografía (Fig. 2.4). Su descubrimiento, al cuál llamó calotipo y lo patentó en 1843, consistía en un papel sensibilizado con nitrato de plata y ácido gálico que, tras ser expuesto a la luz, era posteriormente revelado con ambas sustancias químicas y fijado con hiposulfito sódico. El negativo de papel servía para positivar por contacto en un papel idéntico por ennegrecimiento directo. A pesar de ello, esta imagen no tenía la nitidez del daguerrotipo debido a la fibra del papel (Correa y Salas, 2010; Ibarra, 2014; Sougez y Pérez, 2003). Sir John Herchel, amigo de Talbot y quien inventó la cianotipia; fue quien le dió la idea a Talbot de usar el hiposulfito sódico para fijar la imagen, además de sugerirle la palabra fotografía y los términos "positivo" y "negativo" (Correa y Salas, 2010; Ibarra, 2014). En 1851 el escultor inglés Sir Frederick Scott Archer, descubrió el procedimiento fotográfico llamado colodión húmedo. Este utilizaba unas placas con solución de nitrocelulosa (colodión) mezclada con alcohol y éter. Dicho proceso exigía preparar la placa y revelarla en el momento de la toma, estando aún húmeda. Pese a esta dificultad, el colodión húmedo revolucionó la fotografía y supuso un enorme adelanto por la velocidad y estabilidad de la emulsión (Sougez y Pérez, 2003). En el año de 1880, esta técnica fue remplazada por la placa seca de vidrio con gelatino-bromuro, que era una técnica fotográfica creada en el año 1871 por Richard Leach Maddox y mejorada en 1878 gracias a los trabajos de Charles Bennett que pudo optimizar la sensibilidad. Consiste en una placa de cristal cubierta con una solución de bromuro de cadmio, agua y gelatina sensibilizada con nitrato de plata, brindando así un material negativo de fácil manejo y larga duración. En 1880 comenzó la fabricación industrial de papeles de positivado al gelatino-bromuro, un proceso utilizado hasta nuestros días (Sougez y Pérez, 2003). Finalmente en 1888 John Carbutt sustituyó las placas de vidrio por

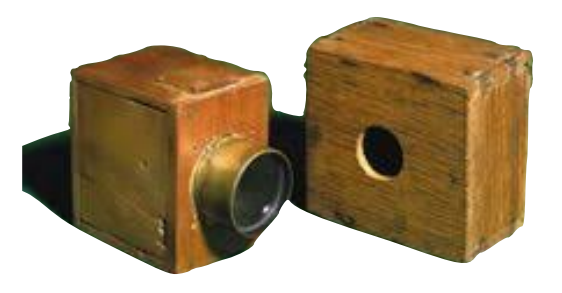

*Figura 2.4. Cámara de Talbot (Lynn et al., 2007).*

el celuloide, un derivado de la celulosa tratado con químicos como el ácido sulfúrico, agua y alcohol dando como resultado un material transparente y flexible, como una película delgada (Ibarra, 2014).

La masificación de la fotografía se logró con las investigaciones sobre esta y George Eastman con su empresa Eastman Kodak, fue el primero en fabricar y comercializar películas de celuloide, junto con su cámara Kodak 100 Vista, que lanzó en 1888 (Ibarra, 2014).

## **2.2. FOTOGRAFÍA DIGITAL**

El término de digital proviene de la palabra en inglés *digit*  que significa dedo o número; por lo tanto la fotografía digital es la representación numérica de la información continua contenida en una imagen real, como el resultado de convertir los datos analógicos en digitales mediante un proceso denominado digitalización (Lipkin, 2005).

La fotografía digital es un proceso por medio del cual la luz que llega al sensor se transforma en cargas eléctricas y después en datos digitales (Ang, 2001; Bouillot, 2005). Es un proceso de creación, almacenamiento y manipulación en computadora de imágenes para después ser representado en imágenes visibles (Bouillot, 2005; Lipkin, 2005; Pertusa, 2003). Cabe señalar que se habla de fotografía digital sólo cuando se obtienen las imágenes mediante una cámara fotográfica digital (Munárriz, 2006).

Los rasgos más característicos de la fotografía digital están en los sistemas de captura de la imagen, en los soportes de almacenamiento y en las posibilidades de manipulación y difusión. Además, convierte la información en un código binario y la almacena, sin ser alterada por el soporte material que la sustenta, al

contrario de la fotografía analógica (Ang, 2001; Guasco, 2008; Montserrat *et al.*, 2001).

Una de las principales ventajas de la fotografía digital es que permite que más gente pueda hacer fotografías, ya sean profesionales o aficionados. Además de simplificar y abaratar el proceso de creación de imágenes y de que estas puedan ser manipuladas en un ordenador y más fácilmente difundidas (Ang, 2001; Guasco, 2008).

## **2.3. HISTORIA DE LA FOTOGRAFÍA DIGITAL**

La fotografía digital se considera un avance tecnológico desarrollado por la NASA y por el ejército de los Estados Unidos; ya que los satélites espías y las sondas espaciales para poder transmitir la información debían revelar sus fotografías en el espacio, escanearlas y enviarlas por radio a la Tierra. Debido a que el proceso era complejo se buscó la manera de simplificarlo usando materiales que pudieran sustituir a la película fotográfica. Estos materiales debían ser sensibles a la luz y ser capaces de realizar una captura electrónica de la imagen. Por lo que en 1969 los laboratorios Bell inventaron el sensor CCD, que inicialmente iba a ser un dispositivo de almacenamiento de memoria, pero se convirtió en un dispositivo que ayudaba a captar la intensidad de luz en las cámaras digitales (Fernández, 2004).

En 1981 Sony presentó la cámara digital Mavica (Magnetic Video Camera) que fue la primera en sustituir a la película fotográfica por un sensor de imagen CCD (Fig. 2.5), que contaba con 279,300 pixeles, el cual registraba y almacenaba las imágenes en un disquete magnético (Bouillot, 2005). Hacia 1986, Kodak reveló al mundo el primer sensor megapíxel, el cual tenía 1.4 mega pixeles, y era capaz de obtener una fotografía de 130 x 170 mm. Después logró desarrollar el sistema Photo CD que permitía

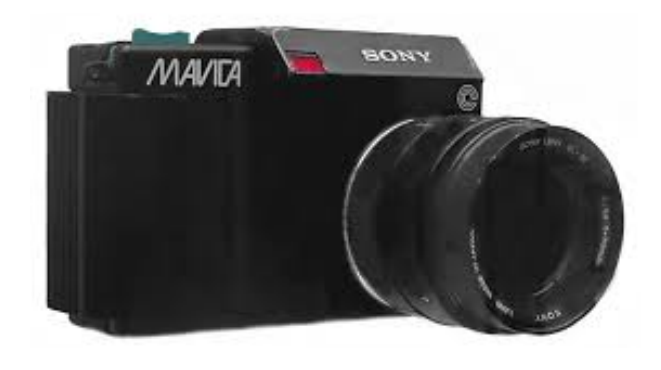

*Figura 2.5. La cámara Mavica de Sony, fue la primera en utilizar un sensor CCD (Bouillot, 2005).*

digitalizar y almacenar fotografías en un CD (disco compacto). En 1990 aparece la Konica KC-32 A y la Fujix DS-IP prototipos de cámaras que grababan las imágenes digitales en tarjetas de memoria tipo PCM-CIA también llamada PLC card (Bouillot, 2005; Freeman, 2008). Finalmente, en 1991, Kodak lanzó al mercado la cámara digital DCS (sistema de cámara digital), la cual estaba dirigida a los profesionales y DSC 100 que estaba compuesta por un cuerpo de Nikon F-3 y una cámara digital Kodak con un sensor montado de 1.3 MP (Freeman, 2008).

Las primeras cámaras digitales eran un híbrido entre tecnología digital y analógica como es el caso de la EOS DCS3, una de las primeras cámaras que fabricaron Canon y Kodak, constaba de un cuerpo Canon EOS 1N (usaba película) adaptado para acoger un "respaldo" digital Kodak (Fig. 2.6). Dichas cámaras digitales eran de un tamaño y precio excesivo además de una baja calidad de imagen, pero con el tiempo fue mejorando la tecnología. En los años siguientes las dos principales marcas que trabajaron con Kodak para el desarrollo de los elementos digitales de las máquinas fueron Canon y Nikon (Freeman, 2008).

No fue sino hasta el año de 1999 que se lanzó la cámara que transformaría el mercado: la D1 de Nikon (Fig. 2.7). Estaba plenamente integrada y por primera vez, una DSLR (sistema digital reflex monocular) completa sin la necesidad de acoplar un "respaldo" digital adicional, fácil de usar, compacta y a un precio asequible. Debido a las grandes ventajas que presentaba este sistema aumentó la popularidad de este tipo de cámaras (Freeman, 2008; Pogue, 2009).

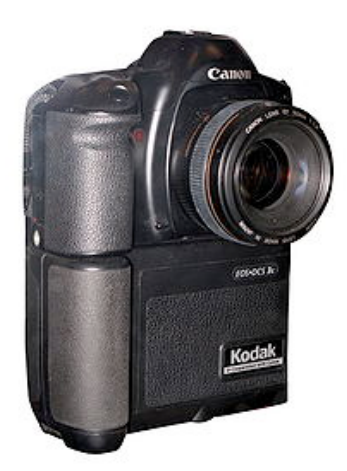

*Figura 2.6. La primera cámara DSRL fabricada por Kodak y Canon fue la EOS DCS 3. Un híbrido entre lo digital y lo analógico (Bouillot, 2005).*

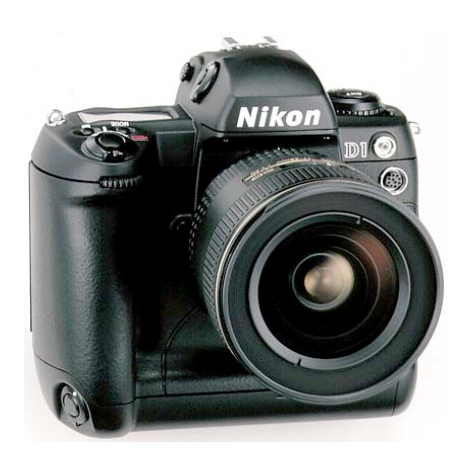

*Figura 2.7. La D1 de Nikon que revolucionó el mercado por su fácil manejo, tamaño compacto y precio asequible (Freeman, 2008).*

## **2.4. LA CÁMARA DIGITAL**

La cámara digital la define Milburn (2000) como: "cualquier dispositivo que hace que una imagen pueda ser abierta, directamente, por una aplicación de procesamiento de imágenes, en una computadora".

En realidad la cámara digital (Fig. 2.8) es muy parecida a la analógica, con la diferencia de que el elemento fotosensible es sustituido por un sensor capaz de convertir la información lumínica en información eléctrica, la cual puede digitalizarse y almacenarse (Munárriz, 2006). Es decir, la fotografía tomada se convierte en un archivo informático; y como la informática emplea un lenguaje binario, por lo tanto los detalles y matices de color que contiene la fotografía se almacenan de este modo. Por lo que la imagen se transforma en una larga cadena de códigos binarios (unos y ceros), que definen las características de esta. Cuando estaos códigos son leídos por un ordenador u otro dispositivo capaz de interpretarlos, la información se traduce en una imagen, que se puede mostrar en la pantalla o grabar en un CD, etc. Este archivo puede duplicarse de manera exacta cuantas veces se desee y sin pérdida de la calidad (Ang, 2001; Sánchez y De Lope, 2003).

#### **2.4.1. Elementos esenciales de una cámara digital réflex**

#### *2.4.1.1. Cuerpo*

El cuerpo de la cámara es posiblemente el elemento más simple de esta. Es una especie de caja oscura donde se aloja el obturador, el sensor, el espejo, etc. En la parte externa de este se sitúan todos los controles de la cámara, el botón disparador, la pantalla LCD, los diales de ajustes de exposición, etc. Su función primaria es la de sostener la lente a una distancia apropiada del plano del sensor para que la luz pueda ser enfocada sobre este. Su función secundaria es prevenir que luz externa se meta entre la lente y el sensor durante

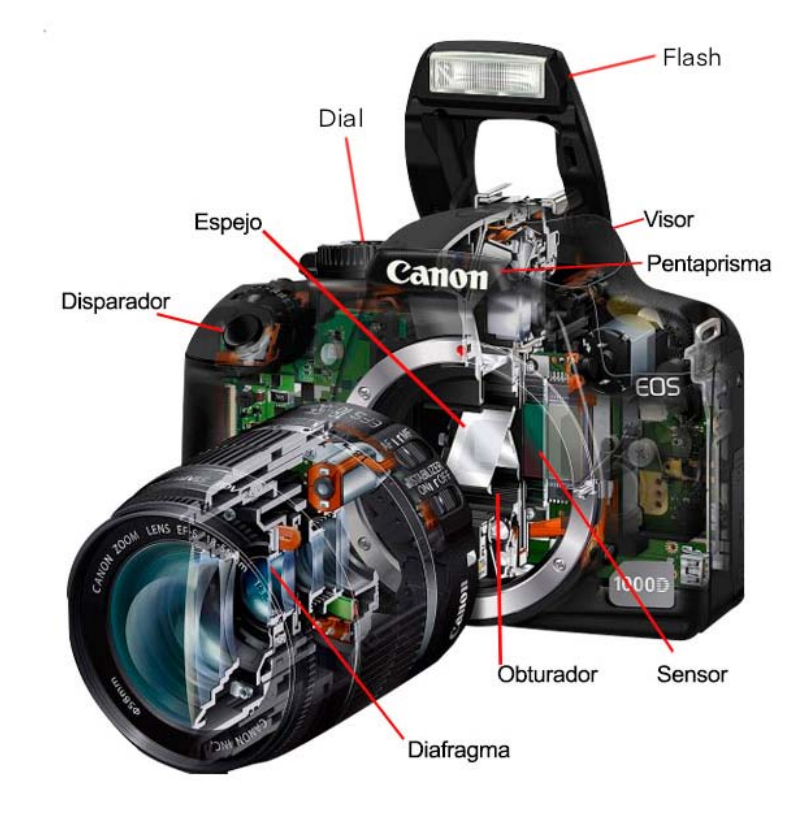

*Figura 2.8. Componentes de la cámara digital (Google, s.f.).*

la exposición den este a la luz mientras se enfoca y compone la imagen (Calleja *et al.,* 2000; Greene, 2013).

#### *2.4.1.2. Objetivo*

Es un conjunto de lentes convergentes (positivas) y divergentes (negativas) las cuales están montadas y centradas en un cilindro el cual les permite acoplarse al cuerpo de la cámara. Cada una de estas lentes está hecha de un cierto tipo de vidrio y por lo tanto cada una presenta un distinto índice de refracción, además de tener un diseño específico para eliminar o corregir alguna imperfección o aberración (Davies, 2002; Llorens, 1995; Purves, 1975). La posición del objetivo suele ser graduable para que la cámara pueda registrar nítidamente los objetos situados a distancias diferentes. Su principal función es la de encuadrar y enfocar la escena con precisión, formando una imagen real y de tamaño más pequeño para que sea registrada en el sensor (Llorens, 1995; Purves, 1975). El objetivo recoge la luz que proviene de la escena, concentrándola y proyectándola sobre el sensor, para así capturar la imagen. Además, ayuda a controlar el ángulo visual, aportando nuevos elementos de control de la imagen (Munárriz, 2006).

En una cámara réflex las lentes u objetivos son intercambiables, lo que le otorga una gran versatilidad a este tipo de cámara, puesto se pueden usar una amplia gama de objetivos de distancia focal variable o de objetivos diseñados para realizar tareas específicas. Algunos de estos lentes son: zoom, macro, teleobjetivo y gran angular (Busch, 2008; Freeman, 2008).

Para usos prácticos le llamaremos a este sistema de lentes: lente u objetivo.

#### *2.4.1.3. Diafragma*

Es un elemento de control de la luz con diámetro variable. Generalmente se encuentra incorporado entre dos lentes del objetivo fotográfico o detrás de este, y está constituido por unas laminillas metálicas (entre 5 y 15) que se solapan entre sí, dejando un orificio central de diámetro variable el cual controla la cantidad de luz que pasa (Bueno, 1999; Costa, 1993; Purves, 1975).

A cada diámetro del orificio le corresponde un valor o un "número *f*", que en conjunto forman una escala numérica la cual permite saber la cantidad de luz que llega al sensor. Cuanto mayor es el valor del número *f,* más pequeña es la abertura, y por lo tanto menos luz entra (Langford, 2001; Purves, 1975). Desplazar de un número *f* al siguiente cambia el área de la abertura por un factor de dos, es decir, que la cantidad de luz que llega a la película se duplica si el diafragma se abre un paso, y si se reduce a la mitad se cierra un paso. Cada número *f* equivale al cociente del diámetro de la abertura entre la longitud focal del objetivo, es decir: *N = f' / D*. Donde *f'* es la longitud focal del objetivo y *D* es el diámetro de la abertura del diafragma. Por lo tanto, f8 equivale a una abertura igual a una octava parte de la longitud focal y f16 a un dieciseisavo de la longitud focal. Esto garantiza que en cualquier objetivo la cantidad de luz que pasa por un diafragma determinado es la misma y así se evitan problemas de exposición al cambiar de objetivo (Castelo y Munárriz 2007; Davies, 2000; Langford, 2001).

El diafragma también controla la profundidad del campo; cuanto menor sea la abertura, mayor será la profundidad del campo y viceversa. Además, regula la nitidez y proporciona control sobre ciertos tipos de aberraciones. Es por eso que todos los objetivos requieren un diafragma, para así restringir su área útil pudiendo controlar algunas aberraciones (Davies, 2002; Purves, 1975).

#### *2.4.1.4. Obturador*

Es un dispositivo mecánico que impide el paso de la luz hacia el sensor. Se encarga de controlar el momento en el que se expone a la luz el sensor y la cantidad de tiempo, es decir, controla la cantidad de luz que llega al sensor. Este se encuentra generalmente entre el objetivo y el sensor. La mayoría de las cámaras tienen un obturador de cortinilla delante del sensor. De acuerdo a las necesidades de la toma, se le puede dar más o menos velocidad, la cual está medida siempre en segundos o fracciones de segundo; donde 1/1 corresponde a un segundo (una obturación medianamente rápida) y 1/1000 a una milésima de segundo (una obturación demasiado rápida) (Calleja *et al.,* 2000; Konigsberg, 2004; Langford, 2001).

#### *2.4.1.5. Botón disparador*

Generalmente ubicado en la parte superior derecha del cuerpo de la cámara. Al presionarlo el espejo se levanta y la cortinilla del

obturador se abre permitiendo que la luz llegue al sensor, capturando así la imagen (Busch, 2008; Fernández, 2020).

#### *2.4.1.6. Dial*

Está compuesto por un mecanismo que permite seleccionar el modo de exposición o de escena que más se ajuste a las necesidades de la toma. Cada modo configura automáticamente los parámetros (velocidad de obturación, apertura del diafragma, entre otros) más adecuados para la toma. Los modos que generalmente se presentan son: manual, donde el usuario controla todos los parámetros; automático, donde la cámara define de forma automática los parámetros más adecuados para la toma; y otros como prioridad del obturador, prioridad de apertura, paisaje, retrato y video, etc. (Busch, 2008; Calleja *et al.,* 2000; De Diego, 2020).

## *2.4.1.7. Pantalla*

En la parte trasera del cuerpo de las cámaras digitales se encuentra integrada una pantalla generalmente de LCD (pantalla de cristal líquido) que permite visualizar las imágenes antes y después de haber sido tomadas. Esta permite acceder a los menús y a gran parte de parámetros y funciones que tiene la cámara, además de servir para la gestión de las imágenes. Es el elemento diferencial externo más evidente entre una cámara analógica y una digital. En general sirve para pre-visualizar el encuadre y la composición de la imagen (Bouillot, 2005; Calleja *et al.,* 2000; De Diego, 2020; Fernández, 2004).

## *2.4.1.8. Visor óptico*

Es una ventanilla que se encuentra en el cuerpo de la cámara que se utiliza para componer y encuadrar la imagen. Es especialmente útil en condiciones de mucha o muy poca luz en las que es probable que sea difícil ver la escena en la pantalla LCD (Busch, 2008).

La mayoría de las cámaras reflex modernas llevan un sistema óptico inversor como el pentaprisma, que es un bloque

reflectivo de cristal de cinco caras, cuya función es enderezar la imagen. El rayo de luz entra por el objetivo llega al espejo y este lo desvía hacia el pentaprisma, el cual lo refleja dos veces permitiendo que la imagen se enderece y pueda ser observada derecha en el visor (Calleja *et al.,* 2000; Núñez, 2015; Purves, 1975).

### *2.4.1.9. Tarjeta de memoria*

Esta es una tarjeta que se coloca en la cámara y permite almacenar las imágenes que se tomen. Existen varios tipos de tarjetas, pero todas se basan en un sistema de memoria flash, que almacena los datos y los mantiene como en el disco duro de una computadora. Cada tarjeta tiene una distinta capacidad expresada en gigabytes (Fernández, 2004).

## *2.4.1.10. Flash integrado*

El flash es una fuente de iluminación que genera un destello de luz instantáneo, con una potencia limitada, capaz de alumbrar la escena o el sujeto. Se encuentra ubicado en la parte superior de la cámara y es especialmente útil cuando la luz del ambiente es débil. En la mayoría de las cámaras actuales se puede encontrar una zapata para un flash adicional (Bouillot, 2005; De Diego, 2020).

#### *2.4.1.11. Batería*

Una cámara digital no puede funcionar sin electricidad almacenada en baterías, ya que para realizar sus funciones requiere gran cantidad de energía. Es por ello que la mayoría de las cámaras usan baterías recargables extraíbles (Bouillot, 2005; Busch, 2008)

#### *2.4.1.12. Sensor*

Está formado por una serie de pequeñas elementos fotosensibles denominados fotositos (del inglés *fotosites*), dispuestos en forma de rejilla, la cual posee las mismas dimensiones que la imagen formada por el objetivo de la cámara (Castelo y Munárriz 2007; Fernández, 2004; Marinello, 2014).

Cada uno de estos fotositos del sensor tiene una serie de microlentes en la parte superior que sirven para enfocar la luz adecuadamente dentro de ellas. Debajo de estas microlentes se puede encontrar un filtro de color, ya que estos sensores no perciben los colores, sino únicamente la intensidad de la luz, por lo que es necesario añadirles este filtro para poder darle color a las imágenes. Debajo de este filtro de color se encuentra la zona sensible a la luz y todo esto está contenido en una microcaja (Fig. 2.9) (Bouillot, 2005; Freeman, 2008).

Est[o](#page-25-0)s sensores se basan en el efecto fotoeléctrico<sup>[7](#page-25-0)</sup> usando los semiconductores de silicio. Este es un metaloide semiconductor sensible a la luz visible, el cual es excitado cuando los fotones inciden sobre él (Flores y Figueroa, 2007; Nayar, 2009). Cuando los fotones chocan con el sustrato de silicio del sensor se liberan electrones, el número de electrones acumulados es proporcional a la cantidad de fotones que inciden en él. Estos electrones son almacenados en los píxeles, y posteriormente son cuantificados y codificados mediante un convertidor analógico-digital. Una vez que todos estos valores son leídos y ensamblados de una forma ordenada, se obtiene la imagen (Arias, 2014; Castelo y Munárriz 2007; Nayar, 2009; Passariello y Mora, 1995).

Existen dos tipos de sensores: CCD y CMOS. La principal diferencia entre ambos radica en el modo en el que se procede a la lectura de la carga (Covington, 2009; Fernández, 2004). En el Esquema 1 podemos encontrar información sobre estos.

#### **2.4.1.12.1. Filtro de color**

Normalmente los píxeles del sensor son capaces de medir el brillo de la luz que incide sobre ellos; sin embargo, no pueden medir el color (la longitud de onda), por lo que para medirlo, se necesita un filtro de color en la parte superior de cada píxel (Nayar, 2009). Este filtro consta de un mosaico con la misma disposición y número de píxeles que componen al sensor. El patrón habitualmente usado es el filtro Bayer (Fig. 2.9), que es una matriz de filtros de color rojo, verde y azul (RGB), cuyo nombre proviene de su inventor Bryce Bayer, de Eastman Kodak. En este filtro el 50% de los fotositos corresponden al color verde, el 25% del color azul y el 25% restante del color rojo. Este reparto de porcentajes viene dado porque el ojo humano tiene mayor sensibilidad al color verde que a los otros dos colores primarios (Calleja *et al.,* 2000). Lo que hace este filtro es bloquear algunas longitudes de onda y permitir el paso de otras. Es decir cada píxel capta sólo uno de estos tres colores, pero el resto de los colores se deduce por interpolación (Nayar, 2009; Terris, 2016).

<span id="page-25-1"></span>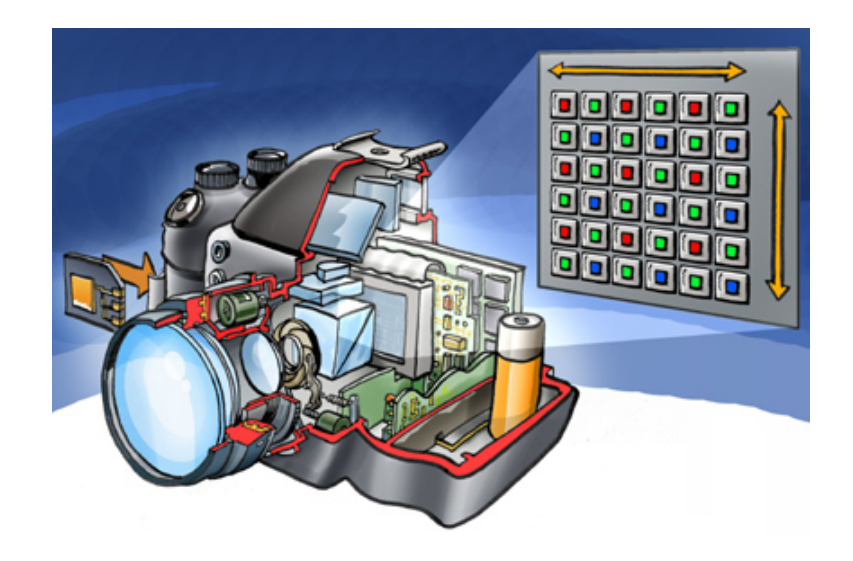

*Figura 2.9. Los componentes de una cámara digital, destacando al sensor y su arreglo (Google, s.f.).*

<span id="page-25-0"></span>Cuando la luz incide sobre los átomos de un metal o metaloide, los electrones absorben la energía y son liberados de la superficie (Ang, 2003). [7](#page-25-1)

### **CUADRO COMPARATIVO 1.**

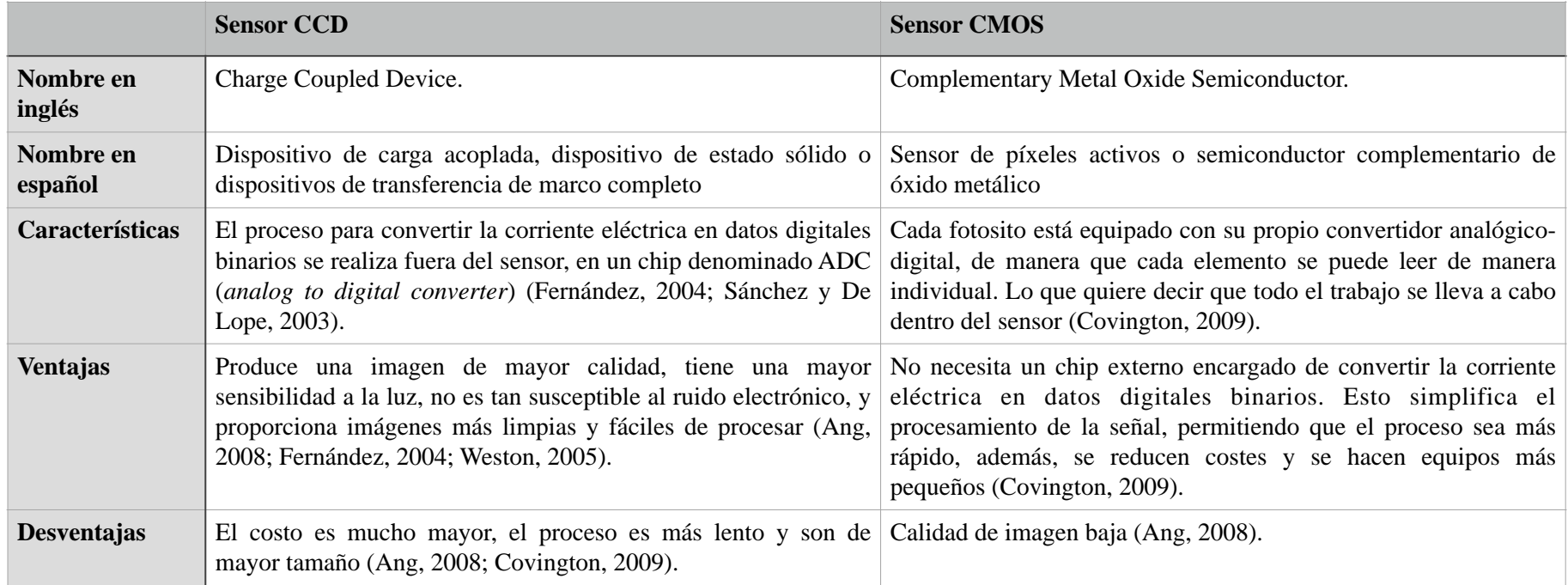

## **3. FOTOMACROGRAFÍA**

*"La fotografía de acercamiento permite unir ciencia y arte". Michael Freeman.*

Desde que se desarrolló el primer equipo fotográfico, las personas han tratado de registrar especímenes de la naturaleza. Sin embargo, las criaturas minúsculas no pudieron ser fotografiadas hasta que aparecieron las lentes adecuadas para esta tarea, lo que trajo consigo algunos problemas como: la baja profundidad de campo y la difracción (ocasionada por cerrar el diafragma) (Brecko *et al.*, 2014).

Para entender más acerca de este tema es necesario comenzar hablando de la fotografía de acercamiento.

## **3.1. FOTOGRAFÍA DE ACERCAMIENTO**

La fotografía de acercamiento comprende a todas aquellas técnicas que se aproximan al objeto y lo hacen más grande a nuestros ojos. Antes de continuar, es importante entender un par de términos usados en la fotografía de acercamiento para hablar de cercanía. Uno de ellos es la relación de reproducción, que indica la relación de tamaño entre el sujeto y su imagen de la siguiente manera *x:y,* donde *x* hace referencia al tamaño de sujeto real y *y* al tamaño del sujeto reproducido en el sensor (el número de veces que la imagen es mayor que el objeto). El otro término que se usa es el aumento o ampliación, que consiste en una cifra que se obtiene dividiendo el tamaño real del sujeto entre el tamaño obtenido en el sensor o película y se expresa como por ejemplo: 2x (Freeman, 2005).

La fotografía de acercamiento se divide en tres según el grado de ampliación y cada uno de estos utiliza diferentes técnicas, lentes y accesorios. Los intervalos de ampliación varían dependiendo el autor (Correa y Salas, 2010).

Los tipos de fotografía de acercamiento son:

- **Fotografía de aproximación.** Va de una reproducción 1:10, que es equivalente a una décima parte del tamaño natural del objeto, hasta una reproducción 1:1, que equivale al tamaño real del objeto. Estas ampliaciones se consiguen sin la necesidad de un equipo o herramienta especial (Freeman, 2005).
- **Fotomacrografía.** Presenta una reproducción que va de 1:1 (reproducción a tamaño real) hasta 20:1 (una ampliación de veinte veces o 20x). Esta técnica es mucho más especializada que la anterior y para llevarla a cabo es necesario aproximarse considerablemente al objeto para así conseguir los factores de ampliación requeridos (Correa y Salas, 2010; Freeman, 2005).
- **Fotomicrografía.** Es la fotografía que se realiza con el uso del microscopio, y la calidad de la imagen depende esencialmente de las características ópticas del microscopio. Su rango va de 20:1 en adelante (Freeman, 2005).

La fotografía de acercamiento no implica sólo tomar la fotografía a una distancia inferior a la habitual, en realidad requiere de cambios importantes en la óptica de la cámara y la forma de utilizarla. Esto se debe a que la lente de la cámara está diseñada para las distancias estándar y, por tanto, ofrece un rendimiento menor a distancias más cortas (Freeman, 2005).

## **3.2. QUÉ ES LA FOTOMACROGRAFÍA**

La fotomacrografía es una forma perfeccionada y especializada de la fotografía de acercamiento, sus técnicas son más refinadas y permite acercar más la cámara al sujeto, consiguiendo así una mayor ampliación (Ahuatzin, 2005). Es un proceso fotográfico de aproximación y ampliación, que emplea lentes en combinación con uno o más aditamentos, logrando factores de reproducción de 1:1 (reproducción a tamaño real), hasta 20:1 (ampliación de veinte veces o 20x), según la marca y modelo de la lente (Correa y Salas, 2010). Esta técnica produce imágenes de sujetos con detalles demasiado pequeños para ser percibidos por visión directa, donde el estudio de tales detalles es el interés en la toma de la fotografía (Davies, 2002; Vázquez, 2007).

En la fotomacrografía es necesario aproximarse al objeto para conseguir la ampliación deseada. Desde su forma más básica nos exige el uso de lentes macro, ya que las lentes convencionales sólo permiten acercamientos de 0.75m a 1m. Para obtener más aumento se requiere el uso de algunos accesorios como son: lentes macro, lentes acoplados, lentes invertidos o anillos inversores, extensiones (tubos y fuelles), teleobjetivos, lentes de aproximación (o lentes convergentes) (Correa y Salas, 2010).

Hay que evitar confundir el término fotomacrografía con macrofotografía, ya que el prefijo *macro* nos indica que es una fotografía de gran tamaño (frecuentemente mural) (Vázquez, 2007).

El área más popular de la fotomacrografía se centra en el mundo natural y es ampliamente usada en la ciencia para el estudio y registro de fenómenos, sobretodo está estrechamente vinculada al estudio de la naturaleza y es útil en disciplinas como la medicina, biología (por ejemplo en entomología o botánica), ingeniería en alimentos, criminología, antropología, entre otras. Su importancia radica en el nivel de detalle que es posible obtener de los objetos y

que a simple vista el ojo humano no es capaz de registrar para su posterior análisis, por ejemplo: texturas, formas, tamaño, color (Correa y Salas, 2010; Davies, 2002; Freeman, 2005). Los biólogos son algunos de los tantos investigadores que recurren a esta técnica en su trabajo cotidiano, debido a que permite la documentación y estudio de características de diversas especies (Angel, 1985). Además de permitir obtener información detallada del sujeto para su análisis y posterior almacenamiento, evitando así el deterioro y pérdida de información (Correa y Salas, 2010; Freeman, 2005).

## **3.3. FUNDAMENTOS DE ÓPTICA**

Para profundizar en la comprensión del tema de fotomacrografía es necesario explicar antes algunos aspectos de la óptica. Hay que tener en cuenta que partimos del hecho de que la luz se propaga en línea recta y se le representa en óptica geométrica con líneas rectas a las que se les llama rayos de luz (Cox, 1979).

#### **3.3.1. Conceptos básicos de óptica**

#### *3.3.1.1. Resolución*

La resolución óptica o poder de resolución es la capacidad que presenta un sistema de lentes (en este caso un objetivo fotográfico) para poder separar y definir ciertos detalles muy próximos entre sí. Depende directamente de la longitud de onda de la luz incidente (directamente proporcional) y la apertura numérica del sistema de lentes que forman la imagen del objeto (inversamente proporcional) (Benchimol, 2011; García, 2012; García y Silva, 2006). Mientras más líneas se puedan distinguir entre sí, mayor capacidad de resolución (Marinello, 2014). El límite de resolución es la distancia mínima que existe entre dos puntos para que puedan distinguirse uno del otro (García y Silva, 2006).

#### *3.3.1.2. Refracción*

Variación de la dirección de un rayo de luz al pasar oblicuamente de un medio transparente a otro de diferente densidad (Langford, 2001).

#### *3.3.1.3. Índice de refracción*

Es la relación de la velocidad de la luz en el vacío (o el aire) y la velocidad de la luz en otro material, y se expresa de la siguiente manera:

n = velocidad de la luz en vacío / velocidad de la luz en otro material (Hewitt, 2004).

#### *3.3.1.4. Difracción*

Fenómeno por el cual se produce una desviación de los rayos de luz que iban en línea recta al encontrarse con un cuerpo sólido y opaco que obstruye su paso (Freeman, 2005).

#### *3.3.1.5. Eje óptico*

Si trazamos una línea horizontal y sobre ésta colocamos perpendicularmente una lente (Fig. 3.1), de tal manera que dicha línea pase por su centro, entonces esta línea será el eje óptico. Los rayos de luz que coinciden con

dicha línea no sufren ninguna desviación (Langford, 2001).

#### *3.3.1.6. Foco*

Los rayos de luz que inciden en la lente que son paralelos al eje óptico, se desvían al pasar a través de la lente y se reúnen en un punto sobre el eje óptico. Este punto se conoce como foco (Fig. 3.1). Unicamente los rayos paralelos a este eje pasan por ahí, los oblicuos

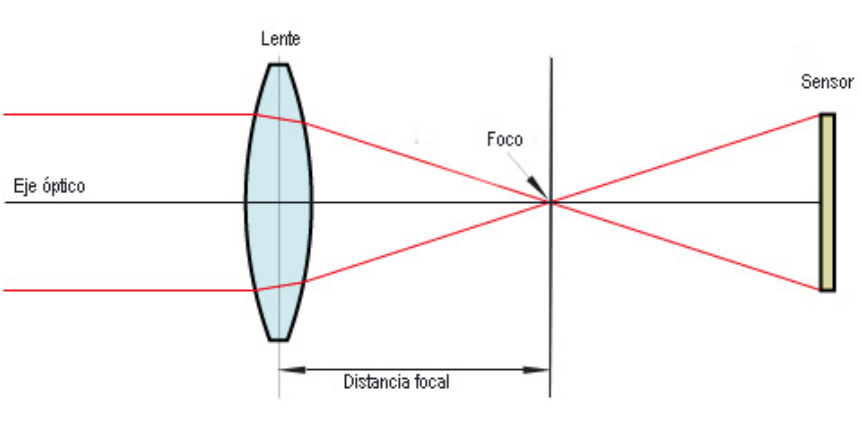

*Figura 3.1. Esquema de una lente simple (Barreca, 2010).*

no (Hecht y Zajac, 1986; Purves, 1975).

Por simetría, toda lente tiene dos focos, uno de cada lado de la lente, equidistantes de ella y situados sobre el eje óptico. Se le llama foco objeto al foco anterior y foco imagen al foco posterior (Jaramillo, 2004).

#### *3.3.1.7. Plano focal*

De acuerdo con Hecht y Zajac (1986) el plano focal es el plano perpendicular al eje óptico donde se encuentran todos los manojos de rayos paralelos entre sí, donde también se encuentra el foco. En otras palabras, es el plano donde se encuentran todos los focos.

También es el plano donde se forma la imagen de un objeto situado en el infinito (Cox, 1979).

#### *3.3.1.8. Plano de la imagen*

Es la superficie plana, perpendicular al eje óptico, donde se forma la imagen a partir de los rayos de luz provenientes de la lente (Langford, 2001). Es donde se encuentran todos los rayos, provenientes de un punto del objeto y que han atravesado la lente,

> tanto los rayos paralelos al eje óptico como los oblicuos. Generalmente se encuentra después del plano focal (Hecht y Zajac, 1986).

## *3.3.1.9. Longitud focal o distancia focal*

<span id="page-29-1"></span>La longitud focal es la distancia entre el centr[o](#page-29-0) óptico<sup>[8](#page-29-0)</sup> de la lente (o del sistema de lentes) y el foco o el plano focal (Hecht y Zajac, 1986).

<span id="page-29-0"></span>También conocido como punto nodal, el centro óptico de una lente o sistema de lentes es el punto donde los rayos luminosos provenientes del exterior cambian de [8](#page-29-1) dirección y convergen hacia el plano focal (Costa, 1993).

#### *3.3.1.10. Círculo de confusión*

La luz que atraviesa la lente de la cámara se proyecta de forma cónica. Por lo tanto, si la parte más estrecha de este cono (vértice) coincide exactamente con el sensor de la cámara, se generan puntos nítidos de los objetos situados en ese plano. Pero si el vértice del cono no coincide con el sensor, y este se encuentra antes o después del vértice, entonces se formarán círculos (el corte transversal de un cono de luz) y no puntos (Fig. 3.2). A estos círculos se les conoce como círculos de confusión (Costa, 1993; IICA, 1988). Cabe señalar que un círculo de confusión sólo se aprecia si pasa de cierto tamaño. También hay que considerar que el ojo humano tiene sus límites, por lo que a partir de cierto diámetro ve a los círculos de diámetro reducido como puntos nítidos, por lo que cuanto más exigentes seamos en la nitidez menor será el círculo de confusión permisible y más reducida será la profundidad de campo (Davies, 2002; Purves, 1975).

El círculo de confusión tiene un diámetro de 0.25 mm aproximadamente, aunque depende del formato de la cámara que se use. Se consideran como puntos nítidos en el sensor a todos aquellos puntos de menor diámetro que el círculo de confusión (Costa, 1993).

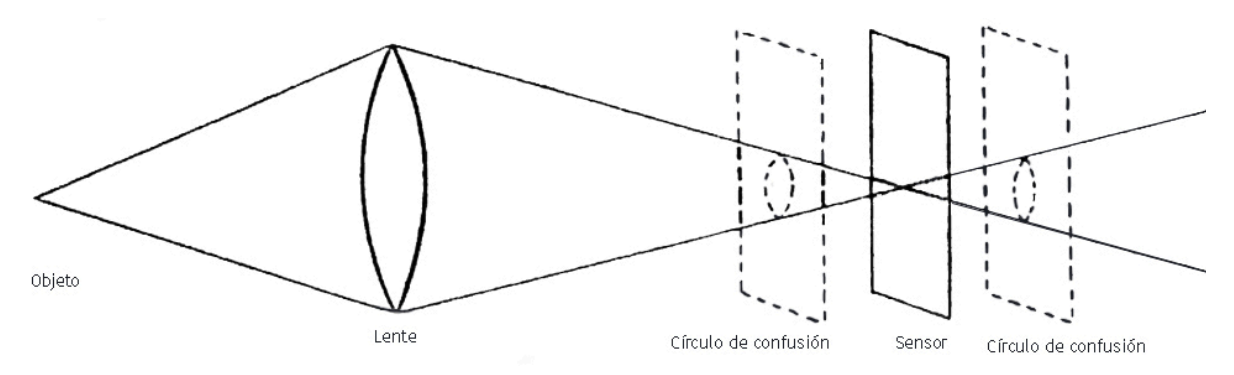

*Figura 3.2. Círculos de confusión (Costa, 1993).*

#### **3.3.2. Cómo funciona una lente simple**

Una lente perfecta conduciría cada rayo de luz divergente hacia un foco, y cada rayo formaría un punto de luz nítido en la imagen resultante, sin embargo, dicha lente no existe pues todas las lentes presentan aberraciones, aunque los fabricantes cada vez se acercan más al diseño de la lente perfecta (Cox, 1979).

Una lente simple es un trozo circular y delgado de material transparente, generalmente de vidrio, que tiene dos superficies pulidas de las que al menos una está curvada y su espesor varía del centro al borde (Marinello, 2005).

Para entender cómo se forma una imagen hay que recordar que la luz viaja en línea recta (Hecht y Zajac, 1986). Para formar una imagen por medio de una lente delgada se necesita que los rayos irradiados por un punto en específico de un objeto colocado a un lado de la lente, alcancen la superficie de la lente y la atraviesen. Estos rayos pueden ser desviados hacia un mismo punto (lente convergente) del otro lado de la lente (en el plano de la imagen), formando un punto de la imagen igual al que proviene del objeto; esto ocurre con cada uno de los puntos luminosos provenientes del objeto, los cuales se combinan para formar una imagen finita

> continua del objeto. Cada rayo de luz tiene una desviación diferente dependiendo del lugar donde penetra en la lente, generalmente en los bordes es donde tiende a desviarse más la luz (Llorens, 1995; Purves, 1975).

> Los rayos que atraviesan la lente y son paralelos al eje óptico pasan por el foco imagen, el rayo que pasa por el centro de la lente no sufre desviación alguna y los rayos que pasan por el foco objeto emergen paralelos al eje óptico (Hecht y Zajac, 1986; Tipler

y Mosca, 2021).

Existen dos tipos principales de lentes los cuales se describen en el Cuadro comparativo 2, y en la Figura 3.3 se muestran todos los tipos de lentes existentes.

En las lentes convergentes la imagen que se obtiene de un objeto depende de la posición de este respecto a la lente como se indica en los siguientes casos:

• Si el objeto está situado a una distancia de la lente, superior al doble de la distancia focal (2F) (Figura 3.4), la imagen que se forma por intersección de los rayos refractados es real, invertida y de menor tamaño que el objeto y se forma en un punto situado al otro lado de la lente, a una distancia superior a la distancia focal (F) e inferior al doble de la misma. Si el objeto estuviera al doble de la distancia focal, la imagen se formaría a igual distancia (doble de la distancia focal) y sería del mismo tamaño que el objeto (Jaramillo, 2004).

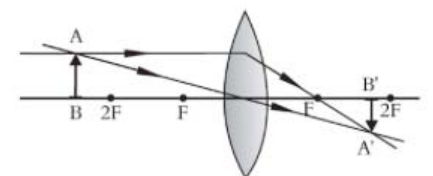

*Figura 3.4. La imagen de un objeto situado más allá del doble de la distancia focal (Jaramillo, 2004).*

• Si el objeto está situado a una distancia de la lente, superior a la distancia focal e inferior al doble de la misma (Figura 3.5), se forma una imagen real, invertida, de mayor tamaño que el objeto y al otro lado de la lente, a una distancia superior al doble de la distancia focal. Si se coloca el objeto en el foco, la

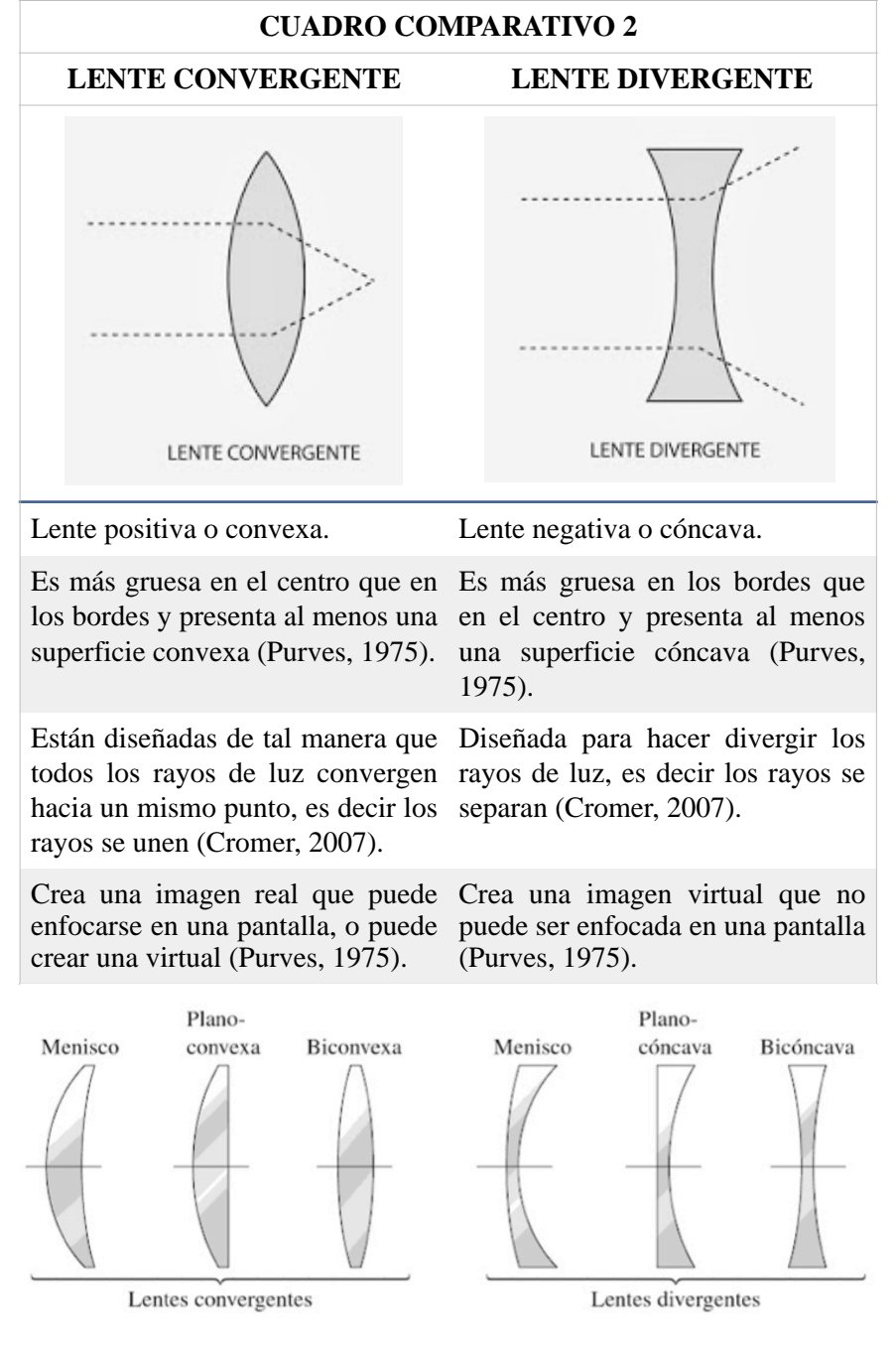

*Figura 3.3. Tipos de lentes (Malacara, 2004).*

imagen se formaría en el infinito ya que los rayos refractados serían paralelos (no convergen) (Jaramillo, 2004).

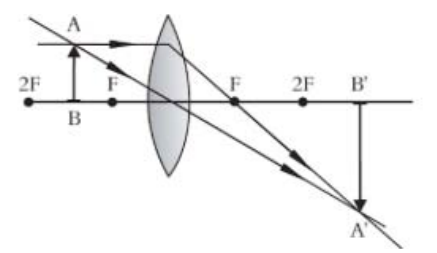

*Figura 3.5. La imagen de un objeto situado entre el foco y el doble de la distancia focal (Jaramillo, 2004).*

• Si el objeto se mueve hasta el infinito, el cono de rayos de cada fuente puntual quedará colimado, es decir paralelo, y los puntos imagen caerán en el plano focal (Fig. 3.6) (Hecht y Zajac, 1986).

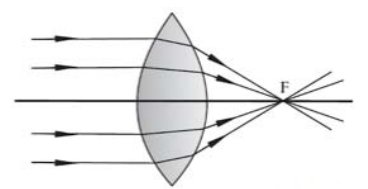

*Figura 3.6. La imagen de un objeto situado en infinito* 

#### **3.3.3. Cómo está compuesto un objetivo fotográfico**

La lente u objetivo de una cámara, es en realidad un sistema o conjunto de dos o más lentes simples que ayudan a formar una imagen real y de tamaño suficientemente pequeño para que pueda registrarse en el sensor (Fig. 3.7) (Llorens, 1995; Purves, 1975).

Un objetivo está compuesto de diferentes lentes positivas y negativas, las cuales están hechas de diversos tipos de vidrios y por lo tanto presentan distintos índices de refracción. Cada lente tiene un diseño y material específico para eliminar o corregir una imperfección o aberración, sin embargo no existe un sistema óptico que pueda corregir totalmente todas las aberraciones, pero cada vez se pueden minimizar más (Davies, 2002; Llorens, 1995). Este sistema presenta un diafragma que puede ir colocado ya sea delante, en medio o detrás del conjunto de lentes (Purves, 1975).

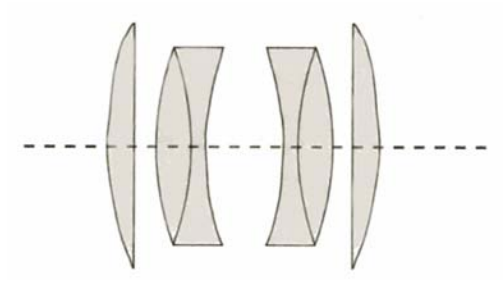

*Figura 3.7. Composición de un objetivo.*

#### **3.3.4. Cómo funciona un objetivo fotográfico**

De acuerdo con Malacara (2015) el funcionamiento de un objetivo se basa en el hecho de que una lente convergente puede formar una imagen real de un objeto situado frente a ella.

Como se mencionó anteriormente un objetivo fotográfico está compuesto de varias lentes simples, por lo que la imagen que se forma después de la primera superficie o la primera lente del objetivo, servirá como objeto para la segunda superficie o lente, y así sucesivamente hasta formar la última imagen que es la que se ubica en el plano de la imagen o en el sensor (Hecht y Zajac, 1986).

La posición del objetivo suele ser graduable para que la cámara pueda registrar nítidamente los objetos situados a diferentes distancias. Además, tiene un diafragma ajustable, que controla la

intensidad de la luz y un obturador, que controla el tiempo de exposición. Tanto el diafragma como el obturador pueden ir colocados delante, entre los componentes o detrás del objetivo (Purves, 1975).

#### **3.3.5. Cómo se enfoca con una cámara**

La lente de una cámara forma una imagen de los objetos que tiene delante sobre el sensor ubicado en la parte posterior, pero la imagen solamente es nítida cuando la distancia entre el objetivo y el sensor es la correcta. Esta distancia depende de la distancia focal de la lente y de la distancia al objeto. El ajuste de la cámara a esta distancia se le conoce como enfoque (Purves, 1975). Es decir, es la variación de la distancia entre el objetivo y el sensor para conseguir una imagen nítida sobre este último (Fig. 3.9) (Langford, 2001).

Recordemos que los rayos luminosos que provienen de un punto del objeto atraviesan la lente formando un cono cuyo vértice constituye el punto de imagen matemáticamente exacto, situado en el plano de la imagen. Dicho punto se considera enfocado cuando presenta mucho contraste, se aprecian muy bien sus bordes y sus partes son nítidas y diferenciadas (Costa, 1993).

En la Figura 3.8 podemos observar que los objetos enfocados son aquellos que se encuentran únicamente en el plano de enfoque o cercanos a él. El objeto situado en el punto *O* es enfocado por la lente que se encuentra a una distancia *s*. El sensor se encuentra ubicado en *I* que es donde se forma la imagen de *O*. Donde *O'* es un objeto situado a una distancia *Z'* de la lente e *I'* es la imagen de dicho objeto pero al quedar afuera del plano del sensor no se produce un punto como en el caso de *I*, sino que se produce una mancha circular que no está enfocada (*c*). Esta mancha es el círculo de confusión (Greenleaf, 1950). El diámetro del punto proveniente del objeto no debe exceder al del círculo de confusión para que sea nítido. Es decir, si los rayos luminosos procedentes del objeto

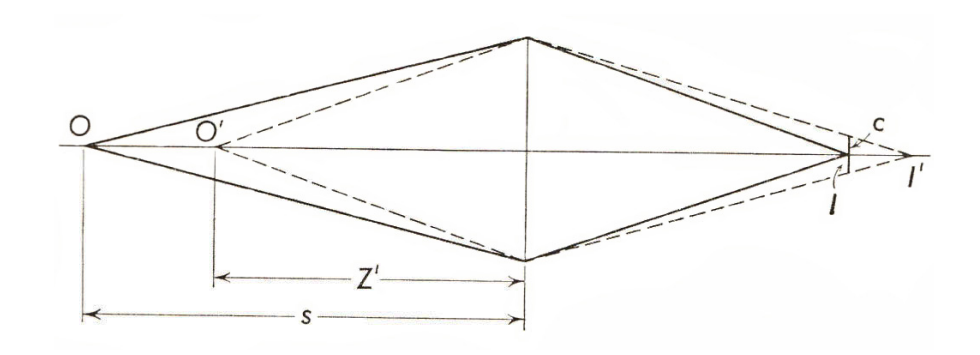

*Figura 3.8. El enfoque de una lente (Greenleaf, 1950).*

forman puntos precisos de luz en el plano de la imagen, se consideran como nítidos o enfocados; de lo contrario si se forman círculos de luz entonces se habla de que están desenfocados (Costa, 1993).

Existen tres maneras de ajustar la nitidez (o enfoque) de la imagen:

- Modificando la distancia real entre el objetivo y el sensor.
- Variando la distancia focal del objetivo.
- Variar la distancia de la cámara al sujeto (Purves, 1975).

Para poder enfocar con una cámara se necesita un mecanismo adecuado que permita colocar la lente en la posición requerida. Dicho mecanismo debe ser lo suficientemente preciso y rígido para asegurar que las lentes se muevan cerca o lejos del sensor manteniendo la perpendicularidad entre el eje óptico y el plano del sensor (Greenleaf, 1950). El hecho de acercar o alejar el centro óptico de la lente del plano focal permite que los círculos de confusión se vuelvan puntos enfocados o no (Fig. 3.9) (Costa, 1993). Actualmente casi todas las cámaras cuentan con un sistema de enfoque (Purves, 1975).

Existen dos maneras de enfocar con el lente de una cámara, las cuales se mencionan a continuación.

#### *3.3.5.1. Enfocar moviendo la lente completamente*

Este es el método convencional de enfoque que consiste en mover el objetivo a lo largo de su eje principal, modificando la distancia entre el sensor y el objetivo. Este sistema se encuentra colocado sobre un armazón movible que se puede ajustar mediante un mecanismo de

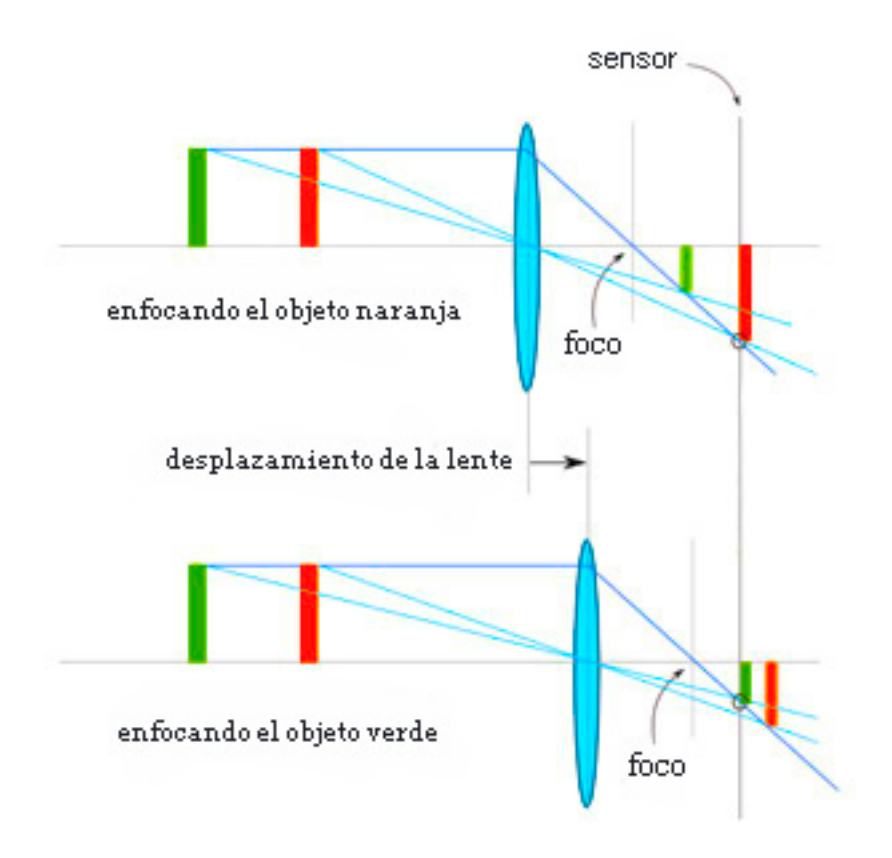

*Fig. 3.9. Como enfoca una lente (Google, s.f.).*

piñón y cremallera (Greenleaf, 1950). En algunas cámaras portátiles se mueve el plano del sensor (Purves, 1975).

#### *3.3.5.2. Enfocar moviendo el elemento frontal de la lente*

Es conocido con el nombre de enfoque frontal y consiste en mover un grupo específico de lentes dentro del sistema de lentes que conforman el objetivo; separando así el elemento fijo del movible. Generalmente el elemento movible es la celda delantera, la cual se gira por medio de una rosca helicoidal, desplazándose hacia adentro o hacia afuera de la montura. Al separar o juntar estos dos elementos se produce un cambio en la distancia focal (Greenleaf, 1950; Purves, 1975).

## **3.4. PRINCIPALES DESAFÍOS DE LA FOTOMACROGRAFÍA**

De acuerdo a Langford y Andrews (2006) los mayores desafíos ópticos que presenta la técnica de la fotomacrografía son los siguientes.

#### **3.4.1. Aberraciones**

Todas las lentes presentan en mayor o menor grado un cierto número de defectos inherentes a sus diseños y construcciones que les impiden formar una imagen perfecta. Estas aberraciones pueden ser de diferentes tipos y se pueden eliminar de varias formas: por ejemplo, introduciendo componentes adicionales con aberraciones iguales y de sentido opuesto. Al proceso de reducir las aberraciones se le conoce como corrección del objetivo, lo que lo vuelve más caro mientras más corregido esté (Purves, 1975). Existen varias aberraciones, algunas de las cuales son comunes en fotomacrografía y se hacen más evidentes al trabajar a distancias cortas, pero pueden ser corregidas usando el diafragma.

• Una de las aberraciones más comunes en esta técnica es la esférica, provocada por la superficie curva de la mayoría de las lentes. Esta se hace más evidente cuando se está más cerca del objeto y cuando es mayor la distancia entre la lente y el sensor.

Lo que sucede es que los rayos de luz que atraviesan los bordes de la lente, donde los ángulos del cristal son más agudos que en el centro, se enfocan más cerca que los haces de luz que atraviesan el centro de la lente. Esto provoca que la imagen no sea nítida debido a que los rayos se enfocan en diferentes puntos, ya que la periferia de una lente es más convergente que su parte central. Una de las formas de corregir este problema es agregando al objetivo lentes convergentes y divergentes de índice diferente y de espesor, curvatura y posición relativa apropiada para corregirlo. También se puede solucionar cerrando el diafragma, pues de esta manera sólo se usa el centro de la lente (Freeman, 2005; Lynn *et al.*, 2007).

- <span id="page-35-2"></span>• La aberración cromática ocurre cuando un objetivo se comporta como prisma, dividiendo la luz blanca de tal modo que los extremos del espectro visible (rojo y azul) se alejan del punto de enfoque. Esto da lugar a una separación cromática en la periferia de los objetos, puesto que la luz azul se enfoca más próxima al objetivo que la luz roja. Para corregirlo se usa una lente co[n](#page-35-0)vergente de vidrio crown<sup>[9](#page-35-0)</sup> y una lente divergente de vidrio flint<sup>10</sup>[;](#page-35-1) estos vidrios cambian la trayectoria de la luz pero tienen diferente poder de dispersión. También se pueden usar filtros monocromáticos de color (filtros que transmiten la gama total del espectro visible) o filtros ultravioleta (Davies, 2002; Lynn *et al.*, 2007; Purves, 1975).
- <span id="page-35-3"></span>• Astigmatismo provoca que las líneas verticales y horizontales se enfoquen a distancias ligeramente distintas. Esta aberración se observa en la imagen como dos líneas rectas cortas que ocupan

diferentes posiciones en el espacio, una más cerca que la otra (Davies, 2002; Lynn *et al.*, 2007).

- La aberración de coma tiende a producir la imagen de los objetos fuera del eje como un objeto claro en forma de mancha luminosa asimétrica, como la cola de un cometa, de ahí el nombre. Esto se debe a que los rayos no se cortan en un punto y porque no hay corrección esférica en la lente. Es una aberración difícil de eliminar en objetivos de campo angular amplio, aunque cerrando el diafragma se puede reducir (Lynn *et al.*, 2007; Purves, 1975).
- La curvatura de campo no se considera propiamente una aberración, sin embargo los objetivos macro tienen una limitada curvatura de campo. Este problema sucede porque se enfoca un objeto plano sobre una superficie curva (lente) y luego se busca proyectarlo sobre otra superficie plana (sensor). Esta puede reducirse cerrando el diafragma (Celentano, 1972; Lynn *et al.*, 2007).
- La reducción de contraste y los destellos, son problemas ocasionados por el diafragma. Ocurren cuando la luz se refleja en la superficie de los elementos de la lente. Dicho defecto tiende a reducir el contraste y a producir destellos; ambos problemas se pueden eliminar revistiendo las lentes con capas muy finas de óxidos metálicos de tierras raras, que incrementan la transmisión de la luz (Davies, 2002).

#### **3.4.2. Profundidad de campo**

Uno de los problemas más frecuentes y relevantes al hacer fotografía de acercamiento, es la pérdida de profundidad de campo. La profundidad de campo es definida por Angel (1985) como: "la

<span id="page-35-0"></span>Vidrio soplado en forma de disco o corona, compuesto principalmente de sodio, calcio y sílice, con una dureza muy alta. Produce menos dispersión o difusión de los [9](#page-35-2) distintos colores que una lente de forma semejante hecha de cristal (Fernández, 2003; Ortíz *et al.*, 2019).

<span id="page-35-1"></span><sup>&</sup>lt;sup>[10](#page-35-3)</sup>Vidrio muy denso, con elevado índice de refracción el cual contiene óxido de plomo. Disminuye la desviación de los rayos de luz (Dickson, 1975; Feinstein, 2005).
zona que se extiende por delante y por detrás del plano de enfoque dentro de la cual la imagen resulta nítida". Dicha zona queda distribuida aproximadamente un tercio delante y dos tercios atrás del punto enfocado (Birkitt, 1994).

La profundidad de campo amplia, permite que toda la escena se vea nítida, en cambio, una profundidad de campo reducida implica que sólo es nítida una estrecha parte de la imagen o escena, o que sólo se enfoca un plano. Este es un problema bastante grave sobretodo cuando, para propósitos científicos, se necesita tener al sujeto lo más nítido posible pues muchos de los detalles de este son importantes para la ciencia. Es por esto que es necesario aumentar la cantidad de planos enfocados, o sea tener la máxima profundidad de campo posible, ya que una profundidad de campo amplia, ayudará a mantener nítidas todas las partes importantes del sujeto (Freeman, 2005; Freeman, 2021).

Algunos fotógrafos se adaptan a una reducida profundidad de campo y no intentan aumentarla. Esto implica fotografiar al sujeto desde un ángulo específico, pues la mayoría de las cosas son más cortas en una dirección que en otra y la profundidad quizá sea menor en algún punto. Pero no siempre se pueden adaptar de esta forma las tomas, por lo que se tienen que usar otro tipo de técnicas que permitan aumentar la profundidad de campo (Freeman, 2005).

Es importante definir desde un inicio qué es lo que se quiere en la fotografía, pues en ocasiones el fondo no es de interés y no importa si está desenfocado; también para así determinar el grado de borrosidad que estamos dispuestos a admitir como nítido en la fotografía (Sheppard, 2015; Purves, 1975).

La distancia hiperfocal es la distancia mínima a la que se debe enfocar, dada una longitud focal y una abertura del diafragma determinada, para que la zona nítida que está detrás del plano enfocado se extienda hasta el infinito (Costa, 1993; Lynn *et al.*,

2007). Es la menor distancia a la que un sujeto se reproduce con nitidez, estando el objetivo enfocado al infinito (Langford, 2001). No es un valor definido para cada objetivo, sino para cada abertura, y al disminuir la abertura esta distancia disminuye (Fig 3.10) (Cox, 1979).

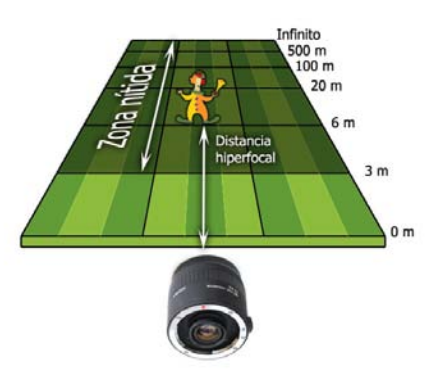

*Figura 3.10. Distancia hiperfocal (thewebfoto.com, 2015).*

# La profundidad de campo depende de tres factores: *3.4.2.1. La distancia entre la cámara y el sujeto*

La profundidad de campo disminuye a medida que se reduce la distancia entre la cámara y el sujeto (Langford y Andrews, 2006). A medida que un objeto se coloca más cerca o más lejos de la distancia de enfoque definida de una lente, el objeto se vuelve borroso y tanto la resolución como el contraste disminuyen (Edmund Optics, 2014).

Las lentes que normalmente tienen las cámaras están fabricadas para captar motivos grandes y para enfocar a distancias largas, generalmente a diez o más veces su longitud focal. Las aproximaciones matemáticas con que se estudian estas lentes sólo tienen en cuenta los rayos de luz que entran paralelos al eje de la lente, es decir los rayos que penetran con poco ángulo. Sin embargo, la luz que entra con ángulos grandes en la lente descuadra los

cálculos. Es por eso que los objetos muy cercanos a la cámara, los cuales arrojan su luz con ángulos grandes, no encajan bien en los cálculos usuales. Como resultado, estas lentes no están preparadas para enfocar a corta distancia, de hecho, su comportamiento presenta diferencias importantes al trabajar a distancias cortas (Fig. 3.11) (Rosso, 2010). Esto se debe a que cuanto más cerca está el sujeto de la lente, más atrás del sensor se formará su imagen, debido al ángulo de incidencia de los rayos provenientes de este (son menos paralelos), por lo que el poder de refracció[n](#page-37-0)<sup>[11](#page-37-0)</sup> de la lente no podrá enfocarlos en el sensor, sino detrás de él (Purves, 1975).

Normalmente los objetivos tienen una escala en su montura que indica la distancia de enfoque en metros o pies. Dicha escala va de infinito a unos cuantos centímetros y sirve para identificar a qué distancia se encuentra el plano nítido de la escena o el sujeto enfocado (Langford, 2001).

#### *3.4.2.2. La apertura del diafragma*

Como se mencionó anteriormente, el diafragma es un elemento de control de la luz con diámetro variable. Sin embargo, el diafragma también tiene otra función: controla la profundidad del campo. También ayuda a controlar ciertos tipos de aberraciones, ya que todos los objetivos requieren un diafragma para restringir su área útil (Purves, 1975).

<span id="page-37-1"></span>Las aperturas pequeñas permiten obtener mayor profundidad de campo, mientras que las aperturas grandes reducen la profundidad de campo (Fig. 3.12). Sin embargo, a medida que se cierra el diafragma para aumentar la profundidad de campo, se va haciendo presente la difracción, por lo que hay una nitidez limitada y progresivamente inferior de la imagen que se fotografía. Para mantener un determinado grado de nitidez, no debe diafragmarse por debajo de cierta abertura límite (Purves, 1975; Sheppard, 2015).

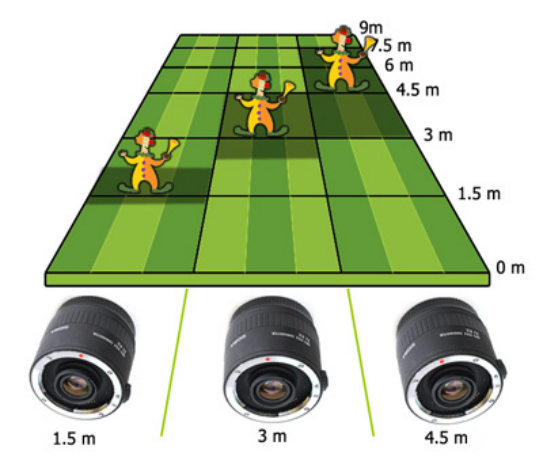

*Figura 3.11. Profundidad de campo de acuerdo a la distancia cámara-sujeto (thewebfoto.com, 2015).*

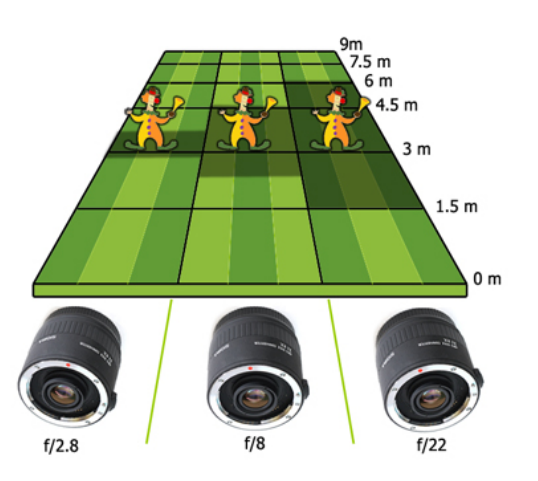

*Figura 3.12. Profundidad de campo de acuerdo a la apertura del diafragma (thewebfoto.com, 2015).*

<span id="page-37-0"></span>También conocido como poder de convergencia o refractivo, es el poder de una lente para hacer convergir los rayos o de desviarlos. Depende principalmente de su [11](#page-37-1) curvatura y es medido en dioptrías (Diéguez y Velayos, 2015).

Para entender cómo sucede esto, hay que tener en cuenta que en una cámara estenopéica, la profundidad de campo es teóricamente ilimitada. Todas las cosas se reproducen igualmente nítidas independientemente de la distancia al sujeto. Por lo tanto, cuanto más se aproxima la abertura relativa de una lente a un orificio diminuto (como el de este tipo de cámara), mayor será la profundidad de campo para cualquier distancia al sujeto (Purves, 1975).

Al cerrar el diafragma se reduce el área efectiva de la lente, esto quiere decir que sólo pasan los rayos de luz próximos al centro de esta. Esto a su vez provoca que se reduzca el diámetro de los círculos de confusión hasta parecer enfocados, ya que nuestro ojo no es capaz de distinguir entre un círculo de diámetro pequeño y un punto de luz. Por lo tanto, se amplía la zona de nitidez o la profundidad de campo (Costa, 1993).

Cuando se cierra el diafragma el ángulo del haz de luz se vuelve más estrecho y se expande más lentamente, lo que permite captar mejor los detalles, pues el diámetro del haz es menor que el tamaño del detalle lo que permite tener más nitidez (Edmund Optics, 2014).

Si observamos en la imagen 3.13 vemos que los círculos de confusión (círculos rojos) mantienen un diámetro constante en ambos esquemas; sin embargo, dependiendo del diámetro del cono, será la ubicación de estos círculos. Esto es debido a que el círculo de confusión sólo aparece cuando su diámetro coincide con el del cono, por lo que sólo se presentará a una distancia determinada de este. Por lo que al cerrar el diafragma el círculo de confusión se aleja del plano enfocado, aumentando así la profundidad de campo. Por lo tanto, los puntos de imagen serán aparentemente nítidos en el sensor siempre que su diámetro sea inferior al del círculo de confusión (Costa, 1993; Davies, 2002).

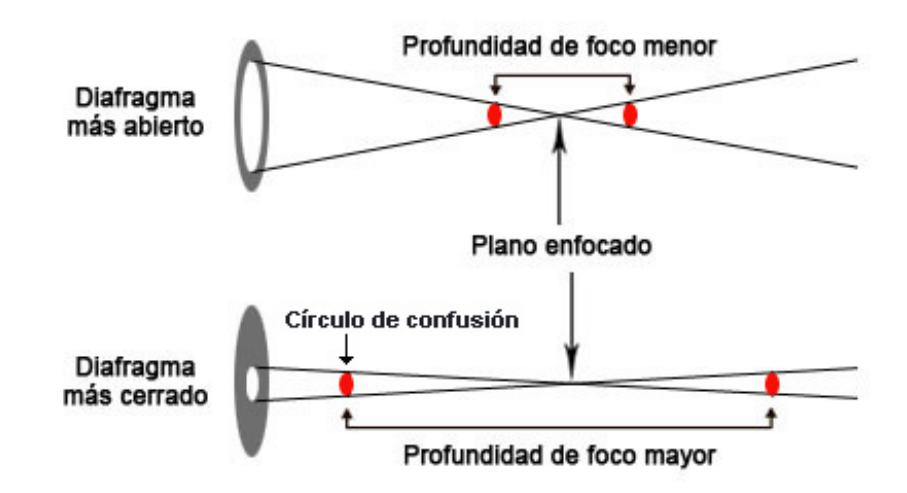

*Figura 3.13. La profundidad de campo depende de la apertura del diafragma. (Google, s.f.).*

A medida que un objeto se aleja de la zona de enfoque (Fig. 3.14, flecha verde), los detalles del objeto se ubican en un área más amplia del cono, provocando que se vuelva más borrosa la información. El tamaño o apertura del diafragma controla la rapidez con que este cono se expande y por lo tanto cuánta información o detalle se pierde. Cuanto mayor es la apertura del diafragma, más rápido se expande el cono de luz, menor es la profundidad de campo y la imagen se vuelve difusa, reduciendo el detalle (Costa, 1993; Edmund Optics, 2014).

En la Figura 3.14 se observa un cono rojo, que es la representación angular de la resolución del sistema y unas líneas punteadas que muestran cómo se propaga la información a medida que se mueve desde el objeto hacia la lente. Donde las líneas de los dos conos se intersectan (líneas punteadas y líneas rojas) define el rango total de la profundidad de campo (Edmund Optics, 2014).

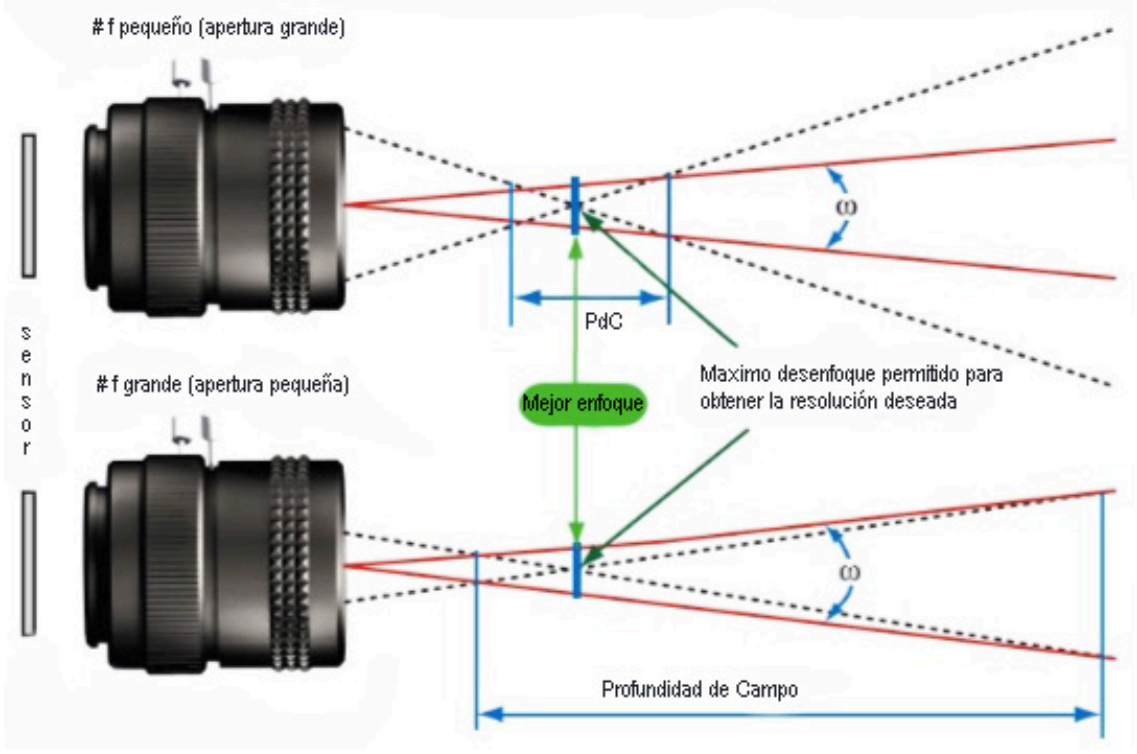

*Figura 3.14. La relación entre profundidad de campo y la apertura del diafragma (Nikon, 2022).*

Sin embargo, existen ciertas desventajas al cerrar el diafragma, como son que los detalles más pequeños se difuminen debido al límite de difracción de la lente y que las exposiciones tienen que ser más largas para compensar la falta de luz (Edmund Optics, 2014; Freeman, 2005).

## *3.4.2.3. La longitud focal*

La característica más importante de una lente es su capacidad de desviar la luz o de hacer convergir los rayos, y esto se mide mediante la longitud focal.

La longitud focal indica el ángulo de visión, (cuánto se capturará de la escena), y el aumento (qué tan grandes serán los

elementos individuales). Mientras más larga sea la longitud focal, más estrecho será el ángulo de visión y mayor será el aumento. Mientras más corta sea la longitud focal, más ancho será el ángulo de visión y menor será el aumento (Berkenfeld *et al.,*  2018). Los objetivos de longitud focal grande son más apropiados para fotografiar objetos lejanos o destacar detalles en la imagen. En cambio, los objetivos de longitud focal corta no logran grandes ampliaciones (Bueno, 1999).

La profundidad de campo se altera con la longitud focal: cuanto mayor es ésta (lentes teleobjetivos que acercan), menor será la zona de nitidez, pero si es una distancia focal corta (lentes gran angulares que alejan), aumenta la profundidad de campo (Fig. 3.15) (Birkitt, 1994; Sheppard, 2015).

Cuanto menor es la longitud focal de una lente, mayor es la capacidad de convergencia de esta, por lo que el punto focal estará más cerca de ella y viceversa, una lente de mayor longitud focal tiene menor poder de convergencia (Cox, 1979).

Existen dos maneras de hacer fotografías de acercamiento tomando en cuenta la longitud focal de una lente: la primera es usar un objetivo de longitud focal corta y acercarse al sujeto; la segunda es usar un objetivo de focal larga y a hacer la toma desde lejos (Cox, 1979).

En conclusión: cuanto más pequeña sea la abertura del diafragma y más corta la distancia focal de un objetivo, mayor será la profundidad de campo (Purves, 1975).

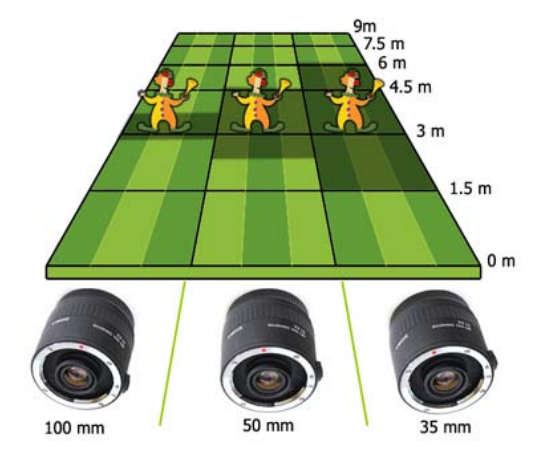

*Figura 3.15. Profundidad de campo de acuerdo a la longitud focal (thewebfoto.com, 2015).*

#### **3.4.3. Enfoque preciso**

En esta técnica fotográfica el enfoque es uno de los problemas más serios, pues este debe ser muy preciso; ya que cualquier movimiento de la cámara, por sutil que sea, puede provocar que se pierda el enfoque y esto se hace más evidente en esta técnica. Esto es debido a que mientras más cerca esté la lente del sujeto, más reducida será el área de enfoque (Rosso, 2010).

Cuando se enfoca la lente sobre un objeto, los rayos de luz convergen en un punto del sensor. Sin embargo, si el objeto está más cerca de la lente, los rayos convergen atrás del sensor por lo que el sensor registra un círculo borroso (Purves, 1975). Es por eso que la manera más sencilla de enfocar a corta distancia es alejando la lente del sensor. Cuanto más lejos esté, más cerca se puede enfocar, no obstante, esto provoca que la toma se oscurezca (Langford y Andrews, 2006; Rosso, 2010). Otra manera de conseguir un enfoque adecuado a corta distancia, es disminuyendo la distancia focal de la lente, aunque es mejor usar lentes especialmente fabricadas o

algunos aditamentos para obtener imágenes de calidad (Celentano, 1972; Rosso, 2010).

#### **3.4.4. Iluminación adecuada**

Una de las particularidades de esta técnica es la reducción de la cantidad de luz, esto sucede debido a varios factores. Uno de ellos es el usar aditamentos como el fuelle o los tubos de extensión para poder alejar la lente del sensor y así lograr un mejor enfoque en distancias cortas. Sin embargo, el uso de estos aditamentos afecta la luminosidad de la toma, ya que cuanto más lejos se encuentre la lente del sensor, menos luz llegará al interior de la cámara, oscureciendo la toma (Langford y Andrews, 2006; Rosso, 2010). Otro factor que disminuye la cantidad de luz en la toma es cuando se cierra el diafragma, lo cual es necesario en esta técnica para aumentar la profundidad de campo. También ocurre que al acercar mucho la cámara al sujeto se producen sombras y oscurecen la escena (Langford y Andrews, 2006).

Para resolver estos problemas es necesario compensar de otras maneras la falta de luz, ya sea iluminando más la escena con un flash, lámparas o con material que refleje la luz (teniendo cuidado de no sobrexponer la imagen o provocar reflejos indeseados en el sujeto), o aumentando el tiempo de exposición (Ahuatzin, 2005; Angel, 1985).

#### **3.4.5. Nitidez**

La nitidez es la clara percepción de los elementos de una imagen. Indica la finura de detalle en esta. Es una idea abstracta que no puede ser expresada mediante una medida o número. Una línea es nítida sólo cuando es distintamente más oscura o más clara que los tonos adyacentes, es decir que el blanco y el negro no tienden a fundirse en el gris (Gil, 2006; Purves, 1975).

La percepción de la nitidez en una fotografía depende de dos cosas:

- Poder de resolución: La capacidad de un sistema óptico o lente de separar el detalle, es decir de distinguir entre dos líneas o puntos muy próximos entre sí (Cox, 1979; Davies, 2002).
- Contraste: La capacidad de discernir entre oscuridad y luz, o entre un tono de color y otro, en particular en los bordes de un sujeto (Davies, 2002).

A distancias macro, la nitidez se ve afectada por numerosos fenómenos. Uno de ellos, propio de la fotomacrografía, es la difracción, que como se mencionó, es la desviación de la luz cuando un contorno opaco obstruye su paso. El causante de esto es el diafragma, el mayor inconveniente para esta técnica es que la difracción aumenta al cerrar demasiado el diafragma (f/22 ó f/32), lo cual es necesario para obtener una buena profundidad de campo. Por otra parte, al cerrar el diafragma el resto de las aberraciones (esféricas, cromáticas, astigmatismo, el coma y la curvatura de campo) se reducen, debido a que las imágenes se crean en la zona más pequeña del centro de la lente (Freeman, 2005). Es por esto que la nitidez presenta un límite, ya que, al abrir demasiado el diafragma, se presentan más aberraciones que afectan la calidad de la imagen y se reduce la profundidad de campo; y al manejar aberturas muy pequeñas la difracción de la luz producida por los bordes del diafragma genera una dispersión de la luz que suaviza la imagen, provocando la pérdida de nitidez de esta de forma gradual. Ambos efectos se cruzan, de tal modo que en algún punto entre la abertura máxima y la mínima estará el número *f* óptimo, en donde las aberraciones disminuyen y la difracción no afecta tanto. Esto también dependerá de la calidad de la lente, puesto que algunos están corregidos para esta clase de aberraciones (Freeman, 2005; Purves, 1975).

# **3.5. EQUIPO USADO EN FOTOMACROGRAFÍA**

Como se mencionó anteriormente, las lentes que normalmente son usadas en una cámara están diseñadas para que enfoquen a distancias grandes y para captar motivos a gran escala, no para lograr grandes ampliaciones. Dichas lentes presentan diferencias importantes en su comportamiento al trabajar a distancias cortas, y es debido a estas limitaciones que se crearon ópticas suplementarias y aditamentos para así conseguir imágenes de calidad, bajas en distorsión y altas en resolución de un objeto cercano. El uso de estas herramientas está sujeto a las condiciones que impone la toma: si es en interior o exterior, luz ambiente, sensibilidad, tiempos de exposición, diafragma, el tipo de cámara (de lente fijo o de lentes intercambiables) (Blaker, 1976; Freeman, 2005). El uso de una cámara de lentes intercambiables proporciona mayores posibilidades de obtener diferentes y mejores acercamientos debido a que permite cambiar las lentes o agregar extensiones. En cambio, las cámaras de enfoque o lente fijo, no pueden ajustarse por sí solas a distancias inferiores a 1.5m (Ericksen y Sincebaugh, 1985; Langford y Andrews, 2006). Sin embargo, hay que tener en cuenta que al agregar un nuevo aditamento o herramienta a la cámara lo que se consigue es modificar la distancia de enfoque a un nuevo valor (Rosso, 2010).

#### **3.5.1. Lente macro**

Es una lente con altos estándares ópticos especializada para la técnica de fotomacrografía (Fig. 3.16), la cual está especialmente diseñada y corregida para poder hacer una toma a unos pocos centímetros del objeto, pero también hasta el infinito, por lo que se le considera una lente de rango focal amplio. De hecho, en su uso a distancias normales no hay mucha diferencia entre una lente macro y una estándar más que el precio, puesto que la resolución es igual de buena (Blaker, 1976; Freeman, 2005; Ibarra, 2014). Esta lente de

alta calidad y resolución óptica, está diseñada para dar el máximo de nitidez y contraste en relación con el gran aumento, y proporciona factores de aumento de 0.5x hasta 1x (1:1) o incluso más (Celentano, 1972; Davies, 2002; Freeman, 2005).

Comúnmente se confunde con los lentes zoom con modo macro, no obstante, las lentes macro genuinas tienen longitud focal fija (Correa y Salas, 2010). Esta lente posee una montura más larga que los objetivos normales (se puede decir que tiene su propio tubo de extensión), por lo que presenta menos aberraciones a distancias de enfoque cortas que cualquier otra lente (Ahuatzin, 2005; Rosso, 2010).

Las principales ventajas de los lentes macro de distancia focal fija son su forma y su peso, así como también su amplio rango de selección de iluminación (Ahuatzin, 2005; Berkenfeld *et al.*, 2018). Estos lentes tienden a ser más compactos y livianos que los lentes de zoom, y presentan aperturas del diafragma muy grandes (f/ 1.4 a f/2.8), lo cual es útil cuando el disparo se realiza en situaciones con poca luz o para congelar el movimiento, pues debido a su peso aumenta la posibilidad de sostener la cámara con la mano sin que salga borrosa la imagen. Otra utilidad es que se puede lograr intencionalmente un fondo más suave o borroso al abrir más el diafragma, ya que al disminuir la profundidad de campo se pueden aislar visualmente los motivos (*bokeh*<sup>[12](#page-42-0)</sup>) (Berkenfeld *et al.*, 2018).

Algunos fabricantes de cámaras réflex ofrecen lentes macro de diferentes distancias focales. La ventaja de las distancias focales más largas es que el campo de actuación es mayor y se puede tomar una foto con la misma ampliación, pero desde más lejos, permitiendo así hacer fotografías de animales asustadizos o peligrosos, también puede evitar que nuestra propia sombra caiga sobre el sujeto y arruine la iluminación natural. Sin embargo, mientras más larga la distancia focal más pesado, voluminoso y difícil de estabilizar será, por lo que se necesitarán velocidades más altas para evitar la trepidación (Davies, 2002; Freeman, 2005). Los lentes macro más usados son los de 50mm ó 55mm. Existen otro tipo de lentes que son de uso macro específico, cuya escala de aumento empieza a partir de 1:1 y llegan hasta 5:1, estas lentes son muy potentes, caras y de excelente calidad, pero dadas sus características, sólo podrán ser utilizados en estudio o bajo condiciones muy controladas (Davies, 2002). Una lente macro de alta calidad no es barata, debido a que no son fáciles de hacer, pues requieren grupos de lentes adicionales con mecanismos internos de enfoque complejos y precisos (King, 2009).

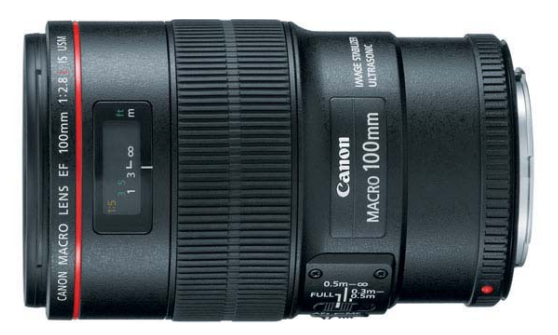

*Figura 3.16. Lente macro (Google, s.f.).*

#### <span id="page-42-1"></span>**3.5.2. Lente zoom macro**

Esta es una lente con longitud focal variable, construida con capacidad de acercamiento (Fig. 3.17). Su principal característica es que al girar un anillo se puede cambiar la longitud focal. Presenta una posición o modo llamado "macro" en el cual se ajustan las lentes para poder enfocar a pocos centímetros y permite aumentos de hasta

<span id="page-42-0"></span><sup>&</sup>lt;sup>[12](#page-42-1)</sup>La palabra *bokeh*, es una palabra japonesa que significa "borroso". Se utiliza para referirse a la aparición de áreas fuera de foco en una imagen (Davies, 2010).

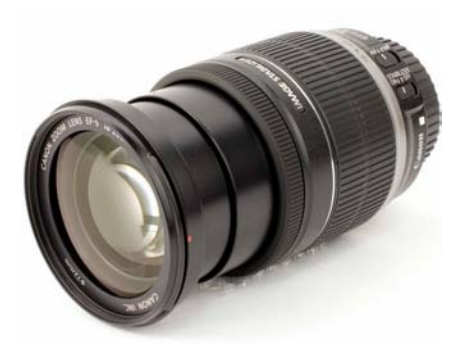

*Figura 3.17. Lente zoom macro (Google, s.f.).*

0.25x (Blaker, 1976; Celentano, 1972; Correa y Salas, 2010; Langford y Andrews, 2006). Sus relaciones de aumento están entre los 1:3 ó 1:4 a la focal más larga. Desafortunadamente son muy caros, no son tan buenos, son bastante pesados y voluminosos, algo limitados pues presentan aberturas del diafragma bajas y más distorsión que una lente

normal, y tienden a comprometer mucho la nitidez. Sin embargo, se pueden obtener resultados satisfactorios y no supone pérdidas de luz. También permite tomar fotografías a distancia. A estas lentes se les pueden agregar lentillas para así ampliar sus posibilidades de acercamiento (Blaker, 1976; Davies, 2002; Freeman, 2005; Langford y Andrews, 2006). Su principal ventaja es la versatilidad. Sirve tanto para paisajes, retratos y macro. Utilizar este tipo de lente reduce la cantidad de veces que necesita cambiar el lente, lo que ahorra tiempo y limita la posibilidad de que se acumule basura en el compartimiento del espejo o en el sensor de la cámara (Berkenfeld *et al.*, 2018).

## **3.5.3. Lentes de aproximación o lentillas**

Son lentes convergentes delgadas que se montan en anillos metálicos y se enroscan delante de la lente principal (Fig. 3.18). También son conocidas como filtros de acercamiento o lentes dióptricas pues su distancia focal está dada en dioptrías<sup>13</sup> (Blaker, 1976; Celentano, 1972). Ayudan a disminuir la longitud focal de la lente, permitiendo así acercarnos más al sujeto, en otras palabras, reducen la distancia mínima de enfoque. Su factor de aumento es de  $0.10x$  y hasta 1x (Vázquez, 2007). Existen lentillas que aumentan (positivas) element continue que alementam (posservas).<br>y lentillas que reducen (negativas). Una lente de 1 dioptría posee una distancia focal de 1m y desplaza el punto de enfoque del infinito a 1m. La distancia  $F_{\text{fourra 3 18} \text{ Lentillas}}$ focal de una lente de 2 dioptrías es de 0,5m,  $1^{(Google, s.f.)}$ y desplaza el punto de enfoque del infinito a 0,5 m, y así sucesivamente (Freeman, 2005).  $l(x, 1/70, \text{C}$ elemano,  $1/72$ ). Tyu otras paraoras, readeen la distanc  $r$  multias que requeen (negativas).  $\varepsilon$ spraza er punto de emoque der minimo

<span id="page-43-2"></span>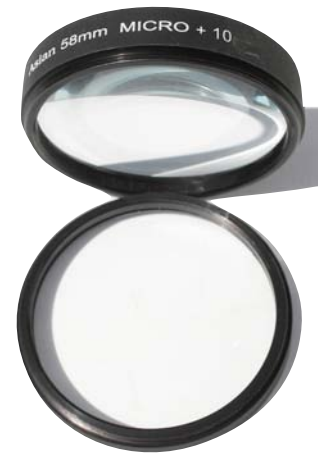

*Figura 3.18. Lentillas (Google, s.f.)*

<span id="page-43-3"></span>Las ventajas de las lentillas son que presentan una gran variedad de poderes amplificantes, son ligeras y fáciles de cargar, se pueden apilar muchas juntas para conseguir un mayor aumento, no reducen la cantidad de luz, se mantienen las funciones automáticas de la cámara y además son económicas y fáciles de usar. Las desventajas de usarlas son que reducen la calidad óptica ya que introducen curvatura de campo, provocan aberraciones esféricas y cromáticas, sus aumentos son reducidos y para obtener mayor aumento es necesario apilar muchas lentillas lo cual disminuye la nitidez y puede introducir *flare<sup>[14](#page-43-1)</sup>*, además de disminuir la profundidad de campo (Angel, 1985; Blaker, 1976; Vázquez, 2007). cuau uc poucres amplificante icen la cambiau ue fuz, se manuellen las funciones automaticas

<span id="page-43-0"></span><sup>&</sup>lt;sup>13</sup>[U](#page-43-2)na dioptría es la medida del poder refractivo de una lente (Blaker, 1976). Expresa la potencia de una lente. Es la recíproca de la distancia focal expresada en metros. La potencia de las lentillas de aproximación empleadas en fotografía suele expresarse en dioptrías a diferencia de los lentes u objetivos de la cámara, los cuales son designados por su distancia focal (Purves, 1975). Mientras más grande sea el valor o número de dioptría mayor será el aumento (Ericksen y Sincebaugh, 1985).

<span id="page-43-1"></span><sup>&</sup>lt;sup>[14](#page-43-3)</sup>El *flare* se define como aumento rápido y fuerte del brillo. Son destellos o halos producido por la luz que no es absorbida por la lente y rebota en su superficie (Gurzadian y Terzian, 1980).

Actualmente se fabrican con un revestimiento que elimina todos los reflejos de las imágenes y se puede cerrar el diafragma para compensar y evitar las aberraciones (Angel, 1985).

#### **3.5.4. Lente invertida**

Una opción barata y que suele dar buenos resultados es invertir la lente (Fig. 3.19) (Davies, 2002). Esto parte del supuesto de que todas las lentes "normales" no son simétricas, ya que cuando se usan de forma habitual sirven para tomar una escena grande y volverla una imagen pequeña; por lo tanto, al invertirlas se obtiene una imagen grande de un objeto pequeño. Esto es debido a que la distancia focal del lente cambia y la ampliación incrementa, sacando ventaja de la asimetría de la lente (Blaker, 1976). Alcanza ampliaciones de hasta 1.8x, comportándose casi como una lente macro, sin embargo, no alcanza el rango de distancia focal de una buena lente macro (Blaker, 1976; King, 2009).

Para poder invertirla se usa un aro o anillo de inversión que permite montar el lente de la cámara al revés. Dicho aro se coloca en la parte frontal de la lente para permitir el montaje inverso de esta en la cámara, lo que permite enfocar a distancias menores. (Ahuatzin, 2005; Angel, 1985).

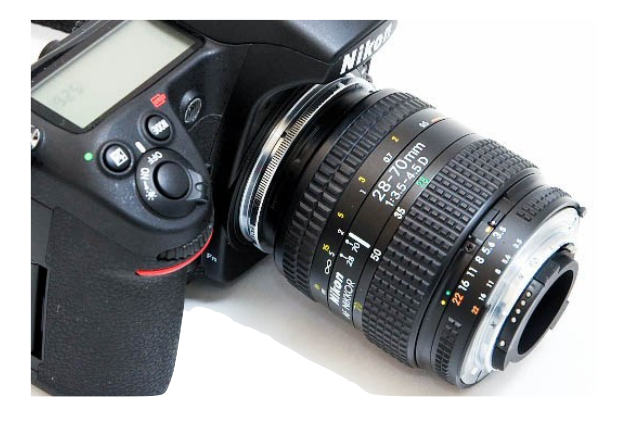

*Figura 3.19. Lente invertida (Google, s.f.).*

Algunas de estas lentes tienen incorporadas correcciones ópticas para mejorarlas, sin embargo, no todas las lentes funcionan al ser invertidas y no todas se pueden invertir pues deben ser de un tamaño específico para que encajen en el aro de inversión (Blaker, 1976; King, 2009). Algunas de las desventajas de invertir la lente son: difícilmente se encuentran en el mercado, que produce una distorsión de la imagen debido a que la lente tiene un diseño optimizado para que la proyección de la imagen vaya en la otra dirección, se pierde luz y hay que ajustar la exposición, se restringe el enfoque y se pierde la operación automática del diafragma (Blaker, 1976; King, 2009).

#### **3.5.5. Lente gran angular**

Es un objetivo de longitud focal corta en relación con el formato que cubre y cuyo ángulo de toma es muy amplio (Fig. 3.20), por lo que sirve para tomas panorámicas y no propiamente para la fotomacrografía; ya que tiene un ángulo de visión mayor al de la visión humana. Sin embargo, es útil para la fotomacrografía pues permite el enfoque a corta distancia (30cm o menos), creando unos efectos de distorsión y profundidad de campo interesantes (Davies, 2002; Langford, 2001).

Esta lente es capaz de enfocar sujetos en primer plano y a la vez encuadrarlos en el contexto de su entorno, presentando buena calidad y nitidez. Esto se debe a que su profundidad de campo es amplia, sin embargo, sigue dependiendo de la apertura del diafragma. También es capaz de obtener imágenes de 180º y además reduce el tamaño de la imagen y de los objetos dentro de

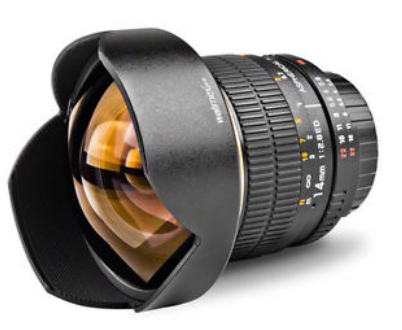

*Figura 3.20. Gran angular (Google, s.f.).*

ella (Blaker, 1976; Davies, 2002; Ericksen y Sincebaugh, 1985). Sin embargo, puede traer problemas cuando se intenta tomar una fotografía de acercamiento si su óptica no es simétrica, además su perspectiva es poco natural por lo que se debe ser cuidadoso para no estropear la toma (Celentano, 1972).

#### **3.5.6. Teleobjetivo o telefoto**

Otra manera poco usual de conseguir grandes acercamientos es usando teleobjetivos (Fig. 3.21), los cuales son lentes de gran distancia focal que permiten ampliar el tamaño de los objetos lejanos sin necesidad de algún aditamento extra (Ericksen y Sincebaugh, 1985; Freeman, 2005). Son especialmente útiles para fotografiar sujetos inaccesibles o cuando se quiere fotografiar un animal sin asustarlo. Se pueden usar junto con lentes suplementarias o tubos de extensión para permitirles enfocar más cerca del sujeto (Davies, 2010).

Su principal ventaja es que puede conseguir aumentos de hasta 6x, y se pueden obtener encuadres interesantes y diferentes aprovechando su reducida profundidad de campo que desenfoca el fondo (Birkitt, 1994; Davies, 2002). Además, esta lente no viñetea la

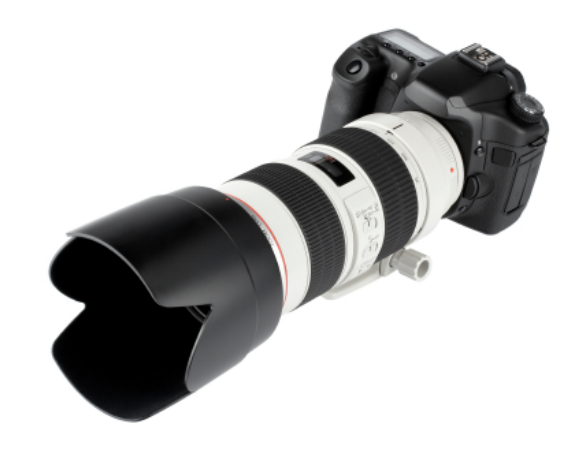

*Figura 3.21. Teleobjetivo (Google, s.f.).*

imagen, es decir, no aparecen bordes negros en esta, ya que tienen un ángulo de visión muy estrecho (Ericksen y Sincebaugh, 1985). Sus desventajas son: que posee una limitada profundidad de campo, un ángulo de visión estrecho, es poco luminoso ya que es muy largo y es muy voluminoso pues cuanto mayor sea la distancia focal más grande y pesada será el lente (Bueno, 1999; Celentano, 1972; Freeman, 2005).

## **3.5.7. Teleconvertidor o teleconversor**

También conocido como extensor o tele-extensor, es un pequeño grupo de lentes adicionales que se colocan entre la cámara y la lente principal (Fig. 3.22). Esta herramienta magnifica la imagen proveniente de la lente principal en una cantidad específica, refractando la luz entrante en un haz más amplio. Esto provoca que una lente de longitud focal pequeña se convierta en una más grande, proporcionándole el campo de visión de una lente de distancia focal más larga. Es por ello que se consideran como los reemplazos baratos de los teleobjetivos (King, 2009). Esta herramienta presenta una buena profundidad de campo por lo que es útil para la fotomacrografía (Blaker, 1976).

Un teleconvertidor multiplica la distancia focal de la lente que tiene en frente, es decir un teleconvertidor 2x duplica la distancia focal de la lente y uno 3x la triplica. Sin embargo, no afectan la distancia mínima de enfoque de la lente. Pero así como multiplica la distancia focal, también lo hace con las aberraciones (Davies, 2002; King, 2009).

Su desventaja es que la calidad de la imagen disminuye, además de presentar una pequeña curvatura de

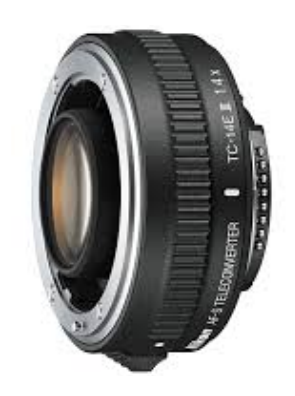

*Figura 3.22. Teleconversor (Google, s.f.)*

campo y aberración cromática. Para mejorar la calidad de la imagen, la lente principal debe ser de buena calidad. Estos lentes son convenientes cuando el sujeto se encuentra lejos y el flash se puede usar (Blaker, 1976).

#### **3.5.8. Lentes acoplados**

Existe otra manera de conseguir buenos aumentos mediante el acoplamiento de dos lentes (Fig. 3.23). Esto se logra mediante el uso de un adaptador que se enrosca al frente de una lente para así poder acoplar otra lente de manera invertida. La lente de mayor longitud focal se ajusta a la cámara y el de menor se convierte en una lente de aproximación de alta calidad y elevada corrección óptica. La técnica funciona muy bien con lentes fijas de entre 100 y 200 mm y con lentes acopladas de entre 50 y 24 mm. En general se pueden conseguir aumentos bastante buenos (hasta un 8x), pero dependerá de las longitudes focales de cada lente. Tiene poco efecto sobre la profundidad de campo y la exposición. Sus desventajas son que puede producir viñeteo, pérdida de contraste, aparición de destellos, además de ser muy aparatoso y la combinación de ambas lentes dificulta el uso adecuado del diafragma (Blaker, 1976; Davies, 2002).

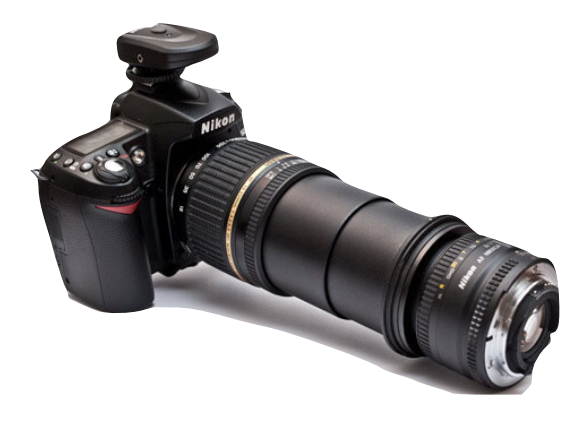

*Figura 3.23. Lentes acoplados (Google, s.f.).*

#### **3.5.9. Extensiones**

El método clásico para conseguir un buen acercamiento es el de separar la lente del material fotosensible. De hecho, los mayores acercamientos pueden obtenerse de esta manera, puesto que el uso de este equipo supone una ampliación de 2x y hasta 50x (Langford y Andrews, 2006; Vázquez, 2007). Esto permite conseguir un enfoque a menor distancia del sujeto. Sin embargo la magnificación que se obtenga dependerá de la longitud focal del lente (Blaker, 1976).

Su principal ventaja es que no produce aberraciones en la imagen, sin embargo, produce una pérdida de luz provocada al alejar el lente del cuerpo de la cámara, además de que el rango de nitidez se hace menor (Ahuatzin, 2005; Davies, 2002). Cuanto mayor sea la distancia entre el cuerpo de la cámara y la lente, más luz se pierde. Se recomienda utilizarlos con sujetos inmóviles (por los tiempos de exposición) y cuando se necesitan obtener grandes aumentos (Celentano, 1972; King, 2009).

Existen dos tipos de extensiones, las cuales se describen a continuación.

#### *3.5.9.1. Tubos de extensión*

Los tubos de extensión son una serie de anillos de distintas longitudes que se colocan entre la cámara y la lente (Fig. 3.24). Generalmente son fabricados de metal y presentan dos monturas, una se conecta a la lente y la otra se ajusta al cuerpo de la cámara (Blaker, 1976; Ericksen y Sincebaugh, 1985). Estos pueden combinarse de diferentes maneras, debido a que existen varias longitudes, para así conseguir el aumento deseado. Se puede usar un solo tubo largo o se pueden apilar varios tubos cortos para conseguir mayor acercamiento (Angel, 1985; Langford y Andrews, 2006).

Los tubos de extensión pueden ser manuales o automáticos. Los primeros son más económicos, pero la abertura debe fijarse manualmente; mientras que los tubos automáticos cuentan con un dispositivo de conexión del diafragma del objetivo al cuerpo de la cámara (Angel, 1985). Esta es una opción más económica que un fuelle, sin embargo, no permiten variar el alargue con la continuidad deseada como con un fuelle y al ser cortos no se pueden usar con lentes de gran longitud focal (Celentano, 1972; King, 2009).

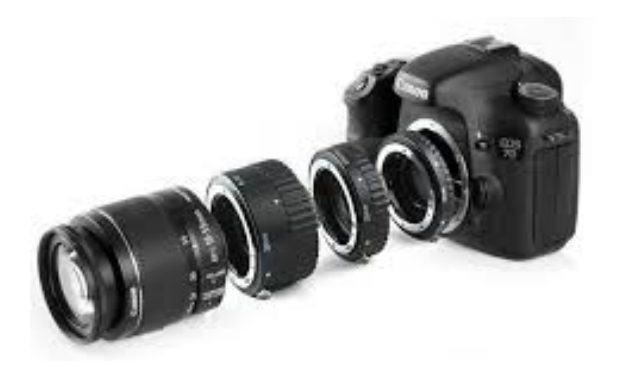

*Figura 3.24. Tubos de extensión (Google, s.f.).*

#### *3.5.9.2. Fuelle*

Es un aditamento especializado de extensión variable que se coloca entre la lente y el cuerpo de la cámara, el cual es más largo y flexible que un tubo de extensión y permite una gran variación de alargues (Fig. 3.25). Consiste en un par de anillos, unidos por un material flexible (tela, cuero o plástico) y opaco de forma cuadrada. El primer anillo consiste en una montura que permite acoplar el fuelle a la cámara y el segundo se acopla al objetivo (Ahuatzin, 2005; Ericksen y Sincebaugh, 1985; Pegudo, 1948). Su diseño flexible permite modificar el grado de aumento de forma continua y abre muchas más posibilidades variando la distancia entre el cuerpo de la cámara y la lente, de manera que no limita la distancia para enfocar. Es adecuado para altos niveles de magnificación (Ahuatzin, 2005; Davies, 2002). Generalmente son automáticos por lo que permiten la

conexión con el diafragma. Es un sistema más caro, pero también el más preciso y potente (Angel, 1985; Correa y Salas, 2010).

Las desventajas del fuelle son su elevado costo y que es una herramienta algo difícil de operar, ya que requiere de un riel de enfoque para mover el fuelle, el cual es bastante aparatoso y pesado, por lo que es necesario usar un tripie, convirtiéndolo en una herramienta útil para un estudio, y no para el campo. Además, el material con el que está fabricado es blando y puede dañarse fácilmente (Davies, 2002; King, 2009).

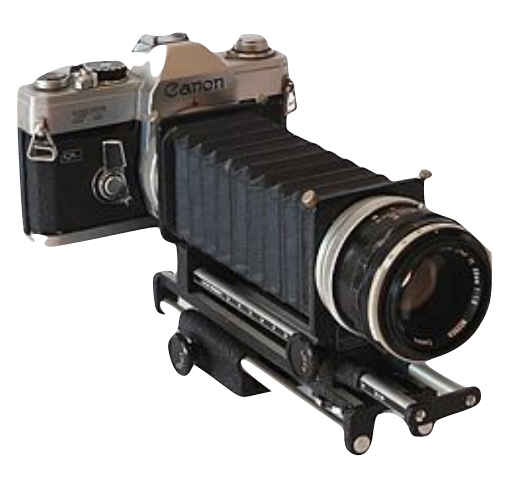

*Figura 3.25. Fuelle (Google, s.f.).*

# **4. PROCESAMIENTO DIGITAL DE IMÁGENES**

*"La visión humana no asistida rara vez es una herramienta científica confiable." (Russ et al., 2007).*

A lo largo de la historia las ilustraciones han sido ampliamente usadas para explicar fenómenos científicos complejos, y son importantes en las ciencias descriptivas. Es por ello que se ha buscado desarrollar nuevos métodos para poder representar los objetos y fenómenos, ya que es importante para las áreas tanto científicas como tecnológicas (Kropatsch y Bischof, 2001). Una manera de representarlos es por medio de una imagen. Hay que recordar que los humanos tenemos un reducido espectro de visión,

por lo que una máquina puede detectar el resto del espectro y transformarlo o mostrarlo en una imagen, incluso de fuentes de las que los humanos no están acostumbrados a asociar con imágenes (González y Woods, 2008). En general cualquier función bidimensional que contiene información puede considerarse una imagen; como puede ser una imagen que representa las luminancias de los objetos de una escena

(fotografía), o la absorción de las características de los tejidos del cuerpo (rayos X), o la aparición en el radar de un blanco. Actualmente se generan imágenes digitales desde datos detectados con diferentes tipos de sensores. Los modelos de imagen son muy útiles pues proporcionan una descripción lógica o cuantitativa de las propiedades de esa función (Jain, 1989).

En este trabajo nos enfocaremos en las imágenes adquiridas mediante una cámara fotográfica digital. La invención de la fotografía se considera la primera revolución en la historia de la ilustración científica y la segunda revolución ocurre cuando se desarrolla el procesamiento digital de imágenes. Actualmente las imágenes pueden ser digitalizadas y analizadas cuantitativamente usando computadoras para producir medidas exactas y para visualizar fenómenos complejos (Jähne, 1997).

> Constantemente el cerebro humano analiza de manera automática las imágenes percibidas. Este análisis aporta gran cantidad de información ya que el cerebro, trabajando de forma comparativa, reconoce y clasifica objetos. Esto nos da idea del aspecto, forma, textura, distancia, velocidad, movimiento y otras particularidades del objeto. Esta capacidad humana es inalcanzable para cualquier máquina, computadora o sistema

*"La visión o el análisis humano es cualitativo, y el de una máquina es cuantitativo. Los humanos reconocen y las máquinas miden" (Jähne, 1997).*

> informático, por muy complejo que sea, ni siquiera otros animales son capaces de competir con el sistema binario humano ojo-cerebro.

> La capacidad de clasificación del cerebro humano se basa en la comparación de las imágenes, es un análisis cualitativo y casi inmediato. Los detalles comparativos en los que se basa la clasificación son muy sutiles y vagos, pero lo suficientemente claros para proporcionarnos un altísimo índice de certeza. Sin embargo, el

cerebro no es bueno cuando se trata de realizar un análisis cuantitativo de una imagen. Es por ello que las computadoras son de mucha utilidad cuando se trata de una tarea de cuantificación. Una computadora puede identificar y clasificar objetos, pero el procedimiento que utiliza es el opuesto al que utiliza el cerebro: mientras que el cerebro clasifica sin medir, por comparación del problema actual con los datos acumulados con anterioridad; el equipo de análisis de imagen mide primero, obtiene datos numéricos de la morfología (área, perímetro, longitud, anchura) y las características ópticas (color, densidad, etc.) y, en función de esos parámetros clasifica los objetos (Pertusa, 2011).

# **4.1. QUÉ ES EL PROCESAMIENTO DIGITAL DE IMÁGENES**

En ocasiones se tiende a confundir el procesamiento digital de imágenes con el análisis digital de imágenes, por lo que es importante aclarar la diferencia entre ambos.

#### **4.1.1. Análisis digital de imágenes**

El análisis de una imagen consiste en obtener datos numéricos a partir de ésta, mediante una combinación de operaciones de medición y procesamiento. Los datos pueden ser analizados posteriormente estadísticamente, o utilizarse para generar gráficos u otras visualizaciones (Russ *et al.,* 2007). En otras palabras, el análisis de una imagen, es el estudio de la imagen con el fin de obtener información cuantitativa de ella, o sea extraer información de los datos que se encuentran en forma de imagen. Dicho análisis se puede realizar de forma manual, o de manera digital utilizando una computadora (Pertusa, 2011). El análisis de una imagen consiste en cinco pasos:

1. Desplegar un arreglo de los valores de los píxeles como una imagen en el monitor o en papel.

- 2. Mejorar las imágenes aplicando filtros basados en las transformaciones de grupos de píxeles.
- 3. Segmentar la imagen en diferentes regiones, las cuales corresponden a diferentes objetos o partes de objetos, clasificando todos los píxeles.
- 4. Estudiar las formas de los objetos mediante la morfología matemática.
- 5. Extraer de la imagen información cuantitativa, es decir se mide la imagen (Glasbey y Horgan, 1995).

#### **4.1.2. Procesamiento digital de imágenes**

Es una técnica mediante la cual se somete una imagen a un proceso digital realizado por una computadora para generar otra imagen que conserva ciertas características de la original (González y Woods, 2008; Prendes, 1993). Este proceso genera los cambios necesarios en la imagen que permiten mejorar la visibilidad de los detalles para la impresión, transmisión y análisis de esta; mediante la utilización de algoritmos que aplican procedimientos aritméticos y estadísticos a valores de píxeles almacenados. Su principal objetivo es producir una representación correcta de la escena original (Russ *et al.*, 2007).

El desarrollo de los métodos de procesamiento digital de imágenes surge de la necesidad de mejorar la información pictórica para la interpretación humana, y de procesar los datos de la imagen para la percepción de una máquina autónoma en donde se incluyen las etapas de transmisión y/o almacenamiento de estos datos (González y Woods, 2008).

Se considera procesamiento digital de una imagen cuando se usa una imagen y se obtiene otra imagen, a diferencia del análisis digital en donde se obtienen datos en lugar de imágenes (González y Woods, 2008).

# **4.2. FUNCIONES DEL PROCESAMIENTO DIGITAL DE IMÁGENES**

Primero que nada, es importante aclarar que para determinar si una imagen está de acuerdo con los parámetros correctos y puede considerarse una imagen "buena" y "útil" debe cumplir lo siguiente: 1) la imagen debe tener al sujeto enfocado; 2) no debe haber ninguna parte que esté sobre-expuesta o sub-expuesta; 3) todas las partes necesarias para identificar, estudiar o analizar una muestra deben ser visibles y distinguibles (Brecko *et al.*, 2014).

Una de las principales funciones del procesamiento digital de una imagen es la de corregir los defectos de ésta y mejorar su apariencia, pues la mayoría de las imágenes incluyen algunas imperfecciones como resultado de las limitaciones inherentes en la iluminación, la óptica, la cámara o del sujeto en sí mismo (Russ *et al.*, 2007).

Sin embargo, este proceso no sirve únicamente para el equilibrio estético y los toques cosméticos de una imagen, también sirve para la rehabilitación y el análisis de esta, o para cuando se quiere realzar o destacar algún aspecto de la información contenida en ella (Passariello y Mora, 1995; Russ *et al.*, 2007). En ocasiones, aunque la cámara esté configurada correctamente y funcione de manera óptima, se pueden producir defectos en la imagen como: fondosirregulares, ruido<sup>[15](#page-50-0)</sup> excesivo, contraste pobre, regiones fuera de foco, artefactos de aberración, aliasing<sup>[16](#page-50-1)</sup>, cambios de color y de balance de blancos, fluctuaciones de intensidad, entre otros. Todas estas imperfecciones pueden ser corregidas gracias a este proceso,

permitiendo mejorar la visibilidad de los detalles e información de la imagen (Russ *et al.*, 2007).

También permite mejorar la nitidez para la visibilidad óptima del detalle. Puede remover o suprimir información que no es de interés. Corrige la iluminación no uniforme que ocurre al trabajar con objetos tridimensionales y mejora detalles como la textura que en ocasiones no es bien representada. También puede abordar las limitaciones de enfoque de la imagen, ya sea cuando la imagen se ve borrosa o cuando la profundidad de campo es insuficiente para proporcionar un enfoque nítido de la escena o muestra. Permite interpolar, un ejemplo de donde es requerida es en la fusión de imágenes para construir un compuesto de enfoque extendido. Para ello es importante alinear las imágenes por medio de la computadora y puede requerir la rotación de una imagen o quizás un estiramiento para compensar las distorsiones en el corte (Russ *et al.*, 2007). Además, para el despliegue agilizado de imágenes y la transmisión de multimedia a través de internet, es necesario que las imágenes sean procesadas antes, para así lograr enviarlas (Escalante, 2006).

Los objetivos del procesamiento de imágenes son: el análisis, diagnóstico, codificación, compresión, transmisión y reconstrucción de las imágenes digitales (Kropatsch y Bischof, 2001).

Una función importante del procesamiento digital de imágenes es la de obtener dos tipos de información:

<span id="page-50-3"></span>• La información utilizada para la interpretación visual: la cual no puede ser observada a simple vista debido a interferencias (enfoque, ruido, etc.), o por las limitaciones del ojo humano (Passariello y Mora, 1995).

<span id="page-50-2"></span><span id="page-50-0"></span><sup>&</sup>lt;sup>15</sup>[L](#page-50-2)a palabra "ruido" se utiliza para describir porciones de una imagen (o cualquier señal electrónica) que no representan la escena original, sino que surgen en el detector o la electrónica, o de alguna otra manera (Russ *et al.*, 2007).

<span id="page-50-1"></span>[E](#page-50-3)fecto visual que se produce en imágenes digitales, que consiste en la aparición de líneas en "dientes de sierra" sobre todo en contornos con mucho contraste. Se debe a [16](#page-50-3) que los píxeles no detectaron los detalles (García, 2016).

• La información utilizada para la interpretación automática: en el caso de sistemas autónomos que extraen la información contenida en las imágenes y generan una respuesta a partir de ellas (reconocimiento de formas, localización de objetos, etc.) utilizando técnicas como sistemas basados en el reconocimiento, análisis de movimiento y análisis de texturas (Passariello y Mora, 1995).

El procesamiento de imágenes permite observar o comunicar la información en forma de imágenes, sustituyendo así la anécdota. Además, minimiza el sesgo humano basado en el deseo o la expectativa e introduce rigor en el proceso de obtención de información cuantitativa (Russ *et al.*, 2007).

El procesamiento de imágenes se ha vuelto una herramienta bastante común para analizar los datos científicos multidimensionales en todas las áreas de las ciencias naturales. Gracias a él se ha abierto una puerta para el estudio de problemas

científicos complejos (Jähne, 1997). Algunas de las áreas de aplicación de esta técnica son: medicina, astronomía, geología, microscopía, industria, ciencias biológicas, robótica, agricultura, milicia, etc. (González y Woods, 2008).

## **4.3. HISTORIA**

Las técnicas de procesamiento digital de imágenes se empezaron a utilizar desde 1921, cuando se transmitieron por primera vez imágenes digitales por cable submarino, mediante el sistema de cableado Bartlane,

entre Nueva York y Londres para servicios de periodismo gráfico y espionaje (Prendes,

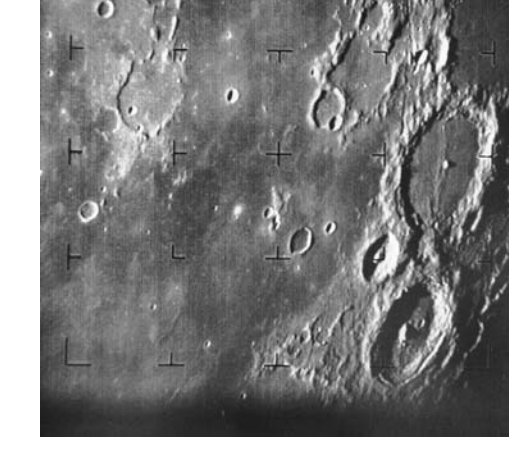

*Figura 4.1. La primera fotografía de la superficie de la Luna tomada por el Ranger 7 el 31 de julio de 1964 (Europa Press, 2023).*

1993). Consistía principalmente en un equipo especializado de impresión que codificaba las imágenes, luego las transmitía y finalmente las reconstruía del otro lado. Este sistema fue mejorado en 1929 pasando de codificar 5 niveles de grises a 15. A partir de esto se desarrollaron nuevas técnicas de codificación y reproducción de las imágenes. Sin embargo, de acuerdo a la definición antes mencionada, esta técnica no se podría considerar procesamiento digital puesto que no involucra a una computadora. Cabe señalar que el procesamiento digital de imágenes está íntimamente ligado al desarrollo de las computadoras, ya que se requiere de mucha potencia de cálculo y almacenamiento para realizar dicha tarea (González y Woods, 2008). Fue hasta los 60 que nació el procesamiento digital de imágenes, con el surgimiento del programa espacial y la aparición de la tercera generación de computadoras con una velocidad de cálculo y capacidad de almacenamiento superiores. Una de sus primeras aplicaciones fue en la ciencia, cuando en 1964

> el *Ranger 7* transmitió las fotografías que tomó de la Luna (Fig. 4.1), las cuales tuvieron que ser procesadas para corregir las distorsiones (González y Woods, 2008; Prendes, 1993). Años más tarde se comenzó a usar en medicina y en la astronomía. Desde entonces empezaron a desarrollar técnicas de codificación y reproducción de las imágenes (Prendes, 1993).

> A comienzos de los 80, los sistemas de procesamiento de imágenes eran dispositivos periféricos que se anexaban a la computadora, a finales de esta década el sistema cambió y se

comenzaron a usar tarjetas que venían integradas en el hardware. Fue hasta los 90 que comenzaron a realizarse algunos de los

primeros softwares de procesamiento digital, como es el caso de PhotoShop (González y Woods, 2008). Este software fue lanzado al mercado en 1990 (PhotoShop 1.0) por los hermanos Thomas y John Knoll. Su padre, era un fotógrafo amateur, el cual adquirió una de las primeras computadoras Apple Macintosh comerciales a principios de los 80. Familiarizado con la fotografía y la computadora, Thomas compró el Mac más novedoso en 1987 de (1M ampliable a 4M) para su doctorado sobre el procesamiento de imágenes digitales; sin embargo, quedó decepcionado por la incapacidad del ordenador para mostrar una sencilla imagen en escala de grises. Por lo que desarrolló un programa sencillo que llevara a cabo este cometido. Más adelante se le unió su hermano John, que trabajaba en la industria gráfica por computador en el cine, con la idea de ampliar el programa para llevar a cabo otras funciones de tratamiento de imágenes. Al cabo de unos meses y de muchas mejoras, los Knoll decidieron comercializar su producto, hasta entonces llamado ImagePro. En 1988 cerraron un trato con Adobe, desde entonces ha tenido una gran cantidad de mejoras y se ha vuelto el líder mundial y el programa estándar en la industria para editar y manipular imágenes digitales. Actualmente existen una amplia gama de programas de procesamiento de imágenes y esta tecnología está casi al alcance de cualquiera y es de fácil uso (Crawford, 2008).

# **4.4. EN QUÉ CONSISTE EL PROCESAMIENTO DIGITAL DE IMÁGENES**

# **4.4.1. Componentes del sistema de procesamiento digital de imágenes**

El procesamiento digital de imágenes requiere de algunos componentes para llevarse a cabo, como son:

- Sensor: Dispositivo físico sensible a la energía radiada por un objeto, el cual se encarga de capturarla y medirla (González y Woods, 2008).
- Hardware especializado de procesamiento de imágenes: Consta de un digitalizador que convierte la información del sensor en formato digital, y de un hardware que realiza las operaciones (aritméticas y lógicas) de manera rápida (González y Woods, 2008).
- Computadora: Dispositivo encargado de recibir, procesar, analizar y almacenar los datos (RAE, 2014).
- Software: Conjunto de programas, instrucciones y reglas informáticas encargados de ejecutar tareas específicas para el procesamiento de imágenes (RAE, 2014).
- Almacenamiento en masa: Obligatorio en aplicaciones de procesamiento de imágenes (González y Woods, 2008).
- Memoria de la computadora, o memorias especiales "frame buffers", discos magnéticos u ópticos, USB, etc. (González y Woods, 2008).
- Dispositivos de despliegue de imágenes: Un monitor a color (González y Woods, 2008).
- Dispositivos de copia dura (hardcopy): Impresoras láser o de tinta, dispositivos sensibles al calor, transparencias (González y Woods, 2008).
- Red: Casi una función por defecto en cualquier sistema computacional moderno, lo más importante es el ancho de banda (González y Woods, 2008).

## **4.4.2. Etapas del procesamiento digital de imágenes**

La imagen es capturada de la escena mediante un proceso de digitalización que traduce la información proveniente de dicha escena en una señal binaria, la cual es manipulable por un computador y pasa por una serie de transformaciones que van desde la adquisición de la imagen hasta la visualización. Dichas etapas serán descritas en esta sección (Fig. 4.2) (Passariello y Mora, 1995).

### *4.4.2.1. Adquisición de la imagen*

Esta etapa consiste en enfocar la imagen sobre el sensor de la cámara mediante las lentes del sistema óptico. Este dispositivo emite electrones proporcionales a la cantidad de fotones que inciden en él. Los electrones son almacenados en diferentes compartimientos llamados píxeles, los cuales utilizan un conversor analógico-digital (digitalizador) que los cuantifica y codifica binariamente para convertirse en imágenes digitales (Arias, 2014; Passariello y Mora, 1995).

# *4.4.2.2. Evaluación de las imágenes digitales*

Después de capturar las imágenes, y antes de iniciar la aplicación de algoritmos de procesamiento, cada imagen debe evaluarse con respecto a sus características generales, incluyendo ruido, desenfoque, variaciones de intensidad de fondo, brillo y contraste y distribución general de valores de intensidad de los píxeles (perfil de histograma), para así determinar cuales son los requerimientos de la imagen (Spring *et al.*, 2007).

# *4.4.2.3. Almacenamiento*

#### *temporal de la imagen*

Una vez digitalizada, la imagen es total o parcialmente almacenada en una memoria temporal (memoria de alta velocidad) que sirve de soporte al procesamiento y como puente entre la digitalización y la memoria de almacenamiento permanente (memoria lenta) (Passariello y Mora, 1995).

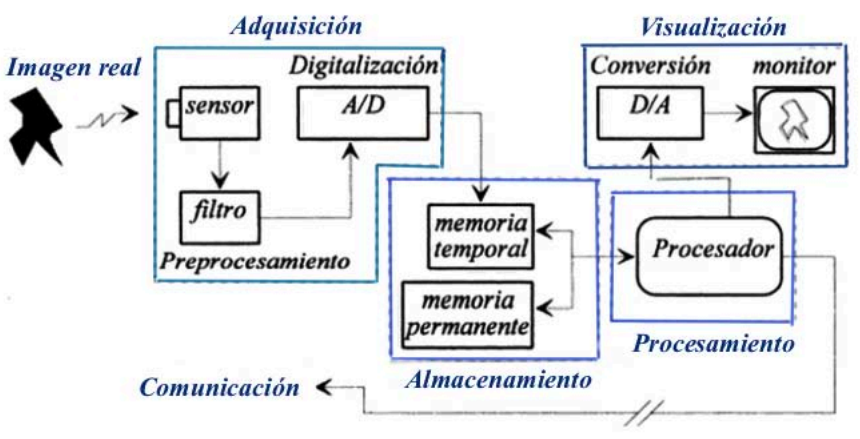

*Figura 4.2. Configuración básica de un sistema de procesamiento digital de imágenes (Passariello y Mora, 1995).*

#### *4.4.2.4. Procesamiento de la imagen*

El procesamiento digital de una imagen consiste en la aplicación de ciertas técnicas a las imágenes para mejorar su calidad o facilitar la extracción de la información. El procesamiento puede ser realizado por computadores de uso general o por procesadores especialmente concebidos para este tipo de cálculo. El procesador tiene acceso directo al bloque de almacenamiento y generalmente realiza el cálculo sobre la memoria temporal. Una vez terminado el proceso, la información es almacenada en la memoria permanente para su posterior utilización (Passariello y Mora, 1995). Mejora las características de la imagen como lo son: definición de contornos, color, brillo, eliminar la mayor cantidad de ruido, realce de detalles, etc., valiéndose de procedimientos y herramientas matemáticas. En esta etapa se encuentran también técnicas de codificación para el almacenamiento o la transmisión (Escalante, 2006).

El procesamiento se caracteriza por tener técnicas específicas para cada requerimiento o necesidad de la imagen. Las

> técnicas utilizadas para resolver un problema dado son generalmente inadecuadas para otro (Passariello y Mora, 1995). Dichas técnicas se pueden dividir principalmente en dos tipos:

# •**Procesamiento basado en puntos de la imagen**

Este consiste en algoritmos que modifican el valor de un píxel, basados únicamente en el valor previo de este o en su localización, ningún otro valor de píxel

se involucra en la transformación. Un ejemplo es el histograma (Passariello y Mora, 1995).

## • **Procesamiento basado en regiones de la imagen**

Este sirve para extraer o realzar contornos, suavizar la imagen, introducir borrosidad, atenuar el ruido aleatorio, entre otros. Generalmente este tipo de procesamiento usa un grupo de píxeles dentro de la imagen a procesar. Un ejemplo es la segmentación de imágenes (Passariello y Mora, 1995).

Dependiendo del requerimiento de cada imagen será la técnica de procesamiento que se usará, pues cada técnica tiene una función diferente, a continuación se mencionan algunas de estas técnicas.

## **4.4.2.4.1. Mejoramiento de la imagen**

Sirve para la extracción de características, el análisis de las imágenes y para el despliegue visual de la información. Su principal propósito es el de acentuar ciertas características de la imagen. El proceso de mejoramiento en sí mismo no incrementa el contenido de información inherente en los datos, solamente enfatiza ciertas características específicas de la imagen. Sin embargo, incrementa el rango dinámico de las características escogidas de tal manera que pueden ser detectadas fácilmente. Los algoritmos de mejoramiento son generalmente interactivos y dependientes de aplicaciones (Jain, 1989).

El mejoramiento de imágenes incluye: la manipulación del contraste y nivel de grises, la reducción de ruido, nitidez, filtraje, interpolación, agrandamiento, pseudocoloración, entre otros (Jain, 1989).

La mayor complicación de este proceso es la de cuantificar el criterio para la mejora, puesto que la mayoría de estas técnicas de mejoramiento de imagen son empíricas y requieren procedimientos interactivos para obtener resultados satisfactorios. También se considera que es subjetivo el mejoramiento de una imagen (González y Woods, 2008: Jain, 1989).

## **4.4.2.4.2. Restauración de la imagen**

Este proceso también mejora la apariencia de la imagen, a diferencia del anterior, la restauración es objetiva, ya que las técnicas de restauración tienden a ser modelos probabilísticos o matemáticos de degradación de la imagen (semejanza a la imagen original) (González y Woods, 2008).

Cualquier imagen obtenida por un medio óptico-electrónico seguramente es degradada. Es por eso que esta técnica se ocupa de filtrar la imagen para remover o minimizar estas degradaciones. Las degradaciones pueden encontrarse en forma de ruido del sensor, borrosidad ocasionada por un mal enfoque, movimiento de la cámara u objeto, turbulencia atmosférica, distorsión geométrica, entre otros (Jain, 1989).

A diferencia de la técnica anterior, que se enfoca más en la acentuación o extracción de las características de la imagen, esta técnica depende a menudo sólo de la clase o conjunto de propiedades de los datos, mientras que la técnica de mejoramiento de imágenes depende más de la imagen. Los problemas de restauración de imágenes pueden ser cuantificados de manera precisa, a diferencia de los criterios de mejoramiento de imágenes que son difíciles de representar matemáticamente (Jain, 1989).

#### **4.4.2.4.3. Segmentación**

Divide una imagen en sus partes constituyentes o en regiones significativas. Es un proceso de reconocimiento de patrones (regiones deseadas) o un proceso de decisión (si un píxel pertenece a una u otra región de segmentación), proceso cuyo fin último es establecer límites entre regiones. Los métodos de la segmentación asumen que las regiones a extraer poseen algunas características homogéneas distintivas (González y Woods, 2008).

#### **4.4.2.4.4. Histograma**

Es una representación gráfica que proporciona importante información acerca del brillo y contraste de una imagen así como de su rango dinámico. Es útil para evaluar las deficiencias o excesos de contraste, y el rango dinámico inadecuado. Es ampliamente utilizado como herramienta tanto cualitativa como cuantitativa. Es un gráfico que ofrece un panorama de la distribución de valores de intensidad de los píxeles de una imagen. Esta herramienta permite modificar el contraste de las imágenes (Passariello y Mora, 1995; Spring *et al.*, 2007).

#### **4.4.2.4.5. Filtro de suavizado**

El ruido, que se manifiesta en las imágenes como un aumento en la brillantez de algunos píxeles más que en otros, es un problema común y complicado de resolver. La nitidez es la ausencia de ruido, entre más nítida sea una imagen menos ruido tiene (Escalante, 2006). Para reducir el ruido aleatorio en las imágenes digitales se utilizan los filtros de suavizado. Estos reemplazan el valor gris de cada píxel por la intensidad promedio de sus ocho vecinos más cercanos y de sí mismo. El ruido aleatorio en las imágenes digitales se manifiesta por píxeles falsos que tienen valores de intensidad inusualmente alta o baja. Si el valor gris de cualquier píxel superpuestopor el núcleo de convolución  $17$  es radicalmente diferente al de sus vecinos, el efecto promedio del filtro tenderá a reducir el efecto del ruido al distribuirlo entre todos los píxeles vecinos. Es un valor aproximado no mayor a 1 o menor a 0. Este tipo de ruido tiene una frecuencia espacial alta que puede eliminarse de manera efectiva aplicando un núcleo de convolución suavizado a la imagen, píxel por píxel. Sin embargo, los bordes del sujeto y los detalles estructurales finos, también pueden tener frecuencias

espaciales elevadas, por lo que desafortunadamente pueden ser suprimidos por el filtro de suavizado, por lo que la imagen se verá difuminada. Estos filtros son buenas herramientas para realizar mejoras cosméticas sencillas a imágenes granuladas, pero estos filtros también pueden reducir indeseablemente la resolución de la imagen como consecuencia (Spring *et al.*, 2007).

#### **4.4.2.4.6. Compresión**

La cantidad de datos asociados con la información visual generalmente es demasiado grande, por lo que se requiere una gran capacidad de almacenamiento. Es por ello que las técnicas de compresión de datos de imagen se encargan de reducir el número de bits requerido para el almacenamiento o transmisión de la imagen, sin ninguna pérdida apreciable de la información (Jain, 1989).

## *4.4.2.5. Visualización de la imagen*

<span id="page-55-1"></span>Es el método empleado para exponer la imagen, la cual puede ser impresa o por medios electrónicos como un monitor (Escalante, 2006). Los monitores son los dispositivos principalmente utilizados en la visualización de una imagen digital, por ello es necesario convertir la información digital en una señal analógica que sea compatible, de lo cual se encarga el convertidor digital-analógico. El monitor es controlado por la señal de la imagen y traduce la amplitud de cada punto de esta en una función de brillo. La impresión sobre papel (o un soporte afín), es un medio relativamente barato de visualización, aunque con una pérdida de definición generalmente importante (Passariello y Mora, 1995). Para la presentación de la imagen se deben considerar ciertos aspectos de la percepción humana así como las velocidades de despliegue del dispositivo utilizado (Escalante, 2006).

<span id="page-55-0"></span><sup>&</sup>lt;sup>17</sup>[E](#page-55-1)s una operación matemática que permite extraer características de los datos de entrada, y que recibe un mapa de características como entrada y devuelve otro mapa de características como salida (Pérez y Gegúndez, 2021).

#### *4.4.2.6. Almacenamiento de la imagen*

La memoria de almacenamiento permanente (memoria lenta) sirve para guardar tanto las imágenes originales como las resultantes del procesamiento, y debe poseer una gran capacidad de almacenamiento (disco duro, USB, CD, etc.) (Passariello y Mora, 1995).

La mayoría de las cámaras ofrecen guardar los archivos en dos tipos de formatos los JPEG y RAW. Una vez tomada la imagen los datos deben ser procesados y puede llevarse a cabo en la cámara guardándose como JPEG o puede llevarse a cabo en el ordenador guardando la imagen como RAW. JPEG se limita a 8 bits lo que reduce la calidad de la imagen. En cambio los RAW tienen los datos originales captados por el sensor. De la misma manera los archivos TIFF no destruyen a la imagen a la hora de procesarla (Weston, 2008). Es importante archivar las imágenes originales, así como todos los pasos del procesamiento y medición (Russ *et al.*, 2007).

# **4.5. APILAMIENTO DE ENFOQUE (FOCUS STACKING)**

La fotografía no cambió mucho en 40 años después de los 60's, hasta que apareció la técnica de apilamiento de enfoque (Breeden y Breeden, 2014). También conocido como rango focal amplio, enfoque por apilamiento, horquillado de enfoque (*focus bracketing*) o como *focus stacking* en inglés (Davis, 2012; Piñera, 2017).

Esta es una técnica de procesamiento digital de imágenes muy útil en situaciones con limitada profundidad de campo, tales como la fotomacrografía o en la fotomicrografía. Sirve para extender aparentemente la profundidad de campo de una fotografía, y es por ello que se considera una de las mejores soluciones a este problema (Piñera, 2017). Sin embargo, esta herramienta no sólo es útil en la fotografía de acercamiento, también es usada en el caso de la fotografía de paisajes ya que en ocasiones la pérdida de profundidad de campo puede ser un problema si se quiere tener enfocados tanto el primer plano como el fondo (Randall, 2014).

No debe confundirse con otra técnica de procesamiento de imágenes llamada apilamiento de imagen, que consiste en utilizar imágenes múltiples de un objeto tomadas en las mismas condiciones. El apilamiento de imágenes trabaja eficazmente en las limitaciones del sistema de imágenes (y especialmente en los sensores de cámaras digitales) mediante la combinación de todas las imágenes separadas en una sola imagen con reducción de ruido, defectos y mayor resolución. Esta técnica de reconstrucción es muy popular para la fotografía astronómica (Bercovici *et al.*, 2009).

Antiguamente, los microscopistas ajustaban el enfoque hacia arriba y hacia abajo, luego, con base a su compilación mental de la información enfocada, hacían un boceto donde representaban la muestra completa. De esta forma daban solución al problema de la reducida profundidad de campo (Russ *et al.*, 2007). Es por ello que el apilamiento de enfoque se considera la herramienta más útil en la fotografía de acercamiento, ya que ni el mejor lente con el diafragma más cerrado es suficiente para mantener todo enfocado, incluso se puede evitar la pérdida de nitidez causada por la difracción o la pérdida de luz provocada por cerrar el diafragma (Gerlach y Gerlach, 2014; Neel, 2016; Savazzi, 2010). Este proceso también se puede realizar manualmente utilizando cualquier programa que permita cortar ciertas áreas de una imagen y pegarlas en otro archivo. No obstante, este proceso es arduo y propenso a errores, por lo que es mejor usar un software (Friedrich *et al.*, 2014).

En sus inicios esta técnica sólo estaba disponible para laboratorios o grupos de investigación con un gran presupuesto, debido a que usaban equipo de alta gama especializado en la técnica, que consistía en un microscopio donde el foco se controlaba a través de un software, generando automáticamente imágenes microscópicas con gran profundidad de campo. Aunque los resultados son mejores, el sistema es difícil de operar sin un entrenamiento previo, además de ser lento y muy caro. Otra desventaja es que a medida que las técnicas cambian, se tiene que hacer una actualización del hardware, lo cual lo vuelve bastante costoso (Brecko *et al.*, 2014; Friedrich *et al.*, 2014).

Las imágenes producidas por el apilamiento de enfoque son ideales, por ejemplo, para: hacer una impresión mucho más grande y nítida de lo que es posible n o r m a l m e n t e , d o c u m e n t a r e specímenes tipo, mostrar m a r a villosas imágenes en publicaciones, imprimir imágenes nítidas de pequeños especímenes para exhibiciones, entre otros. Además,

tiene aplicaciones en medicina, en las ciencias de materiales, petrología, biología, microscopía, etc. (Friedrich *et al.*, 2014; Helicon Soft, 2015).

A continuación se mencionan las principales ventajas y desventajas de esta técnica.

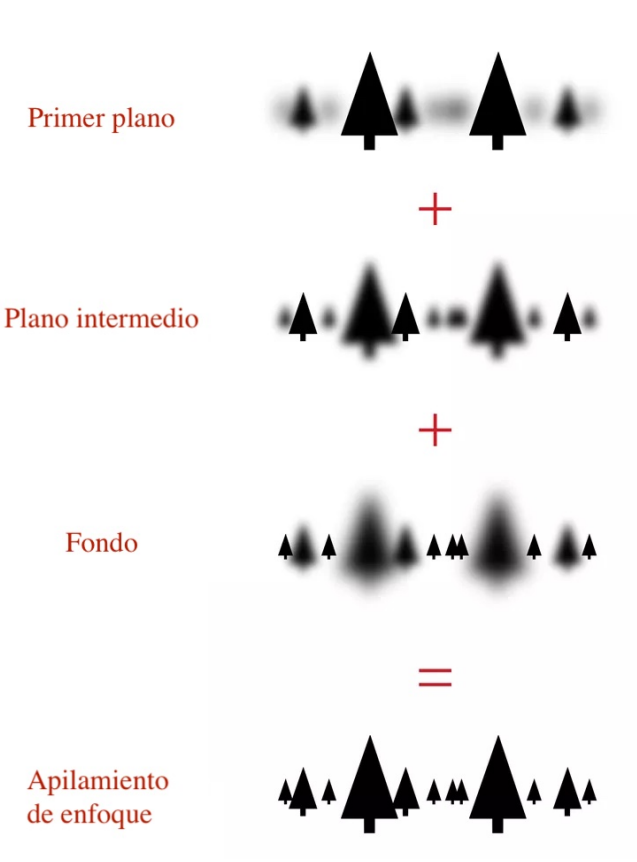

*Figura 4.3. Aquí se muestran los diferentes planos de enfoque de una misma escena que al agruparse dan como resultado una imagen compuesta con la profundidad de campo extendida (Google, s. f.).*

#### **4.5.1. Ventajas**

•Es fácil de hacer.

•Es económico.

•Ofrece una ilimitada profundidad de campo.

•Trabaja con cualquier lente que pueda ser manualmente enfocada.

•Enfoca todos los planos.

•Permite velocidades de obturación más rápidas.

•Ayuda a objetos distantes a ser iluminados por el flash.

•Produce imágenes únicas (Gerlach y Gerlach, 2015).

#### **4.5.2. Desventajas**

•Los elementos importantes deben permanecer inmóviles.

•Funciona mejor con un tripié sólido.

•Se necesita más tiempo para tomar las imágenes.

•Se requiere de un software especial para combinar las imágenes.

•Se recomienda un riel de enfoque para las grandes amplificaciones (Gerlach y Gerlach,

## 2015).

### **4.5.3. ¿En qué consiste la técnica?**

Recordemos que una fotografía sólo tiene un plano de enfoque, este es amplio si la lente está ajustada al infinito para fotografiar un paisaje, por ejemplo, y es estrecho cuando se toman fotografías de objetos muy pequeños en un primer plano, obteniendo una profundidad de campo más superficial (Chamankar *et al.*, 2013). Es

por eso que esta técnica es útil pues combina diferentes planos de enfoque de una misma escena (Fig. 4.3), ya que ninguna de las imágenes de forma individual logra tener enfocado al sujeto entero, pero todas ellas juntas contienen los datos requeridos para generar una nueva imagen que contenga todas las partes del sujeto enfocadas en una imagen final (Neel, 2016; Piñera, 2017). Su principal objetivo es que la imagen terminada proporcione más información que una sola fotografía (Erlewine, 2011).

Básicamente consiste en hacer una pila (*stack*) o secuencia de dos o más fotografías con diferente enfoque de la misma escena, las cuales se agrupan y combinan mediante un software, formando así una sola imagen compuesta y con la profundidad de campo extendida. Cada imagen difiere sólo en el punto de enfoque y el tamaño del objeto (Helicon Soft, 2015, Randall, 2014). La cantidad de imágenes requeridas dependerá del tamaño del sujeto; sujetos muy grandes o con mucha profundidad requieren un mayor número de tomas para lograr hacer una pila de enfoque (Gerlach y Gerlach, 2015). También depende de la magnificación requerida (Savazzi, 2010). Hay que tener en cuenta que mientras más fotografías se tomen para el apilamiento, y si además estas son de alta resolución, se necesitará más almacenamiento y la computadora necesitará tener suficiente memoria RAM para poder llevar a cabo el proceso de manera rápida y eficiente (Davies, 2010).

#### **4.5.4. ¿Cómo se lleva a cabo?**

Primero se toman dos o más fotografías con una cámara adecuada, colocada en un soporte o tripié y asegurándonos que cada toma tiene las mismas condiciones (apertura, balance de blancos, dimensiones -mismo ancho y altura-, iluminación, etc.), y que tiene un punto enfocado, ya que los programas de apilamiento de enfoque no son tan buenos como para crear una foto enfocada si no lo está (Davis, 2012). El cambio de plano focal se puede realizar de dos formas:

modificando los parámetros de enfoque de la lente (moviendo el anillo de enfoque), o modificando la posición relativa cámara-objeto (por medio de un riel de enfoque). Ambas formas se pueden realizar de manera manual o automática, pues algunos programas permiten operar de forma remota la cámara (en el caso de lentes con sistema de enfoque motorizado), o también existe un tipo de rieles de enfoque que tienen un motor que permite mover de forma automatizada y con mucha precisión la cámara (Cremona, 2014; Friedrich *et al.*, 2014; Neel, 2016; Piñera, 2017).

Para lograr una toma adecuada el sujeto y la cámara deben permanecer inmóviles, esto se debe a que se captura una secuencia de imágenes similares, lo que implica registrar un lapso de tiempo, no un solo instante. Si no permanecen inmóviles pueden provocar algún tipo de variación, que afortunadamente los programas de apilamiento de imágenes son capaces de compensar, a pesar de ello las variaciones más evidentes difícilmente son solucionadas (Breeden y Breeden, 2014; Gerlach y Gerlach, 2014; Savazzi, 2010). También es importante que las fotos sean tomadas sucesivamente sin ningún salto entre ellas o cambio de orden y el desplazamiento del foco de una imagen a otra debe ser siempre de la misma longitud. Esto se debe a que algunos programas son sensibles a este tipo de alteraciones, generando resultados poco satisfactorios o incluso siendo incapaces de realizar el procesamiento. Algunos software son capaces de revertir o modificar el orden de cada foto dentro de la pila, sin embargo existen otros que no, pues toman la primera foto como la base de la imagen procesada y sobre esta colocan las partes enfocadas de las demás imágenes (Savazzi, 2010).

Una vez obtenidas las fotografías y teniendo todo esto en cuenta, se procede a realizar el trabajo de procesamiento de estas, donde el software es un elemento crucial para tener éxito en esta técnica, aunque tomar buenas fotografías para la pila de imágenes es

también muy importante (Cremona, 2014). Antes de apilar las imágenes capturadas se debe hacer el registro de las mismas, el cual es un pre-procesamiento necesario para lograr una imagen fusionada de alta calidad (Zhang *et al.*, 2013). Este proceso puede introducir defectos o imperfecciones como halos en los bordes, manchas, reflejos, rastros de puntos que aparecen con un único "píxel defectuoso" o "mancha de polvo" en el sensor de la cámara, o parches erróneos. A esto se le conoce como error de registro espacial y generalmente los programas tienen un método de registro que se encarga sólo de las pequeñas perturbaciones. Estos pueden ser editados fácilmente en un programa de edición de imágenes o incluso en los mismos programas de apilamiento de enfoque, pues actualmente muchos cuentan con su propio editor. También se pueden usar algoritmos de estimación de movimiento estándar, lo que incluye el cálculo del peso de píxel por píxel (que implica nitidez, saturación y errores de registro) para la fusión (Bercovici *et al.*, 2009; Qian y Gunturk, 2015; Zhang *et al.*, 2013).

El siguiente paso es alinear las fotografías con el software ya que el encuadre de la imagen cambia a medida que cambia la distancia de enfoque, esto se debe a que conforme se van haciendo las tomas el tamaño del sujeto va variando en la imagen; por lo que su tamaño es mayor cuando la lente está más cerca del sujeto, y menor cuando está más lejos. Afortunadamente la gran mayoría de software permiten corregir este problema y se encargan de redimensionar las imágenes (Savazzi, 2010). Este proceso puede realizarse de forma manual o mediante algoritmos de alineación de imágenes. Es por ello que el software tiene que hacer muchos estiramientos y deformaciones para que las imágenes encajen debidamente. Sin embargo, no siempre lo hace a la perfección, por eso los errores se ven más comúnmente a lo largo de los bordes. La solución más fácil es componer generosamente, es decir, que en cada fotografía el sujeto sea encuadrado adecuadamente evitando que esté demasiado cerca de los bordes, para así después poder recortarlos (Piñera, 2017; Randall, 2014).

Cada programa de apilamiento tiene sus propios algoritmos, por lo que hay una gran variedad de estos, y sus modificaciones están ocultas al público. En este proceso los algoritmos normalmente son usados para: alinear las imágenes, eliminar las variaciones en la exposición, seleccionar las áreas enfocadas de cada fotografía, ensamblar las imágenes y reconstruir la profundidad de campo (Savazzi, 2010).

Las zonas enfocadas se determinan mediante la cantidad de detalles visibles: como los bordes y los puntos. Los detalles de una imagen suelen reconocerse como zonas con bordes bien definidos y contraste fuerte, una característica que tiende a verse borrosa o a desaparecer si está fuera de foco (Bercovici, *et al.*, 2009).

El algoritmo capaz de reconstruir una imagen completa basada en una pila de múltiples imágenes individuales, detecta las regiones enfocadas de cada imagen (ya sea por detección de bordes, análisis de Fourier, o manualmente seleccionadas) y las combina en una sola imagen. Después pega las regiones enfocadas y mezcla los bordes para generar una imagen final (Bercovici *et al.*, 2009; Piñera, 2017). Existe un algoritmo que, para formar la imagen compuesta, detecta y cuantifica las variaciones en los valores de los píxeles adyacentes, luego suma estas cantidades, dando así a cada píxel una puntuación. Las áreas alrededor de los píxeles con las puntuaciones más altas se fusionan (Bercovici *et al.*, 2009).

# **4.6. PROGRAMAS DE APILAMIENTO DE IMÁGENES**

Actualmente existen en el mercado diferentes programas que permiten llevar a cabo esta técnica sin complicaciones, tales como:

ImageJ y CombineZP los cuales son gratuitos, así como Picolay. Otras alternativas son Helicon Focus, Zerene Stacker, Auto-Montage, que son programas de paga pero que permiten un flujo de trabajo muy cómodo, así como Photoshop (Brecko *et al.*, 2014; Thiéry y Green, 2011).

A continuación, se mencionan algunos de ellos brevemente.

## **4.6.1. Photoshop**

Este es un programa de edición de imágenes desarrollado por Adobe Systems Incorporated. No es un programa creado especialmente para apilar imágenes sino para editarlas, es por eso que su sistema de apilamiento de foco se considera muy básico (Cremona, 2014). Todo lo que se necesita es colocar la pila de fotos como capas individuales y aplicar dos comandos:

- Alinear: es la primera etapa del proceso y consiste en alinear automáticamente las capas teniendo de referencia al sujeto en cada una (Erlewine, 2011).
- Mezclar: esta es la última etapa y consiste en combinar las capas alineadas en una sola foto de manera automatizada. Fusiona los mejores detalles de cada una de las áreas correspondientes (Erlewine, 2011).

Las pilas de imágenes combinan grupos de imágenes con cuadros de referencia similares, aunque haya diferencias en calidad o en el contenido dentro del grupo. Una vez combinadas dentro de una pila, se procesan las distintas imágenes en una vista compuesta para eliminar contenido no deseado, el ruido y las distorsiones (Adobe, 2018). Sin embargo, este proceso lo hace muy lento, además de que los resultados de Photoshop no están a la altura de otros programas (Erlewine, 2011).

## **4.6.2. ImageJ**

Es un programa de procesamiento digital de imagen de dominio público, sencillo de manejar, y apto para cualquier sistema operativo. La primera versión fue lanzada en septiembre de 1997 por su creador Wayne Rasband del Research Services Branch, del Instituto Nacional de Salud Mental. Su nombre se debe a que está programado en Java y fue diseñado con una arquitectura abierta que proporciona extensibilidad vía plugins y macros grabables (macroinstrucciones). Se pueden desarrollar plugins personalizados, lo que hace posible resolver muchos problemas de procesado y análisis de imágenes, pero para desarrollarlos se requiere conocer el lenguaje Java. Este programa también permite crear una fotomacrografía de cualquier cosa pequeña, pues funciona colocando en capas una serie de imágenes y luego mezcla las regiones enfocadas de cada fotografía creando así una única imagen que tiene una gran profundidad de campo (Abràmoff *et al.*, 2004).

Puede leer y escribir los archivos de imagen y operaciones en píxeles individuales, regiones de imagen, imágenes completas y pilas o lotes de las mismas (Abràmoff *et al.*, 2004).

Se usa principalmente en el área biomédica, también se usa en el mejoramiento de la percepción e incluso para enseñar procesamiento digital de imágenes (Abràmoff *et al.*, 2004).

## **4.6.3. Helicon Focus**

Es un programa producido por Helicon Soft, lanzado en 2003, el cual está disponible comercialmente y fue ideado principalmente para el trabajo científico. Diseñado específicamente para realizar el apilamiento de enfoque y composición micro-panorámica. (King, 2009). Tiene una interfaz sencilla que permite al usuario retocar las imágenes después de apilarlas. Trabaja muy rápido (3 veces más rápido que Zerene) y puede cargar una pila de 255 imágenes máximo (Brecko *et al.*, 2014; Erlewine, 2011). Helicon Remote es una interfaz que permite operar de forma remota un objetivo de enfoque automático en una cámara SLR, o un motor paso a paso para ajustar la posición de la cámara en relación con el objeto, lo

que posibilita la captura y el procesamiento semiautomático de la imagen (Friedrich *et al.*, 2014).

Ofrece tres posibilidades para apilar las imágenes, es decir cuenta con tres diferentes algoritmos de apilamiento de enfoque:

- Media ponderada (método A): calcula el peso de cada píxel en función de su contraste, después de lo cual todos los píxeles de todas las imágenes de origen se promedian de acuerdo con sus pesos (Helicon Soft, 2015).
- Mapa de profundidad (método B): encuentra las imágenes de origen donde se encuentra el píxel mejor enfocado y crea un "mapa de profundidad" de esta información. Este método requiere que las imágenes sean tomadas en orden consecutivo de adelante hacia atrás o viceversa (Helicon Soft, 2015).
- Pirámide (método C): utiliza un enfoque piramidal de representación de la imagen, dividiendo las señales de la imagen en frecuencias altas y bajas. Este método da buenos resultados en casos complejos (objetos intersectados, bordes, pilas de profundidad), pero incrementa el contraste, el brillo y el ruido (Helicon Soft, 2015).

En cuanto a los resultados casi no presenta halos en la imagen y tiene un aspecto más limpio (Brecko *et al.*, 2014).

## **4.6.4. Combine ZP**

Este programa (antes Combine ZM), está disponible gratuitamente por Alan Hadley (Friedrich *et al.*, 2014). Es ampliamente utilizado y fue uno de los programas pioneros en apilamiento de enfoque. Presenta múltiples opciones para apilar un conjunto de imágenes. También tiene dos formas de alinear una pila de imágenes; una es la alineación rápida, mientras que la otra es la alineación completa. Ofrece un procesamiento por lotes, por lo que si el proceso es lento, estos se pueden procesar como un lote durante la noche. El único inconveniente es la mala asignación de memoria del software, por lo

que se necesita una estación de trabajo más potente para conjuntos de imágenes más grandes y más extensos (Brecko *et al.*, 2014).

#### **4.6.5. Zerene Stacker**

Este es otro programa de apilamiento de enfoque disponible comercialmente, el cual fue creado por Zerene Systems. Cuenta con una interfaz ordenada, no obstante la distribución de la memoria y el control pueden ser algo tediosos. Sin embargo, si hay en la imagen áreas del fondo con cambios muy sutiles de tono, el mapa de profundidad produce manchas irregulares, las cuales pueden ser removidas pero consume un poco de tiempo (Cremona, 2014).

Tiene dos métodos de apilamiento:

- Pirámide (PMax): Es muy bueno para encontrar y conservar detalles incluso en zonas de bajo contraste o ligeramente borrosas. Es útil cuando el sujeto tiene pelo o cerdas entrecruzadas, pues evita los halos de pérdida de detalle. Sin embargo tiende a aumentar el ruido y el contraste, y puede alterar un poco los colores (Zerene Systems LLC, 2018).
- Mapa de profundidad (DMap): Hace un mejor trabajo manteniendo la suavidad y los colores originales, pero no es tan bueno para conservar detalles, pues tiende a crear efectos de halo cuando se apilan demasiadas imágenes (Zerene Systems LLC, 2018).

Es bastante útil para sujetos particularmente desafiantes, como animales cubiertos de vellos, insectos y flores, los mejores resultados se obtienen utilizando el criterio humano y la herramienta de retoque que contiene el programa. También especialmente efectivo cuando se quiere procesar grandes cantidades de imágenes (Cremona, 2014; Zerene Systems LLC, 2018).

# **5. FOTOGRAFÍA CIENTÍFICA**

*"La fotografía es la retina del científico". Pierre Jules César Janssen.*

La observación, sobre todo la vista, ha sido esencial en el desarrollo del ser humano como elemento primordial para relacionarse y comprender su entorno. Por lo tanto, la imagen es uno de los fundamentos de la experiencia y del conocimiento humano; de manera que la fotografía es la que confirma y registra la información para ello (Ahuatzin, 2005; Correa y Salas, 2010; Pertusa, 2011).

La fotografía es una forma de registro que se puede emplear para diversos fines, pero su principal propósito es el de comunicar, aportar un conocimiento, valor o sentimiento a alguien (Baizabal, 2009). Es un lenguaje de representación visual que ha sido capaz de abarcar casi todos los campos de estudio de la humanidad,

gracias a su versatilidad, elasticidad y dinamismo (Correa y Salas, 2010). Se considera la presencia tangible de la realidad y verdad, la prueba de lo que vemos, la materialización y medida de los fenómenos naturales (Cuevas, 2007). Actualmente no existe otro medio más fiel como la fotografía: que sea imparcial, que

permita encontrar una gran cantidad de detalles, que amplíe la visión, que presente exactitud, claridad, definición, fidelidad tonal y que ayude sobre todo al investigador a capturar y registrar datos a modo de archivo (Ahuatzin, 2005). La fotografía es una valiosa

herramienta que brinda la posibilidad de observar las cosas desde un punto de vista más objetivo, a diferencia de la pintura o la escultura que son la interpretación personal del autor (Hernández y Bieler, 1999). Su principal objetivo es el de ayudar a la observación y/o a la comunicación de la información por medio de imágenes, ampliar la percepción del ojo humano y minimizar las limitaciones y el sesgo de la apreciación humana en la tarea descriptiva de los fenómenos (Russ *et al.*, 2007; Vázquez, 2007).

Actualmente la fotografía es indispensable en diversas ramas del quehacer humano, entre ellas la ciencia. Su campo de acción es casi infinito, incluso se ha vuelto no sólo un medio, sino una necesidad (Correa y Salas, 2010; Hernández y Bieler, 1999;

#### Vázquez, 2007).

*"La ciencia es la madre de la fotografía, ella la creó, la crio y la desarrolló y la convirtió en lo que es ahora" (Correa y Salas, 2010).*

La relación que la fotografía tiene con la ciencia empezó desde que esta se descubrió, por su asociación con la física y la química. De hecho, se considera una tecnología, ya que es producto de la ciencia, más concretamente de la óptica, la mecánica, la química y la electrónica

(Cuevas, 2007). Desde entonces se volvió útil para la ciencia; sin embargo, impuso sus propias necesidades y desarrolló sus propias técnicas. Hoy la fotografía está prácticamente en todas las actividades científicas (Ibarra, 2014; Vázquez, 2007).

# **5.1. VISUALIZACIÓN CIENTÍFICA**

La visualización científica consiste en la transformación de datos o información en imágenes para explicar y comunicar ideas. Esta visualización en general ha existido desde siempre, los mapas son un ejemplo de esto. El uso de herramientas de visualización en la ciencia data de hace varios siglos, por ejemplo: los mayas usaban dibujos esquemáticos de calendarios, operaciones aritméticas e incluso de observaciones astronómicas (De la Cruz, 2005).

Conforme el método científico se fue desarrollando, ciertas maneras de visualización de información se convirtieron en prácticas aceptadas. Por ejemplo, el uso de gráficas *x,y* para representar relaciones entre dos cantidades es una forma de explicar comportamientos y tendencias dentro de un conjunto de datos (De la Cruz, 2005).

En la actualidad las computadoras hacen más sencillo el trabajo del científico, ya que generan, almacenan y transforman grandes cantidades de información en imágenes, facilitando así la visualización. Esto dio inicio a una nueva rama de la ciencia: el cómputo científico. Con este se pueden simular leyes de la naturaleza en una computadora, produciendo una gran cantidad de información numérica que un científico no puede ver ni interpretar. Es por eso que la visualización científica es útil, pues permite interpretar, analizar, entender y comunicar los datos numéricos generados durante su investigación. Con estos datos se pueden aprobar o desaprobar hipótesis y descubrir nuevos fenómenos (De la Cruz, 2005).

Las técnicas de visualización no sólo se aplican a datos provenientes de simulaciones numéricas, sino que también es posible transformar datos de aparatos de medición, como por ejemplo de: telescopios, microscopios, satélites, aparatos médicos como tomografía, resonancia magnética, entre otros. Dada la sofisticación de estos aparatos, hoy en día se puede generar información muy compleja y de grandes dimensiones. Lo importante en la visualización científica es saber elegir la técnica adecuada para transformar la información en una imagen o conjunto de imágenes, que describan fielmente el fenómeno que se esté estudiando (De la Cruz, 2005).

# **5.2. QUÉ ES LA FOTOGRAFÍA CIENTÍFICA**

La fotografía científica es una técnica que asiste al investigador como medio para observar, indagar, colectar, desarrollar, explicar, apoyar, demostrar, analizar, e incluso validar variados temas relacionados con la ciencia. Su principal característica se basa en ser multifacética, al igual que es capaz de regirse por una metodología respaldada que la convierte en un medio de objetividad (Correa y Salas, 2010). Surgió de la necesidad del científico de obtener un documento objetivo e imparcial, que le permitiera respaldar los datos de sus observaciones de una manera confiable; que fuera la evidencia exacta de sus investigaciones, y que a la vez le permitiera observar fenómenos, realizar análisis y obtener conclusiones de su investigación (Ibarra, 2014; Vázquez, 2007).

Es una técnica de colecta de datos que sirve para realizar numerosas investigaciones en áreas especializadas, donde cada imagen es obtenida mediante equipo, materiales y técnicas fotográficas específicas para el fenómeno correspondiente (Vázquez, 2007). Permite conocer y estudiar fenómenos que son inaccesibles, observar detalles en las imágenes que a simple vista serían difíciles e incluso imposibles de ver. La fotografía con técnicas particulares, puede ampliar la limitada capacidad de percepción del ojo humano, revelando así fenómenos nuevos; ya que capta longitudes de onda invisibles al ojo humano como son: los rayos infrarrojos, ultravioleta, X o gamma, partículas, fluorescencia, entre otros. También permite captar organismos muy pequeños cuando se adapta a un microscopio; y si es adaptada a un telescopio permite observar las galaxias y estrellas distantes (Ahuatzin, 2005; Correa y Salas, 2010). El estudio detallado de las estructuras se realiza sobre fotografías que además de ser permanentes, tienen una resolución muy superior a lo observado directamente mediante algún aparato (microscopio o telescopio); además algunos objetos, sujetos o especímenes son delicados y se desgastan, siendo la fotografía la única forma de conservar la información (Ahuatzin, 2005).

La observación minuciosa y el análisis de estas imágenes son la base de la actividad científica que permite obtener información para plantear hipótesis y comprobarlas (Pertusa, 2011).

Actualmente, no existe una técnica que registre con ventaja todos estos aspectos de una sola vez, de manera que se ha de escoger una técnica en particular. Cada caso exige una revisión de las técnicas para obtener las mejores imágenes posibles y para ello se requiere personal con la preparación adecuada (Vázquez, 2007).

Por otra parte, la fotografía es una herramienta útil para la comunicación y divulgación de la ciencia; sin embargo, está íntimamente ligada al texto del discurso científico y atiende los siguientes propósitos: primero, ilustrar y describir lo que se dice; segundo, demostrar lo que se expone; y finalmente, atraer la atención del lector y despertar su curiosidad (Vázquez, 2007; Correa y Salas, 2010; Ibarra, 2014). De hecho la ilustración científica acompañó a la verbalidad y al texto científico en todo el proceso de surgimiento y desarrollo de las ciencias naturales, pues la ciencia se construye desde lo verbal a lo gráfico (Grilli *et al.*, 2015).

Sin embargo, no sólo se utiliza únicamente para divulgación de la investigación, sino que también es útil en la enseñanza, no sólo en el ámbito de la educación formal (libros o presentaciones) si no, y sobre todo, en el de la informal (televisión, prensa, internet o publicidad). También se ha extendido de forma generalizada a los congresos de docencia o investigación. En ocasiones se suele explotar el impacto visual y la belleza de las imágenes producidas en la ciencia, y se incluyen más representaciones visuales atractivas en las revistas (Köppen, 2007).

La fotografía científica se puede dividir en cuatro tipos: la fotografía ilustrativa y la descriptiva, y la fotografía científica de laboratorio y de campo.

## **5.2.1. La fotografía ilustrativa**

Su objetivo es ilustrar el texto y atraer fuertemente la atención del aficionado a la ciencia, del lector ocasional o del profano. Se usan imágenes impactantes, sensacionalistas o magnificadoras de la realidad. Por ello para su creación se utiliza mucho el fotomontaje y las técnicas de edición de imágenes (Grilli *et al.*, 2015).

# **5.2.2. La fotografía descriptiva**

Su objetivo es ser una representación fiel del objeto y procura evitar toda situación óptica o de montaje que distorsione la realidad (Grilli *et al.*, 2015).

# **5.2.3. Fotografía científica de laboratorio**

Se define como la fotografía de aplicación científica que se ha desarrollado dentro de un laboratorio de investigación, donde las condiciones ambientales son una variable controlada, requieren técnicas absolutamente específicas y relacionadas con la naturaleza del fenómeno por registrar y exigen en la mayoría de los casos un equipo fotográfico igualmente especializado, por lo que se requiere de un conocimiento previo sobre el equipo que se está manejando. En estos casos quizá la intervención de un fotógrafo puede llegar a

no ser del todo necesaria, ya que generalmente las tomas las realizan personas capacitadas para el uso del equipo y aparatos utilizados. Kodak menciona que "la fotografía científica, por lo general, se halla inscrita al ambiente del laboratorio" (Correa y Salas, 2010; Vázquez, 2007).

#### **5.2.4. Fotografía científica de campo**

Es aquella fotografía realizada en el lugar de estudio o en el sitio de investigación de campo. Su objetivo es ilustrar los fenómenos observados durante la investigación de las ciencias naturales para posteriormente analizar la información que la imagen represente (Correa y Salas, 2010). De igual manera las técnicas usadas son especializadas para el registro de los fenómenos y los datos provenientes de ellos. En este caso las condiciones del ambiente determinan en buena medida la calidad de la toma, y la iluminación depende casi por completo de la luz ambiente (Vázquez, 2007).

# **5.3. HISTORIA**

El primer paso de la fotografía en el terreno científico, fue dentro de la astronomía, ya que en 1839 el astrónomo John Frederick William Herschel, obtuvo una imagen sobre una emulsión del gran telescopio, que luego retiraría para no competir con Talbot. En 1840 el profesor John Draper tomó la primera fotografía de la Luna (Fig. 5.1), con 20 minutos de exposición usando un daguerrotipo[18](#page-65-0) (Ahuatzin, 2005; Correa y Salas, 2010).

En 1842, el doctor en ciencias Edmond Becquerel, obtuvo la primera fotografía de los rayos espectrales del Sol en ultravioleta, y hasta 1873 registró los infrarrojos. En el año de 1845 Hippolyte Fizeau y Leon Foucault obtuvieron la primera imagen fotográfica de la superficie del Sol (Fig. 5.2) (Correa y Salas, 2010).

En Londres, en el año de 1851, durante la exposición Universal del Cristal Place se mostraron los daguerrotipos realizados desde el observatorio de Harvard por John Wipple, quien consiguió una de las mejores fotografías de la Luna de aquella época (Ahuatzin, 2005).

Gaspard Félix Tournachon, conocido como Nadar, en 1858, realiza una fotografía desde lo alto de un globo cautivo, con el propósito de hacer fotografías de paisaje desde otra perspectiva; aprovechando esta visión el Coronel Aimé Laussedat fabricó en 1861 un mapa hecho sólo con fotografías aéreas. Idea que retomó el geólogo Deville en 1888 trazando un mapa sistemático de las montañas rocosas. Tiempo después se usó esta técnica a bordo de aviones para el desarrollo de la geografía, geología, topografía e incluso en la agricultura y botánica al mostrar los diversos tipos de vegetación que existen en determinadas áreas del planeta (Ahuatzin, 2005).

<span id="page-65-1"></span>Edward Muggeridge, en 1869, inventó uno de los primeros obturadores para una cámara fotográfica para mostrar la locomoción de un caballo. Consiguió crear un obturador con una velocidad de 1/2000 de segundo. Su obra más relevante fue la de capturar la figura humana realizando diferentes actividades y hacer un diccionario visual con formas humanas y animales en acción (Correa y Salas, 2010).

<span id="page-65-0"></span><sup>&</sup>lt;sup>18</sup>[D](#page-65-1)aguerrotipo: El término proviene del apellido de su inventor el francés Louis Jacques Mandé Daguerre, el cual consiguió en [18](#page-65-1)37 el primer procedimiento fotográfico. La técnica consistía en una lámina de cobre bañada en plata, cuya superficie se lijaba hasta obtener el brillo de un espejo. La plata se sensibilizaba con vapor de yodo, se exponía en la cámara y se revelaba con vapor de mercurio. El fijador era una solución de sal y agua caliente (Correa y Salas, 2010; Ibarra, 2014).

Lainvención del colodión seco<sup>[19](#page-66-0)</sup> en 1880 permitió revelar astros invisibles incluso para los más potentes telescopios de la época, obteniendo excelentes fotografías. Debido a esto, dos años después un cometa fue fotografiado en el Royal Observatory de Sudáfrica por el astrónomo Sir David Gil, posteriormente ordenó a John H. Dellmeyer que fabricara una lente especial para cartografiar los cielos fotográficamente. El resultado fue *"La carte du cíel"* (Ahuatzin, 2005).

Étienne Jules Marey, fue el creador de la fotocronografía, ya que en 1883 creó una cámara que podía exponer varias veces sobre una misma placa, y otra donde la placa era móvil, esto lo hizo con el fin de registrar las posiciones del cuerpo humano y así poder realizar prótesis ortopédicas. Además, creó una cámara a la que llamó fusil fotográfico, la cual obtenía doce exposiciones en una sola placa giratoria y pudo investigar el vuelo de las aves (Correa y Salas, 2010).

A finales del siglo XIX la fotografía había logrado varios avances; los rollos de película fotosensible sustituyeron a algunas películas de placa y así mismo se desarrolló la óptica, permitiendo que evolucionara la técnica fotográfica (Ibarra, 2014).

A inicios del siglo XX la relación entre la fotografía y la ciencia se volvió más estrecha sentándose las bases con la creación del Instituto Internacional de Fotografía en el año de 1905. En el año 1909 se celebró en Dresde, Alemania, la Exposición Internacional de Fotografía Artística, Científica e Industrial, donde fue reconocida la función científica de la fotografía por su aplicación al estudio y la investigación (Tamayo, 2010). Los valores de la fotografía científica fueron reconocidos al ser <span id="page-66-1"></span>presentada en la Academia de Ciencias de París por François Arago, y su aplicación a las distintas disciplinas y campos de investigación fue inmediata. François, mencionó: "Con las expectativas de un medio científico en plena transformación, la fotografía se constituirá como un instrumento muy valioso para varias ciencias, como la astronomía, arqueología, botánica, geología y geografía, entre otras, así el daguerrotipo fue visto como espejo de la verdad" (Ahuatzin, 2005; Ibarra, 2014). Dichas actividades dieron pie a la publicación como el libro colectivo "*Photography as a Scientific Implement"* (1923) y a la creación de otros organismos como el Photo-Club de París (1888–1928), una sociedad de aficionados para el estudio de la fotografía y sus aplicaciones a las artes, ciencias e industria (Tamayo, 2010).

Durante la primera guerra mundial (1918), se implementó la fotografía para obtener imágenes aéreas, lo que permitió conocer el territorio enemigo en Oriente y posteriormente fue aplicada a la geografía y topografía. En la segunda guerra, y junto con el empleo de los rayos infrarrojos, sirvió para descubrir campos minados, campos ocultos y espías. Y las películas de colores se emplearon para descubrir camuflajes (Ahuatzin, 2005).

La fotografía llegó aún más lejos la noche del 14 de julio de 1965, ya que el explorador planetario Mariner lV, obtuvo las primeras fotografías de la superficie de Marte (Fig. 5.3); y en 1969 cuando el hombre pisó la Luna, los astronautas usaron una cámara Hasselblad obteniendo imágenes de la superficie lunar (Ibarra Barrón, 2014). Al año siguiente, se mostraron imágenes de la Tierra vista desde el espacio, ayudando así a la meteorología para entender el clima, la formación de tornados o tormentas y el

<span id="page-66-0"></span><sup>&</sup>lt;sup>19</sup>[C](#page-66-1)olodión seco: En 1855 Jean Marie Taupenot propuso recubrir la placa al colodión con una capa de albúmina que permitía su conservación y empleo en seco. El procedimiento se usó, sobre todo, entre 1870 y 1880. Pese a la ventaja que presentaba este primer intento de placa seca, la calidad obtenida dejaba bastante que desear y su uso cesó con la aparición del gelatino-bromuro (Sougez y Pérez, 2003).

movimiento de las corrientes de aire. También se enviaron satélites con cámaras fotográficas o de vídeo que captaron los rayos ultravioleta e infrarrojos, útiles para la topografía (Ahuatzin, 2005).

Desde entonces la fotografía ha sufrido importantes transformaciones enriqueciéndose y actualizándose en función de las aportaciones tecnológicas (Ibarra, 2014).

### **5.3.1. Historia de la fotomacrografía y fotomicrografía**

Desde un punto de vista histórico y estricto Nicêphore Niepce fue el primero en realizar una técnica propia de la fotografía científica, ya que cuando se le rompió accidentalmente el lente que utilizaba en la cámara oscura, tuvo que construir otra con el único lente que tenía disponible, el cual era de un microscopio solar, sin saberlo había ya realizado la técnica de la fotomacrografía ya que ese

objetivo era de muy corta distancia focal. El ingeniero óptico francés, Jean Baptiste François Soleil, no perdió tiempo en experimentar con ese nuevo invento y en 1839 adaptó un microscopio a la cámara de daguerrotipia (Correa y Salas, 2010).

En 1811 William Hyde ideó la cámara lucida o cámara clara para obtener dibujos de las imágenes microscópicas con esto se considera que inició la fotomicrografía (Ibarra, 2014).

El profesor de bacteriología Alfred Donné realizó en 1840 la primera fotomicrografía de sangre, usando la sangre de rana. Entre 1844 y 1845, Donné junto con

*Figura 5.1. La primera fotografía de la Luna tomada por John Draper en marzo de 1840 (Europa Press, 2023).*

Léon Foucault publican "*Cours de microscopie"*, con la reproducción en grabado de 80 daguerrotipos que contenían fotomicrografías de tejidos y fluidos humanos. También fue inventor del microscopio fotoeléctrico (Ibarra, 2014).

John Draper tomó las primeras fotomacrografías, las cuales se presentan en su libro "*Human Physiology*" de 1856 (Ahuatzin, 2005; Correa y Salas, 2010).

Auguste Nicolas Bertsch y el reverendo Towel Kinstein, experimentaron bajo diferentes tipos de luz polarizada obteniendo fotomicrografías de cristales. El principal interés de Bertsch era publicar un atlas ilustrado de los animales y plantas para complementar las obras sobre la historia natural y la fisiología de las plantas, y que además tuviera placas grabadas que conservaran

> <span id="page-67-1"></span>muchos detalles de los sujetos. En 1857, Bertsch dibuja un índice de las imágenes disponibles en forma de una cartera llamado "*Estudios de historia natural del microscopio*", consistió en imágenes de sujetos clasificados en siete grupos: ácaros, parásitos, insectos, diatomeas, órganos de animales, órganos de plantas, minerales y cristales. Mostró el funcionamiento microscópico e hizo hincapié en la importancia de la calidad de la iluminación, el principal inconveniente de su trabajo fue el de limitarse a un solo plano. Experimentó conel colodión húmedo<sup>[20](#page-67-0)</sup> sobre vidrio (Ibarra, 2014).

<span id="page-67-0"></span><sup>&</sup>lt;sup>20</sup>[C](#page-67-1)olodión húmedo: Creado por Scott Archer en 1851. Se preparaban las placas con una solución de nitrocelulosa (colodión) mezclada con alcohol y éter. El proceso exigía preparar la placa y revelarla en el momento de la toma (aún húmeda). Pese a esta dificultad, el colodión húmedo revolucionó la práctica fotográfica y supuso un enorme adelanto por la velocidad y estabilidad de la emulsión (Sougez y Pérez, 2003).

Albert Moitessier trabajó con varias preparaciones microscópicas y la edición original de su libro apareció en 1866 en París *"La Photographie appliquée aux recherches micrographiques"* (Ibarra, 2014).

En 1870 Robert Koch, bacteriólogo alemán, persuade a sus colegas a usar la cámara fotográfica para tomar fotografías al microscopio en vez de seguir dibujando lo que veían. De esta manera se podían conseguir fácilmente reproducciones amplificadas e indelebles. En ese momento fue cuando comenzó la difusión de la fotografía en las ciencias, puesto que los científicos buscaron e idearon nuevas formas de impresión para difundir sus descubrimientos. Pero no fue sino hasta la década de 1880 que el uso de la

fotografía se extendió. La fotomicrografía integra progresivamente el protocolo experimental para convertirse en un instrumento de descubrimiento (Ahuatzin, 2005; Ibarra, 2014).

En 1908 Jean Comandon, médico francés obtiene las primeras imágenes con iluminación en campo oscuro en el laboratorio Dastre de la Facultad de Medicina de París. Después une al microscopio el aparato cronofotográfico de Marey, creando así la microcinematografía científica. Y en 1943 publicó un libro sobre "*La fotografía microscópica"* (Ibarra, 2014).

Marey obtuvo vistas sucesivas de pequeños crustáceos; sus discípulos, Bull Nogués, Pinzón, Kronocker, Athanasiu, más tarde lograron fotomicrografías del desarrollo de animales marinos (Ibarra, 2014).

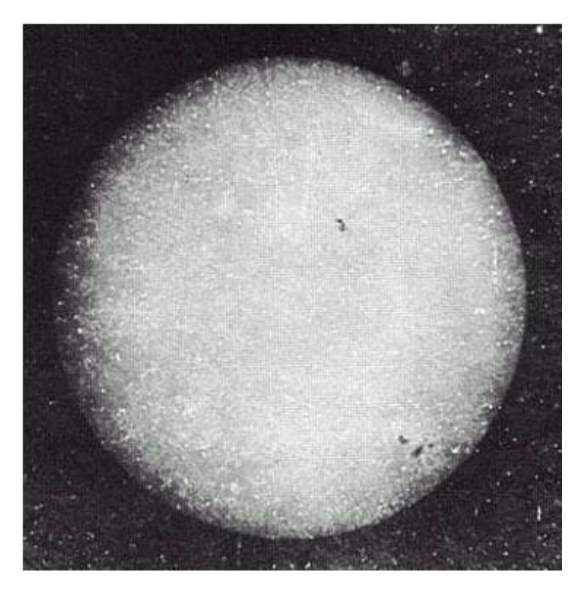

*Figura 5.2. La primera fotografía de la superficie del Sol tomada en 1845 por Hippolyte Fizeau y Leon Foucault (Google, s. f.).*

Conforme avanzaban las investigaciones con el microscopio surgían nuevos retos y exigencias para un registro fotográfico; el ángulo de la imagen, el tiempo, la temperatura y la intensidad de la corriente eléctrica. Hasta entonces se usaba en el microscopio la fotografía en blanco y negro, pero con el nacimiento de la fotografía a color aumentó el interés de los científicos debido a la importancia que tienen las técnicas de tinción con colorantes para la observación al microscopio, y por la importancia que para ellos tiene obtener un registro adecuado (Ibarra, 2014).

# **5.4. LA FOTOGRAFÍA EN LA BIOLOGÍA**

La representación gráfica ha sido fundamental en el desarrollo de las ciencias naturales, de hecho, los primeros tratados de historia natural eran ilustrados por los dibujantes y/o naturalistas, quienes eran grandes observadores que acompañaban a los antiguos exploradores en sus viajes de descubrimiento por nuevas tierras. Gracias al trabajo de estos observadores, que se encargaban de estudiar e ilustrar sus nuevos descubrimientos, se logró desarrollar la sistemática, botánica y zoología (Alamany, 1998; Grilli *et al.*, 2015). Estas ilustraciones dejaron de utilizarse cuando se comenzó a usar la fotografía en las expediciones. Uno de los primeros exploradores en incorporar cámaras en sus expediciones a la desconocida África fue David Livingstone a mediados del siglo XIX, sin embargo, eso implicaba llevar consigo un pesado y aparatoso equipo fotográfico (Alamany, 1998).

El primer fotógrafo de la naturaleza debió ser el británico Henry Fox Talbot, que en 1839 realizó imágenes de plantas y de plumas de aves. En aquel entonces las primeras emulsiones fotográficas requerían prolongados tiempos de exposición que impedían captar acciones rápidas, por lo que las fotografías de la naturaleza fueron de seres estáticos, paisajes o animales cautivos (Alamany, 1998). Entre los años 1844 y 1846 Talbot crea un vínculo con la ciencia y resalta la importancia de la fotografía como medio de difusión en su libro llamado *"Pencil of Nature",* formado de [s](#page-69-0)eis series de calotipos<sup>[21](#page-69-0)</sup> de naturaleza muerta, considerándose como los primeros registros botánicos. Sin embargo, la primera recopilación sistemática, con una intención de clasificación científica, fue la realizada por la botánica Anna Atkins, entre 1843 y 1853, para su catálogo de *"Algas Británicas: Cianotipias"*, utilizando el mismo método de dibujos fotogénicos, pero en este caso sobre papel sensibilizado con sales de hierro, segúnel proceso llamado cianotipia<sup>22</sup> (Ibarra, 2014).

<span id="page-69-5"></span><span id="page-69-4"></span>Gracias a la invención de la placa seca a base de gelatinobr[o](#page-69-2)muro<sup>[23](#page-69-2)</sup> en 1871, se redujo de forma drástica el tiempo de exposición de las tomas, permitiendo a los fotógrafos tomar fotos de animales en movimiento (Vázquez, 2007).

En el año de 1884 el fotógrafo alemán Ottomar Anschütz, logró registrar sobre placas de vidrio un nido de cigüeñas a través de una cámara con fuelle ajustable que incorporaba un obturador

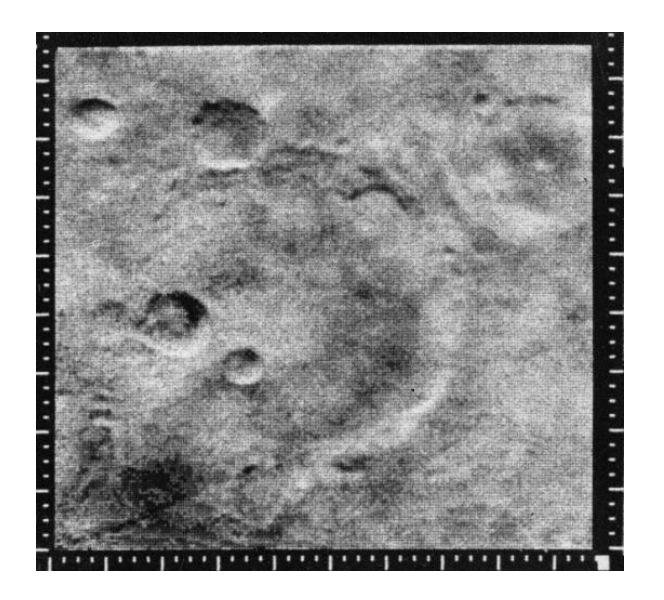

*Figura 5.3. Fotografía de la superficie de Marte, tomada por el explorador planetario Mariner lV en 1965 (Europa Press, 2023).*

<span id="page-69-3"></span>de plano focal y un teleobjetivo. Su cámara era de una construcción similar a las modernas cámaras de banco con fuelle, pero plegable y muy portátil. Estas fotografías impresionaron a la comunidad científica por mostrar a las aves en vuelo sobre el nido, y por el hecho de haber sido tomadas en el sitio del nido, lo cual implicó un nuevo manejo de la cámara, adaptado a las necesidades en la intemperie, con un mínimo de perturbación generada por el

<span id="page-69-0"></span><sup>&</sup>lt;sup>21</sup>[C](#page-69-3)alotipo: Diseñado por Henry Fox Talbot, quien lo patentó en 1841. El papel era sensibilizado con nitrato de plata y ácido gálico; después de ser expuesto a la luz, era revelado con nitrato de plata y ácido gálico y fijado con hiposulfito. El negativo de papel servía para positivar por contacto en un papel idéntico por ennegrecimiento directo. La imagen calotípica no tenía la nitidez del daguerrotipo por la fibra del papel (Sougez y Pérez, 2003).

<span id="page-69-1"></span><sup>&</sup>lt;sup>22</sup>[C](#page-69-4)ianotipia: Procedimiento fotográfico monócromo creado por John Herschel en 1842. Es un sistema de positivo directo que crea una copia en color azul. Más tarde fue utilizado para la reproducción de planos y proyectos (Sougez y Pérez, 2003).

<span id="page-69-2"></span><sup>&</sup>lt;sup>23</sup>[G](#page-69-5)elatino-bromuro: En 1871 Richard Leach Maddox ideó este procedimiento que consistía en una placa de cristal cubierta con una solución de bromuro de cadmio, agua y gelatina sensibilizada con nitrato de plata, brindando así un material negativo de fácil manejo y larga duración. En 1880 comenzó la fabricación industrial de papeles de positivado al gelatino-bromuro, que ha sido el proceso fotográfico definitivo, que se utilizó hasta hace algunos años (Sougez y Pérez, 2003).

fotógrafo. Se volvió el precedente más antiguo de la fotografía de campo o de la naturaleza. Estas aportaciones condujeron al mundo a transformar sus percepciones del movimiento, significó un cambio contundente en la cultura visual de occidente. Las características técnicas que hicieron posibles tales imágenes no serían incorporadas en los aparatos fotográficos hasta después de 30 años o más, y la industria sería transformada también, pues se alimentaría una importante necesidad de generación y consumo de estas imágenes (Vázquez, 2007).

En 1931 el fotógrafo sueco Bengt Berg publicó un impresionante libro fotográfico sobre el quebrantahuesos en el Himalaya, con tomas de un nido obtenidas desde un globo (Alamany, 1998).

Un ejemplo de las aplicaciones de la fotografía en botánica es el de Albert Renfer-Patzsch, que en 1934 realiza tomas para ilustrar un libro acerca de la vida de las plantas en Alemania escrito por Max Metzger y Ludwig Oefer (Grilli *et al.*, 2015).

Con el tiempo las cámaras se volvieron más ligeras, portátiles y fáciles de usar. En 1935 se presentó en Alemania la Leica I, una pequeña cámara que usaba película de 35mm, revolucionando la fotografía en general y la de la naturaleza en particular debido a su fácil uso y ligereza, poco tiempo después llegó la fotografía a color. En los 40's aparecieron las cámaras réflex, así como la Hasselblad 6x6 cuyo creador la diseñó como cámara especial para fotografiar aves (Alamany, 1998).

La fotografía siempre ha sido una herramienta útil sobretodo para la biología. En todas las ciencias el verdadero fin del registro de imágenes y su posterior reproducción, es el estudio del objeto fotografiado, del cual se deben plasmar todos los detalles posibles (Correa y Salas, 2010).

La fotografía tiene un sinnúmero de aplicaciones en la biología. Permite analizar mejor a un sujeto, debido a que se puede ver infinidad de veces sin tener que recurrir a instrumentos. Mediante determinadas técnicas se pueden hacer visibles ciertas características o estructuras que no son visibles con luz natural o a simple vista. Permite el acceso al conocimiento de los seres vivos y a su ambiente cuando la posibilidad de un acercamiento directo a ellos se ve limitado o dificultado (Grilli *et al.*, 2015). Ayuda a hacer visibles por medio de la fotografía ultrarrápida, hechos que por su duración o velocidad no podemos observar normalmente.

Con tan sólo una fotografía, donde se puedan distinguir todos los detalles de un individuo, los taxónomos pueden describir una nueva especie y facilitar su posterior identificación; la captura de esos detalles es importante para la documentación visual, y por lo tanto morfológica del individuo, además de tener un registro de ciertas características que se pueden deteriorar o perder, como color y forma (Helicon Soft, 2015).

En la fotografía de la naturaleza se mezclan en partes iguales arte, ciencia y técnica, para así crear una buena imagen que sea útil para la biología. El fotógrafo de la naturaleza plasma para la posteridad paisajes y especies que quizá una próxima generación ya no conocerá, a la vez denunciando a la sociedad la progresiva degradación del planeta y la belleza que aún alberga (Alamany, 1998).

# **5.5. FOTOGRAFÍA CIENTÍFICA EN MÉXICO**

Todo comienza en el año de 1837 cuando José Manuel Herrera, catedrático de química en el Colegio de Minería, descubrió la fotografía al mismo tiempo que Daguerre lo hacia en Francia; sin embargo, a este hecho no se le dio gran importancia en nuestro país (Ahuatzin, 2005).

En México. las primeras disciplinas en incorporar en sus estudios el uso de la fotografía fueron la arqueología, antropología, biología, agronomía y astronomía (Ahuatzin, 2005; Tamayo, 2010).

En el año de 1867 Juárez impulsó la educación y promoción de la ciencia, incorporando métodos y técnicas nuevas en el conocimiento y desarrollo de la fotografía científica. Esto impulsó la publicación de artículos en revistas de las primeras asociaciones y sociedades, como el medio idóneo para dar a conocer sus trabajos, de esta manera se enriqueció el lazo entre la fotografía y la ciencia (Tamayo, 2010).

En cuanto a la astronomía, en 1863 se realizaron trabajos con el telescopio meridiano construido por Ertel, Alemania. La fotografía astronómica más antigua tomada en México corresponde a este telescopio (Ahuatzin, 2005).

El presidente Sebastián Lerdo de Tejada, en 1874, designa un pequeño grupo de científicos con el objetivo de estudiar el tránsito del planeta Venus por el disco solar. En ese equipo de científicos se encontraba Agustín Barroso, ingeniero y fotógrafo, posiblemente el primer mexicano en fotografiar objetos celestes; quien preparó sus propias emulsiones y experimentó antes de ese año técnicas fotográficas aplicables a la astronomía para así captar dicho fenómeno. Los resultados fueron 14 placas fotográficas de gran formato. Covarrubias, otro miembro del equipo, decidió ir a Francia y publicar en 1875 el reporte y las imágenes del eclipse antes que otros científicos publicaran. Con esta publicación, se vio que la astronomía mexicana estaba a la altura de la de otros países con más recursos, por lo que el 5 de mayo de 1878 se inauguró el Observatorio Astronómico Nacional, en el Castillo de Chapultepec, cambiándose a Tacubaya en 1883 (Ahuatzin, 2005; Ibarra, 2014).

En 1887 el almirante Mounchez, Director del Observatorio de París, invita oficialmente al gobierno de México a través del Observatorio Astronómico Nacional de Tacubaya para formar parte del grupo de 18 países que ayudarían al proyecto *"La carte du ciel"*. Uno de los responsables fue Francisco Estañol, fotógrafo mexicano profesional que colaboró con el observatorio durante muchos años, el telescopio fotográfico que se utilizó fue fabricado por la casa Grubb de Dublín. Para este proyecto se tomaron 1,260 placas de vidrio, de 13 centímetros de lado y con aproximadamente unas 300 estrellas por imagen, ahora se encuentran resguardadas en el Instituto de Astronomía de la Universidad Nacional Autónoma de México en Ciudad Universitaria (Ahuatzin, 2005; Ibarra, 2014).

En la revista "*La Naturaleza"* de La Sociedad Mexicana de Historia Natural*,* José Joaquín Arriaga discute las aplicaciones de la fotografía en el laboratorio en el artículo: "*El microscopio y la fotografía aplicados a los estudios microscópicos de las ciencias naturales*" (1870). Buscó impulsar en los científicos mexicanos el interés por el empleo de la fotografía en la microscopía (Ahuatzin, 2005).

En el año de 1873 se publicó la primera fotografía, realizada por Manuel Pasalagua para el artículo "*Ensayos de la Fotografía en su aplicación a los estudios microscópicos*", donde realizó también un recuento histórico de cómo la fotografía se había utilizado hasta ese momento en los estudios histológicos y el uso del microscopio (Ahuatzin, 2005).

En el artículo "*La Fotografía Científica. Aplicación a la Botánica*" de Romero Ibáñez, escrito para "*El Fotógrafo Mexicano"* en 1900*,* se expone la importancia y preocupación en la ciencia por obtener de manera rigurosa la imagen.

Entre los trabajos en los que se hizo una aplicación técnica de la fotografía para demostrar resultados experimentales destacan los de Alfonso Herrera publicados en el Boletín de Estudios Biológicos. Isaac Ochoterena mostró a través de la fotografía la
fosforescencia de algunas cactáceas y la mitosis en células de diferentes plantas. El médico Duque de Estrada mostró imágenes de las deformaciones pélvicas de las mujeres de México, trabajo reconocido por médicos ginecólogos (Ibarra, 2014).

En 1903, en otra revista en la que colaboraba la Sociedad Mexicana de Historia Natural y que publicaba el Museo Nacional, se dio a conocer el resultado de las exploraciones científicas que llevaron a cabo los arqueólogos, el autor del artículo fue Nicolás León y contaba con fotografías de su trabajo. Existieron otros artículos ilustrados con fotografías y algunos de ellos fueron escritos por el naturalista Manuel María Villada, donde mostraba diferentes cactáceas gigantes. Muchos de estos registros se hacían con fines comerciales y se destinaban a la producción de tarjetas postales, ilustraciones de libros y revistas (Ibarra, 2014).

En 1909 se presentó un folleto a la Academia de Ciencias de San Louis Missouri, usando fotografías que registraban las especies de magueyes mexicanos, aunque el autor se desconoce. Dos años después sale un boletín de la Secretaría de Fomento sobre el cultivo y explotación del aguacate, donde se mostraban características de las plagas e insectos que afectaban al aguacatero (Ibarra, 2014).

Muchos años después en 2008 y por primera ocasión en México, se otorgó el reconocimiento a esta labor por medio del Primer Concurso Nacional de Fotografía Científica promovido por el Consejo Nacional de Ciencia y Tecnología (Tamayo, 2010).

En conclusión, la imagen es esencial en la vida cotidiana, y lo es aún más en la investigación científica. La ciencia apoya su trabajo en las imágenes, y es posible que la biología en especial sea una de las materias que genera la mayor cantidad de imágenes (Pertusa, 2011).

Los avances en la ciencia han provocado que la fotografía también esté en crecimiento, ya que los fabricantes han respondido a las exigencias de la ciencia, creando materiales fotográficos extraordinarios para realizar funciones en la investigación. Sin embargo, la fotografía científica es poco abordada por los fotógrafos debido a su alto nivel técnico y especializado. Lo cierto es que, en la mayoría de las ocasiones, son los científicos quienes realizan e incursionan en esta actividad sin recurrir a fotógrafos profesionales; incluso suelen capacitar a un técnico que se dedique a la operación de las máquinas correspondientes de algunas técnicas especializadas como son: la radiografía, la termografía, la imagen electrónica, la microscopía electrónica, entre otras (Tamayo, 2010; Vázquez, 2007). Esto es debido a que al ser equipo especializado se requiere de un conocimiento previo para manejarlo (Correa y Salas, 2010).

Actualmente las técnicas de obtención, procesado y análisis de la imagen digital se están apoderando de todos los campos de la ciencia, puesto que se han diversificado y especializado según las necesidades de cada disciplina, en especial en biología. A lo largo de los años se han ido sustituyendo las viejas cámaras fotográficas de los microscopios por cámaras digitales, haciendo todo el manejo de las imágenes en una computadora. Esto ha permitido que todos cuenten con eficaces sistemas de captura de imagen, permitiéndoles acceder a su vez a las técnicas de procesamiento y análisis de imágenes (Pertusa, 2011).

Hoy sabemos que la fotografía es imprescindible en el avance del conocimiento científico y tecnológico, además de ser una de las piedras angulares sobre la que se ha edificado la ciencia moderna, el elemento que ha condicionado la creación de una nueva cultura, proporcionando una nueva dimensión al ser humano (Correa y Salas, 2010; Cuevas, 2007; Tamayo, 2010).

# **6. ANTECEDENTES**

Schattat y Klösgen (2009) pudieron apreciar en su trabajo, que las células vegetales representan un desafío particular en microscopía, ya que el citosol, que contiene los organelos, es desplazado hacia la periferia de la célula por la vacuola central. Es por eso que las células no pueden ser visualizadas completamente en una sola imagen, pues resulta imposible enfocar todas las estructuras de una célula en un mismo plano. Esto es resultado de la ampliación del objetivo del microscopio, el cual genera una limitada profundidad de campo, y esta se vuelve más limitada a medida que incrementa la potencia de aumento del objetivo.

En este trabajo utilizaron el software CombineZ5 para apilar las imágenes microscópicas de las células vegetales de la epidermis inferior de *Nicotiana benthamiana* y la epidermis superior de *Arabidopsis thaliana*, que fueron adquiridas por epifluorescencia, microscopía de contraste diferencial de interferencia (DIC, por sus siglas en inglés) y mediante microscopía de barrido láser convencional y confocal.

En conclusión, el software de apilamiento de imágenes es una herramienta muy útil para obtener imágenes con la profundidad de campo extendida, sin importar el tipo de microscopía utilizado, además de ser una alternativa asequible a la microscopía confocal de barrido láser.

Este software también es idóneo para visualizar la motilidad y la dinámica de los organelos en imágenes individuales, lo que ofrece una alternativa a los paquetes de software de velocidad y seguimiento de organelos disponibles en el mercado.

Wilson *et al.* (2006) menciona en su trabajo que existen diferentes técnicas de microscopía que son bastante útiles para estudiar la morfología de las plantas. Un ejemplo de ello es la microscopía de epi-iluminación, que utiliza una ampliación adecuada para observar los meristemos y primordios apicales, para así tener una mejor comprensión tridimensional de estos. De la misma manera la microscopía confocal de barrido láser, permite observar los meristemos apicales, pero con mayor resolución y contraste. La microscopía electrónica de barrido utiliza aumentos similares, y proporciona al mismo tiempo una mejor resolución y profundidad de campo. Sin embargo, esta microscopía requiere de una preparación de la muestra que implica el secado en un punto crítico y a veces su disponibilidad es limitada debido al costo de los materiales, la infraestructura y espacio requeridos. En el caso del Cryo-SEM (un tipo de microscopía electrónica de barrido) es necesaria la disección de muestras frescas, lo cual dificulta su manejo.

No obstante, a pesar de obtener excelentes imágenes con todas estas técnicas de microscopía, presentan una gran complejidad y un costo elevado, y en ocasiones no resuelven del todo el problema de la limitada profundidad de campo. Es por eso que es una excelente opción usar el software de apilamiento. De esta manera se pueden obtener imágenes de calidad utilizando cualquier técnica microscópica, sin la necesidad de usar equipos especiales, costosos y complejos.

En este trabajo utilizaron la técnica de apilamiento de enfoque para mejorar la profundidad de campo de las

fotomicrografías. Para ello utilizaron Adobe Photoshop CS de forma manual para procesar la pila de imágenes, como una alternativa económica a los programas de gráficos disponibles comercialmente que realizan el apilamiento de enfoque de forma automática.

Finalmente llegaron a la conclusión de que a pesar de usar diferentes técnicas de microscopía, el problema de la limitada profundidad de campo persiste en la mayoría de los casos, por lo que es una excelente opción usar el software de apilamiento de enfoque para resolverlo. De esta manera se pueden obtener imágenes de calidad con cualquier técnica microscópica sin necesidad de equipos especiales, costosos y complicados de usar.

La microscopía óptica es una técnica que sigue siendo de gran utilidad en algunas disciplinas, tal es el caso de la palinología. Sin embargo, para obtener fotomicrografías de buena calidad se requiere el uso de los objetivos de mayor poder de aumento, los cuales están asociados con una profundidad de campo limitada. Es por eso que en el trabajo realizado por Bercovici, *et al.* (2009), se propone el uso de un software especializado para reconstruir la profundidad de campo, ya que es una solución que permite mantener las principales ventajas de los objetivos de alto poder de aumento (mejor resolución y contraste) al mismo tiempo que extiende la profundidad de campo.

Para este trabajo se utilizó el software CombineZM, ya que está adaptado para trabajar con objetos translúcidos y da resultados significativamente mejores en palinología.

En conclusión, la técnica de apilamiento de enfoque resulta bastante útil cuando se trata de fotografiar objetos translúcidos, <span id="page-74-1"></span>como un polen, ya que los polos proximal y distal en ocasiones aparecen enfocados en un nivel diferente. Además, algunos palinomorfo[s](#page-74-0) $24$  tienen estructuras tridimensionales muy complejas y presentan demasiadas ornamentaciones, por lo que la reconstrucción de la profundidad de campo ayuda a captar todos estos detalles en una sola imagen, los cuales son importantes para su determinación. Asimismo, esta técnica proporciona una apariencia más natural de los palinomorfos, lo que ayuda al reconocimiento de las especies. Esto a su vez permite registrar y archivar la información para futuras aclaraciones o por si existiera un cambio de nomenclatura taxonómica.

En el trabajo de Friedrich *et al.* (2014), se habla de la importancia de la morfología y la anatomía en los estudios filogenéticos de insectos y describen las diferentes técnicas y métodos de análisis que se utilizan para estudiar la morfología y filogenia de insectos, tanto las técnicas tradicionales como las más recientemente introducidas, incluyendo la técnica de apilamiento de enfoque.

Muchos sistemáticos concuerdan en que los caracteres morfológicos utilizados en los análisis morfológicos deben estar bien documentados, es por ello que una de las varias técnicas utilizadas en este estudio es la del apilamiento de enfoque.

Sin embargo, en la actualidad el uso de datos morfológicos en la filogenia de insectos pierde terreno en comparación con la sistemática molecular, por eso se proponen nuevos desarrollos tecnológicos que permitan progresar en el análisis morfológico, complementar y reevaluar críticamente los datos moleculares, enriqueciendo el trabajo. De hecho, la información morfológica todavía tiene un impacto sustancial en la resolución de los nodos

<span id="page-74-0"></span>Todas las formas similares al polen y a las esporas encontrados en las preparaciones palinológicas (Sáenz, 2004). [24](#page-74-1)

más profundos de los árboles filogenéticos, que a menudo no se resuelven solo con datos moleculares. Además, el conocer las transformaciones morfológicas es fundamental para la reconstrucción de escenarios evolutivos complejos.

La digitalización de las colecciones de especímenes se ha convertido en una prioridad para muchos museos de historia natural. Los equipos profesionales hechos para este propósito son costosos (3,000  $\epsilon$  - 30,000  $\epsilon$ ), lo que representa una barrera cuando los fondos son limitados y se dificulta el progreso. Además, estos equipos suelen requerir cierto nivel de conocimiento para su uso. En consecuencia, se utilizan técnicas inapropiadas que ahorran tiempo y dinero; sin embargo, estas técnicas tienen limitaciones importantes pues a menudo carecen de la resolución necesaria para la precisión taxonómica o no capturan toda la información requerida.

En su investigación Mertens *et al.* (2017), evalúa si una cámara compacta de bajo costo, puede reemplazar un equipo profesional cuando se trata de digitalizar colecciones entomológicas de una forma más rápida y económica.

Existe controversia al describir especies usando exclusivamente material fotográfico; sin embargo, tener un inventario fotográfico de las colecciones es de gran ayuda para la documentación de la biodiversidad, la accesibilidad para otros investigadores e instancias, además de permitir un mayor conocimiento ecológico y ayudar a expertos y estudiantes a examinar especímenes de una manera asequible.

El rápido avance de la tecnología en los últimos años ha dado como resultado sistemas de imágenes de alta calidad, fáciles de usar y más asequibles (1,800  $\epsilon$  - 3,000  $\epsilon$ ). Estos sistemas están destinados principalmente para digitalizar los especímenes tipo,

producir imágenes para publicaciones, conservar una copia digital de seguridad de los especímenes antes de los préstamos o evitar los préstamos por completo.

En este trabajo los autores compararon la calidad de la imagen, la velocidad de la digitalización, la facilidad de uso y el costo de la configuración de Canon-Cognisys y de la cámara Olympus Stylus TG-4 Tough. Esta última es una cámara compacta de bajo costo con funciones internas de apilamiento de enfoque.

Seleccionaron 5 diferentes ejemplares que representan un desafío para la técnica, para así probar las capacidades de la cámara en una variedad de grupos taxonómicos. Los especímenes escogidos son de los géneros *Aplagiognathus* y *Elytrimitatrix*. El espécimen de *Aplagiognathus* fue elegido por su mayor tamaño, color uniforme y microescultura. El espécimen de *Elytrimitatrix*  fue elegido por su abdomen cubierto de vellosidades, que a menudo plantea un problema a la ahora del apilamiento. También se usaron los especímenes de *Polistes dominula, Forficula auricularia* y *Archips podana*. El apilamiento se realizó inicialmente con el software gratuito CombineZP, y después se cambió por Helicon Focus, pues consideraron que es una mejor herramienta y más completa.

Llegaron a la conclusión de que cuando se trata de la digitalización de colecciones entomológicas, las cámaras compactas no pueden superar a los sistemas de imágenes profesionales como la configuración de Canon-Cognisys. Esta configuración produce una imagen nítida de todo el ejemplar fotografiado, independientemente de su forma o tamaño, y conserva más detalles que la cámara compacta. Es por eso que en situaciones en las que se prefieran imágenes de mayor calidad, como en el material tipográfico, las muestras deben digitalizarse con una configuración profesional de alta calidad.

Sin embargo, la calidad de imagen de la cámara compacta usada, aunque inferior a la profesional, es excepcional considerando su precio cuatro veces más bajo. Además, es capaz de producir una pila de imágenes en cuestión de segundos, y la función de apilamiento interno omite por completo la necesidad de un software de apilamiento, lo que reduce aún más el costo y acelera el proceso.

En general, se comprueba que, consciente de sus limitaciones, la cámara compacta es capaz de digitalizar colecciones entomológicas con una calidad suficiente y es capaz de acelerar drásticamente los esfuerzos de digitalización de las colecciones de una manera asequible. Asimismo, el apilamiento de enfoque es una técnica que permite la obtención de imágenes macroscópicas asequibles de nivel profesional.

<span id="page-76-2"></span>Con la ayuda de la técnica de apilamiento de enfoque y el microscopio electrónico de barrido se logró describir, registrar, documentar y determinar la distribución geográfica de los fósiles de lagarto[s](#page-76-0) anfisbenios<sup>25</sup> y anguimorfos<sup>26</sup> en el estudio realizado por Čerňanský et al. (2020). Dichos fósiles fueron encontrados en la localidad de Solnechnodolsk (sur de la Rusia europea), y pertenecen al Mioceno tardío (MN 13). En esta área se encontraron lacértidos y eslizones, además de otros tres clados: Amphisbaenia, Anguidae y Varanidae.

Los especímenes fueron fotografiados bajo un microscopio electrónico de barrido (Cambridge CamScan-4) en el Instituto Paleontológico de la Academia Rusa de Ciencias en Moscú (Rusia) y bajo un microscopio binocular МС-100 con cámara digital Nikon 7200 montada. Para realizar el apilamiento de enfoque se usó el software Helicon Focus versión 7.0.1 y para hacer las mediciones se utilizó el programa de procesamiento de imágenes ImageJ.

Gracias a este trabajo se descubrió la presencia de al menos dos taxones que se describen en esta localidad por primera vez: *Anguis cf. rarus* y *Ophisaurus cf. spinari.* La presencia *A. cf. rarus*  forma la primera evidencia de su supervivencia hasta el final del Mioceno al trasladarse a áreas del sur de Europa del Este, junto con *O. spinari.* El material de Solnechnodolsk trae datos cruciales y es evidencia de una amplia distribución espacial y/o temporal de estos taxones. La rara presencia de *Anguis cf. rarus* arroja nueva luz sobre la evolución de este linaje en Europa durante el Mioceno tardío.

<span id="page-76-3"></span>La información recopilada indica que muchos taxones, que estaban presentes en los ecosistemas paratropicales de Europa Central durante el Mioceno temprano, desaparecieron gradualmente de esta región debido al enfriamiento climático. Curletti y Pineda (2022) utilizaron la técnica de apilamiento de enfoque para el registro, descripción e ilustración de seis nuevas especies y una nueva subespecie del género *Agrilus* de la región neotropical. También se evaluó la validez del género *Agrilodia*  Obenberger, 1923 basándose en la comparación morfológica entre especies congenéricas y especies pertenecientes a otros géneros de Agrilinae morfológicamente similares. Además, se establecieron cambios taxonómicos en el género *Agrilodia*.

<span id="page-76-0"></span>[R](#page-76-2)eptiles conocidos como lagarto gusano, se caracteriza por tener un cuerpo alargado y cilíndrico dividido por anillos. Presentan ojos atrofiados y un craneo muy [25](#page-76-2) osificado que le permite excavar, ya que viven bajo la tierra (Sues, 2019).

<span id="page-76-1"></span>[E](#page-76-3)ste grupo incluye al eslizón, lución y el varano. Son reptiles que presentan la porción anterior de la lengua con muescas, separada por un pliegue transversal y puede [26](#page-76-3) retraerse en una vaina, además de la ausencia del segundo ceratobranquial (Sues, 2019).

Las descripciones morfológicas siguen el método propuesto por Curletti (2010), el cual consiste en focalizar las descripciones en los caracteres más difíciles de detectar a través de las fotografías, omitiendo los que carecen de importancia taxonómica. Las fotografías fueron tomadas con una cámara Nikon D7000 acoplada a un fuelle Nikon PB–6 y a una lente de microscopio Nikon M Plan 5 0.1 210/0, y también se usó un lente Micro– NIKKOR 55mm f/3.5. Los ejemplares fueron fijados sobre una plataforma Nikon PB–6M. Las fotografías finales se obtuvieron mediante la técnica de apilamiento de enfoque con el software Zerene Stacker versión 1.04. También se usó una cámara Nikon P6000 fijada a un microscopio estereoscópico modular Leica MZ6 con zoom 6.3:1 y estas fotografías se procesaron con el software de apilamiento de enfoque Combine Z4. Para editar las imágenes finales se utilizó el software Adobe Photoshop CS5.

En este trabajo se concluye que la separación morfológica entre los géneros *Agrilus* Curtis, 1825, *Agriloides* Kerremans, 1923, *Agrilodia* Obenberger, 1923 y *Agrilochyseus* Théry, 1935, presenta muchas dificultades dada la falta de caracteres morfológicos diferenciales consistentes y constantes. También resulta problemática la separación de algunas especies de los géneros *Agriloides* y *Agrilodia*, pues comparten ciertos caracteres morfológicos. Según la descripción original, el género *Agrilodia* se diferencía de los otros géneros cercanos principalmente por la forma del esternito apical. Este no es un caracter compartido por todas las especies, por lo tanto, no puede ser considerado distintivo del género. Además, otros caracteres como la forma de la cabeza, del prosterno, del escutelo, y de los élitros, son compartidos con otras especies de géneros morfológicamente cercanos. Sin embargo, hay un rasgo constante, presente en todas las especies de *Agrilodia*, al que se le ha dado una importancia secundaria, como

es la presencia de un par de depresiones circulares situadas a cada lado de la depresión media del disco pronotal. La presencia de estas depresiones no es casual y puede considerarse el principal caracter estable que permite reconocer y diferenciar a este género de otros taxones cercanos.

Finalmente se confirmó la sinonimia propuesta por Bellamy (2013), transfiriendo *Agrilus pictus* Kerremans, 1897 a *Agrilodia*  como *A. picta* (Kerremans, 1897) comb. nov. (=*Agrilodia leopardina* Obenberger, 1943 sin. nov.), y se estableció una nueva sinonimia entre *Agrilodia paraguayensis* Obenberger, 1923 y *Agriloides giganteus* Curletti y Pineda, 2019 sin. nov.

Tedore (2014), en su estudio aracnológico sobre la araña *Lyssomanes virid*, utilizó el software de apilamiento de enfoque para medir la longitud de onda y brillo de cada mancha de color de este arácnido, y así explorar la influencia de las manchas de color, el tamaño y el brillo en el comportamiento de algunos artrópodos.

La forma en que sirvió está técnica fue para poder hacer mediciones repetibles de pequeñas manchas de color (150 micras de ancho) en el mismo individuo; algo que no se podría lograr usando un espectrómetro de mano, incluso cuando se trabaja bajo el microscopio con la sonda de medición y la fuente de luz fija. En una medición tan pequeña y precisa es difícil estar seguro de que la sonda apunta al punto exacto que se trata de medir, y también es complicado asegurar que ningún deslumbramiento distorsione la medición. Incluso los ligeros cambios en la posición de la araña pueden producir medidas diferentes en un mismo individuo. La fotografía digital con microscopio facilita el cálculo de los valores promedio de las manchas de color, pues se puede elegir el conjunto exacto de píxeles de cada fotografía de los cuales se quiera medir el color y el brillo, obteniendo así una medición precisa y repetible.

De esta forma, se calculó el brillo medio de la mancha de la frente masculina y la mitad proximal de los quelíceros en cada uno de los canales: rojo, verde y azul; así como el brillo general a través de los canales. También se calculó la diferencia en el brillo medio entre los canales, normalizado por el brillo general. Como resultado se obtuvieron mediciones repetibles de brillo y color a través de mediciones duplicadas del mismo individuo.

Gracias a esta técnica se pudo concluir que las hembras preferían a los machos con menos pelos de color rojo y más marrón en los quelíceros. Se creía que el rojo sería preferido por ser más colorido y vistoso que el marrón. Sin embargo, esta especie no detecta tantos colores como nosotros, por lo que el rojo lo percibe como negro, ya que es luz que la araña no puede percibir, sin embargo el café lo percibe como algo muy colorido. Este hallazgo desafía muchos de los supuestos acerca de las presiones selectivas que conduce la coloración roja en los animales con sensibilidades espectrales diferentes a las nuestras.

En el estudio de entomología forense de Elleboudy *et al.* (2016), se habla de que la técnica de apilamiento de enfoque es de mucha utilidad para estimar el tiempo de muerte del sujeto, la estación de la muerte, ubicación geográfica y el transporte o almacenamiento de los restos después de la muerte, entre otras cosas. Es por ello que es de suma importancia la identificación de las características morfológicas y la descripción de los insectos encontrados en el cadáver para la interpretación de la evidencia forense. Dicha tarea debe ser realizada por un experto en taxonomía de insectos, ya que es un procedimiento altamente especializado. Sin embargo, en ocasiones los equipos forenses no cuentan con taxónomos, por lo que es necesario tomar fotografías de buena calidad que muestren todos los detalles de los insectos para su posterior identificación por especialistas. Es aquí donde es de utilidad el apilamiento de enfoque, pues es un método simple que ayuda a obtener imágenes nítidas a color, de alta resolución, a un precio económico y que además ayuda a preservar las muestras para su reutilización.

Es debido a esto que el apilamiento de enfoque es una herramienta útil para el enlace rápido entre investigadores forenses y taxónomos expertos, para así compartir la identificación de las especies de importancia forense. Esto permite acelerar el proceso de identificación y el uso de la evidencia entomológica en las investigaciones forenses.

Un claro ejemplo del uso de la técnica de apilamiento de enfoque lo encontramos en el estudio de Thiéry y Green (2011), donde la técnica fue usada para documentar las uniones de los minerales y la presencia de cristales diminutos, así como también ilustrar la morfología de los materiales geológicos. También facilita la identificación de los minerales, para la cual es importante el color.

En paleontología, la técnica de apilamiento se usa para estudiar, entre otros, los artrópodos e inclusiones en ámbar y para producir modelos 3D de estas últimas. En particular las inclusiones en ámbar presentan una gran complejidad para ser fotografiadas, pero con la ayuda del apilamiento de enfoque se puede revelar la relación entre las inclusiones y las propiedades petrográficas de la matriz que las contiene. Esto también ocurre con las rocas, ya que de esta forma se puede obtener información acerca de las inclusiones en estas y su relación con las características petrográficas y cristalográficas de interés. Algunas inclusiones son identificadas por sus diferentes colores al usar luz polarizada y dicha información petrográfica también puede ser retenida en una sola imagen con esta técnica. Lo mejor de todo es que no es necesario usar procedimientos o equipos especializados y costosos,

ya que los programas que manejan esta técnica la hacen algo sencillo, eficiente y barato.

En conclusión, la técnica de apilamiento de enfoque es una herramienta útil y que tiene muchas aplicaciones; no obstante, es poco difundida y por lo tanto poco usada en algunas áreas. Las ventajas que presenta este sistema es que la imagen resultante de la combinación de varias fotografías, contiene más información que una fotografía simple, ya que presenta un enfoque adecuado y tiene mejor calidad pues no hay pérdida de resolución, lo que permite observar todas las características de los sujetos en estudio.

En su investigación, Brecko *et al.* (2014) ponen a prueba la técnica de apilamiento de enfoque y comparan los resultados de varios paquetes de software accesibles con dos soluciones de apilamiento de enfoque de alta gama. Los sistemas utilizados fueron: CombineZP, Auto- Montage, Helicon Focus, Zerene Stacker, Leica MZ16A con DFC500 y Leica Z6APO con DFC290, estos dos últimos de alta gama.

Para realizar las pruebas se usaron los especímenes de: una hormiga del género *Meranoplu*s y un escarabajo del género *Trachys*. Ambos especímenes representan un desafío para obtener una buena imagen; ya que en el caso de la hormiga es reflectante, tiene partes finas y muchos pelos, los cuales tienden a crear halos durante el proceso de apilamiento; y el escarabajo no tiene muchos detalles, pero la curvatura y el brillo metálico de los élitros hacen que sea complicado conseguir una fotografía expuesta uniformemente, ya que tienden a reflejar mucha luz.

Para realizar las tomas fotográficas se usó la cámara Canon EOS 600D con 18MP, equipada con una lente Canon MP- E 65 mm 1: 2.8 1-5 × Macro Photo, que tiene una ampliación de 5x. Se usaron dos luces flash y una luz LED adicional. Todo se colocó en un armario de cocina Ikea con un fondo extraíble de color gris, lo que permitió que el sujeto fuera iluminado de manera uniforme. Se usó el sistema Cognisys StackShot que mueve la cámara tomando imágenes cada número programado de micras. También se usaron dos microsistemas que contienen una cámara: un objetivo Leica Planapo y un software que controla el Z-stage llamado LAS Core de Leica. Estos sistemas de enfoque de alta gama se llaman Leica MZ16A y Leica Z6APO.

Tomaron 74 y 41 imágenes de *Meranoplus sp.* y *Trachys sp*. respectivamente. Utilizaron 18MP de resolución, y una apertura de *f* 4.5 para *Meranoplus sp*. y *f* 5.6 para *Trachys sp*., con una velocidad de obturación de 1/100 y un ISO-100. Compararon los tiempos de trabajo de cada programa, tanto de la alineación de las imágenes, como de la combinación de las áreas enfocadas de cada imagen.

El software Auto-Montage presentó resultados poco satisfactorios, sin embargo, es el más rápido alineando las imágenes, aunque no el más rápido haciendo todo el proceso junto. Los principales problemas que tuvo fueron: la producción de un número considerable de halos, la creación de un área más clara alrededor de los bordes del espécimen y que muestra la imagen final como si se viera a través de una ventana translúcida.

Los resultados obtenidos con CombineZP, parecen satisfactorios a primera vista, pero cuando las imágenes se visualizan en tamaño real son algo decepcionantes. Crea algunos artefactos alrededor de los pelos de la cabeza, y a halos alrededor de los pelos del abdomen y del tórax de *Meranoplus*; esto es algo que ocurre sólo con algunos de los métodos que presenta este programa. Además, no es tan rápido como el anterior.

Helicon Focus fue uno de los programas que presentó mejores resultados, ya que casi no se perciben halos en la imagen y

tiene un aspecto más limpio; sin embargo, tiende a cambiar el brillo y el contraste. Una de sus desventajas es que sólo puede procesar 255 imágenes.

El programa Zerene Stacker obtuvo buenos resultados, ya que presentó una imagen bien compuesta, sin halos y con detalles claramente visibles.

En el caso del sistema Leica MZ 16 A con DFC500, una de sus limitantes fue que la cámara tomaba imágenes con una resolución de 4080 × 3072 píxeles, sin embargo, la estación de trabajo conectada a esta configuración no pudo operar con esa resolución, lo que limitó la visualización de detalles. También fue difícil conseguir una iluminación adecuada.

Para Leica Z6 APO con DFC290 el único inconveniente fue que la resolución no ofrece muchos detalles como se hubiera esperado y la dificultad de conseguir una buena iluminación.

Los paquetes de software probados realizan el trabajo en tres o cuatro minutos, a excepción de Helicon Focus, que hace el trabajo en la mitad del tiempo. Pero el tiempo no es el factor más importante, la calidad de la imagen apilada es lo que realmente importa, y tanto Helicon Focus como Zerene Stacker proporcionaron los mejores resultados y tienen un precio parecido. Una ventaja de ambos programas es que se puede controlar el StackShot a través de su interfaz. Además, tienen herramientas para retocar la imagen final, pero las herramientas de Zerene Stacker son más extensas. En ocasiones Helicon Focus presenta algunos halos más que Zerene Stacker, sin embargo, el resultado final es bastante similar.

En cambio, las soluciones de alta gama LeicaZ6APO y LeicaMZ16A, presentan un tiempo de procesamiento bastante largo comparado con los programas y la iluminación no logra ser uniforme. Las imágenes presentan una baja resolución, por lo que no es posible ver más detalles cuando se amplía la imagen. En cuanto a los precios, estas soluciones son entre 8 y 10 veces más caras que los programas comerciales.

En conclusión, los programas de apilamiento de imágenes ofrecen resultados iguales o incluso mejores que los enfoques de alta gama y son más económicos; sin embargo, ninguno de los métodos de apilamiento disponibles proporciona un resultado 100% satisfactorio. Zerene Stacker fue una de las mejores opciones ya que se pueden obtener buenos resultados en poco tiempo y ofrece al usuario más posibilidades en términos de control del software, procesamiento por lotes y retoque.

# **7. OBJETIVOS**

## **7.1. OBJETIVO GENERAL**

La fotomacrografía es una herramienta útil para la documentación gráfica en biología. Es por ello que el objetivo principal de este trabajo de tesis es demostrar que los programas especializados en la técnica de apilamiento de enfoque permiten aumentar la profundidad de campo.

## **7.2. OBJETIVOS ESPECÍFICOS**

- Aumentar la profundidad de campo de las fotomacrografías de diversos organismos de tamaño pequeño (3-10 cm), mediante la utilización de programas especializados en el apilamiento de enfoque.
- Comparar entre sí los resultados obtenidos con los programas Helicon Focus y Photoshop, y a su vez compararlos con la técnica tradicional de fotomacrografía.
- Determinar cuál programa ofrece el mejor efecto sobre la nitidez y la menor cantidad de artefactos en las imágenes obtenidas por apilamiento de enfoque, así como determinar cuál es el más rápido y sencillo de usar.
- Elaborar una guía para el uso de la técnica de apilamiento de enfoque en las ciencias biológicas.

En las ciencias naturales, siempre ha existido la necesidad de describir y registrar los fenómenos que de ellas se desprenden, por lo que la representación gráfica ha sido una de las primeras formas para hacerlo. Una de las representaciones más fieles es la fotografía, la cual ha sido una herramienta útil para la documentación visual en la ciencia, en especial para la biología, por lo que debe ser aprovechada al máximo. La fotomacrografía es una técnica ampliamente usada en la fotografía científica y está estrechamente vinculada al estudio de la naturaleza. Hasta la fecha uno de los grandes problemas de esta técnica es la reducida profundidad de campo. Sin embargo, aproximadamente en el último lustro, se ha logrado superar este problema mediante el desarrollo de determinadas técnicas informáticas.

En la actualidad es posible obtener fotomacrografías de organismos de muy diversos tamaños, con grandes acercamientos, con mucho detalle y perfectamente enfocadas en todos los planos; debido al uso de diversos programas de cómputo que filtran y suman las fotografías permitiendo obtener documentos visuales novedosos, ricos en información y prácticamente impensables hace tan solo unos años. En biología no se ha difundido de manera amplia esta tecnología por lo que esta investigación se enfocará en plantear y dar a conocer la mejor manera de obtener las fotomacrografías y con ello promover la obtención de imágenes que permitan a investigadores, maestros y estudiantes enriquecer sus resultados de docencia e investigación.

El uso de la técnica de apilamiento de enfoque permitirá obtener fotografías con grandes acercamientos y con mucho detalle, controlando el problema de la profundidad de campo de manera sencilla y automatizada, mediante el uso de un programa especializado.

De esta manera se puede probar que el programa de apilamiento de enfoque es una excelente herramienta, accesible y de fácil manejo para la obtención de imágenes con grandes acercamientos. Demostrando así que esta técnica es útil en las ciencias biológicas, ya que puede ser usada en las diferentes ramas de la biología para obtener imágenes de calidad y gran detalle, útiles para la documentación visual de los trabajos científicos. La taxonomía es el ejemplo más directo en donde se puede aplicar esta metodología con el fin de registrar los caracteres morfológicos propios de cada especie.

Para esta investigación se usó material biológico que presentara relieves sobresalientes, texturas complejas y detalles sutiles, características que normalmente representan un reto para la técnica de fotomacrografía. Es por eso que el material biológico que se utilizó fue: flores de *Gerbera jamensonii* (conocida como gerbera), *Tagetes erecta* (conocida como cempasúchil) y *Taraxacum officinale* (conocida como diente de león); y ejemplares de fósiles de la clase Trilobita (conocido como trilobite) y de la subclase Ammonoidea (conocido como amonite).

Primero, en función de las características del sujeto, se determinó qué estructuras debían de ser detalladas en la imagen y si tenían algún valor taxonómico o de algún otro tipo. De esta forma se pudo decidir desde qué ángulo se haría la toma, el encuadre, la cercanía con la que se tomaría al sujeto y el aumento necesario para la toma. Todo esto permitió que se pudiera determinar qué lente y/o aditamento usar, el ISO y la velocidad de obturación más adecuados para la toma. También ayudó a establecer el tipo de luz necesaria para la toma y su posición, así como el fondo a utilizar. Asimismo, se determinó cuánta profundidad de campo se requería, para así precisar la cantidad de imágenes necesarias para el apilamiento, teniendo en cuenta que en ocasiones es mejor usar menos fotografías para que se puedan procesar fácilmente y para evitar la aparición de artefactos o defectos.

Es importante que antes de comenzar se haya limpiado la lente para impedir la aparición de imperfecciones o manchas en las imágenes y que la batería esté bien cargada, pues se puede arruinar la secuencia de fotografías si la cámara se apaga a mitad del trabajo.

Para este trabajo se utilizó una cámara réflex digital Canon EOS Rebel T6i con 24.2 Megapixeles con un lente macro Canon Compact - Macro Lens de 50mm, al cual se le colocó un filtro Kenko C12 de 55mm (filtro 80A de temperatura de color), y todo esto montado sobre un tubo de extensión Canon EF 12 II de 12mm.

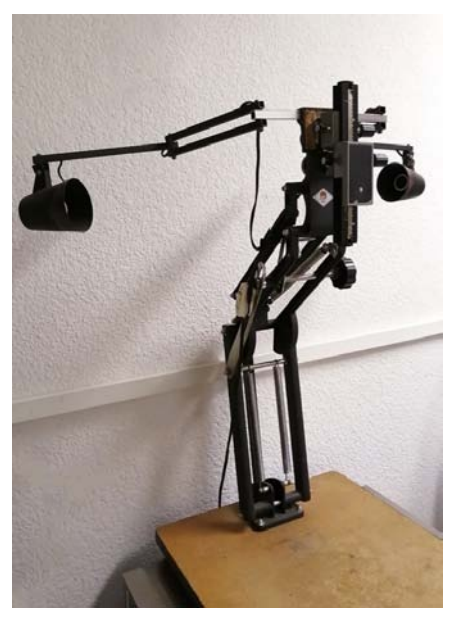

*Figura 10.1. Mesa de copiado.*

La cámara se montó en un soporte fijo (una mesa de copiado de SFC Photo Products) (Fig. 10.1) para evitar movimientos de esta, el soporte se colocó sobre una mesa antivibratoria (Fig. 10.2) (mesa metálica en cuyo interior hay unas placas de plomo que dan estabilidad y cuenta con unos soportes que van al piso con terminación cónica para tener menor contacto con el piso evitando vibraciones) y con ayuda de un pequeño nivelador se comprobó que la cámara estuviera paralela a la superficie donde se

encontraba el sujeto. Cabe señalar, que es importante que la cámara y el sujeto permanezcan inmóviles para lograr una toma adecuada, puesto que se está capturando una secuencia de imágenes, lo que implica registrar un lapso de tiempo, no un instante. De lo contrario puede provocar la aparición de algún tipo de defecto en la imagen final, que en ocasiones resulta un poco difícil de eliminar. Es por eso que las tomas se realizaron un ambiente controlado para así evitar movimientos, corrientes de aire o variaciones en la luz que pudieran afectar la toma (Fig. 10.3).

Respecto a la iluminación, se utilizaron en las primeras tomas dos foto lámparas de luz difusa de tungsteno (3400K) con 250w. Para el resto de las tomas se utilizaron con la intensidad

máxima dos lámparas Polaroid 350 Ultra High Powered Super Bright LED, con temperatura de color variable. Para los sujetos que presentaban muchas texturas se usó luz dura o directa, para poder resaltarlas y para enfatizar algunos detalles. En todas las tomas se usaron dos fuentes de luz, una de cada lado, para conseguir una iluminación uniforme, minimizar las sombras marcadas y no perder detalles del sujeto. En los casos que no se requería luz dura se utilizó un difusor de luz hecho con un plástico opalescente, para minimizar los reflejos fuertes y suavizar las sombras. En cada toma se cuidó conservar las mismas condiciones de iluminación: misma cantidad de luz, fuente de iluminación, temperatura de color y sobretodo iluminar la misma área del sujeto.

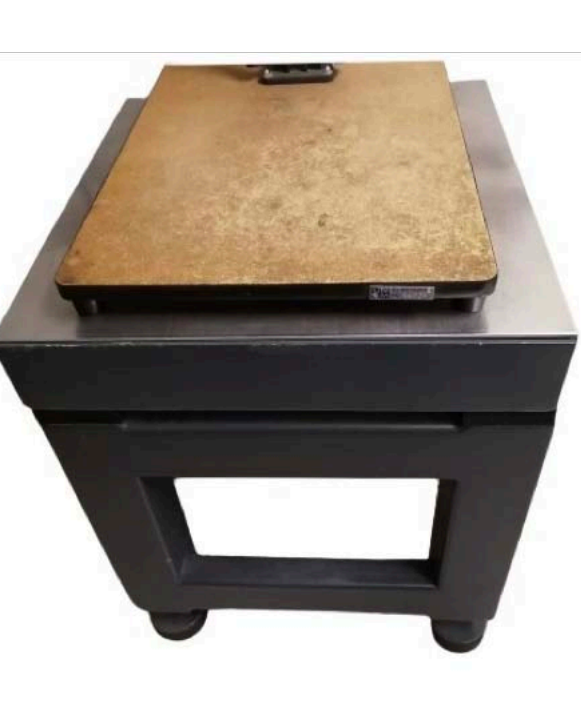

Figura 10.2. Mesa antivibratoria.

condiciones.

Posteriormente, se colocó al sujeto en el ángulo adecuado para hacer la toma, se encuadró la escena cuidando que el encuadre no fuera tan cerrado, es decir que el sujeto no estuviera demasiado cerca de los bordes, para luego poder recortarlos.

Una vez listo esto, se comenzaron a hacer las tomas fotográficas. Primero se realizaron con la técnica tradicional de fotomacrografía, para ello se cerró el diafragma al máximo (*f* 32) para así aumentar la profundidad de campo y se disminuyó la velocidad de obturación para lograr una toma del sujeto bien iluminada. Seguidamente se nombró y guardó cada fotografía.

Después, sin alterar la escena o mover la cámara de posición, se abrió completamente el diafragma (*f* 2.5), se aumentó la velocidad

En lo que respecta al fondo, se usaron aquellos que ayudaran a destacar al sujeto, enfatizar sus detalles y que sirvieran para dar una idea de su volumen. Para ello se utilizó terciopelo negro, cartoncillo o papel, siempre buscando utilizar un material de acabado mate para evitar reflejos.

En cuanto a la cámara respecta, se eligió en el menú la opción que permitiera usar la máxima resolución posible de esta (24 megapíxeles), para así captar todos los detalles del sujeto y que las imágenes tuvieran la mejor calidad. Se seleccionó en la cámara el ISO 100, y se cuidó que tanto el enfoque como la velocidad de obturación estuvieran en modo manual para que los parámetros de cada fotografía no tuvieran variación alguna de una toma a otra, pues cada toma debe tener las mismas

de obturación y se comenzó a preparar la secuencia de fotografías para la técnica de apilamiento de enfoque. Primero se enfocó el plano del sujeto más cercano a la cámara y se tomó la primera fotografía, después se enfocó unos milímetros más lejos y se disparó nuevamente, y así sucesivamente hasta fotografiar todos los planos del sujeto. El enfoque se realizó de forma manual moviendo cuidadosamente el anillo de enfoque de la cámara y los disparos se realizaron utilizando un disparador remoto inalámbrico Canon RC-6 IR, con uno o dos segundos de reacción para así evitar movimiento en la toma. Se procuró que la distancia entre cada plano de enfoque fuera la mínima y que se mantuviera en cada toma, y también que las fotografías fueran tomadas en secuencia, pues en algunos casos las tomas en desorden o con distancias diferentes son una limitante para algunos programas de apilamiento. Como referencia se usaron las líneas que se encuentran en el anillo de enfoque, para poder enfocar cada plano y tomar cada fotografía.

Una vez obtenida la secuencia o pila de imágenes digitales, se descargó en la computadora y se inició el procesamiento con cada uno de los programas especializados: Helicon Focus (versión 6.7.1 Pro 2000) y Photoshop CS5 extended (versión 12.0 x 32 2010). En ambos programas, el primer paso es el de alinear las fotografías, ya que el encuadre de la imagen cambia a medida que cambia la distancia de enfoque. Este proceso puede realizarse de forma manual o mediante algoritmos de alineación, los cuales hacen muchos estiramientos y deformaciones en las imágenes para poder alinearlas. Sin embargo, no siempre se consigue una alineación adecuada, por lo que los errores se notan en los bordes, es por eso que se debe evitar que el sujeto esté demasiado cerca de los bordes, para después poder recortarlos. Una vez alineadas las imágenes, el siguiente paso que realiza el programa es detectar las regiones

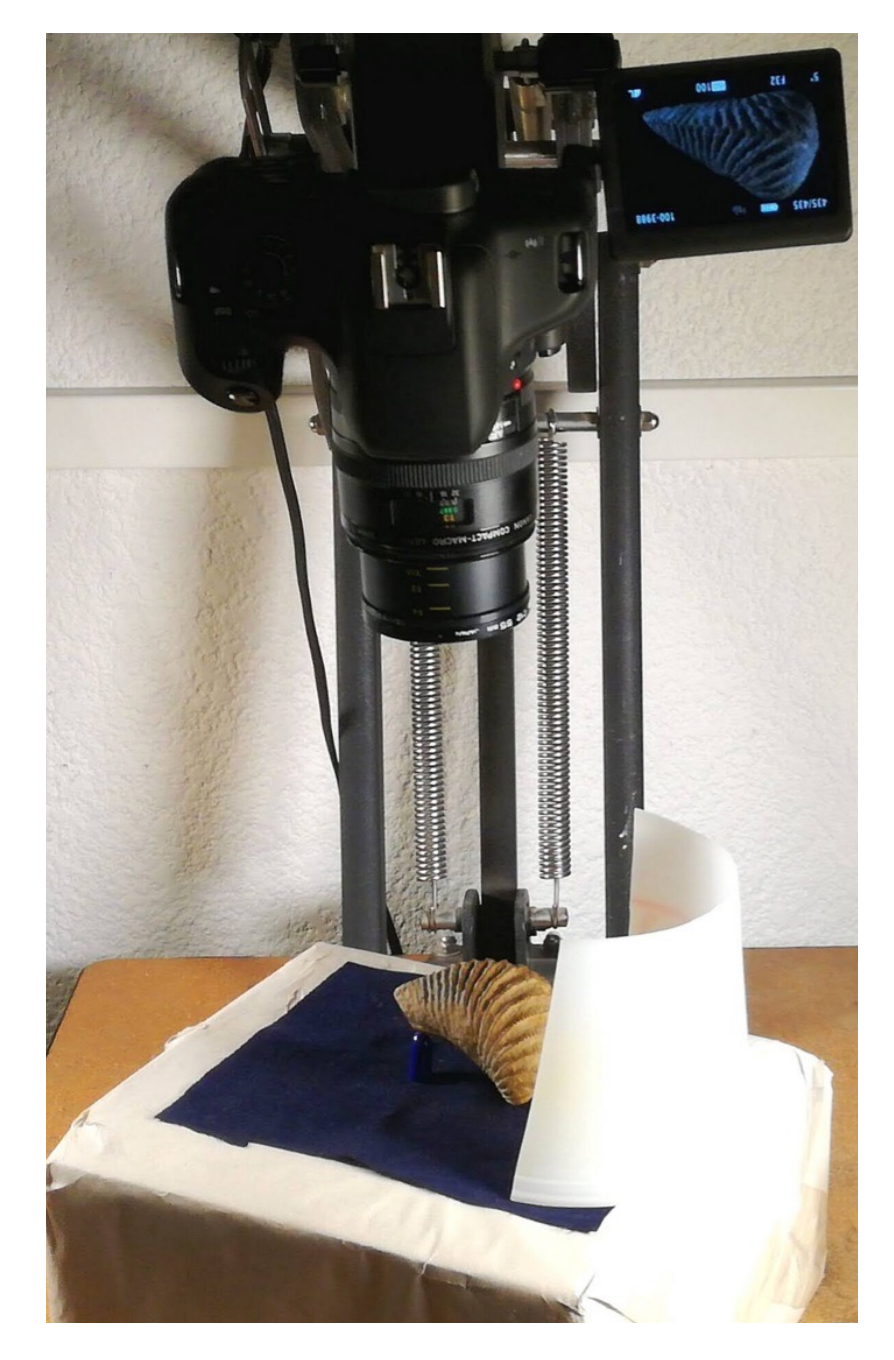

*Figura 10.3. Equipo utilizado.*

enfocadas de cada imagen mediante un algoritmo y con otro más las pega y mezcla, reconstruyendo una imagen completa basada en una pila de múltiples imágenes individuales. Al final las imágenes obtenidas se guardan en formato JPEG con calidad máxima. Todas las imágenes tanto las originales, como las de la pila, las procesadas y las retocadas, fueron archivadas.

Para terminar, se usó Photoshop para hacerles un retoque sencillo a cada imagen, el cual consistió básicamente en mejorar el brillo y el color.

A continuación, se enuncia la secuencia de pasos para la obtención de las imágenes en cada programa:

#### **10.1. HELICON FOCUS**

- 1. Se carga la secuencia o pila de imágenes en el programa, para hacerlo, existen varias formas.
	- a) Ir a Archivo > Abrir imágenes, se buscan los archivos y se seleccionan.
	- b) Hacer click en el ícono de Abrir imágenes como un nuevo apilamiento, y seleccionarlas,
	- c) Arrastrar las imágenes a la ventana de Helicon Focus para así poder cargarlas.
- 2. Se escoge uno de los tres métodos de renderización con el que se quiera procesar la imagen, y de ser necesario se ajustan los valores de los parámetros de radio y suavizado.

Los métodos de renderización son:

• Media ponderada (método A): Se utiliza cuando es importante conservar los colores y el contraste. Se obtiene un resultado muy similar a el método B.

• Mapa de profundidad (método B): Se usa cuando se trata de material fresco y cuando el color es importante. También es útil cuando hay destellos o zonas muy brillantes en las imágenes. Requiere que las fotografías sean tomadas en orden consecutivo.

• Pirámide (método C): Ayuda a conservar los detalles finos (como vellos) de sujetos complejos, pues reduce los halos. El problema es que incrementa el contraste, el brillo y el ruido. Se puede utilizar cuando la morfología del espécimen es más importante que el color. Se recomienda para cuando la pila es de más de 100 imágenes.

Este software también presenta dos parámetros que ajustan el algoritmo de apilamiento para mejorar la calidad de la imagen final, estos son:

• Radio: Si la imagen presenta detalles finos y líneas delgadas, es mejor usar un nivel bajo de radio; sin embargo, puede producir más ruido en la imagen y un efecto de halo, por lo que se debe buscar un equilibrio. El incremento de radio puede ayudar a deshacer o minimizar el halo.

• Suavizado: Determina cómo se combina la información de la imagen, un nivel bajo incrementa la nitidez; sin embargo, introduce artefactos. Un nivel alto da un resultado suavizado, pero produce un poco de borrosidad.

- 3. Después, se da click en el botón "Renderizar", y comienza a trabajar el programa.
- 4. Luego se va a la pestaña de "Guardar" y se le da click en la opción "Guardar". Se le da un nombre al archivo, se selecciona el formato JPEG y se da click en "Guardar".

Cabe mencionar que Helicon Focus hace el recorte de los bordes de manera automática.

#### **10.2. PHOTOSHOP**

- 1. Se cargan todas las imágenes en un solo archivo, manteniéndolas en el orden en que fueron tomadas. Para ello se va a: Archivo > Secuencia de comandos > Cargar archivos en pila. Se busca la carpeta o se seleccionan los archivos que se van a cargar mediante el botón "Explorar" > OK.
- 2. Una vez que se cargaron los archivos hay que alinear las imágenes. Una alternativa es escoger la opción "Intentar alinear automáticamente las imágenes de origen" en la misma ventana de "Cargar capas". La otra es seleccionar todas las capas y se va a: Edición > Alinear capas automáticamente > Automático > OK, como opción de alineación. Si "Automático" no hace un buen registro de las capas, se puede cambiar la opción.
- 3. Después de ser alineadas las imágenes se tienen que fusionar, entonces se va a: Edición > Fusionar capas automáticamente > Apilar imágenes > OK.
- 4. Debido a la alineación de todas las imágenes de la pila, los bordes de la imagen final son a menudo ligeramente borrosos, es por eso que uno de los pasos finales es recortar los bordes de ser necesario.
- 5. Se guarda la imagen yendo a: Archivo > Guardar como. Se nombra el archivo, se selecciona en "Formato" la opción de JPEG, se hace click en "Guardar". Finalmente se selecciona la calidad de la imagen y se da click en "OK".

### **10.3. ANÁLISIS DE RESULTADOS**

Para poder analizar y describir las imágenes obtenidas se les colocó una guía o división que facilitara la ubicación de las áreas descritas. Estas divisiones se pueden apreciar como una serie de líneas a lo largo de los bordes de las imágenes. Los cuadrantes están enumerados de arriba a abajo y de izquierda a derecha, en el eje horizontal (x) se encuentran las letras (de la A a la D) y en el vertical (y) los números (del 1 al 6), de tal manera que el cuadrante superior izquierdo es: (A, 1). Un ejemplo de esto se muestra en la Figura 10.4.

Adicional a esto, cada imagen cuenta con una pequeña escala en la esquina inferior derecha que equivale a un centímetro, para así tener una idea de las dimensiones del sujeto y su ampliación.

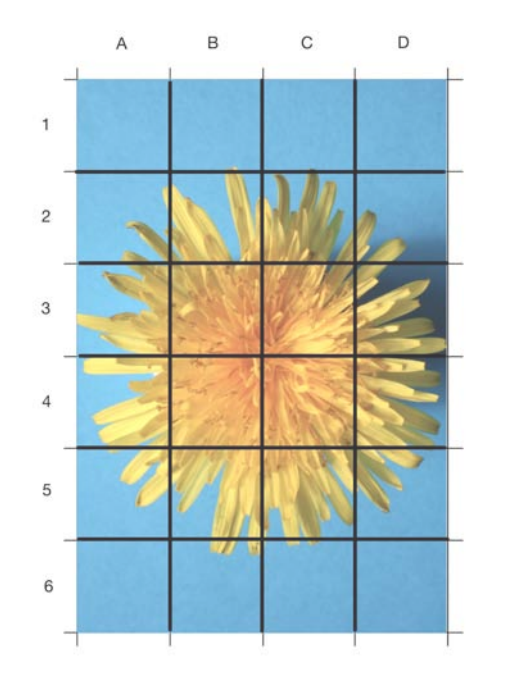

*Figura 10.4. División de las imágenes.*

## **10.4. DIAGRAMA DE COMO SE USÓ HELICON FOCUS**

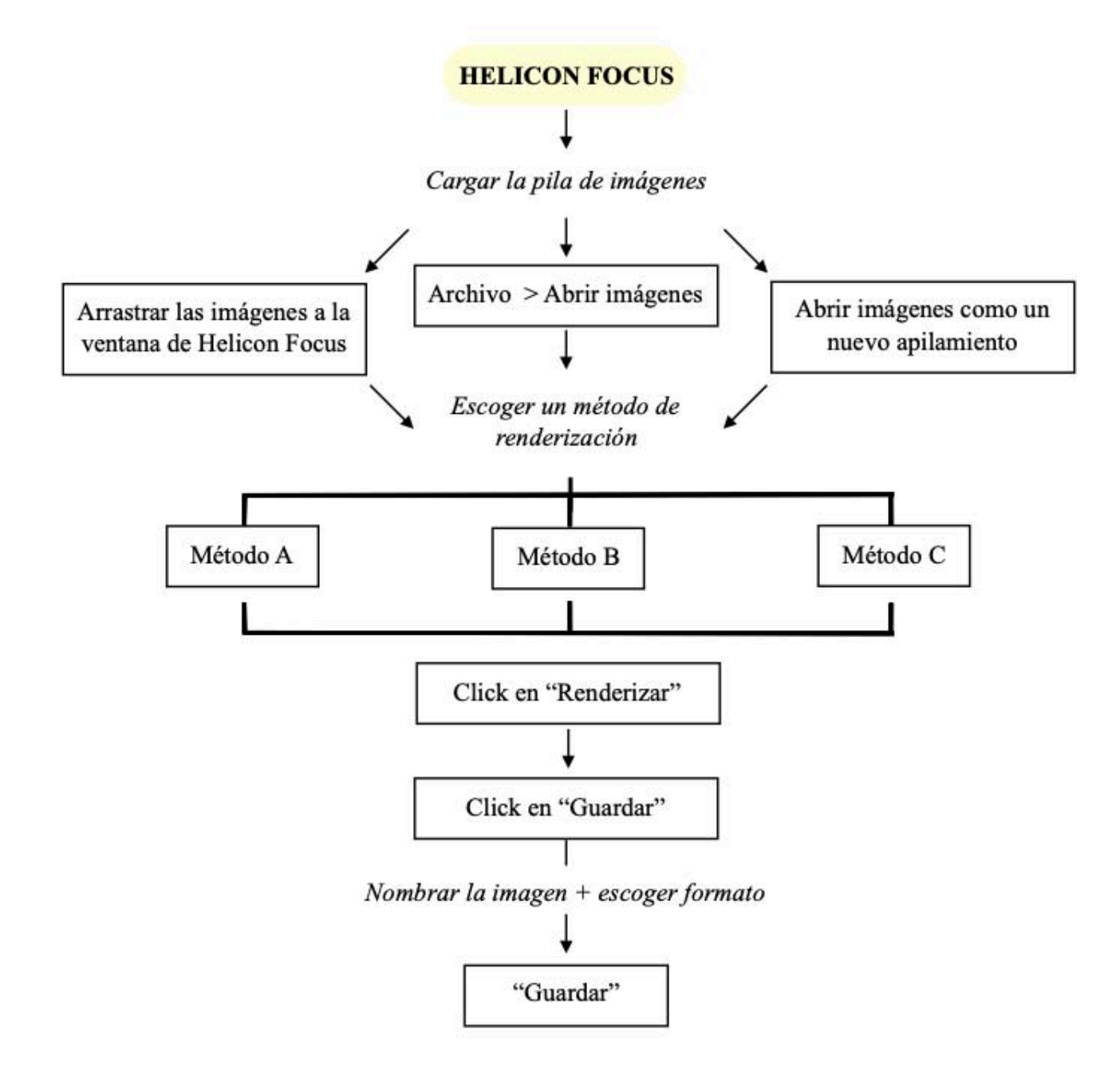

### **10.5. DIAGRAMA DE COMO SE USÓ PHOTOSHOP**

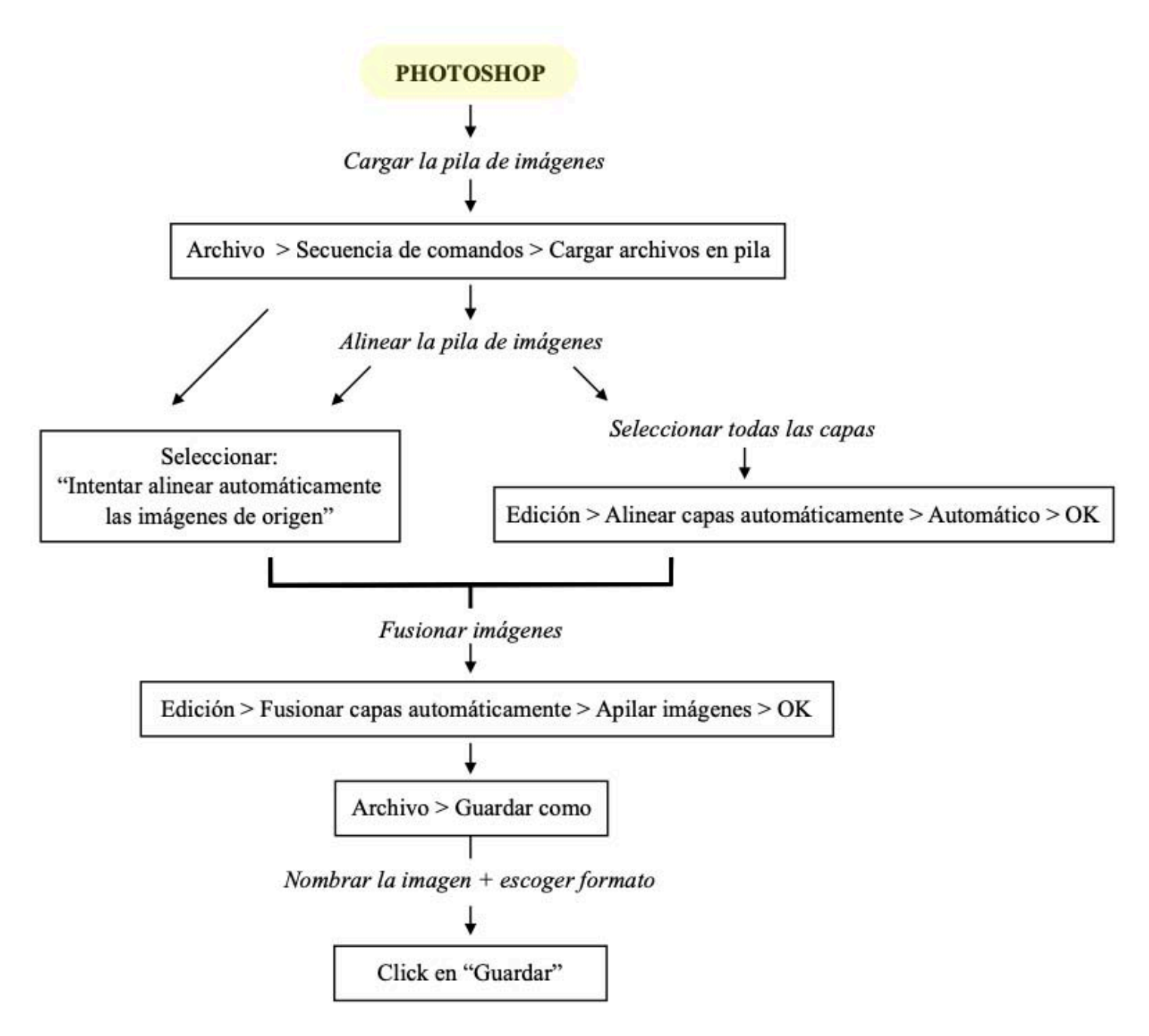

# **11. RESULTADOS Y DISCUSIÓN**

Se obtuvieron un total de 21 imágenes de los 5 diferentes ejemplares antes mencionados.

En la Tabla 1 se especifican las dimensiones de cada sujeto fotografiado, la luz utilizada para iluminarlo, los parámetros usados para realizar la toma, así como también la técnica empleada en cada caso.

Cabe señalar que en la Tabla 1 con la frase "no aplica" se hace referencia a que en ese caso en particular no se aplicó el procesamiento digital de imágenes, ya que se utilizó la técnica tradicional de fotomacorgrafía y esta no requiere ningún tipo de procesamiento.

En las imágenes aquí presentadas se pueden apreciar los diferentes resultados conseguidos para así realizar la comparación entre las imágenes obtenidas con Helicon Focus, con Photoshop o con la técnica tradicional de fotomacrografía, en donde las fotografías son tomadas con lentes especiales, aditamentos y el diafragma cerrado (*f*32).

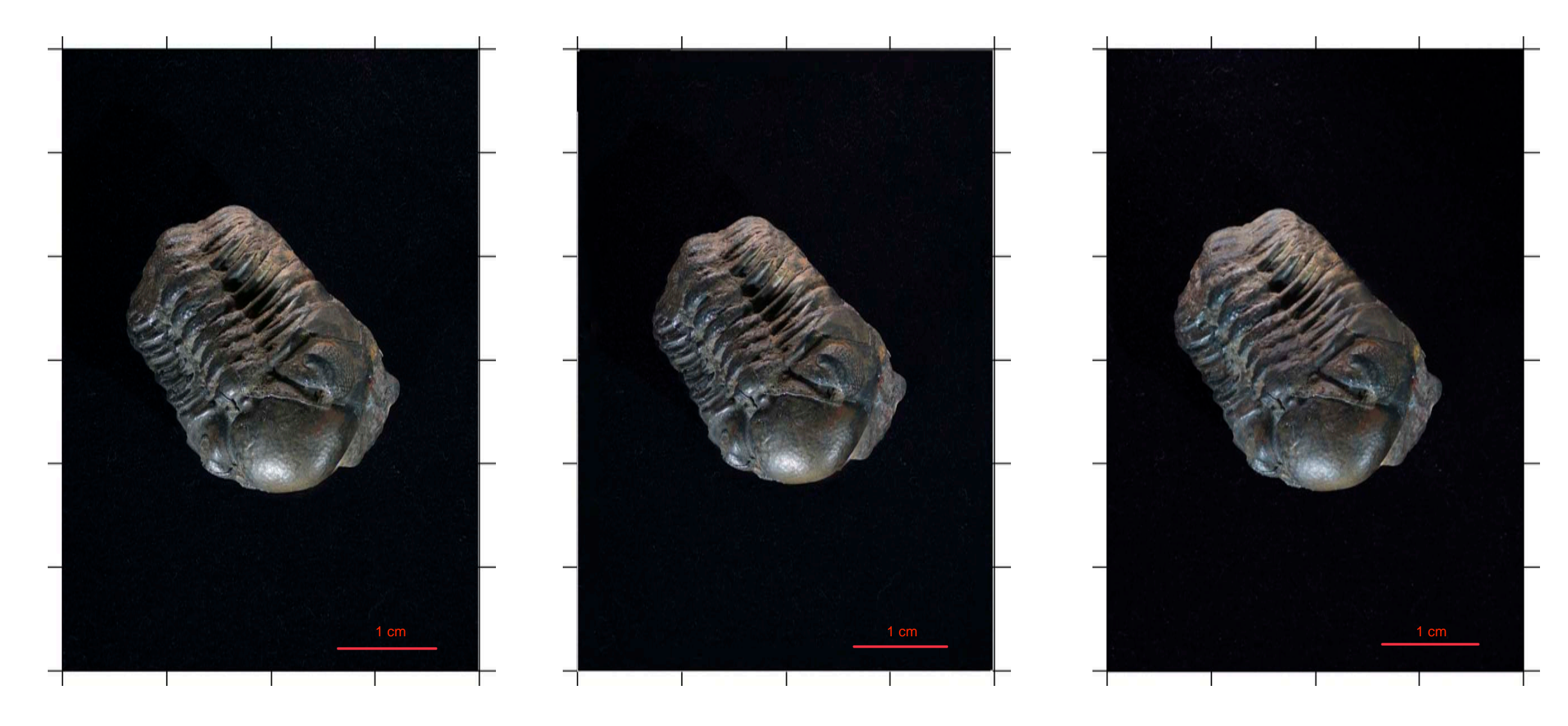

Imagen 1. Trilobite procesado en Helicon Focus. Imagen 2. Trilobite procesado en Photoshop. Imagen 3. Trilobite tomado con la técnica tradicional.

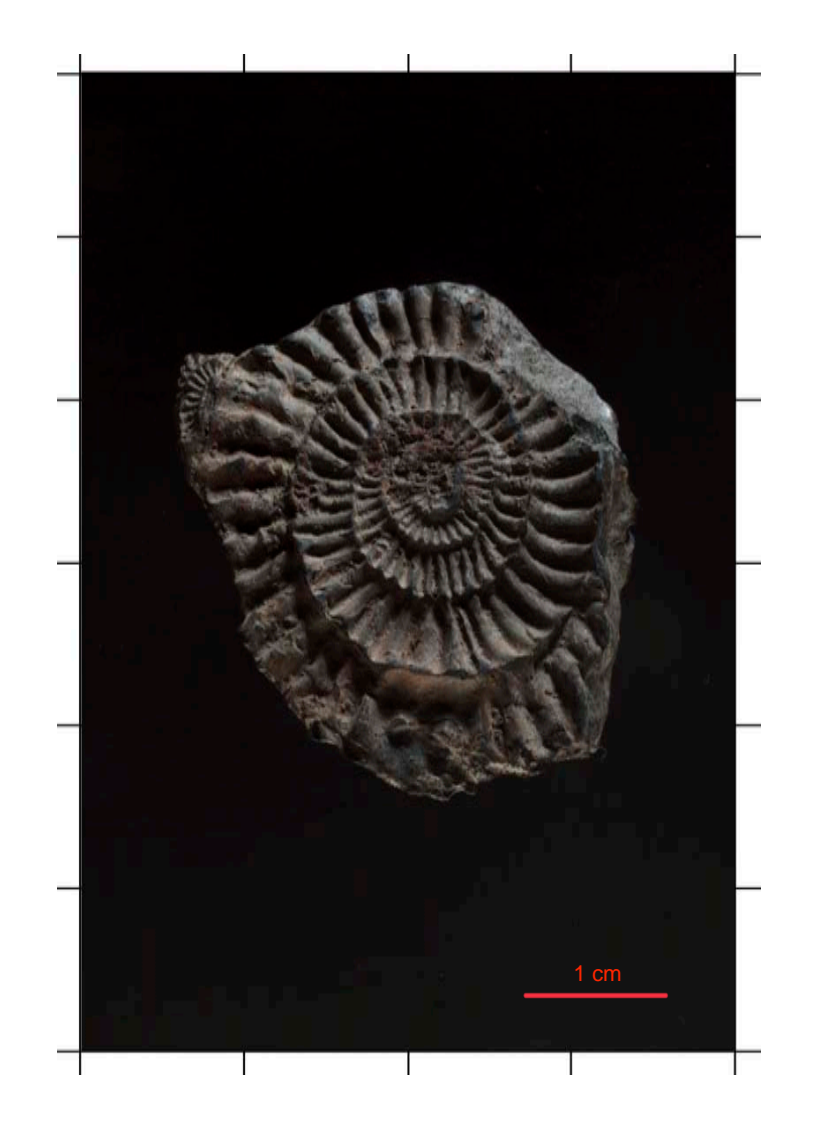

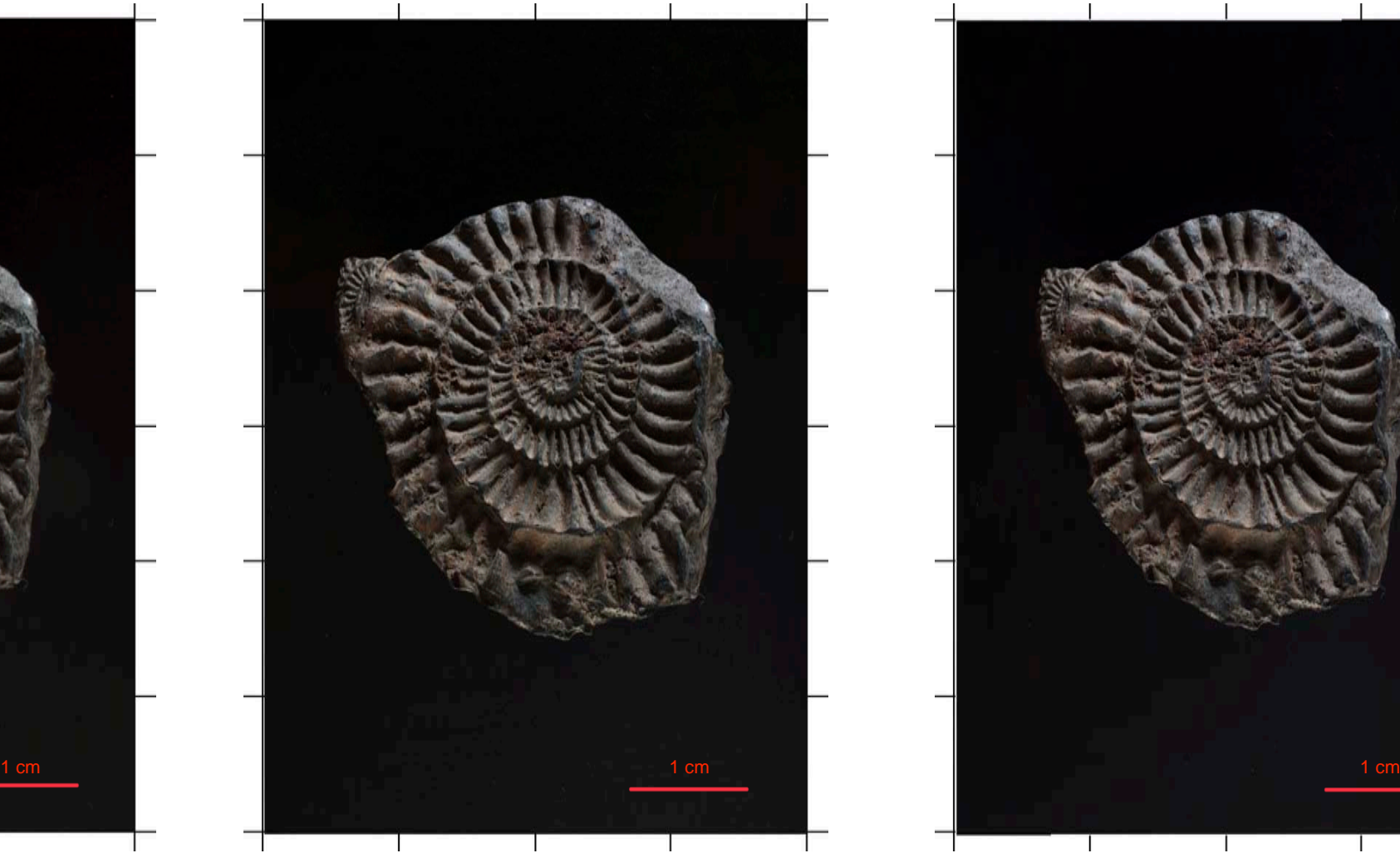

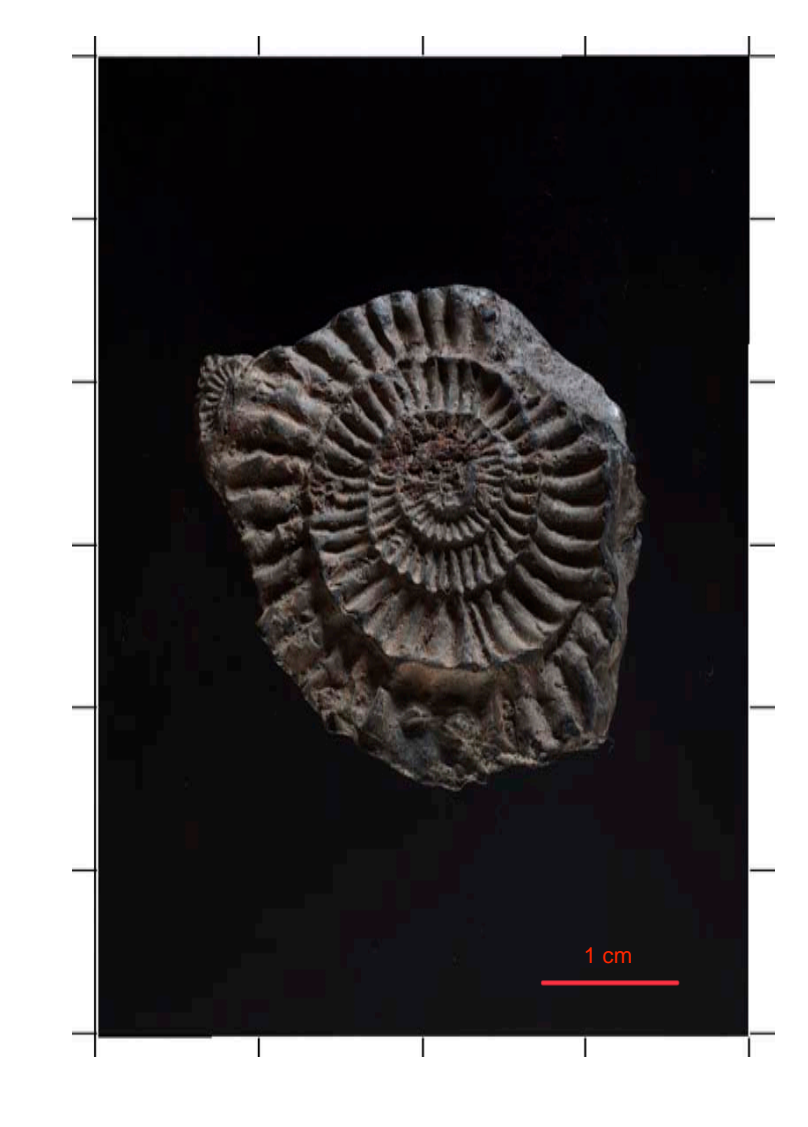

Imagen 4. Amonite tomado con la técnica tradicional. Imagen 5. Amonite procesado en Helicon Focus. Imagen 6. Amonite procesado en Photoshop.

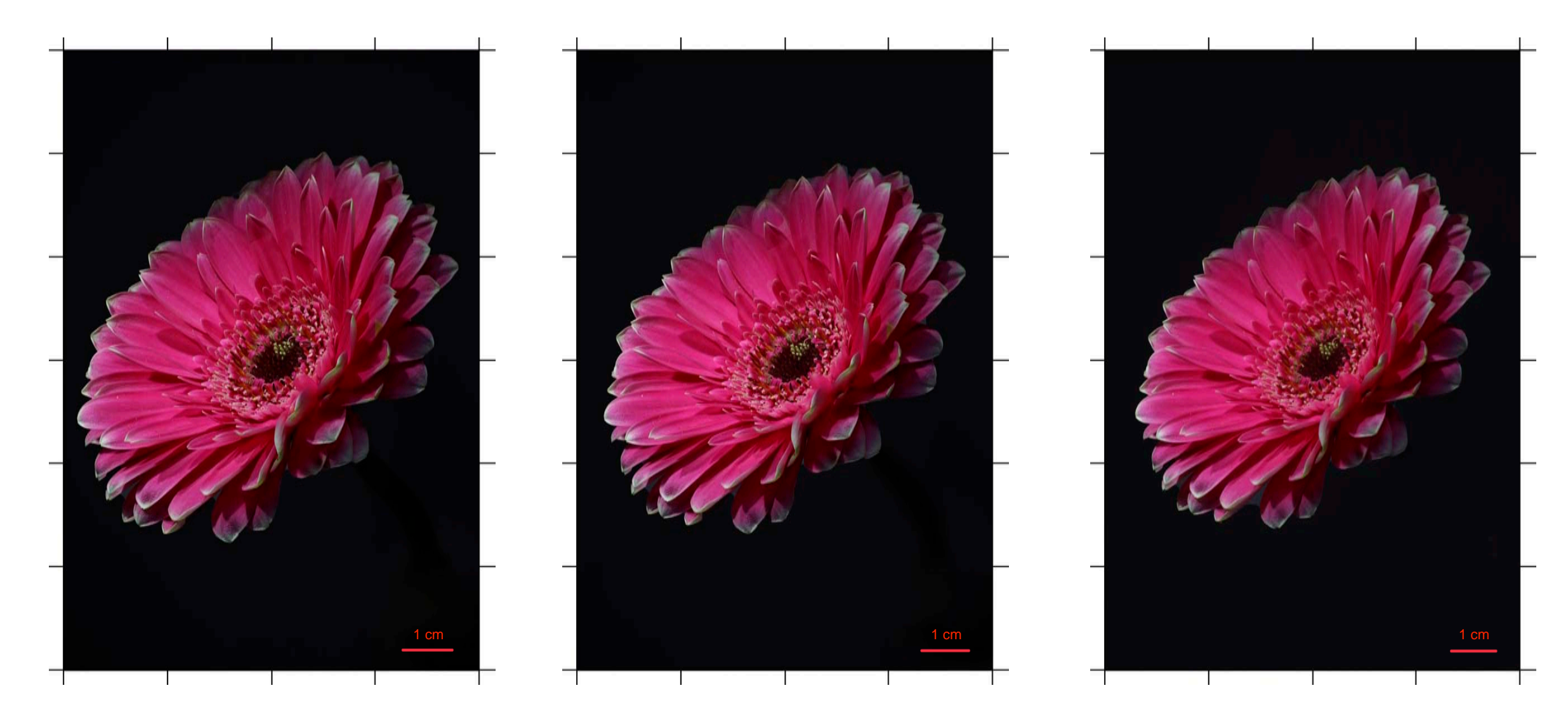

Imagen 7. *G. jamensonii* procesada en Helicon Focus. Imagen 8. *G. jamensonii* procesada en Photoshop. Imagen 9. *G. jamensonii* tomada con la técnica tradicional.

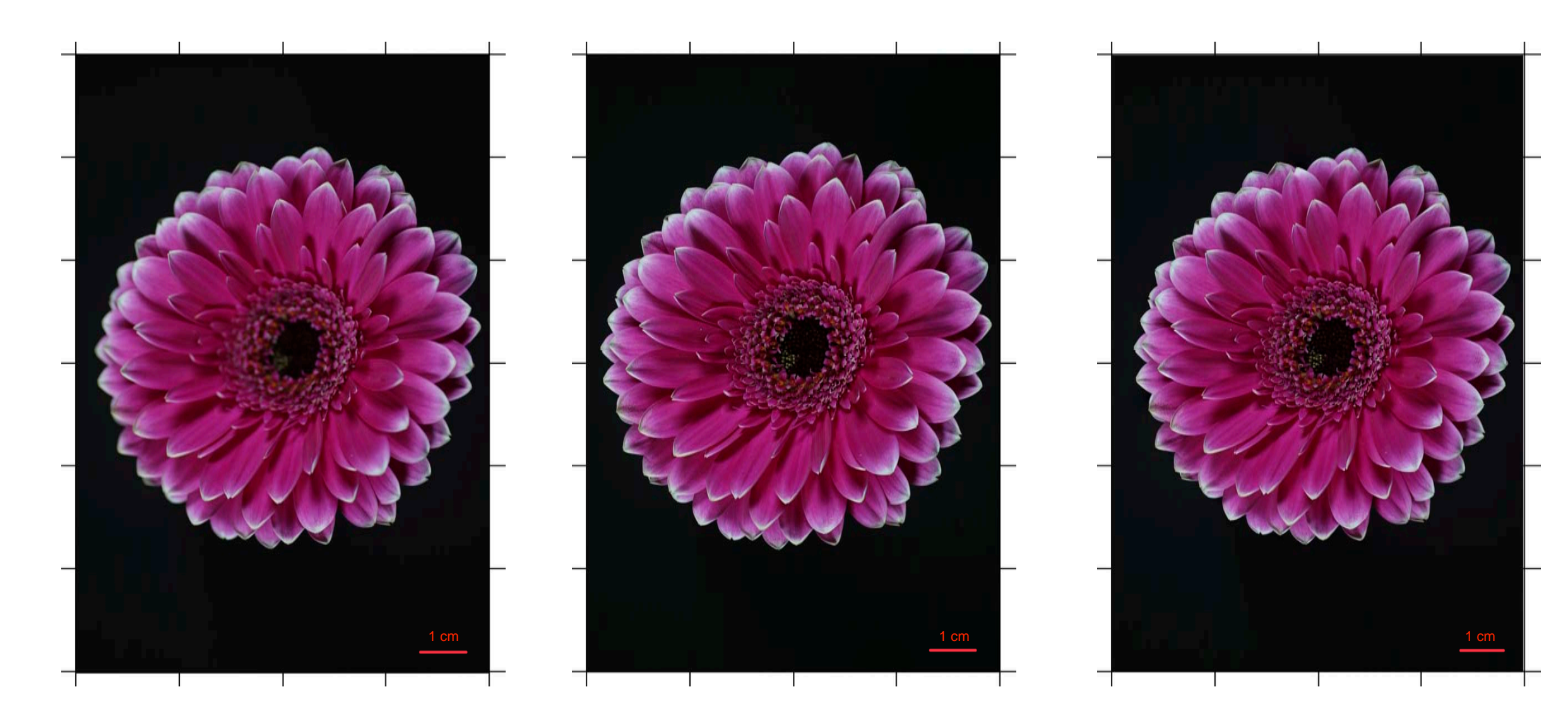

Imagen 10. *G. jamensonii* tomada con la técnica tradicional. Imagen 11. *G. jamensonii* procesada en Helicon Focus. Imagen 12. *G. jamensonii* procesada en Photoshop.

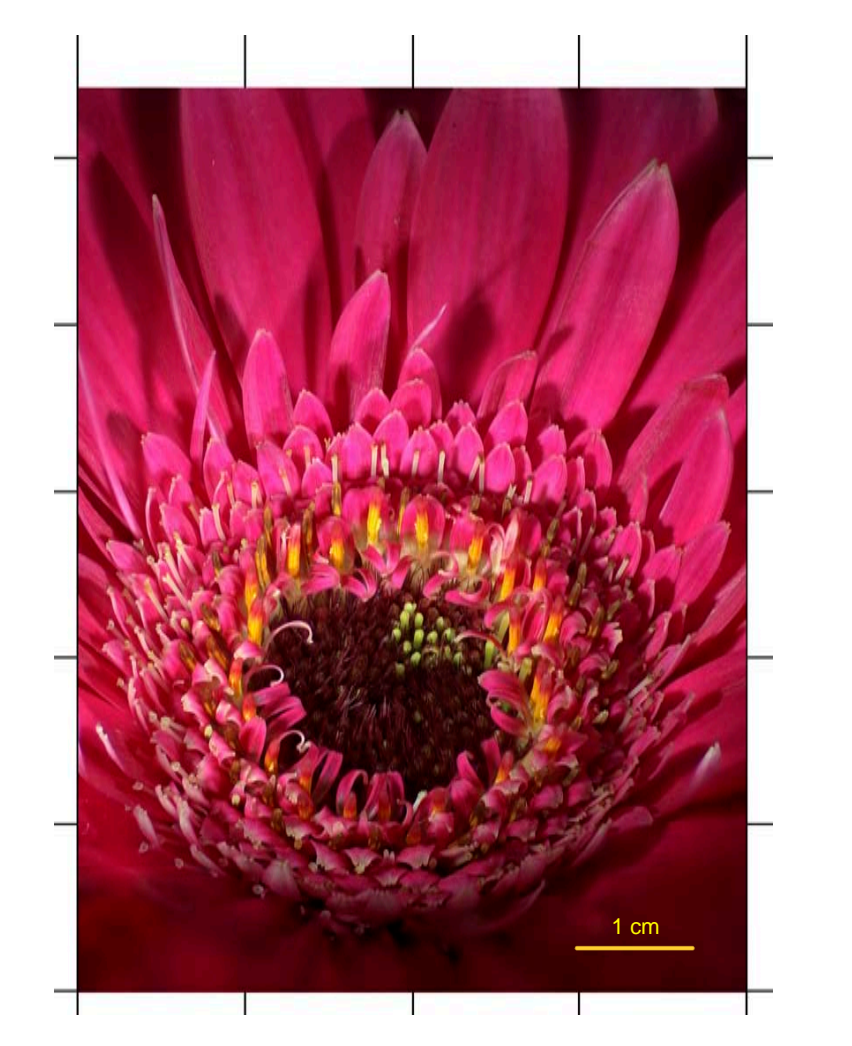

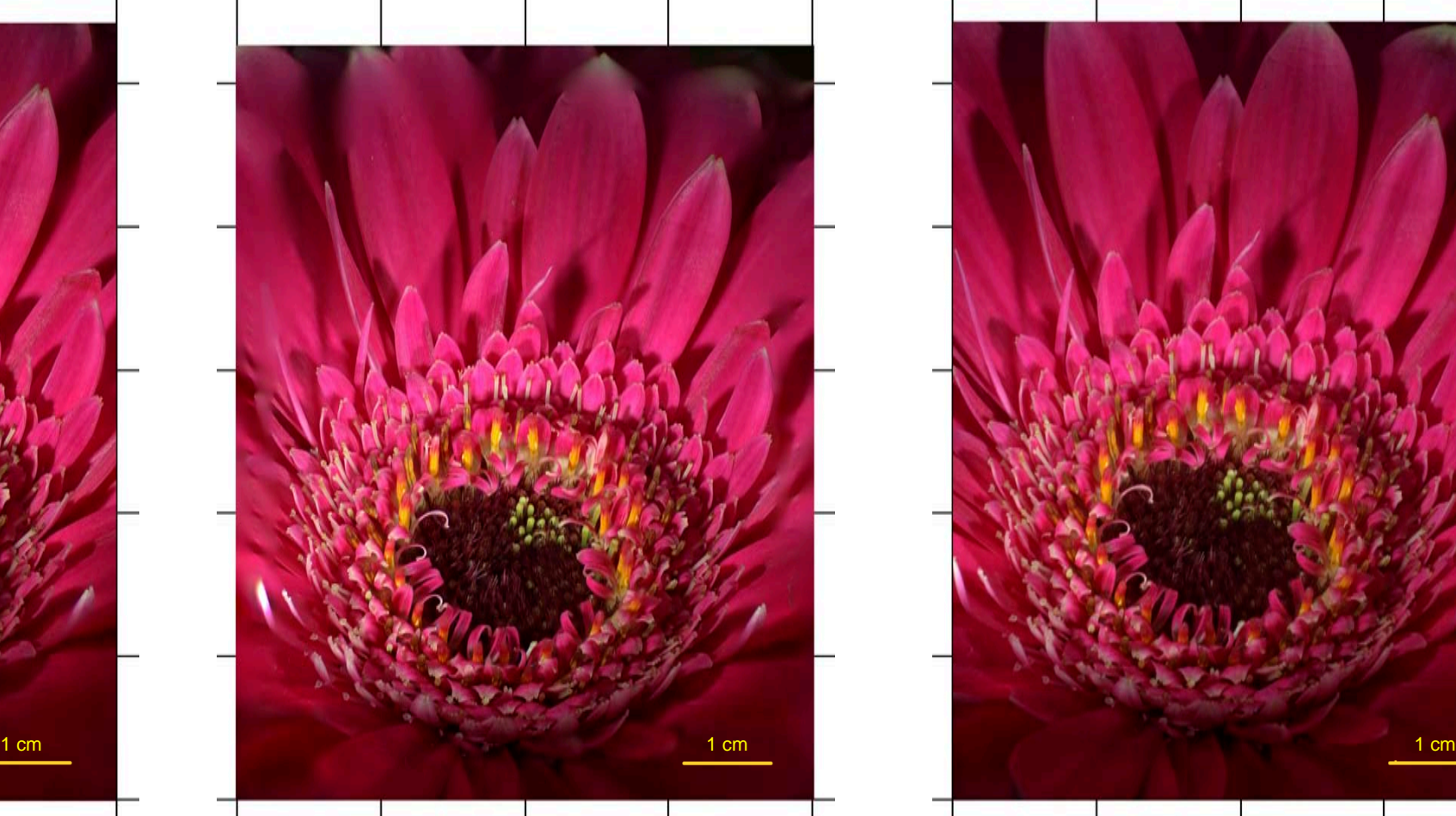

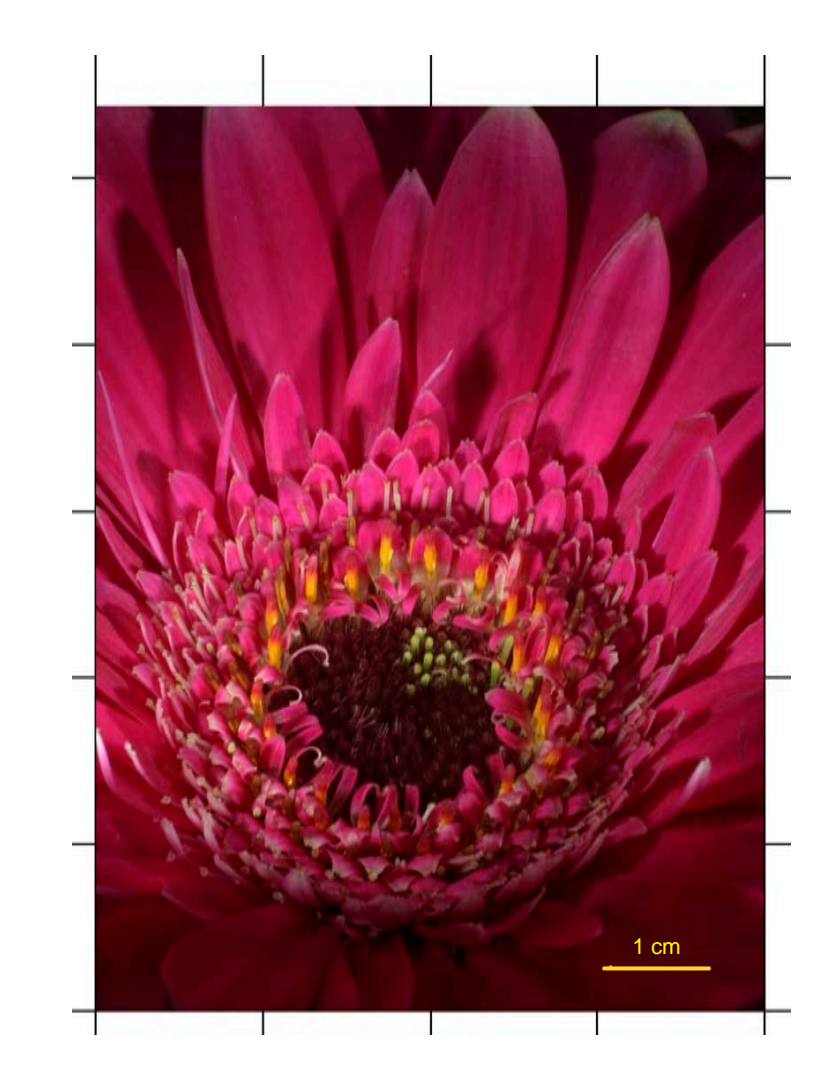

Imagen 13. *G. jamensonii* procesada en Helicon Focus. Imagen 14. *G. jamensonii* procesada en Photoshop. Imagen 15. *G. jamensonii* tomada con la técnica tradicional.

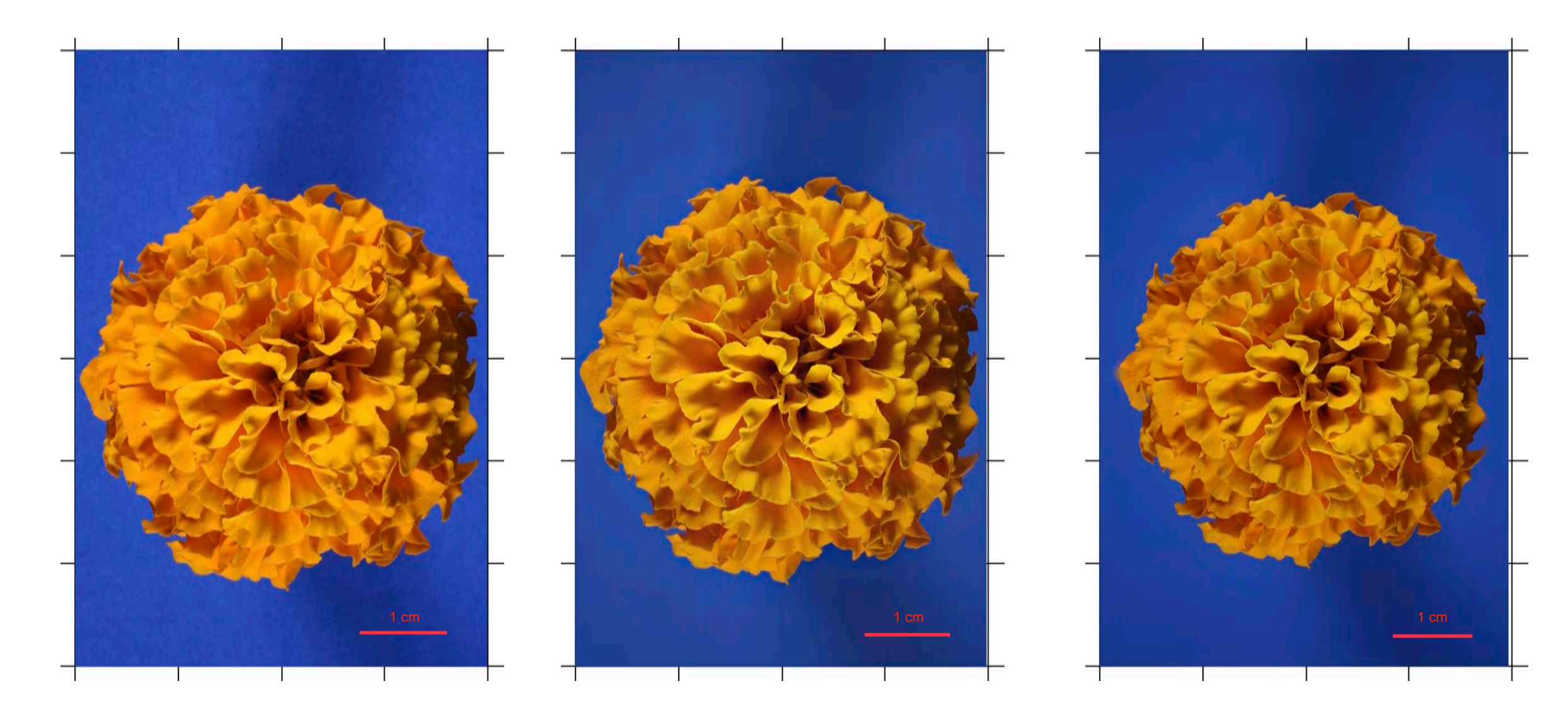

Imagen 16. *T. erecta* tomado con la técnica tradicional. Imagen 17. *T. erecta* procesado en Helicon Focus. Imagen 18. *T. erecta* procesado en Photoshop.

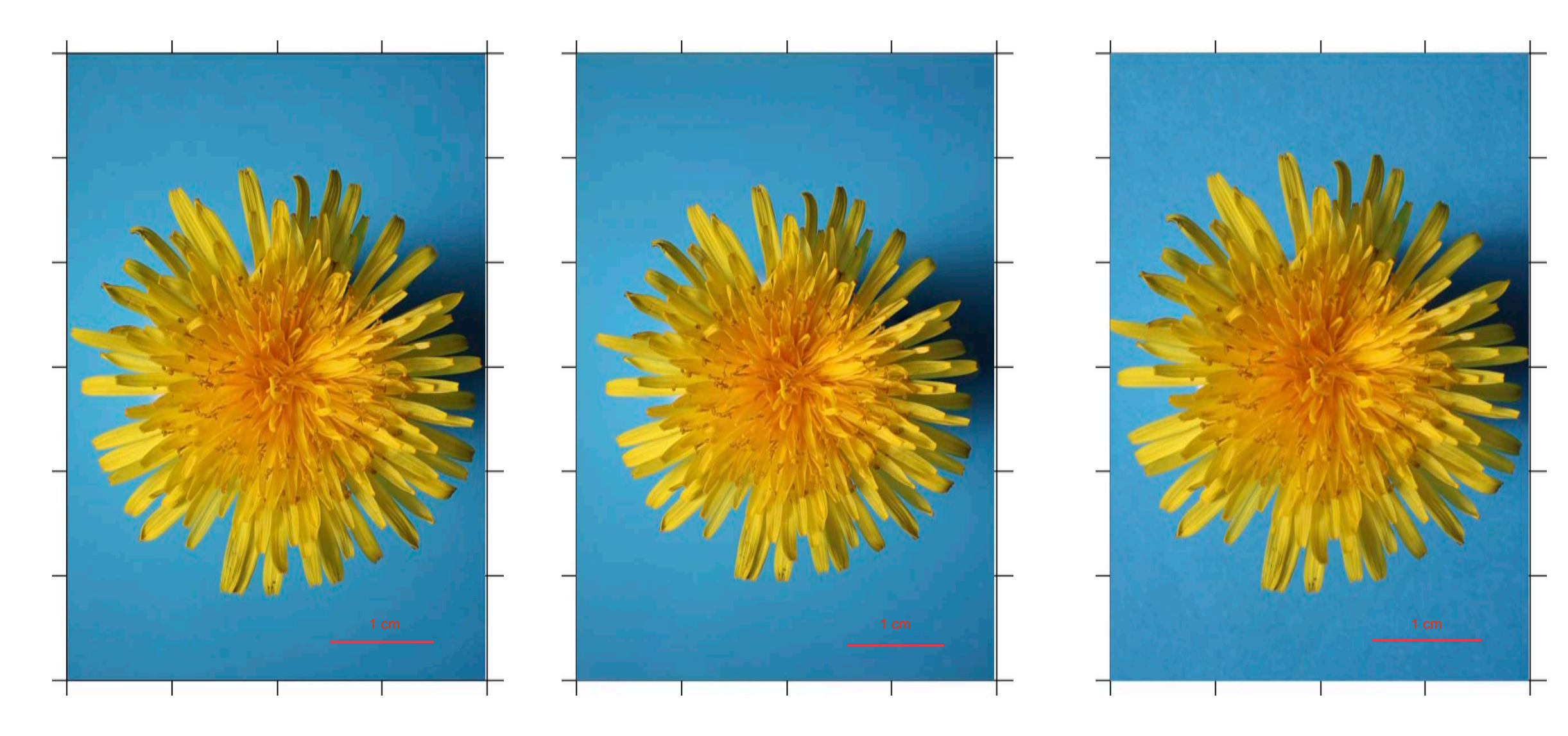

Imagen 19. *T. officinale* procesado en Helicon Focus. Imagen 20. *T. officinale* procesado en Photoshop. Imagen 21. *T. officinale* tomada con la técnica tradicional.

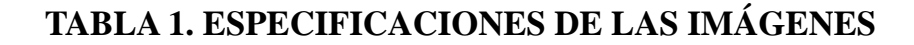

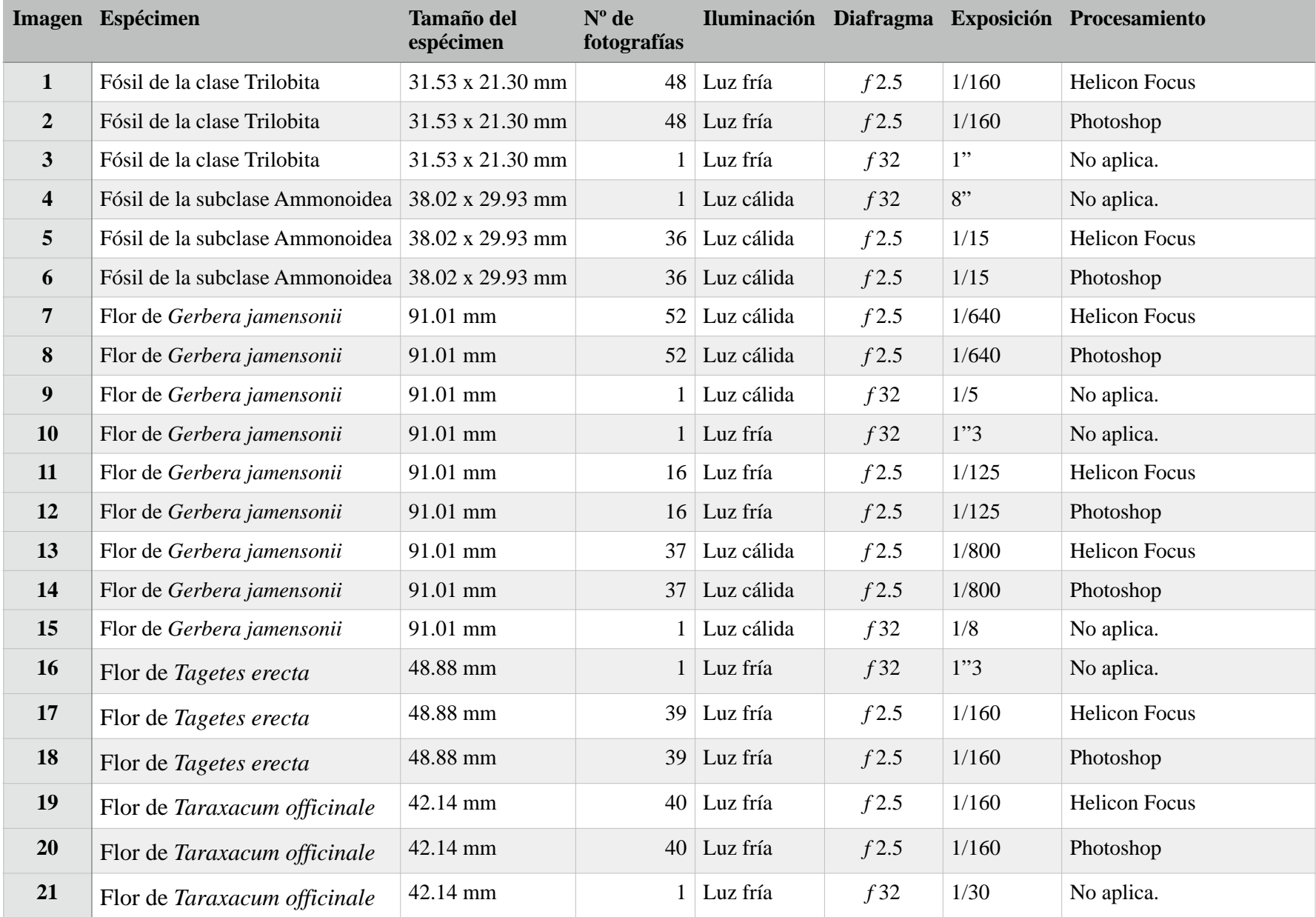

Para llevar a cabo el análisis de los resultados se evaluó la nitidez en función del nivel de detalle observado y la presencia o no de artefactos de apilamiento. Los resultados de este análisis se encuentran registrados en las Tablas 2, 3 y 4 de esta sección. En estas tablas se señalan los cuadrantes de cada imagen donde se encuentran imperfecciones y de qué tipo son.

Al final de esta sección se presenta la Tabla 5 donde podemos encontrar una comparación entre cada una de las técnicas utilizadas.

En esta sección se mencionan una serie de términos que es importante aclarar. Se entiende por:

Áreas de baja nitidez: áreas donde no se distinguen con claridad los detalles o no hay nitidez.

Artefactos de apilamiento: la aparición en la imagen final de cualquier mancha, parche, reflejo o halo, resultado del proceso de apilamiento digital de las imágenes (Mertens *et al.*, 2017).

Se decidió denominar a todos estos defectos o imperfecciones con el término de artefactos de apilamiento, ya que son muchos y de muy diversos orígenes, por lo que se complica identificarlos, catalogarlos y asignarles un nombre a cada uno.

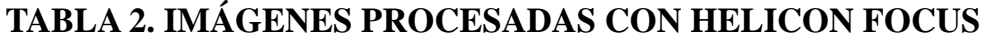

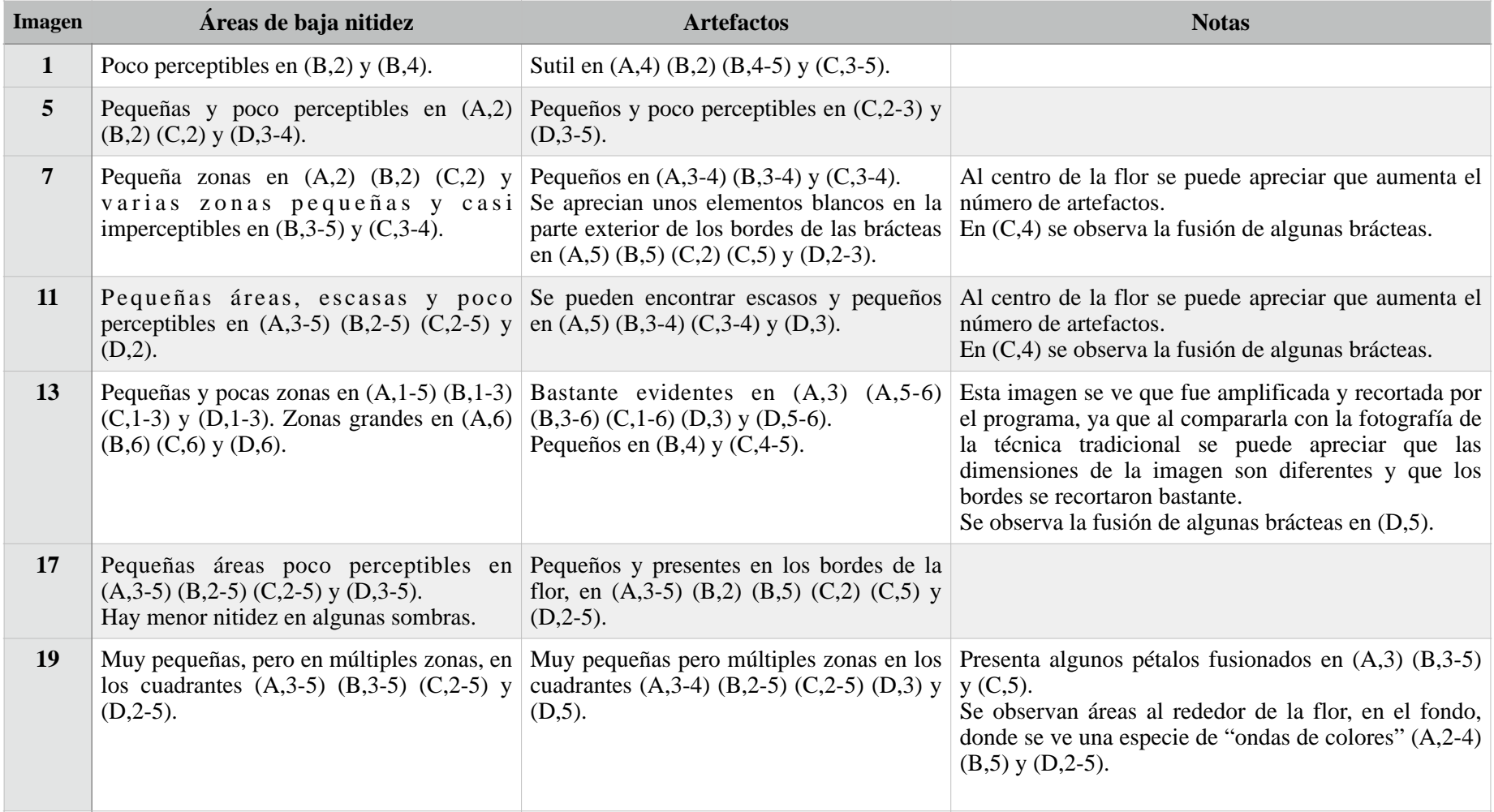

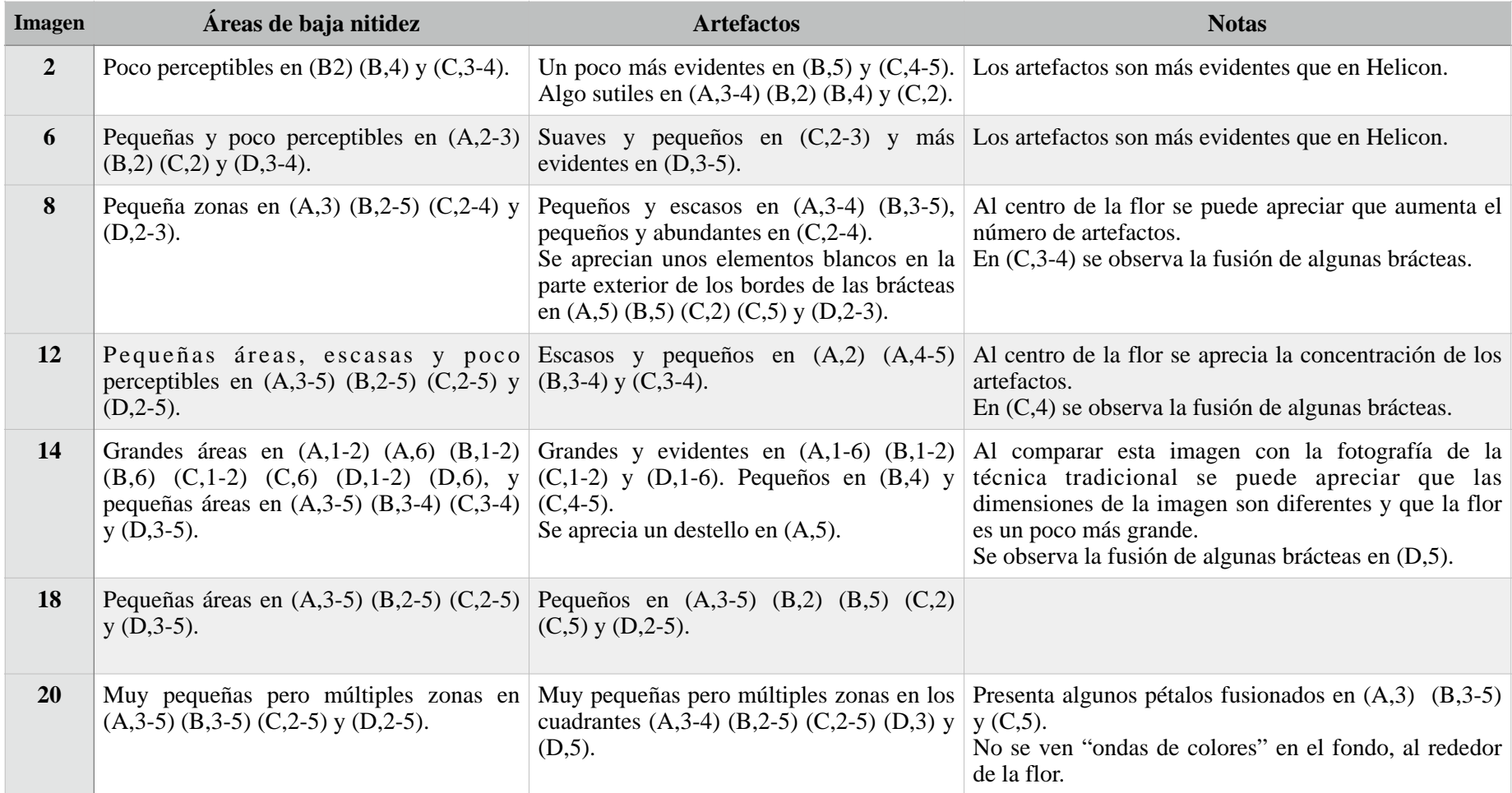

# **TABLA 3. IMÁGENES PROCESADAS CON PHOTOSHOP**

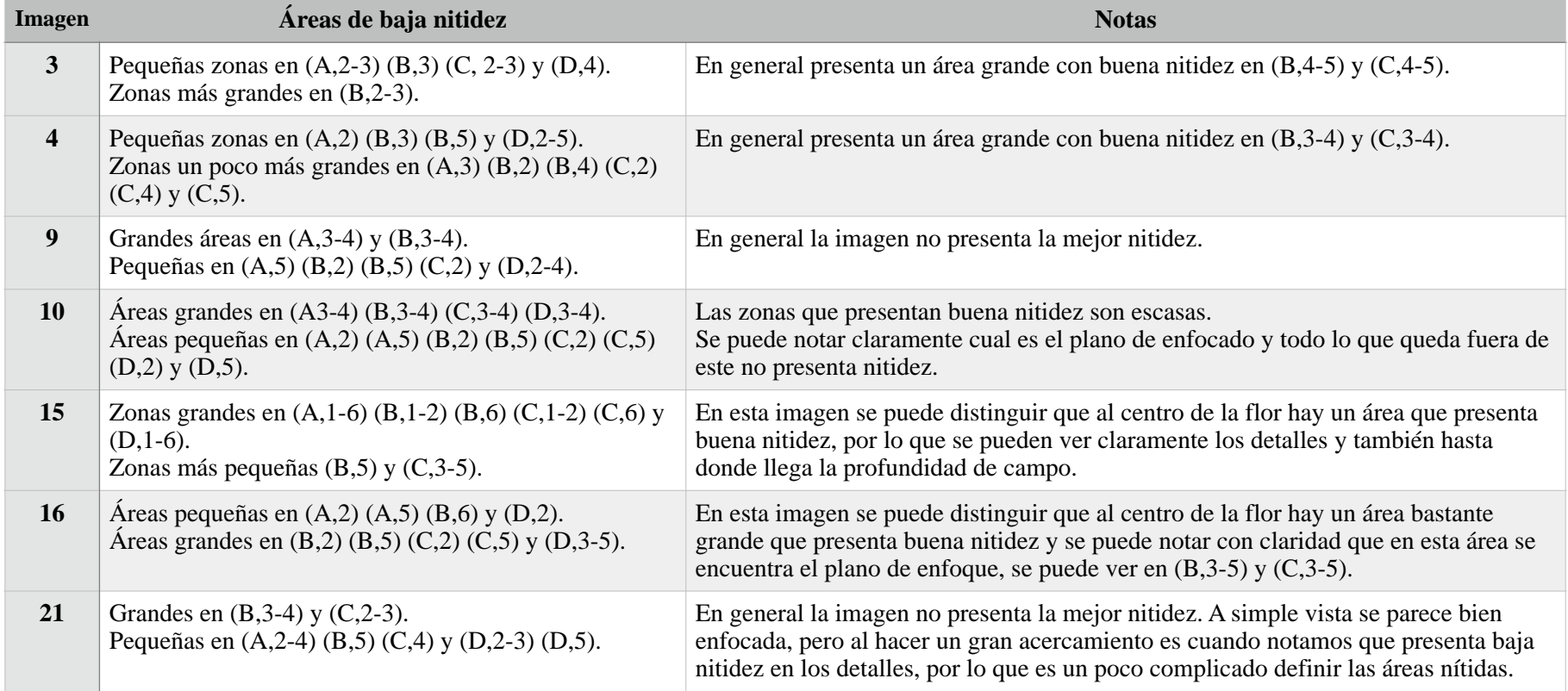

# **TABLA 4. IMÁGENES TOMADAS CON LA TÉCNICA TRADICIONAL DE FOTOMACROGRAFÍA**

## **TABLA 5. COMPARACIÓN ENTRE LOS TRES MÉTODOS EMPLEADOS**

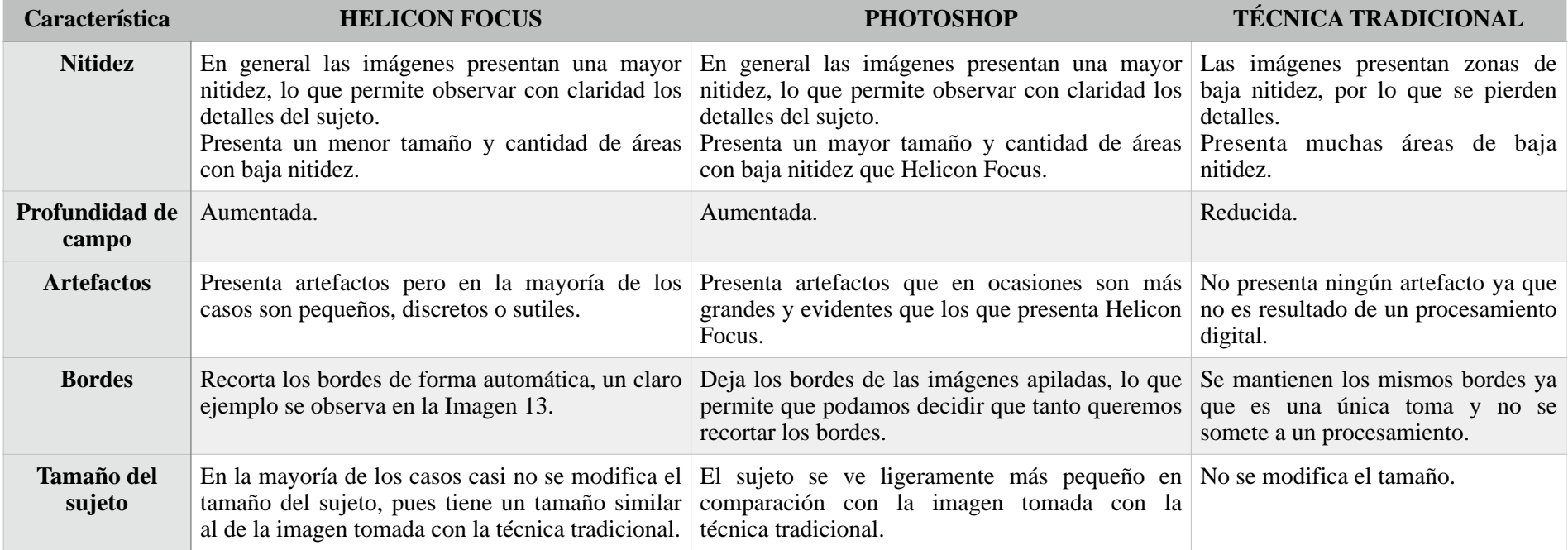

## **TABLA 5. COMPARACIÓN ENTRE LOS TRES MÉTODOS EMPLEADOS-2**

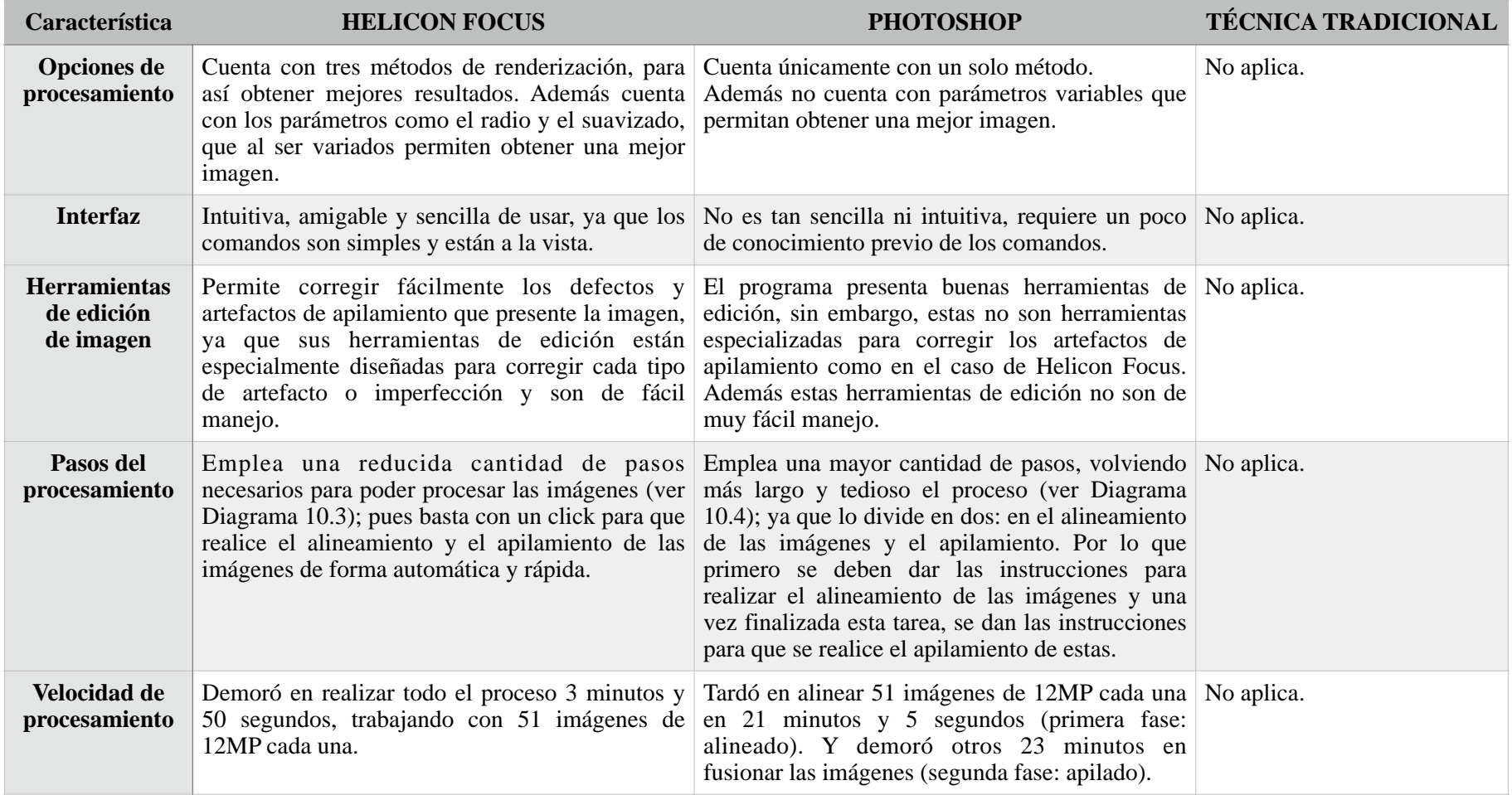

La mayoría de las imágenes obtenidas en esta investigación tienen a simple vista una apariencia casi perfecta, pero al inspeccionarlas cuidadosamente y sobre todo al ampliarlas (más de 400%) se pueden notar algunas áreas de baja nitidez o que presentan artefactos de apilamiento. Estos artefactos son debidos al procesamiento digital al que son sometidas las imágenes con la técnica de apilamiento de enfoque, introduciendo imperfecciones no deseadas como: halos en los bordes, reflejos o destellos, rastros de puntos, manchas y parches erróneos (Bercovici *et al.*, 2009; Qian y Gunturk, 2015; Zhang *et al.*, 2013). Dependiendo de las características que presente el sujeto fotografiado, será el tipo de artefacto que aparezca.

Algunas de estas imperfecciones se perciben como puntos negros o de color, los cuales son originados por un píxel "defectuoso" o partículas de polvo en el sensor de la cámara. Estos puntos aparecen en un lugar diferente en cada imagen, debido al cambio del plano de enfoque y la alineación de las imágenes en el programa (Bercovici *et al*., 2009; Helicon Soft, 2015).

Según Randall (2014) algunos de estos artefactos se expresan como halos fuera de foco alrededor de los objetos colocados en primer plano contra fondos distantes, a diferencia de los objetos en primer plano con un fondo cercano. El problema no está en la técnica, ni en el software; el problema está en que en algunos casos no hay ningún marco de referencia donde esa fina área sea nítida. Estos artefactos se deben en parte a que las estructuras o elementos sobresalientes ubicados en los primeros planos pueden oscurecer o enmascarar a los elementos que se encuentran detrás, además de que el área ocupada por un elemento fuera de foco ubicado en primer plano, es mayor que el área ocupada por el mismo elemento cuando está enfocado; asimismo, estos elementos no sólo se vuelven borrosos y se suavizan al no

estar enfocados, sino que también "resplandecen", provocando estos problemas. También puede suceder que el mismo elemento en la imagen esté enfocado varias veces, lo que genera una intersección de estructuras, o en ocasiones pueden ser originados por el objeto al moverse ligeramente de su sitio.

Todo lo anterior provoca como resultado halos y algunas otras imperfecciones. Un claro ejemplo de esto lo vemos en las imágenes 7 y 8 donde algunas brácteas (cuadrante C,4) se ven borrosas y suavizadas, al mismo tiempo que resplandecen e incluso parecen fusionadas entre sí.

Generalmente los programas de apilamiento tienen un método de registro que se encarga sólo de arreglar las pequeñas perturbaciones. Sin embargo, estas también pueden ser editadas fácilmente en un programa de edición de imágenes o incluso en los mismos programas de apilamiento de enfoque, pues actualmente muchos cuentan con su propio editor (Bercovici *et al.*, 2009; Qian y Gunturk, 2015; Zhang *et al.*, 2013).

Como se puede observar en las imágenes obtenidas, los artefactos de apilamiento son más frecuentes en las imágenes de sujetos complejos que contienen muchos detalles finos, vellosidades, texturas, ornamentaciones, demasiados relieves, etc. Mientras más detalles sutiles y complejos como estos tenga el sujeto, más complicado se vuelve para la técnica, y por lo tanto se pueden encontrar más imperfecciones en las imágenes. Esto coincide con lo documentado por Brecko *et al.* (2014).

Un claro ejemplo de este problema se puede apreciar en las imágenes de las flores (Imagen: 7, 8, 11, 12, 13, 14, 19 y 20) sobretodo al centro de estas, donde se puede ver el aumento de los artefactos debido a que hay una mayor cantidad de detalles complejos. Por esta razón, los fósiles utilizados en esta investigación, los cuales muestran menos ornamentaciones,

texturas desafiantes o detalles finos, son los ejemplares que menos problemas tuvieron con la técnica de apilamiento de enfoque, por lo tanto presentaron una mejor nitidez y menos artefactos.

Analizando los datos de la Tabla 2 y 3, podemos notar que los cuadrantes de las imágenes donde se encuentran los artefactos y las áreas de baja nitidez coinciden tanto en las imágenes procesadas con Photoshop, como en las procesadas con Helicon Focus, sin embargo, en este último son más sutiles y pequeñas estas imperfecciones.

También se percibió que existen algunas zonas en donde varios artefactos se fusionan entre sí de tal forma que generan una imperfección mucho más grande que en ocasiones se percibe como una mancha borrosa de tamaño considerable y a veces es de un tono más claro (Imagen 13 y 14); esto ocurre con ambos programas, pero es más notorio en las imágenes procesadas con Photoshop. Además, Photoshop tiende frecuentemente a fusionar algunos elementos de la imagen y de una forma más evidente que Helicon Focus; esto se puede apreciar sobre todo en el centro de las imágenes de las flores (Imagen 19 y 20), donde algunas brácteas se ven fusionadas entre sí.

De acuerdo a lo registrado en la Tabla 4, se puede observar que esas fotografías no presentan artefactos de apilamiento, ya que cada una de estas fue tomada con la técnica tradicional de fotomacrografía, es decir con el diafragma cerrado (f32), por lo que es una única toma fotográfica y no es resultado de un procesamiento digital, por lo tanto no presentan ningún tipo de artefacto. Sin embargo, presentan más áreas con baja nitidez a diferencia de las imágenes procesadas con el apilamiento de enfoque. De hecho, estas áreas de baja nitidez se pueden percibir con bastante claridad y también se puede notar, en la mayoría de

los casos, de que punto a que punto se extiende la profundidad de campo y cuál es el plano de enfoque de cada una de las imágenes.

Por otra parte, hay que tener presente que el encuadre de la fotografía se modifica a medida que cambia la distancia de enfoque, por lo que el tamaño del sujeto va variando conforme se van haciendo las tomas. Para poder corregir este problema los programas se encargan de redimensionar las imágenes mediante algoritmos de alineación, de manera que realizan muchos ajustes, estiramientos y deformaciones para que estas encajen debidamente (Piñera, 2017; Randall, 2014; Savazzi, 2010). El resultado de estos estiramientos y deformaciones se hace evidente en los bordes de las imágenes, por lo que Helicon Focus los recorta de forma automática (Imagen 13), sin embargo, Photoshop no lo hace, lo que permite decidir qué tanto recortar de la imagen. También, en ocasiones, los bordes presenta más zonas borrosas e imperfecciones que el resto de la imagen. En las imágenes 13 y 14 se puede ver un claro ejemplo de esto, pues en los márgenes de estas se observan más imperfecciones, zonas borrosas, y se pueden apreciar los cortes realizados por Helicon Focus; por lo mismo no hubo un punto de comparación entre ambas imágenes, debido a estos recortes desiguales.

La solución a este problema es evitar que los detalles importantes del sujeto se encuentren cerca de los bordes y que el encuadre sea muy cerrado, es decir, que el sujeto no esté demasiado cerca de los bordes, dejando un espacio para que después puedan ser recortados.

Una ventaja que presenta Helicon Focus es que permite escoger el método de renderización que sea más adecuado según sea el caso (método A, B o C); asimismo, permite ajustar los parámetros del algoritmo de apilamiento, como son el suavizado y el radio, para mejorar así la calidad de la imagen final. Además,
incluye herramientas de retoque, lo que mejora en gran medida el flujo de trabajo. Esto coincide con lo expresado en el trabajo de Mertens *et al.* (2017). También registra, en el nombre del documento, la fecha y los valores de los parámetros utilizados en el proceso, lo que permite tener fácil acceso a la información y conservarla en caso de ser necesaria.

Los datos obtenidos en este trabajo expresados en las Tablas 2, 3, 4 y 5 demuestran que los programas de apilamiento de enfoque presentan mejores resultados que la técnica de fotomacrografía tradicional; pues las imágenes obtenidas mediante estos programas tienen una mayor profundidad de campo, mayor nitidez y mucho más detalle. En la Tabla 5, se puede observar que el programa de apilamiento de enfoque que hace un mejor trabajo es Helicon Focus, puesto que presenta mayor nitidez en sus resultados, más cantidad de detalles, menos artefactos, su interfaz es más intuitiva y simple, y hace un trabajo mucho más rápido. Sin embargo, los resultados obtenidos con este programa no son los óptimos, pues a pesar de todo no están exentos de presentar algunos artefactos o defectos. Esto coincide con lo publicado por Brecko *et al.* (2014), y por Mertens *et al.* (2017) en donde mencionan que Helicon Focus es uno de los mejores programas de apilamiento de enfoque del mercado.

No obstante, una de las principales limitaciones de la técnica de apilamiento de enfoque es que las imágenes obtenidas en ocasiones no representan del todo la información real, ya que pueden presentar artefactos o información imprecisa. Esto se debe a que estas imágenes son virtuales y resultado de un procesamiento digital, y es por esta razón, que la interpretación de dichas imágenes debe ser muy cuidadosa y siempre debe referirse al conjunto de datos original, como menciona Schattat y Klösgen

(2009). Otra limitación que presenta esta técnica es que las estructuras tridimensionales son proyectadas en una imagen bidimensional, lo que puede provocar que una característica del sujeto oculte a otra, o que se fusionen entre sí cuando realmente están muy distantes, proporcionando así información que no coincide del todo con la realidad.

Los resultados obtenidos en esta investigación sugieren que los programas de apilamiento de enfoque son la herramienta más adecuada para extender la profundidad de campo de las imágenes tomadas mediante la técnica de fotomacrografía, ya que permiten obtener imágenes con grandes acercamientos, con buena calidad y detalle, además de presentar una elevada nitidez y de ser ricas en información.

Cabe destacar que tanto Photoshop como Helicon Focus no presentaron resultados completamente satisfactorios, pues tienden a presentar artefactos de apilamiento y a recortar los bordes de la imagen; sin embargo, las imágenes obtenidas mediante Helicon Focus tienen una mejor nitidez y menor cantidad de artefactos. Asimismo, este programa realiza el trabajo mucho más rápido y su manejo es más fácil, pues su interfaz es intuitiva y sencilla.

En general, se comprueba que, conscientes de sus limitaciones, estos programas de apilamiento de enfoque son una herramienta de gran utilidad, que, acompañados de una apropiada edición de las imágenes y encuadre del sujeto, permiten lograr resultados de alta calidad. Esto considerando que se tenga la infraestructura y el presupuesto, de lo contrario la técnica tradicional de fotomacrografía es más adecuada, por ser más económica y rápida en la obtención de imágenes.

Por todo lo anterior se considera que la estrategia metodológica aquí presentada es de gran utilidad para estudiar, analizar y documentar investigaciones científicas en las disciplinas como la taxonomía, sistemática, diagnóstico, entre otras, principalmente las que conciernen a las ciencias biológicas.

## **REFERENCIAS**

Abràmoff, M. D., Magalhães, P. J. y Ram, S. J. (2004). *Image Processing with ImageJ. Biophotonics International, 11(7)*,  $36 - 42$ .

Adobe. (2018). *Guía del usuario de Photoshop*. Extraído el 3 de Mayo de 2018, desde: https://helpx.adobe.com/mx/ photoshop/archive.html

ADR INFOR S.L. (2016). *Curso de Photoshop I*. Extraído el 19 de Marzo de  $2017$ , desde: http:// www.adrformacion.com/cursos/photocsi/ leccion1/tutorial1.html

Ahuatzin P., M. (2005). *Fotografía en ciencias: Aplicación a la botánica*. Tesis de licenciatura. Universidad Nacional Autónoma de México.

Alamany, O. (1998). *Fotografiar la naturaleza: Una guía para hacer las mejores fotografías* (2ª ed). España: Planeta.

Alberich P., J. (2007). *Grafismo multimedia: comunicación, diseño, estética.* España: UOC.

Ang, T. (2003). *Advanced digital photography*. UK: Octupus publishing.

Ang, T. (2008). *Manual de fotografía digital*. España: Omega.

Angel, H. (1985). *La aproximación en fotografía.* España: Marín.

Aparici, R. y García M., A. (2008). *Lectura de imágenes en la era digital*. España: Ediciones de La Torre.

Arias H., J. S. (2014). *Determinación de la distribución de los valores de píxel presentes en las imágenes astronómicas capturadas desde el Observatorio de la Universidad Tecnológica de Pereira*. Trabajo de Grado. Universidad Tecnólogica de Pereira, Colombia.

Baizabal V., C. E. (2009). *Fotografía y ambiente: el paisaje en la divulgación de la ciencia.* Tesis de licenciatura. Universidad Nacional Autónoma de México.

B a r á T . , J . ( 2 0 0 0 ) . *O n d a s electromagnéticas en comunicaciones*. España: UPC.

Barreca, M. (2010). Extraído el 19 de Octubre de 2019, desde: https:// bokebinario.wordpress.com/2010/06/19/ la-lente-fotografica/

Benchimol, D. (2011). *Retoque con Photoshop.* Argentina: USERS.

Bercovici, A., Hadley, A. y Villanueva Amadoz, U. (2009). Improving Depth of field resolution for palynological photomicrography. *Palaeontologia Electronica, 12(2)*.

Berkenfeld, D., Corrado, M. y Silverman, L. (2018). Entendiendo la Distancia Focal. *Nikon: Learn and Explore*. Extraído el 3 de Mayo de 2018, desde: https:// www.nikon.com.mx/learn-and-explore/a/ tips-and-techniques/entendiendo-ladistancia-focal.html#

Birkitt, M. (1994). *El libro completo de la fotografía*. España: Hermann Blume.

Blaker, A. A. (1976). *Field photography. Beginning and advanced Techniques*. USA: W.H. Freeman and Company.

Bouillot, R. (2005). *Cursos de fotografía digital: Fundamentos y aplicaciones*. España: Omega.

Brecko, J., Mathys, A., Dekoninck, W., Leponce, M., Vanden Spiegel, D. y Semal, P. (2014). Focus stacking: Comparing commercial top-end set-ups with a semiautomatic low budget approach. A possible solution for mass digitization of type specimens. *ZooKeys*, *464*, 1–23.

Breeden, K. y Breeden, S. (2014). *Focus stacking in the wild*. Kindle Edition.

Bueno, J. M. (1999). *Introducción a la óptica instrumental.* España: EDITUM.

Busch, D. (2008). *Instantánea de la Fotografía Digital*. España: Paraninfo.

Butkowski, J. y Van Kempen, A. (1998). *Using digital cameras*. USA: Amphoto Books.

Butler, Y. J. (2007). *Fotografía digital avanzada para profesionales: Como conseguir fotografías de alto nivel.*  España: Omega.

Calleja L., J. A., Durante M., J. L. y Trabadela, J. (2000). *Fotografía digital.*  España: Ministerio de Educación, Cultura y Deporte.

Cantera M., M. L. (2017). G*uía fundamental de peluquería, estilismo, belleza e imagen.* México: XHGLC.

Bushong, S. C. (2022). *Manual de radiología para técnicos: Física, biología y protección radiológica.* (12ª ed). España: Elsevier.

Castelo S., L. y Munárriz O., J. (2007). *La imagen fotográfica.* España: AKAL.

Castillo, J. M. (2012). *La composición de la imagen: Del Renacimiento al 3D*. España: Paraninfo.

Celentano, F. (1972). *Macrofotografía práctica*. España: Hispano Europea.

Čerňanský, A. Elena V. Syromyatnikova, E. V. y Jablonski, D. (2020). The first record of amphisbaenian and anguimorph lizards (Reptilia, Squamata) from the upper Miocene Solnechnodolsk locality in Russia. *Historical Biology*. *32*(7), 869– 879.

Chamankar, A., Sheikhan, M. y Razaghian, F. (2013). *Multi-Focus Image Fusion Using Fuzzy Logic.* 13th Iranian Conference on Fuzzy Systems (IFSC).

Chiapasco, M. (2004). *Cirugía oral: Texto y atlas en color*. España: Masson.

Christiansen, J. (2018). *Fotografía Réflex Digital (DSLR): Los análisis de cámaras digitales que necesitas para obtener la mejor cámara por tu dinero.* Babelcube.

Correa P., D. y Salas T., E. I. (2010). *La macrofotografía como vehículo para el análisis estructural de carne porcina a bajas temperaturas.* Tesis de licenciatura. Universidad Nacional Autónoma de México, Cuautitlán Izcalli, México.

Costa S., P. (1993). *Fundamentos de Fotografía.* Chile: Editorial Universitaria.

Covington, M. A. (2009). *Astrofotografía con cámaras digitales.* España: AKAL.

Cox, A. (1979). *Óptica fotográfica: Un enfoque moderno de la técnica de la definición.* España: Omega.

Crawford, M. (2008). *Manual de manipulación digital: esencial para fotógrafos*. España: Blume.

Cremona, J. (2014). *Extreme Close-Up Photography and Focus Stacking*. Inglaterra: Crowood.

Cromer, A. H. (2007). *Física para las ciencias de la vida.* (2ª ed.). España: Reverté.

Cuevas M., J. (2007). *Fotografía y conocimiento: La fotografía y la ciencia. Desde los orígenes hasta 1927.* España: Complutense.

Curletti, G. Y Pineda, C. (2022). Nuevos Taxones del Género Agrilus Curtis, 1825 y Notas Sobre el Género Agrilodia Obenberger, 1923 (Coleoptera: Buprestidae: Agrilinae: Agrilini: Agrilina). *Revista Chilena de Entomología. 48*(2), 303-312.

D'Amico, M. (1971). *Lo audiovisual en expansión.* Venezuela: Monte Avila.

Daly, T. (2000). *Manual de fotografía*. UK: Evergreen.

Davies, A. (2000). *Enciclopedia de la fotografía.* España: Círculo de lectores.

Davies, A. (2010). *Close-up and macro photography*. USA: Elsevier.

Davies, P. H. (2002). *Macrofotografía.*  España: Omega.

Davis, H. (2012). *Creative Collection: Black and White, Close-Ups, and Night.* USA: Wiley.

De Diego, J. (2020). *Domina tu cámara: Descubre los secretos de la fotografía digital.* España: J de J Editores.

De la Cruz S., L. M. (2005). Visualización científica. *Revista Digital Universitaria, 6(12),* 1607 - 6079. Extraído el 27 de Julio de  $2017$ , desde: http:// www.revista.unam.mx/vol.6/num12/ art117/int117.htm

Devesa M., R. M. y Solla C., J. M. (2010). *ABC de la Ecografía Abdominal: Teoría y Práctica.* (2ª ed.). España: Médica Panamericana.

Díaz G., C. y Haro del Moral, F. J. (2004). *Técnicas de exploración en medicina nuclear: Formación profesional sanitaria*. España: Elsevier.

Dickson, T. R. *Introducción a la Química.*  (1975). España: Reverté.

Diéguez C., G. y Velayos de Jorge, J. L. (2015). *Anatomía y fisiología del sistema nervioso central*. España: CEU.

Drew, H. (2006). *Fundamentos de fotografía.* España: Blume.

Edmund Optics. (2014). *Depth of field and depth of focus.* Extraído el 12 de Mayo de 2018, desde: https:// www.edmundoptics.com/resources/ application-notes/imaging/depth-of-fieldand-depth-of-focus/

Elleboudy, N. A., Ezz Eldin, H. M. y Azab, S. M. S. (2016). Focus Stacking Technique in Identification of Forensically Important *Chrysomya* Species (*Diptera: Calliphoridae*). *Egyptian Journal of Forensic Sciences, 6*, 235–239.

Equipo Vértice. (2008). *Tratamiento de la fotografía digital*. España: Vértice.

Ericksen, L. y Sincebaugh, E. (1985). *Adventures in close-up photography.*  USA: Amphoto.

Erlewine, M. (2011). *Close-up and macro photography a primer.* USA: Heart Center.

Escalante R., B. (2006). *Procesamiento Digital de Imágenes.* Extraído el 30 de Mayo de 2017, desde: http://verona.fip.unam.mx/boris/teachingnotes/ Introduccion.pdf

Esqueda E., J. J. y Palafox M., L. E. (2005). *F u n d a m e n t o s p a r a e l*  *procesamiento de imágenes.* México: UABC.

Europa Press (2023). Extraído el 15 de Enero de 2023, desde:  $http://$ www.europapress.es/ciencia/

Feinstein, A. (2005). *Objetivo: Universo. Astronomía.* Argentina: Ediciones Colihue SRL.

Fernández, J. A. (2020). *Sin miedo al retrato.* España: J de J editores.

Fernández B., J. (2004). Fotografía digital: ventajas e inconvenientes. *Revista Española de Ortodoncia. 34*, 335-41.

Fernández N., J. M. (2003). *El vidrio.* (3ª ed.). España: CSIC.

Flomesta, B. R. (2016). *Los 11 tipos de formatos de imágenes más usados.*  Extraído el 30 de Mayo de 2017, desde: https://beatrizxe.com/tipos-de-formatosde-imagenes-mas-usados/

Flores M., N. E. y Figueroa M., J. E. (2007). *Física Moderna.* México: Pearson.

Folguera C., E. y Muros A., A. (2013). *La iluminación artificial es arquitectura.* 

España: Universitat Politècnica de Catalunya.

Freeman, J. (2008). *Manual de fotografía digital SLR*. España: Blume.

Freeman, M. (1996). G*uía completa de fotografía: Técnicas y materiales.* España: Blume.

Freeman, M. (2005). *Fotografía digital de aproximación.* USA: Evergreen Taschen.

Freeman, M. (2006). *Fotografía digital*. España: Blume.

Freeman, M. (2021). *Manual del fotógrafo.* España: Blume.

Friedrich, F., Matsumura, Y., Pohl, H., Bai, M., Hörnschemeyer, T. y Beutel, R. G. (2014). Insect morphology in the age of phylogenomics: innovative techniques and its future role in systematics. *Entomological Science, 17,* 1–24.

Gallegos G., A., Zavala H., J., Zavala R., O., Lecuanda, R., Mateos J., A., y Rodríguez S., R. (2009). *Imágenes dinámicas de la temperatura de la superficial de los mares de México* (pp. 1996-2003). En: A. Córdova y Vázquez, F. Rosete Vergés, G. Enríquez Hernández y B. Hernández de la Torre. *Ordenamiento ecológico marino*. México: SEMARNAT.

García B., M. J. y Silva G., M. C. (2006). *Centros Hospitalarios de Alta Resolucion de Andalucia (chares): Temario Especifico de Técnico Especialista de Laboratorio Volumen II.* España: MAD-Eduforma.

García C., V. (2012). *Introducción a la Microbiología.* (2a ed.). Costa Rica: EUNED.

García L., A., Morgado A., B., Tejeda M., I., Mayor I., J., Barrionuevo P., R., Conesa T., S., Remacha M., Y., Burgos R., A., García G., A. y Jiménez L., J. J. (2011). *Investigación y docencia en Bellas Artes: En torno al Arte Nº 4*. España: Visión libros.

García M., F. J. (2010). *Videovigilancia: CCTV usando vídeos IP.* España: Vértice.

George, C. (2007). *Fotografía digital*. España: Blume.

Gerlach, J. y Gerlach, B. (2014). *Close Up Photography in Nature.* Inglaterra: Focal Press.

Gerlach, J. y Gerlach, B. (2015). *Digital Nature Photography: The Art and the Science.* (2ª ed.). Inglaterra: Focal Press.

Gil R., J. M. (2006). *Técnicos especialistas en radiodiagnostico. Centros Hospitalarios de Alta Resolución de Andalucia (chares). Temario especifico vol. I.* España: MAD.

Glasbey, C. A. y Horgan, G. W. (1995). *Image Analysis for the Biological Sciences.* Inglaterra: Wiley.

Gómez, N. (2012). *El gran libro de la fotografía: la guía más completa para descubrir y dominar el arte fotográfico*. España: Axel Springer.

González, R. C. y Woods, R. E. (2008). *Digital image processing* (3ª ed.). USA: Pearson Education.

Google. (s.f.). Extraído el 5 de Agosto de 2022, desde: www.google.com

Granda M., M. y Mediavilla B., E. (2015). *I n s t r u m e n t a c i ó n e l e c t r ó n i c a : transductores y acondicionadores de señal.* España: Universidad de Cantabria.

Greene, A. (2013). *Primitive Photography: A Guide to Making*  *Cameras, Lenses, and Calotypes.* UK: Focal Press.

Greenleaf, A. R. (1950). *Photographic optics.* USA: Macmillan.

Grilli, J., Laxague, M. y Barboza, L. (2015). Dibujo, fotografía y Biología. Construir ciencia con y a partir de la imagen. *La Ciencia ayer y hoy, 12(1)*, 91-108.

Guasco, I. (2008). *El gran libro de la fotografía digital* (1ª ed.). Argentina: USERS.

Gurzadian G. A. y Terzian, Y. (1980). *International Series in Natural Philosophy, vol. 101.* USA: Pergamon Press.

Guzmán G., M. (2011). *Teoría y práctica del color*. Ecuador: Cuenca.

Hecht, E. y Zajac, A. (1986). *Óptica.*  España: ADDISON-WESLEY.

Helicon Soft. (2015). *Helicon Focus and Focus Stacking*. Extraído el 17 de Abril de 2018, desde: http://www.heliconsoft.com/ heliconsoft-products/helicon-focus/

Hernández G., J. A. y Bieler A., A. I. (1999). Fotografía. En J. Llorente Bousquets & N. Papavero (comps.), *Herramientas Prácticas para el Ejercicio de la Taxonomía Zoológica*. México: Fondo de Cultura Económica.

Hewitt, P. G. (2004). *Física conceptual.* (9ª ed.). México: Pearson.

Ibarra B. J. A. (2014). *Fotografía Científica: propuesta de imágenes para un alias de Microbiología Experimental en la Facultad de Química*. Tesis de licenciatura. Universidad Nacional Autónoma de México.

IICA. (1988). *Curso taller sobre Comunicación Redacción Técnica y Expresión Oral: Memoria.* Honduras: IICA.

Jähne, B. (1997). *Practical handbook on Image Processing for Scientific applications*. USA: CRC Press.

Jain, A. K. (1989). *Fundamentals of Digital Image Processing*. USA: Prentice Hall.

Jaramillo S., J. A. (2004). *Física para el Acceso a Ciclos Formativos de Grado Superior.* Prueba Libre para la Obtención del Titulo de Bachiller. España: MAD.

King, D. N. (2009). *Close-Up Photography*. Extraído el 5 de Marzo de 2018, desde: http://www.ndavidking.com/ Tech%20Articles/ Handout%20CloseUp%20Photography.pd f

Konigsberg, I. (2004). *Diccionario técnico Akal de cine.* España: AKAL.

Köppen, E. (2007). Las ilustraciones en los artículos científicos: reflexiones acerca de la creciente importancia de lo visual en la comunicación científica. *Investigación bibliotecológica. 21(42)*. Extraído el 27 de Enero de 2017, desde:  $http://$ www.scielo.org.mx/scielo.php? script=sci\_arttext&pid=S0187-358X2007 000100003

Kropatsch, W. G. y Bischof, H. (2001). *Digital Image Analysis: selected techniques and applications.* USA: Springer.

Langford, M. (2001). *La fotografía paso a paso.* España: Blume.

Langford, M. y Andrews, P. (2006). *Manual de fotografía de Langford* (4ª ed.)*.*  España: Omega.

Langford, M. y Bilissi, E. (2008). *Langford's Advanced Photography.* (7ª ed.). UK: Elselvier.

Lerma García, J. L. (2002). *Fotogrametría moderna: analítica y digital*. España: Universidad Politécnica de Valencia.

Lipkin, J. (2005). *Photography reborn: image making in the digital era.* USA: H. N. Abrams.

Llorens, V. (1995). *Fundamentos tecnológicos de video y televisión* (2ª ed.). España: Paidós.

Lockuán Lavado, F. E. (2012). *La industria textil y su control de calidad.* V Tintoreria.

Lynn G., G., Rodrigo E., C. y Rosales R., A. (2007). *Fotografía manual básico de Blanco y Negro*. México: UNAM.

Malacara, D. (2004). *Óptica básica* (2ª ed.). México: Fondo de Cultura Económica.

Malacara, D. (2015). *Óptica básica* (3ª ed.). México: Fondo de Cultura Económica.

Marinello K., J. D. (2014). *Fotografía digital: Técnica y lenguaje.* Chile: Ediciones UC.

Meehan, L. (2005). *Fotografía digital: 101 preguntas fundamentales*. España: Libros cúpula.

Melloni, B. J., Dox, I. y Eisner, G. M. (1982). *Diccionario médico ilustrado de Melloni*. España: Reverté.

Méndez S., E. (2005). *Fotografía digital: Pequeños secretos de un profesional.*  España: CIE Inversiones Editoriales Dossat.

Mendoza T., R. y Cerdá A., A. (1999). Fotografía. En J. Llorente Bousquets y N. Papavero (comps.), *Herramientas Prácticas para el Ejercicio de la Taxonomía Zoológica*. México: Fondo de Cultura Económica.

Mertens, J. E. J., Van Roie, M., Merck, J. Y Dekoninck, W. (2017). The Use of Low Cost Compact Cameras With Focus Stacking Functionality in Entomological Digitization Projects. *ZooKeys, 712*, 141– 154.

Milburn, K. (2000). *Fotografía digital*. España: Anaya Multimedia.

Milburn, K., Rockwell, R. y Chambers, M. I. (2000). *Digital Photography Bible.* USA: Wiley,

Moles, A. (1991). *La imagen*: *Comunicación funcional*. México: Trillas.

Monteagudo V., P. (2002). La imagen digital, una mirada interna. *Revista Cubana de Informática Médica, núm. 2*. Extraído el 17 de Enero de 2018, desde: http://www.rcim.sld.cu/revista\_3/ articulos\_pdf/pedro.pdf

Montserrat, L., Roche, C. y Úbeda, M. (2001). *Fotografía digital.* Océano.

Morales E., G. A., Barrera C., R. A. y Ordóñez P., G. (2009). Análisis en el plano R-X para localizar fallas de alta impedancia. *Revista chilena de ingeniería, 17(2)*, 213-222.

Munárriz, J. (2006). *Imagen digital*. España: Blume.

Nayar, S. K. (2009). *Big Shot*. Computer Vision Laboratory at Columbia University. Extraído el 23 de Enero de  $2016$ ,  $\text{des}\,\text{de}:$  http:// www.bigshotcamera.com/sections/learn/ sensor/detector.html

Neel, J. (2016). *Focus in Photography: Understand the Fundamentals, Explore the Creative, Take Beautiful Photos.* Inglaterra: Hachette.

Nikkon. (2022). Extraído el 26 de Febrero de  $2018$ , desde: https:// www.nikon.com.mx/learn-and-explore/ nikon-school/class/i88iq0rj/mis-primerosclicks.html

Núñez G., S. (2015). *UF1457: Obtención de imágenes para proyectos gráficos.* España: Editorial Elearning, S.L.

Olguín O., M. Z. (2008). *Fotografía del siglo XIX, principios del XX, mujeres productoras.* Tesina de licenciatura. Universidad Nacional Autónoma de México.

Ortíz, C., Beranger, C., Saldarriaga, A. M., Azkue, M. J. y Maciá, T. (2019). *Astronomía para Astrológos.* Berlín: XinXii.

Pallás A., R. (1988). Transductores bioeléctricos. En: *Introducción a la bioingeniería* (pp. 41-50)*.* Serie: Mundo electrónico. España: Marcombo.

Pallás A., R. (1993). *Adquisición y distribución de señales.* España: Marcombo*.*

Pandey, A. (2005). *Academic Dictionary of Photography.* India: Gyan Books.

Passariello, G. y Mora, F. (1995). *Imágenes médicas: Adquisición, Análisis, Procesamiento, Interpretación*. Venezuela: Equinoccio.

Pegudo G., R. (1948). *Vocabulario fotográfico*. Tamayo.

Pérez B., I. y Gegúndez A., M. E. (2021). *Deep Learning.* España: Universidad de Huelva.

Pertusa G., J. F. (2011). *Técnicas de análisis de imagen: Aplicaciones en Biología* (2ª ed.). España: Universitat de València.

Peset F., J. P. (2010). *Tendencias en la práctica profesional de la fotografía comercial–industrial y publicitaria: Cambios y mutaciones en el nuevo escenario digital.* Tesis doctoral. Universidad Jaime I, España.

Pesis, H. (2010). *Photoshop: Técnicas de manipulación y retoque*. Argentina: USERS.

Piñera P., J. M. (2017). *Diseño e implementación de un prototipo funcional*  *para Focus-Stacking y digitalizado 3D.*  Trabajo fin de Máster. Universidad de Oviedo, España. Extraído el 21 de Abril de 2018, desde: http://digibuo.uniovi.es/ dspace/bitstream/10651/43577/3/ TFM\_JuanMPineraParrilla.pdf

Pogue, D. (2009). *Fotografía digital.* España: Anaya multimedia.

Prendes R., N. (1993). *Aplicaciones del análisis digital de imágenes*. España: CEDEX.

Purves, F. (1975). *Enciclopedia focal de Fotografía* (3ª ed.). España: Omega.

Qian, Q. y Gunturk, B. K. (2015). Extending depth of field and dynamic range from differently focused and exposed images. *Multidim Syst Sign Process, 27(2016)*, 493–509.

Ramalho, J. A. (2006). *Fotografía digital*. España: Anaya multimedia.

Ramírez, B. (2006). *Procesamiento Digital de Imágenes.* Extraído el 30 de Mayo de 2017, desde: http://verona.fip.unam.mx/boris/teachingnotes/ Introduccion.pdf

Randall, G. (2014). *Focus Stacking, Part 1: Potential and Pitfalls.* Glenn Randall Photography. Extraído el 3 de Junio de  $2017$ ,  $\text{des}\,\text{de}:$  http:// www.glennrandall.com/focus-stackingpart-1.html

Real Academia Española. (2017). *Diccionario de la lengua española* (23ª ed.). España.

Richard, F. L. (2006). *A Brief History of 'Pixel'*. Trabajo presentado en la Digital Photography II, IS&T/SPIE, Symposium on Electronic Imaging, Enero, USA.

Rodríguez A., H. (2005). *Imagen digital: Conceptos básicos*. España: Marcombo. (Colección Bit & píxel. Vol 1).

Rosso, P. (2010). *Curso de fotografía: Fotomacrografía.* Extraído el 9 de Febrero de 2018, desde: *https://www.yumpu.com/ es/document/view/32587575/ fotomacrografia-paco-rosso-fotografia*

Russ, J., Parry-Hill, M., y Davidson, M. W. (2007). Overview of Image Processing and Analysis. *Molecular Expressions.*  Extraído el 3 de Abril de 2018, desde: http://micro.magnet.fsu.edu/primer/ digitalimaging/russ/overview.html

Sáenz L., C. (2004). Glosario de términos palinológicos. *Lazaroa, 25*, 93-112.

Salazar L., E. (2000). *Aplicaciones del procesamiento digital de imagen en la Biología*. Tesis de licenciatura. Universidad Nacional Autónoma de México.

Sánchez P., J. M. y De Lope T., J. L. (2003). *Fotografía digital.* España: Anaya multimedia.

Santo O., D. (2017). *Diseño gráfico de productos editoriales multimedia.* España: IC Editorial.

Sanz, J. C. y Gallego, R. (2001). *Diccionario Akal del Color*. España: Ediciones AKAL.

Savazzi, E. (2010). *Digital Photography for Science*. USA: Lulu Press.

Schattat, M. H. y Klösgen, R. B. (2009). Improvement of plant cell microscope images by use of 'Depth of Field' extending software. *Endocytobiosis & Cell Research*, *19*, 11-19.

Sheppard, R. (2015). *Macro Photography: From snapshots to great shots.* USA: Peachpit Press.

Sougez, M. L. y Pérez G., H. (2003). *Diccionario de historia de la fotografía*. España: Ediciones Cátedra.

Spring, K. R., Russ, J. y Davidson, M. W. (2007). *Basic Concepts in Digital Image Processing. Molecular Expressions.* Extraído el 7 de Noviembre de 2017, desde: http://micro.magnet.fsu.edu/ primer/digitalimaging/russ/overview.html

Sues, H. D. (2019). *The Rise of Reptiles: 320 Million Years of Evolution*. Canada: JHU Press.

Tamayo H., T. I. (2010). *Fotografía Científica aplicada en Macroalgas Marinas del Trópico de México.* Tesina de licenciatura. Universidad Nacional Autónoma de México.

Tedore, C. y Clabby, C. (2014). Focus on Everything. *American Scientist,* 101. Extraído el 27 de Abril de 2017, desde: https://www.americanscientist.org/issues/ pub/focus-on-everything

Terris, R. (2016) *Sensores de imagen: Una cuestión de tamaño.* Extraído el 30 de Julio de 2018, desde: http:// www.dslrmagazine.com/tecnologia/ sensores-de-imagen-una-cuestion-detamano/

The University of Alabama in Huntsville (2012). *Applied Image Processing*. Extraído el 8 de Julio de 2017, desde:

http://www.eng.uah.edu/~hitedw/EE100/ Chapter11/EE100CH11.pdf

The web foto.com. (2015). Extraído el 7 de Noviembre de 2017, desde: http:// www.thewebfoto.com/2-hacer-fotos/211 profundidad-de-campo

Thiéry, V. y Green, D. I. (2011). The multifocus imaging technique in petrology. *Computers y Geosciences, 45(2012)*, 131–138.

Tipler, P. A. y Mosca, G. (2021). *Física para la ciencia y la tecnología* (6ª ed.). España: Reverté.

Tortosa G., L. y Vicent F., J. F. (2012). *Geometría moderna para Ingeniería*. España: Club Universitario.

Vázquez R., J. A. (2007). *Fotografía científica de campo: Toma fotográfica de aves para el Laboratorio de Ecología de la UBIPRO de la FES Iztacala, realizada en Santa Maria Tecomavaca y San Juan Bautista Coyula, Oaxaca.* Tesis de licenciatura. Universidad Nacional Autónoma de México.

Vega M., O. E. (2002). *La Espada de Satanás: tecnología para el bien y el mal.* 

Vidal V., C. (2019). *Cómo trabajar los Colores.* AK.

Weston, C. (2005). *La cámara digital réflex monocular*. España: Blume.

Weston, C. (2008). *Domina la exposición digital: conoce la siguiente generación de cámaras digitales*. España: Index book.

Wilson, T. C., Charlton, W.A. y Posluszny, U. (2006). Increased image depth for epiillumination microscopy. *Canadian Journal of Botany*, *84*, 508–513.

Zerene Systems LLC. (2018). *How To Use Zerene Stacker.* USA. Extraído el 3 de Agosto de 2018, desde: https:// zerenesystems.com/cms/stacker/docs/ howtouseit

Zhang, C., Bastian, J., Shen, C., Van den Hengel, A. y Shen, T. (2013). Extended Depth-Of-Field Via Focus Stacking And Graph Cuts. *Image Processing*, *IEEE*.